**XII Std. PHYSICS IMPORTANT QUESTIONS & ANSWER, DEPARTMENT OF PHYSICS,**  SRMHSS, KAVERIYAMPOONDI, TIRUVANNAMALAI **RAJENDRAN M, M.Sc., B.Ed., C.C.A., P.G. TEACHER IN PHYSICS** XII Std. PHYSICS IMPORTANT QUESTIONS & ANSW<br>ERMHSS, KAVERIY<br>RAJENDRAN M, M.Sc., B.Ed., C.<br>UNIT-1 ELECTROSTATICS<br>2 Marks Question & Answe EPARTMENT OF PHYSICS,<br>OONDI, TIRUVANNAMALAI<br>P.G. TEACHER IN PHYSICS<br>... XII Std. PHYSICS IMPORTANT QUESTIONS & ANSISTS AND SRMHSS, KAVERNATIONS AND MUNIT-1 ELECTROSTATICS 2 Marks Question & Answ DEPARTMENT OF PHYSICS,<br>IPOONDI, TIRUVANNAMALAI<br>., P.G. TEACHER IN PHYSICS

### **UNIT-1 ELECTROSTATICS**

### **2 Marks Question & Answer**

### 1. Define **electric dipole moment**. Give its unit.

### **Electric dipole moment:**

The magnitude of the electric dipole moment  $(p)$  is equal to the **product of the magnitude of one of the charges** (q) and the distance (2a) between them. (i.e)  $|\vec{p}| = q$ . **2a** . Its unit is **Cm. Example 11 Set The magnitude of the electric dipole mom**<br> **duct of the magnitude of one of the charge between them.** (i.e)  $|\vec{p}| = q$ . 2*a*. Its unit is Cumple action of point or Corona Discharge.  $(p)$  is equal to the<br>
(p) and the distance  $u(\mathbf{p})$  is equal to the<br>(q) and the distance

# 2. Define **action of point** or **Corona Discharge**.  $\begin{array}{c}\n\text{E} \\
\text{E} \\
\text{E} \\
\text{E}\n\end{array}$  $\overline{\phantom{a}}$

The electric field **near this sharp edge is very high and it ionized the surrounding air.** The positive ions are repelled and negative ions are attracted towards the sharp edge.<br>This <u>reduces the total charge of the conductor near the sharp edge</u>. This is called action of points or corona attracted towards the sharp edge. nd negative ions are<br>**or near the sharp**<br>rge. and negative ions are<br> **Compared to the sharp**<br>
darge.

This **reduces the total charge of the conductor near the sharp edge.** This is called action of points or corona discharge.

3. State **Coulomb's law** in electrostatics.  $\frac{t}{a}$  $\frac{1}{3}$ .

**Coulomb's law: The electrostatic force is directly proportional to the product of the magnitude of the two point charges** and is inversely proportional to the **square of the distance** between the two point charges. F  $\propto \frac{q_1 q_2}{r^2}$ r 2 **Control of the electric of the decomposition**<br> **Control of the magnitude of the electric dipole moment (p) is equal to the magnitude of one of the charges (q) and the distaten them. (i.e)**  $|\vec{p}| = g \cdot 2a \cdot$  **Its unit is \over product of the magnitude of the two poin**<br>portional to the **square of the distance** betw<br>rges.  $F \propto \frac{q_1 q_2}{r^2}$ <br>ine **electric flux** with SI unit.<br>The **number of electric field lines crossin** arges and is inversely<br>the two point<br>given area kept <mark>harges</mark> and is inversely<br>n the two point<br>**a given area** kept

4. Define **electric flux** with SI unit.  $\begin{array}{ccc}\n & \frac{t}{r} \\
 & \frac{t}{r} \\
 & \frac{t}{r}\n\end{array}$  $4.$ 

The **number of electric field lines crossing a given area** kept normal to the electric field lines is called electric flux (Φ<sub>E</sub>). Its **S.I unit is Nm<sup>2</sup>C<sup>-1</sup>.** It is a **scalar quantity**.<br>Madasalained was also see that we have a set of the set of the set of the set of the set of the set of the set of the set of the set of the set of the set o  $\mathcal{L}_{\text{max}}$ 

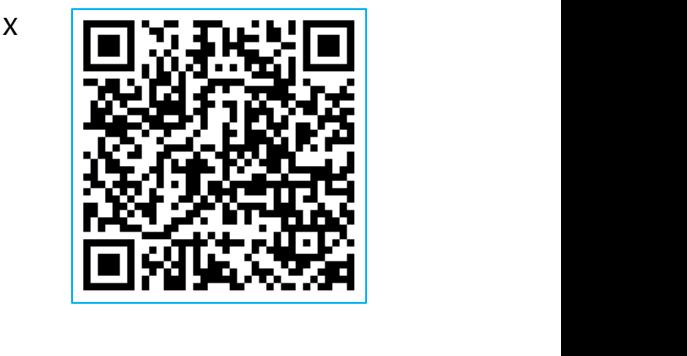

**DEPARTMENT OF PHYSICS - 2022 - 2023**

### **Kindly send me your questions and answerkeys to us : Padasalai.Net@gmail.com** wa.<br>Neta send me your questions and answerkeys to us : P alai.Net@gmail.com ww.<br>Networkships in the same of the same of the same of the same of the same of the same of the same of the same o<br>Networkships in the same of the same of the same of the same of the same of the same of the same of the sam **y** send me your questions and answerkeys to us : usalai.Net @gmail.com<br>...

**XII Std. PHYSICS IMPORTANT QUESTIONS & ANSWER, DEPARTMENT OF PHYSICS,**  SRMHSS, KAVERIYAMPOONDI, TIRUVANNAMALAI **RAJENDRAN M, M.Sc., B.Ed., C.C.A., P.G. TEACHER IN PHYSICS** XII Std. PHYSICS IMPORTANT QUESTIONS & ANSW<br>
SRMHSS, KAVERIN<br>
RAJENDRAN M, M.Sc., B.Ed., C.<br>
at is called **electric dipole**? Give an example.<br>
Two equal and opposite charges **separa** EPARTMENT OF PHYSICS,<br>
OONDI, TIRUVANNAMALAI<br>
P.G. TEACHER IN PHYSICS<br>
by a small distance DEPARTMENT OF PHYSICS,<br>IPOONDI, TIRUVANNAMALAI<br>., P.G. TEACHER IN PHYSICS<br>d by a small distance

5. What is called **electric dipole**? Give an example.  $\overline{\phantom{a}}$  $\overline{\phantom{a}}$ 

Two equal and opposite charges **separated by a small distance** constitute an electric dipole. **(Eg.) CO, HCl, NH4, H2O**

6. State **Gauss law**. 6.  $S$ <br> $\frac{C}{e}$  $\overline{\phantom{a}}$ 

**Gauss law**: states that if a **charge 'Q' is enclosed by an arbitrary closed surface**, then the total electric flux through the **closed surface is equal to**  $\frac{1}{\epsilon_0}$  times the net charge enclosed by the surface.  $\mathbf{1}$  $\frac{1}{\varepsilon_0}$  =  $\oint \vec{E} \cdot d\vec{A}$  =  $\frac{Q \text{ inside}}{\varepsilon_0}$  $\varepsilon_0$ **Example 18 Exercise 10**<br> **Example 18 Exercise Solution**<br> **Example 18 Exercise Solution**<br> **Example 18 Exercise Solution**<br> **Example 18 Exercise Solution**<br> **Example 18 Exercise Solution**<br> **Example 18 Exercise Solution**<br> **Ex** External Saulton Causs law:<br>
<u>Gauss law</u>: states that if a charge 'Q' is encoded surface, then the total electric flux through<br>
the state of times the net charge enclosed by the state of the state of the state of the stat **Example 18 Search Search Search Search Search Search Search Search Search<br>Search Search Search<br>Search Search Search<br>Search Search<br>Search Search<br>Search Search<br>Search Search<br>Search Search<br>Search Search<br>Search Search<br>Search Sandala Search Starture Search Starture Starture Starture Starture Starture Starture Starture Starture Starture Starture Starture Starture Starture Starture Starture Starture Starture Starture Starture Starture Starture S** 

7. A sample of HCl gas is placed in a uniform electric field of magnitude  $3 \times 10^4$  N C<sup>-1</sup>. The dipole moment of each HCl molecule is  $3.4 \times 10^{-30}$  Cm Calculate the maximum **torque** experienced by each HCl molecule.<br>Th  $3 \times 10^4$  N C<sup>-1</sup>. The dipole moment of each HCl molecule is  $3.4 \times 10^{-30}$  Cm. Calculate the maximum **torque** experienced by each HCl molecule.  $\begin{array}{cc}\n7. & \mathcal{P} \\
3 \\
\hline\n\end{array}$ eld of magnitude<br>ile is 3.4×10<sup>-30</sup> Cm.<br>HCl molecule.<br>when it is aligned  $\frac{1}{2}$ field of magnitude<br>cule is  $3.4 \times 10^{-30}$  Cm.<br>h HCl molecule.<br>when it is aligned

The maximum torque experienced by the dipole is when it is aligned **perpendicular to the applied field.**

 $\tau_{max} = pE \sin 90^{\circ}$  ; = 3.14x10<sup>-19</sup> x 3x10<sup>4</sup> N m ;  $\tau_{max} =$  **10.2x10<sup>-26</sup> Nm** 

8. Define **one coulomb** (1 C). 8. D<br>
C<br>
C<br>
g ww.padasalai.<br>Netika ing pada sa pada sa pada sa pada sa pada sa pada sa pada sa pada sa pada sa pada sa pada sa pada sa pad<br>Netika ing pada sa pada sa pada sa pada sa pada sa pada sa pada sa pada sa pada sa pada sa pada s

The S.I unit of charge is **Coulomb** (C)

One Coulomb is that charge which when placed in free space or air at a distance 1 m from an **equal and similar charge repels** with a force of **9x10<sup>9</sup> N** ine <u>one coulomb</u> (1 C).<br>The S.I unit of charge is **Coulomb** (C)<br>Pe Coulomb is that charge which when placed<br>ance 1 m from an **equal and similar charge**<br>O<sup>9</sup> N ee space or air at a<br>
<u>Is</u> with a force of free space or air at a<br>**bels** with a force of

**XII Std. PHYSICS IMPORTANT QUESTIONS & ANSWER, DEPARTMENT OF PHYSICS,**  SRMHSS, KAVERIYAMPOONDI, TIRUVANNAMALAI **RAJENDRAN M, M.Sc., B.Ed., C.C.A., P.G. TEACHER IN PHYSICS** XII Std. PHYSICS IMPORTANT QUESTIONS & ANSW<br>
SRMHSS, KAVERIN<br>
RAJENDRAN M, M.Sc., B.Ed., C.<br>
Per the vector form of Coulomb's law.<br>
The force on the point charge  $q_2$  exerted b EPARTMENT OF PHYSICS,<br>OONDI, TIRUVANNAMALAI<br>P.G. TEACHER IN PHYSICS<br>nother point charge  $q_1$ DEPARTMENT OF PHYSICS,<br>IPOONDI, TIRUVANNAMALAI<br>., P.G. TEACHER IN PHYSICS<br>another point charge  $q_1$ 

3

# 9. Give the **vector form of Coulomb's law**.  $\begin{array}{ccc} 9. & & \end{array}$  $\overline{\phantom{a}}$

The force on the point charge  $q_2$  exerted by another point charge  $q_1$ is  $\vec{F}_{21} = \frac{1}{4\pi}$  $4\pi$ ε<sub>0</sub>  $q_1q_2$  $\frac{142}{r^2}$ î<sub>12</sub>

Similarly the force on the point charge  $q_1$  exerted by another point charge  $q_2$  is  $\vec{F}_{12} = \frac{1}{4\pi}$  $4\pi\epsilon_0$  $q_1q_2$  $\frac{142}{r^2}$   $\hat{r}_{21}$ where the point charge  $q_1$  exerted<br>
s  $\vec{F}_{12} = \frac{1}{4\pi\epsilon_0} \frac{q_1 q_2}{r^2} \hat{r}_{21}$ <br>
e,  $\hat{r}_{12} \rightarrow$  unit vector directed from  $q_1$  to  $q_1$ <br>  $\rightarrow$  Unit vector directed from  $q_2$  to  $q_1$ <br>
ine **superposition principle** www.charge ww.charge.com/charge.com/charge.com/charge/settleman/charge/settleman/charge/settleman/charge/settleman/charge/settleman/charge/settleman/charge/settleman/charge/settleman/charge/settleman/charge/settleman/charge/settleman

Here,  $\hat{r}_{12} \rightarrow$  unit vector directed from  $q_1$  to  $q_2$ 

 $\hat{r}_{21} \rightarrow$  Unit vector directed from  $q_2$  to  $q_1$ 

# 10. Define **superposition principle.** validades<br>C<br>Padas<br>10. D  $\frac{1}{10}$ .

According to Superposition principle, the total force acting on a given charge is **equal to the vector sum of forces** exerted on it by all the other charges. en charge is **equal to the vector sum of forc**<br>er charges.<br>**3 Marks Question & Answe**<br>cuss the **basic properties of electric charge**.<br>**is properties of electric charge:** xerted on it by all the<br>wave of the same of the same of the same of the same of the same of the same of the same of the same of the same of the same of the same of the same of the same of the same of the same of the same o exerted on it by all the

### **3 Marks Question & Answer**

11. Discuss the **basic properties of electric charge**.  $rac{c}{c}$ <br>and  $rac{c}{c}$  $m<sub>1</sub>$ 

**Basic properties of electric charge:**

**(i) Electric charge:**

**property of particles.** The unit of **electric charge is coulomb**

### **(ii) Conservation of electric charge:**

Like mass, the electric charge is also an intrinsic and fundamental<br>
property of particles. The unit of electric charge is coulomb<br>
(ii) Conservation of electric charge:<br>
The total electric charge in the universe is consta The total **electric charge in the universe is constant** and **charge can neither be created nor be destroyed.** In any physical process, the net change in charge will be zero. This is called **conservation of charges**.  $\frac{1}{4\pi\epsilon_0}$  and the point charge q<sub>1</sub> exerted by another point<br>  $\frac{1}{4\pi\epsilon_0} \frac{q_1 q_2}{r^2} \hat{r}_{21}$ <br>  $\rightarrow$  unit vector directed from q<sub>1</sub> to q<sub>2</sub><br>
it vector directed from q<sub>2</sub> to q<sub>1</sub><br> **verposition principle.**<br>
Depro  $\begin{array}{c}\n\underline{\mathbf{L}}\\
\underline{\mathbf{E}}\\
\underline{\mathbf{E}}\\
\underline{\mathbf{E}}\\
\underline{\mathbf{H}}\n\end{array}$ nd fundamental<br><u>coulomb</u><br>ai and <u>charge can</u><br>al process, the net and fundamental<br>s coulomb<br>nt and charge can<br>cal process, the net

### **(iii) Quantization of charge:**

The charge 'q' of any object is equal to an **integral multiple of this**   $\begin{array}{c}\n\frac{\mathbf{f}}{\mathbf{v}} \\
\frac{\mathbf{f}}{\mathbf{v}}\n\end{array}$ Quantization of charge:<br>
charge 'q' of any object is equal to an **integ**<br>
damental unit of charge 'e' (i.e) q = ne.<br>
ere n  $\rightarrow$  **integer and 1.6** x 10<sup>-19</sup> C multiple of this<br>Allen Salaman and Salaman and Salaman and Salaman and Salaman and Salaman and Salaman and Salaman<br>Allen Salaman and Salaman and Salaman and Salaman and Salaman and Salaman and Salaman and Salaman and Salam multiple of this<br>Networkship and the same state of this control of this control of this control of the same state of the same state of the same state of the same state of the same state of the same state of the same state

**fundamental unit of charge 'e' (i.e) q = ne.**

Where n → **integer and1.6 x 10-19 C**

**DEPARTMENT OF PHYSICS - 2022 - 2023**

### **Kindly send me your questions and answerkeys to us : Padasalai.Net@gmail.com** wa.<br>Neta send me your questions and answerkeys to us : P alai.Net@gmail.com ww.<br>Networkship **y** send me your questions and answerkeys to us : usalai.Net @gmail.com<br>...

**XII Std. PHYSICS IMPORTANT QUESTIONS & ANSWER, DEPARTMENT OF PHYSICS,**  SRMHSS, KAVERIYAMPOONDI, TIRUVANNAMALAI **RAJENDRAN M, M.Sc., B.Ed., C.C.A., P.G. TEACHER IN PHYSICS**

12. A parallel plate capacitor has square plates of side 5cm and separated by a distance of 1mm. (a) Calculate the **capacitance of this capacitor**. (b) If a 10V battery is connected to the capacitor, what is the charge stored in any one of the plates? (The value of  $\varepsilon_0 = 8.85 \times 10^{-12}$  Nm<sup>2</sup>C<sup>-2</sup>) 12.  $\beta$ XII Std. PHYSICS IMPORTANT QUESTIONS & ANSW<br>
SRMHSS, KAVERIN<br>
RAJENDRAN M, M.Sc., B.Ed., C.<br>
arallel plate capacitor has square plates of sic<br>
ance of 1mm. (a) Calculate the **capacitance c** EPARTMENT OF PHYSICS,<br>
OONDI, TIRUVANNAMALAI<br>
P.G. TEACHER IN PHYSICS<br>
CM and separated by a<br>
is capacitor.  $\overline{\phantom{a}}$ DEPARTMENT OF PHYSICS,<br>
IPOONDI, TIRUVANNAMALAI<br> **4**<br> **5** Cm and separated by a<br> **his capacitor**.

(a) The **capacitance of the capacitor** is  $C = \frac{\epsilon_0 A}{d}$  $\frac{6A}{d}$ ;  $\frac{8.854 \times 10^{-12} \times 25 \times 10^{-4}}{1 \times 10^{-3}}$  $1 \times 10^{-3}$  $= 221.2 \times 10^{-13}$  F; ; C = 22.12 x 10<sup>-12</sup> F;  $= 22.12$  pF (b) The **charge stored in any one of the plates** is **Q = CV**, Then  $\frac{1}{2}$ <br>=<br>(1)<br>C The **capacitance of the capacitor** is  $C = \frac{\epsilon_0 A}{d}$ ;<br>21.2 x 10<sup>-13</sup> F; ; C = 22.12 x 10<sup>-12</sup> F; <u>= 22.12</u><br>The **charge stored in any one of the plates**<br>22.12 x 10<sup>-12</sup> x 10 = 221.2 x 10<sup>-12</sup>C ; <u>Q = 22</u>  $\frac{4 \times 10^{-12} \times 25 \times 10^{-4}}{1 \times 10^{-3}}$ <br>= **CV**, Then  $\frac{54 \times 10^{-12} \times 25 \times 10^{-4}}{1 \times 10^{-3}}$ <br>  $\frac{Q}{PQ} = CV$ , Then

 $Q = 22.12 \times 10^{-12} \times 10 = 221.2 \times 10^{-12}C$ ; **Q = 221.2 pC** 

13. Derive an expression for **energy stored in capacitor**. **Energy stored in capacitor:** E<br>
V<br>
a<br>
a<br>
b

Capacitor is a device used to **store charges and energy.** When a battery is connected to the capacitor, electrons of total charge '-Q' are transferred from one plate to other plate. For this work is done by the battery. This **work done is stored as electrostatic energy in capacitor.** To transfer  $'dQ'$  for a potential difference 'V', the work done is  $dW = VdQ = \frac{Q}{c} dQ$  [∵ $V = \frac{Q}{c}$ ] The total work done to charge a capacitor, W =  $\int_0^Q \frac{Q}{C}$  $\mathcal C$ Q  $\frac{Q}{c}dQ$ ;  $=\frac{1}{2}$  $\frac{1}{C}\left[\frac{Q^2}{2}\right]$  $\frac{2}{2}$ Q  $\frac{Q^2}{Q}$ ; =  $\frac{Q^2}{2C}$  $\frac{Q}{2C}$ This work done is stored as electrostatic energy of the any one of the plates? (The value of  $\varepsilon_0$ =8.85x10<sup>-12</sup> Nm<sup>2</sup>C<sup>2</sup>)<br>
pacitance of the capacitor is  $C = \frac{\varepsilon_0 A}{d}$ ;  $\frac{8.854 \times 10^{-12} \times 25 \times 10^{-4}}{4 \times 10^{-3}}$ <br>
10<sup>-13</sup> F; ;  $C = 22.12 \times 10^{-12}$  F; <u>= 22.12 pF</u><br>
arge stor rgy stored in capacitor:<br>
acitor is a device used to store charges and<br>
en a battery is connected to the capacitor, ele<br>
transferred from one plate to other plate. For<br>
tery. This work done is stored as electrostat rgy.<br>ons of total charge '-Q'<br>s work is done by the<br>nergy in capacitor.  $\frac{d}{dt}$   $=$   $\frac{d}{dt}$   $\frac{d}{dt}$   $\frac{d}{dt}$   $\frac{d}{dt}$   $\frac{d}{dt}$   $\frac{d}{dt}$   $\frac{d}{dt}$   $\frac{d}{dt}$   $\frac{d}{dt}$ **EVALUATE AND CONSERVED ASSESS**  $\left[\frac{Q^2}{2}\right]_0^Q$  ; =  $\frac{Q^2}{2C}$ This work done is stored as electron acitor, (i.e)<br>acitor, (i.e)<br> $\frac{Q^2}{2C} = \frac{1}{2}CV^2$  [: Q = CV] dQ ;<br>tic energy of the ergy.<br>rons of total charge '-Q'<br>nis work is done by the<br>energy in capacitor.  $\frac{Q}{C}$ dQ ;<br>tatic energy of the

capacitor, (i.e)

$$
\underline{\mathbf{U}}_{\underline{\mathbf{E}}} = \frac{Q^2}{2\mathbf{C}} = \frac{1}{2} \mathbf{C} \mathbf{V}^2
$$
 [ : Q = CV]

**XII Std. PHYSICS IMPORTANT QUESTIONS & ANSWER, DEPARTMENT OF PHYSICS,**  SRMHSS, KAVERIYAMPOONDI, TIRUVANNAMALAI **RAJENDRAN M, M.Sc., B.Ed., C.C.A., P.G. TEACHER IN PHYSICS** XII Std. PHYSICS IMPORTANT QUESTIONS & ANSW<br>
SRMHSS, KAVERIN<br>
RAJENDRAN M, M.Sc., B.Ed., C.<br>
ive an expression for **capacitance of parallel**<br>
Macitance of parallel plate capacitor: EPARTMENT OF PHYSICS,<br>OONDI, TIRUVANNAMALAI<br>P.G. TEACHER IN PHYSICS<br>THE CAPACION CONDICTS CONTRIGUES DEPARTMENT OF PHYSICS,<br>IPOONDI, TIRUVANNAMALAI<br>., P.G. TEACHER IN PHYSICS<br>ate capacitor.

14. Derive an expression for **capacitance of parallel plate capacitor**. 14.  $\frac{C}{2}$  $\overline{\phantom{a}}$  14.

### **Capacitance of parallel plate capacitor:**

Consider a capacitor consists of two parallel plates

each of area 'A' separated by a distance 'd'

Let 'o' be the **surface charge density** of the plates. u<br>
I<br>
I<br>
I<br>
E<br>
S<br>
I<br>
N  $\begin{picture}(180,180)(0,0) \put(0,0){\vector(1,0){180}} \put(10,0){\vector(1,0){180}} \put(10,0){\vector(1,0){180}} \put(10,0){\vector(1,0){180}} \put(10,0){\vector(1,0){180}} \put(10,0){\vector(1,0){180}} \put(10,0){\vector(1,0){180}} \put(10,0){\vector(1,0){180}} \put(10,0){\vector(1,0){180}} \put(10,0){\vector(1,0){180}} \put(10,0){\vector(1,0$ 

The electric field between the plates,

$$
E = \frac{\sigma}{\varepsilon_0} = \frac{Q}{A \varepsilon_0} \dots \dots \dots \tag{1}
$$

Since the field is uniform, the potential difference  $\sigma'$  be the **surface charge density** of the plate<br>electric field between the plates,<br> $\frac{\sigma}{\epsilon_0} = \frac{Q}{A \epsilon_0}$ ........... (1)<br>ce the field is uniform, the potential difference<br>ween the plates.

between the plates,

$$
V = E.d = \left[\frac{Q}{A \, \varepsilon_0}\right] d \, \dots \dots \dots \dots \, (2)
$$

Then the capacitance of the capacitor, C = **=**  www.Padasalai.Net www.Padasalai.Net Q [ Q  $Aε$ <sub>0</sub>  $|d$ T<br>C<br>T<br>C

$$
C = \frac{\varepsilon_{0A}}{d} \dots \dots \dots \dots \quad (3)
$$

wa.<br>Neta

ww.<br>Networkship

Thus capacitance is,

- (i) **Directly proportional to the Area (A) and**
- (ii) **Inversely proportional to the separation (d)**
- 15. Give the **applications** and **disadvantage of capacitors Applications of capacitor:** 15.  $\frac{p}{1}$ <br>1<br>2  $\frac{15}{15}$ 
	- 1. **Flash capacitors** are used in **digital camera** to take photographs
- 2. During cardiac arrest, a device called **heart defibrillator** is used to give a sudden surge of a large amount of electrical energy to the patient's chest to retrieve the normal heart function. [www.Padasalai.Net](https://www.padasalai.net/) Extra the **applications** and **disadvantage of capacitors**<br> **lash capacitors** are used in **digital camera** to<br>
buring cardiac arrest, a device called **heart de**<br>
sudden surge of a large amount of electrical<br>
heat to retriev rs<br>e photographs<br><u>llator</u> is used to give<br>rrgy to the patient's in the photographs<br>**rillator** is used to give<br>hergy to the patient's
	- 3. Capacitors are used in the ignition system of **automobile engines** to **eliminate sparking.**
	- 4. Capacitors are used to **reduce power fluctuations** in power supplies and to increase the efficiency of power transmission. www.Padasalai.Net Iminate sparking.<br>
	Expacitors are used to **reduce power fluctuat**<br>
	and to increase the efficiency of power transm www.community.com<br>Networks were supplied to the set of the set of the set of the set of the set of the set of the set of the set of the set of the set of the set of the set of the set of the set of the set of the set of th <u>ns</u> in power supplies<br>ion.

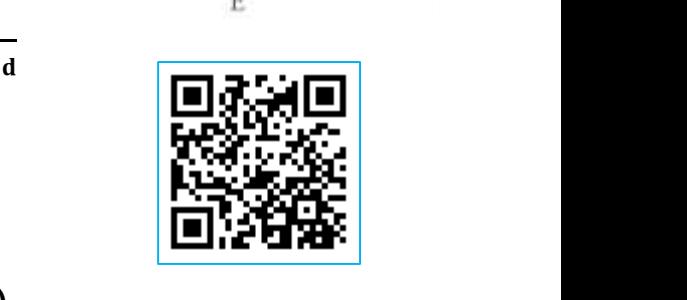

 $\begin{picture}(180,180)(-10,0) \put(0,0){\vector(1,0){180}} \put(10,0){\vector(1,0){180}} \put(10,0){\vector(1,0){180}} \put(10,0){\vector(1,0){180}} \put(10,0){\vector(1,0){180}} \put(10,0){\vector(1,0){180}} \put(10,0){\vector(1,0){180}} \put(10,0){\vector(1,0){180}} \put(10,0){\vector(1,0){180}} \put(10,0){\vector(1,0){180}} \put(10,0){\vector(1$ 

**XII Std. PHYSICS IMPORTANT QUESTIONS & ANSWER, DEPARTMENT OF PHYSICS,**  SRMHSS, KAVERIYAMPOONDI, TIRUVANNAMALAI **RAJENDRAN M, M.Sc., B.Ed., C.C.A., P.G. TEACHER IN PHYSICS** XII Std. PHYSICS IMPORTANT QUESTIONS & ANSW<br>
SRMHSS, KAVERIN<br>
RAJENDRAN M, M.Sc., B.Ed., C.<br>
Ven after the battery or power supply is remo

### **Disadvantages:**

- 1. Even after the battery or power supply is removed, the capacitor stores charges and energy for some time. It caused unwanted shock. wa.<br>Neta
- in the uniform electric field. 16.  $\Gamma$ <br>in<br> $\Gamma$  $\frac{16}{16}$

### **Torque experienced by the dipole in electric field:**

Let a dipole of moment  $\vec{p}$  is placed in an uniform electric field  $\vec{E}$ The force on '+q' = +  $q\vec{E}$ ; '-q' = - $q\vec{E}$ Then the **total force acts on the dipole is zero.** The total torque on the dipole about the point  $'O'$   $|\vec{\tau}| = |\vec{OA}||-q\vec{E}|\sin\theta + |\vec{OB}||q\vec{E}|\sin\theta$  $\tau = (OA + OB)$  qE sin;  $\tau = 2$  agE sin  $\theta$   $\because$  [OA = OB = a] The total torque on the dipole about the point<br>
'O'  $|\vec{\tau}| = |\vec{OA}||-q\vec{E}|\sin\theta + |\vec{OB}||q\vec{E}|\sin\theta$ <br>  $\tau = (OA + OB) qE \sin \vec{\tau}$ <br>  $\tau = 2 aqE \sin \theta$   $\therefore [OA = OB = a]$ <br>  $\tau = pE \sin \theta$  (Where, 2  $aq = p \rightarrow$  dipole moment) expression for **torque experienced by an electric dipole**<br>
form electric field.<br> **a** dipole of moment  $\vec{p}$  is placed in an<br>
ectric field  $\vec{E}$ <br>
on '+q' = + q $\vec{E}$ ; '-q' = - q $\vec{E}$ <br> **botal force acts on the dipole**  $T$ <br> $\frac{v}{x}$ <br> $\frac{v}{x}$ 

In vector notation,  $\vec{\tau} = \vec{p} \times \vec{E}$ . The torque is maximum, when  $\theta = 90^\circ$ 

17. **Obtain an expression electric potential at a point due to a point charge.**  $\begin{array}{cc}\n & \text{if } \\
17. & \text{C} \\
 & \text{c} \\
 & \text{F} \\
 & \text{C}\n\end{array}$ torque is maximum, when  $\theta = 90^0$ <br>
cain an expression electric <u>potential at a portial</u><br>
or <u>rge.</u><br>
ential due to a point charge:<br>
sider a point charge +*q* at origin. where to a point  $\frac{1}{2}$  $\frac{d\theta}{dt}$ 

### **Potential due to a point charge:**

```
Consider a point charge +q at origin.
'P' be a point at a distance 'r' from 
origin.
```
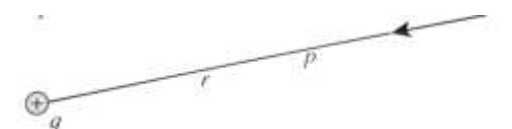

By definition, the electric field at 'P' is  $\vec{E} = \frac{1}{100}$  $4\pi$ ε<sub>0</sub> q  $\frac{q}{r^2}$ î Hence electric potential at 'P' is V =  $-\int_{\infty}^{r} \vec{E} \cdot d\vec{r}$  $\int_{\infty}^{\cdot} \vec{E} \cdot d\vec{r} = -\int_{\infty}^{\cdot} \frac{1}{4\pi i}$  $4\pi\varepsilon_0$  $\overline{q}$  $\int_{0}^{r} \frac{1}{4\pi \varepsilon_0} \frac{q}{r^2} \hat{r} \cdot d\vec{r}$ ∞ www.<br>Padasalai<br>Net where the set of the electric field at 'P' is  $\vec{E} = \frac{1}{4\pi\epsilon_0} \frac{q}{r^2}$ <br>
and the electric potential at 'P' is  $V = -\int_{\infty}^{r} \vec{E} \cdot d\vec{r} = -\int_{\infty}^{r} \frac{1}{4\pi\epsilon_0} \frac{q}{r^2} \hat{r} \cdot dr \hat{r}$  [:  $\vec{dr} = dr\hat{r}$ ]  $\frac{1}{4\pi\varepsilon_0} \frac{q}{r^2} \hat{r}$ .  $\overrightarrow{dr}$  $\int_{0}^{r} \frac{1}{4\pi\varepsilon_0} \frac{q}{r^2} \hat{r} \cdot d\vec{r}$ 

$$
V = -\int_{\infty}^{r} \frac{1}{4\pi\epsilon_0} \frac{q}{r^2} \hat{r} \cdot dr \hat{r} \quad [\because \vec{dr} = dr\hat{r}]
$$

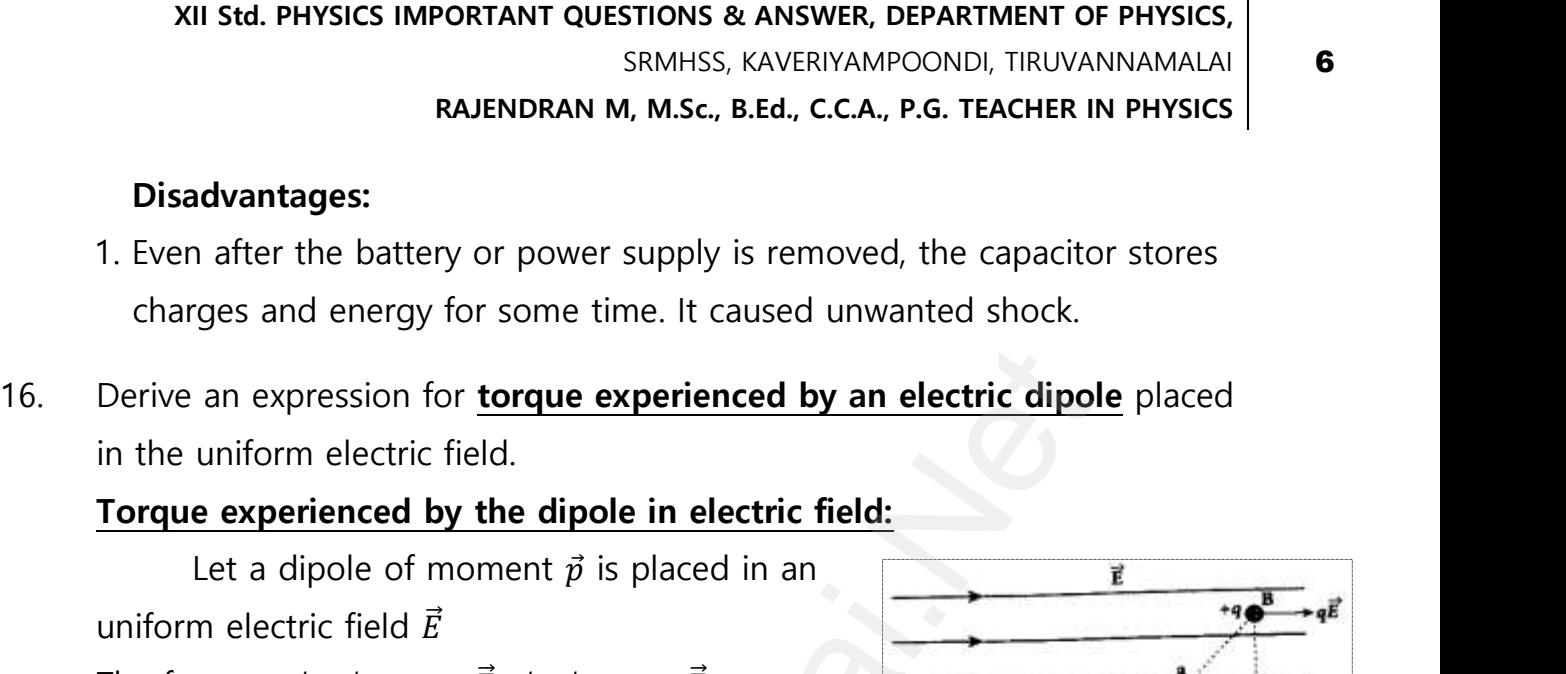

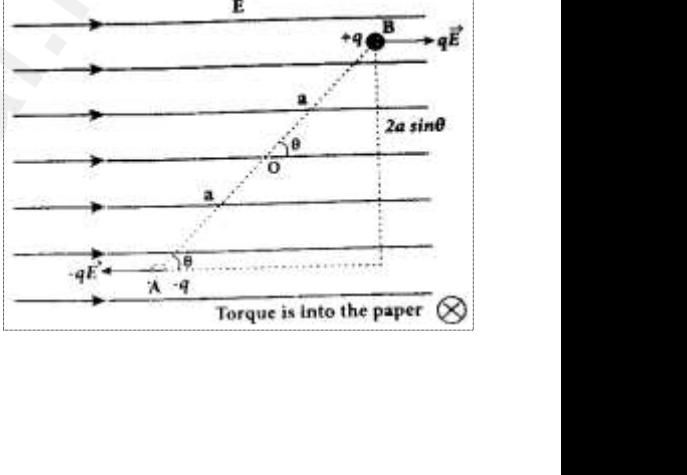

**XII Std. PHYSICS IMPORTANT QUESTIONS & ANSWER, DEPARTMENT OF PHYSICS,**  SRMHSS, KAVERIYAMPOONDI, TIRUVANNAMALAI

**RAJENDRAN M, M.Sc., B.Ed., C.C.A., P.G. TEACHER IN PHYSICS**

 $V = -\frac{q}{q}$  $\frac{q}{4\pi\epsilon_0}\int_{\infty}^{'} \frac{1}{r^2}$  $r^2$ r ∞  $[\because \hat{r} \cdot \hat{r} = 1]$  $V = -\frac{q}{q}$  $\frac{q}{4\pi\varepsilon_0}\left[-\frac{1}{r}\right]$  $\frac{1}{r}$   $\frac{r}{\alpha}$  $\frac{r}{\infty}$ ;  $=\frac{q}{4\pi s}$  $rac{q}{4\pi\epsilon_0}$   $\left[\frac{1}{r}\right]$  $\frac{1}{r} - \frac{1}{\infty}$ XII Std. PHYSICS IMPORTANT QUESTIONS & ANSW<br>
SRMHSS, KAVERIN<br>
RAJENDRAN M, M.Sc., B.Ed., C.<br>  $-\frac{q}{4\pi\epsilon_0}\int_{\infty}^{r} \frac{1}{r^2}dr$  [:  $\hat{r}.\hat{r} = 1$ ]<br>  $-\frac{q}{4\pi\epsilon_0}\left[-\frac{1}{r}\right]_{\infty}^{r}$ ,  $=\frac{q}{4\pi\epsilon_0}\left[\frac{1}{r} - \frac{1}{\infty}\right]$  $V = \frac{1}{4\pi\epsilon_0}$  $\overline{q}$  $\frac{q}{r}$ . If the source charge is negative (−q),then the potential also negative and it is given by V =  $-\frac{1}{2}$  $4\pi$ ε<sub>0</sub>  $\overline{q}$ r  $\begin{matrix} \n\sqrt{2} & \sqrt{2} & \sqrt{$ EPARTMENT OF PHYSICS,<br>OONDI, TIRUVANNAMALAI<br>P.G. TEACHER IN PHYSICS<br>. DEPARTMENT OF PHYSICS,<br>IPOONDI, TIRUVANNAMALAI<br>., P.G. TEACHER IN PHYSICS<br>...

### **5 Marks Question & Answer**

18. Derive an expression for **electro static potential** due to **electric dipole**. **Electrostatic potential due to dipole:** www.Padasalai.Net ative and it is given by  $V = -\frac{1}{4\pi\epsilon_0} \frac{q}{r}$ <br>5 Marks Question & Answe<br>ive an expression for <u>electro static potential</u><br>trostatic potential due to dipole: www.community.community.community.community.community.community.community.community.community.community.community.community.community.community.community.community.community.community.community.community.community.communit  $\frac{18}{18}$ www.community.com<br>and the effective dipole.

Consider a **dipole AB** along X - axis. Its **dipole moment be p = 2qa** and its direction be along− q to + q. Let 'P' be the point at a distance 'r' from the midpoint 'O' Let ∠ $POA = \theta$ , BP = r<sub>1</sub> and AP = r<sub>2</sub> Electric potential at P due to +q  $V_1 = \frac{1}{4\pi}$  $4\pi$ ε<sub>0</sub> q  $r<sub>1</sub>$ **Electric potential at P due to**  $-q$  $\sqrt{2} = -\frac{1}{4\pi\sqrt{2}}$  $4\pi$ ε<sub>0</sub> q  $r<sub>2</sub>$ **Then total potential at 'P' due to dipole is V** = **V**<sub>1</sub> + **V**<sub>2</sub> ; =  $\frac{1}{1}$  $rac{1}{4\pi \varepsilon_0}$ q $\left[\frac{1}{r_1}\right]$  $\frac{1}{r_1} - \frac{1}{r_2}$ r2 ] ……………. (1) Apply cosine law in ∆ BOP  $r_1^2 = r^2 + a^2 - 2ra \cos\theta$ ;  $r_1^2 = r^2 \left[1 + \frac{a^2}{r^2}\right]$  $\frac{a^2}{r^2} - \frac{2a}{r}$  $\left[ \frac{2a}{r}\cos \theta \right]$  ;  $\frac{1}{\mathbf{r}_{1}}$  $\frac{1}{r_1} = \frac{1}{r}$  $\frac{1}{r} \left[ 1 + \frac{a}{r} \right]$  $\frac{a}{r}$ cos  $\theta$ ] ........(2) Apply cosine law in ∆ AOP  $r_2^2 = r^2 + a^2 + 2ra \cos(180^\circ - \theta); r_2^2 = r^2 \left[1 + \frac{a^2}{r^2}\right]$  $\frac{a^2}{r^2} + \frac{2a}{r}$  $\left[\frac{2a}{r}\cos\theta\right]$  ;  $\frac{1}{\mathbf{r}_2}$  $r<sub>2</sub>$  $=$  $\frac{1}{2}$  $\frac{1}{r} \left[ 1 - \frac{a}{r} \right]$  $\frac{u}{r}$ cos  $\theta$ ...(3)  $=\frac{1}{1}$  $4\pi$ ε<sub>0</sub>  $\overline{p}$  $\frac{p}{r^2}$ cos  $\theta$ [p = 2qa] ; Or V =  $\frac{1}{4\pi\epsilon_0}$  $\overrightarrow{p}.\hat{r}$  $\frac{\partial F}{\partial r^2}$  [pcos  $\theta = \overrightarrow{p} \cdot \hat{r}$ ] **Special cases:** It the source charge is heyative (-q), then the potential as<br>
and it is given by  $V = \frac{1}{4\pi\epsilon_0} \frac{q}{r}$ <br> **5 Marks Question & Answer**<br>
expression for electro static potential due to electric dip<br>
tic potential due to dip ww.padasalai.<br>Netiki<br>Netiki<br>Netiki This direction be along  $-q$  to  $+ q$ . Let P be<br>point at a distance 'r' from the midpoint 'O'<br> $\angle POA = \theta$ ,  $BP = r_1$  and  $AP = r_2$ <br>**tric potential at P due to**  $+ q V_1 = \frac{1}{4\pi\epsilon_0} \frac{q}{r_1}$ <br>**tric potential at P due to -q V\_2 = -\frac{**  $r_1$ <br>Net  $\left(\begin{array}{c} 1 \ 1 \end{array}\right)$ <br> $r_1$ <br> $r_2$ <br> $r_1$ <br> $r_2$ <br> $r_1$ <br> $r_2$ <br> $r_1$  $\begin{array}{c}\n P \\
 \Gamma \\
 \Gamma\n \end{array}$ bly cosine law in  $\triangle$  BOP<br>
r<sup>2</sup>+a<sup>2</sup>-2ra cos $\theta$ ; r<sub>1</sub><sup>2</sup> = r<sup>2</sup>[1 +  $\frac{a^2}{r^2} - \frac{2a}{r} \cos \theta$ ] ;  $\frac{1}{r_1}$ <br>
bly cosine law in  $\triangle$  AOP<br>
r<sup>2</sup>+a<sup>2</sup>+2ra cos (180<sup>0</sup> -  $\theta$ ); r<sub>2</sub><sup>2</sup>= r<sup>2</sup>[1 +  $\frac{a^2}{r^2} + \frac{2a}{r}$  co  $1 + \frac{a}{r} \cos \theta$  .......(2)<br> $\frac{1}{r_2}$  $\begin{matrix} \Gamma_1 \\ \Gamma_2 \\ \Gamma_3 \end{matrix}$  $\begin{aligned} \left[1 + \frac{a}{r} \cos \theta\right] \dots \dots \dots (2) \\ \left]\frac{1}{r_2}\right] \end{aligned}$ 

**Case (i)** If the point P lies on the **axial line** of the dipole on the side of +q, then  $\mathbf{\underline{\theta}} = \mathbf{0}$ . Then the electric potential becomes  $\mathbf{V} = \frac{1}{4\pi\epsilon_0}$ p  $r^2$  $\frac{S}{N}$ Eq. by  $P^2$  and  $P^2$  are the set of  $P^2$  in the set of  $P^2$  in the set of  $P$  and  $P$  and  $P$  and  $P$  and  $P$  and  $P$  and  $P$  and  $P$  and  $P$  and  $P$  and  $P$  and  $P$  and  $P$  and  $P$  and  $P$  and  $P$  and  $P$  and  $P$  and the dipole on the side<br>es **V** =  $\frac{1}{4\pi\epsilon_0} \frac{p}{r^2}$ f the dipole on the side<br>mes  $V = \frac{1}{4\pi\epsilon_0} \frac{p}{r^2}$ 

**DEPARTMENT OF PHYSICS - 2022 - 2023**

### **Kindly send me your questions and answerkeys to us : Padasalai.Net@gmail.com** wa.<br>Neta send me your questions and answerkeys to us : P alai.Net @gmail.com ww.<br>Networkships in the same of the same of the same of the same of the same of the same of the same of the same o<br>Networkships in the same of the same of the same of the same of the same of the same of the same of the sam **y** send me your questions and answerkeys to us : usalai.Net @gmail.com<br>...

7

## **www.Padasalai.Net - No.1 Educational Website in Tamilnadu** www.Padasalai.Net - No.1 Educational Websit www.padasalai.<br>Networkship www.Padasalai.Net - No.1 Educational Webs www.padasalai.networkshipside.com<br>Networkshipside.com

**XII Std. PHYSICS IMPORTANT QUESTIONS & ANSWER, DEPARTMENT OF PHYSICS,**  SRMHSS, KAVERIYAMPOONDI, TIRUVANNAMALAI **RAJENDRAN M, M.Sc., B.Ed., C.C.A., P.G. TEACHER IN PHYSICS** XII Std. PHYSICS IMPORTANT QUESTIONS & ANSW<br>
SRMHSS, KAVERIN<br>
RAJENDRAN M, M.Sc., B.Ed., C.<br>
Case (ii) If the point P lies on the <u>axial lin</u><br>
9: of -q, then <u> $\theta = 180^0$ ,</u> then  $V = -\frac{1}{4\pi\epsilon_0} \frac{p}{r^2}$ EPARTMENT OF PHYSICS,<br>
DONDI, TIRUVANNAMALAI<br>
P.G. TEACHER IN PHYSICS<br>
the dipole on the DEPARTMENT OF PHYSICS,<br>IPOONDI, TIRUVANNAMALAI<br>., P.G. TEACHER IN PHYSICS<br>of the dipole on the

**Case (ii)** If the point P lies on the **axial line** of the dipole on the side of –q, **then**  $\theta$  **= 180**<sup>0</sup>, then  $V = -\frac{1}{4\pi\epsilon_0}$  $4\pi$ ε<sub>0</sub>  $\boldsymbol{p}$  $r^2$ ww.<br>Networkships<br>Networkships and the same state of the same state of the same state of the same state of the same state of the

**Case (iii)** If the point P lies on the **equatorial line** of the dipole, then **θ = 90<sup>0</sup>** . Hence **V = 0** 

19. Calculate the electric field due to a dipole on its **equatorial line**.  $\begin{array}{cc}\n19. & C \\
E\n\end{array}$  $19.$ 

#### **Electric field due to dipole on its equatorial line:**

Consider a dipole AB along X - axis. Its dipole moment be  $p = 2qa$  and its direction be along− q to + q .  $\nu \frac{\sigma = 90^{\circ}}{\sigma}$ . Hence  $\nu = 0$ <br>
culate the electric field due to a dipole on its<br>
consider a dipole AB<br>
ng X - axis. Its dipole

Let 'C' be the point at a distance 'r' from the midpoint 'O' on its equatorial plane. www.<br>Communications<br>E Let 'C' be the point at a<br>
nce 'r' from the midpoint<br>
its equatorial plane.<br>
Fig.  $\left| \frac{a}{E} \right| = \frac{1}{1 - \frac{q}{2}}$ Critical behind to the point at a<br>ance 'r' from the midpoint<br>on its equatorial plane.<br>The set of the set of the set of the set of the set of the set of the set of the set of the set of the set of the set of the set of the

ww.<br>Networkships in the same of the same of the same of the same of the same of the same of the same of the same o<br>Networkships in the same of the same of the same of the same of the same of the same of the same of the sam

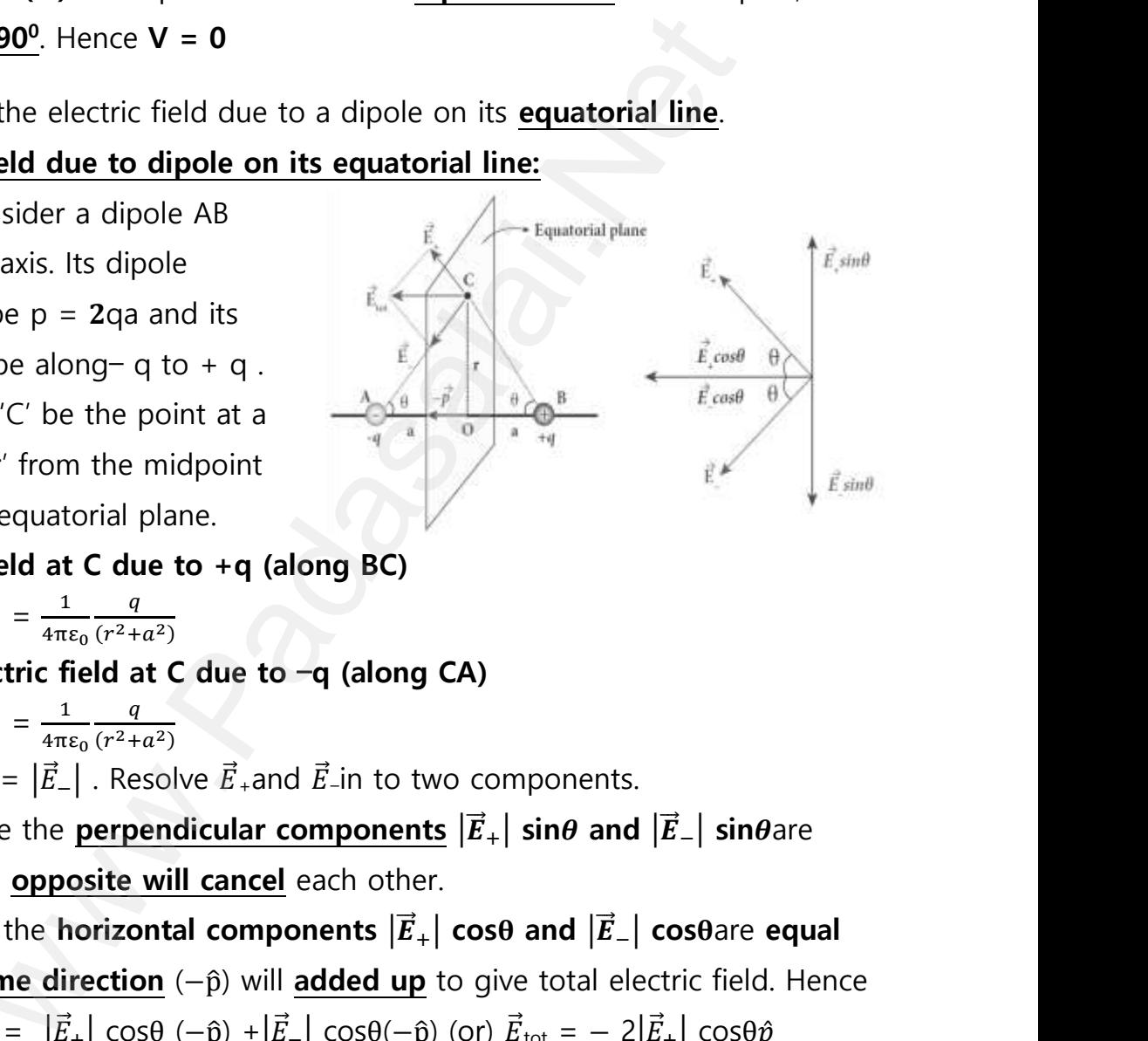

**Electric field at C due to +q (along BC)**

 $|\vec{E}_+| = \frac{1}{4\pi}$  $4\pi$ ε<sub>0</sub>  $\overline{q}$  $(r^2+a^2)$ **Electric field at C due to** −**q (along CA)**  $|\vec{E}$ <sub>−</sub> $| = \frac{1}{4\pi}$  $4\pi$ ε<sub>0</sub>  $\overline{q}$  $(r^2+a^2)$ 

Here  $\big|\vec{E}_+\big| = \big|\vec{E}_-\big|$  . Resolve  $\vec{E}_+$ and  $\vec{E}_-$ in to two components.

Here the **perpendicular components**  $|\vec{E}_+|$  sin $\theta$  and  $|\vec{E}_-|$  sin $\theta$ are **equal** and **opposite will cancel** each other.  $\frac{1}{\sqrt{2}}$  $|\vec{E}_{-}| = \frac{1}{4\pi\epsilon_0} \frac{q}{(r^2 + a^2)}$ <br>
e  $|\vec{E}_{+}| = |\vec{E}_{-}|$ . Resolve  $\vec{E}_{+}$  and  $\vec{E}_{-}$  in to two con<br>
Here the **perpendicular components**  $|\vec{E}_{+}|$ <br>
al and **opposite will cancel** each other.<br>
But the **horizontal comp** ents.<br> **and**  $|\vec{E}_{-}|$  sin $\theta$ are<br> **i**  $|\vec{E}_{-}|$  cos $\theta$ are equal beents.<br>nettand  $|\vec{E}_{-}|$  sineare<br>and  $|\vec{E}_{-}|$  coseare equal

But the **horizontal components**  $|\vec{E}_+|$  **cos** $\theta$  and  $|\vec{E}_-|$  **cos** $\theta$ are **equal** and in **same direction** (− $\hat{p}$ ) will **added up** to give total electric field. Hence

$$
\vec{E}_{\text{tot}} = |\vec{E}_{+}| \cos\theta \, (-\hat{p}) + |\vec{E}_{-}| \cos\theta (-\hat{p}) \, (\text{or}) \, \vec{E}_{\text{tot}} = -2|\vec{E}_{+}| \cos\theta \hat{p}
$$
\n
$$
\vec{E}_{\text{tot}} = -2\left[\frac{1}{4\pi\epsilon_{0}} \frac{q}{(r^{2} + a^{2})}\right] \cos\theta \hat{p} \quad ; \, \vec{E}_{\text{tot}} = -\left[\frac{1}{4\pi\epsilon_{0}} \frac{2q}{(r^{2} + a^{2})}\right] \frac{a}{(r^{2} + a^{2})^{\frac{1}{2}}} \hat{p}
$$

**DEPARTMENT OF PHYSICS - 2022 - 2023**

**Kindly send me your questions and answerkeys to us : Padasalai.Net@gmail.com** wa.<br>Neta send me your questions and answerkeys to us : P alai.Net @gmail.com **y** send me your questions and answerkeys to us : usalai.Net @gmail.com<br>...

**XII Std. PHYSICS IMPORTANT QUESTIONS & ANSWER, DEPARTMENT OF PHYSICS,**  SRMHSS, KAVERIYAMPOONDI, TIRUVANNAMALAI EPARTMENT OF PHYSICS,<br>OONDI, TIRUVANNAMALAI<br>P.G. TEACHER IN PHYSICS<br>... DEPARTMENT OF PHYSICS,<br>IPOONDI, TIRUVANNAMALAI<br>., P.G. TEACHER IN PHYSICS

**RAJENDRAN M, M.Sc., B.Ed., C.C.A., P.G. TEACHER IN PHYSICS**

XII Std. PHYSICS IMPORTANT QUESTIONS & ANSWI  
\nSRMHSS, KAVERIY  
\nRAJENDRAN M, M.Sc., B.Ed., C.  
\n
$$
\vec{E}_{\text{tot}} = -\frac{1}{4\pi\epsilon_0} \frac{p\hat{p}}{(r^2 + a^2)^{\frac{3}{2}}}
$$
\nIf  $r > a$  then neglecting  $a^2$   
\n
$$
\vec{E}_{\text{tot}} = -\frac{1}{4\pi\epsilon_0} \frac{\vec{p}}{r^3}
$$
 [q 2a $\hat{p} = p \quad \hat{p} = \vec{p}$ ]

20. Explain in detail the construction and working of **Van de Graff generator**. 20. E<br>Networks in the set of the set of the set of the set of the set of the set of the set of the set of the set of the set of the set of the set of the set of the set of the set of the set of the set of the set of the s  $20.$ 

### **Van de Graff Generator:**

It is designed by Robert Van de Graff.

It produces large **electro static potential difference** of about **10<sup>7</sup>V Principle:** lain in detail the construction and working of<br> **de Graff Generator:**<br>
It is designed by Robert Van de Graff.<br>
roduces large electro static potential differenciale: of about <u>10<sup>7</sup>V</u><br>Netales about 2021 an de Graff generator.<br>e of about 10<sup>7</sup>V

### **Electro static induction, Action of points**

### **Construction:**

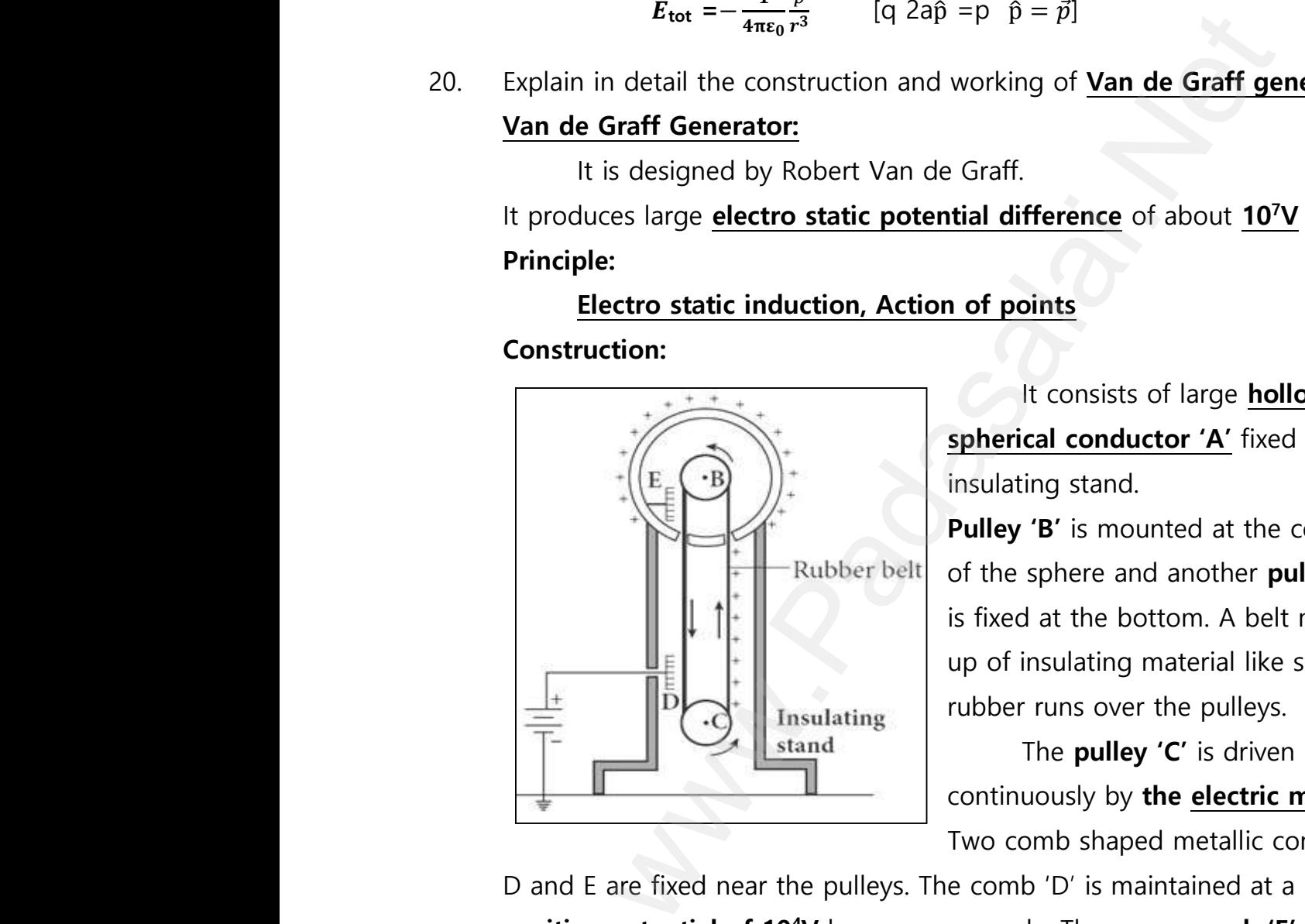

It consists of large **hollow spherical conductor 'A'** fixed on the insulating stand. s of large **hollow**<br>**uctor 'A'** fixed on the<br>d.<br>bunted at the centre sts of large **hollow<br>ductor 'A'** fixed on the<br>nd.<br>nounted at the centre

**Pulley 'B'** is mounted at the centre of the sphere and another **pulley 'C'** is fixed at the bottom. A belt made up of insulating material like silk or rubber runs over the pulleys. Nottom. A belt made<br>
1 material like silk or<br>
2 references.<br>
2 references:<br>
2 references:<br>
2 references:<br>
2 references:<br>
2 references:<br>
2 references:<br>
2 references:<br>
2 references:<br>
2 references:<br>
2 references:<br>
2 reference bottom. A belt made<br>ng material like silk or<br>ver the pulleys.<br>**lley 'C'** is driven<br>by **the <u>electric motor</u>.** 

The **pulley 'C'** is driven continuously by **the electric motor**. Two comb shaped metallic conductor

D and E are fixed near the pulleys. The comb 'D' is maintained at a **positive potential of 10<sup>4</sup>V** by a power supply. The upper **comb** 'E' is connected to the inner side of the **hollow metal sphere.** connected to the inner side of the **hollow metal sphere.** ww.<br>Networkships<br>Networkships<br>Networkships pper comb 'E' is<br><u>ere.</u><br>Networkships and the set of the set of the set of the set of the set of the set of the set of the set of the set of the set of the set of the set of the set of the set of the set of the set of the s upper **comb 'E'** is<br> **ohere.**<br> **a** 

### **XII Std. PHYSICS IMPORTANT QUESTIONS & ANSWER, DEPARTMENT OF PHYSICS,**  SRMHSS, KAVERIYAMPOONDI, TIRUVANNAMALAI **RAJENDRAN M, M.Sc., B.Ed., C.C.A., P.G. TEACHER IN PHYSICS** XII Std. PHYSICS IMPORTANT QUESTIONS & ANSW<br>
SRMHSS, KAVERIN<br>
RAJENDRAN M, M.Sc., B.Ed., C.<br>
Thing:<br>
Due to the high electric field near comb 'D EPARTMENT OF PHYSICS,<br>OONDI, TIRUVANNAMALAI<br>P.G. TEACHER IN PHYSICS<br>r between the belt DEPARTMENT OF PHYSICS,<br>IPOONDI, TIRUVANNAMALAI 10<br>., P.G. TEACHER IN PHYSICS 10<br>air between the belt

### **Working:**

Due to the high electric field near comb 'D', air between the belt and comb 'D' gets ionized. **The positive charges are pushed towards the belt and negative charges are attracted towards the comb 'D'.** ww.

The positive charges stick to the belt and move up. When the positive charges reach the comb 'E' a large amount of negative and positive charges are induced on either side of comb 'E' due to electrostatic induction. **Example 19 and Start Control in the Start Constant Constant Constant Constant Constant Constant Constant Constant Constitute induced on either side of comb 'E' due to electrostatic enduced on either side of comb 'E' due**  $\frac{20}{\pi}$ The positive charges stick to the belt and moment of ne positive charges stick to the belt and moment of ne rges are induced on either side of comb 'E' duction.<br>The positive charges are pushed away from p. When the positive<br>we and positive<br>o electrostatic<br>e **comb** '**E'** and they up. When the positive<br>tive and positive<br>to electrostatic<br>he **comb** 'E' and they

The positive charges are pushed away from the **comb 'E' and they reach the outer surface of the sphere.**

**The negative charges neutralize the positive charges in the belt due to corona discharge before it passes over the pulley.** When the belt descends, it has almost no net charge. www.padasalai.<br>Netai<br>Netai The negative charges neutralize the position to corona discharge before it passes over cends, it has almost no net charge.<br>This process continues until the outer surface erence of the order of 10<sup>7</sup>V which is the lim **charges in the belt<br>
pulley.** When the belt<br>
duces the **potential**<br>
y value. e charges in the belt<br>e pulley. When the belt<br>oduces the potential<br>ng value.

This process continues until the outer surface produces the **potential difference of the order of 10<sup>7</sup>V** which is the limiting value.

#### **Applications:**

The high voltage produced in this **Van de Graff generator** is used to **accelerate positive ions (Protons and Deuterons)** for nuclear disintegrations and other applications. wa.<br>Net The High Voltage produced in this **van de**<br> **Incelerate positive ions (Protons and Deute**<br>
Integrations and other applications. where  $\frac{1}{2}$  for nuclear<br>  $\frac{1}{2}$ <br>  $\frac{1}{2}$ <br>  $\frac{1}{2}$ <br>  $\frac{1}{2}$ <br>  $\frac{1}{2}$ <br>  $\frac{1}{2}$ <br>  $\frac{1}{2}$ <br>  $\frac{1}{2}$ <br>  $\frac{1}{2}$ <br>  $\frac{1}{2}$ <br>  $\frac{1}{2}$ www.padasalain.generator is dised<br>hs) for nuclear<br>and particular<br>and particular and particular and particular and particular and particular and particular and particular and particular and particular and particular and par

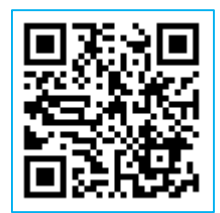

**XII Std. PHYSICS IMPORTANT QUESTIONS & ANSWER, DEPARTMENT OF PHYSICS,**  SRMHSS, KAVERIYAMPOONDI, TIRUVANNAMALAI **RAJENDRAN M, M.Sc., B.Ed., C.C.A., P.G. TEACHER IN PHYSICS** XII Std. PHYSICS IMPORTANT QUESTIONS & ANSW<br>
SRMHSS, KAVERIN<br>
RAJENDRAN M, M.Sc., B.Ed., C.<br>
ain an expression for <u>electric field</u> due to an EPARTMENT OF PHYSICS,<br>OONDI, TIRUVANNAMALAI**AN 11**<br>P.G. TEACHER IN PHYSICS<br>nitely long charged DEPARTMENT OF PHYSICS,<br>IPOONDI, TIRUVANNAMALAI<br>., P.G. TEACHER IN PHYSICS<br>finitely long charged

11

21. Obtain an expression for **electric field** due to an **infinitely long charged** wire.  $\begin{bmatrix}\n 21. & C \\
 21. & C\n \end{bmatrix}$  $21.$ 

### **Electric field due to infinitely long charged wire:**

Consider an infinitely long straight wire of uniform linear charge density ' $\lambda'$ .Let 'P' be a point at a distance 'r' from the wire. Let 'E' be the electric field at 'P'. Consider a cylindrical Gaussian surface of length 'L' and radius 'r' Mada<br>a<br>Net<br>A<br>Padasalai uniform linear charge density ' $\lambda$ '.Let 'P' be<br>bint at a distance 'r' from the wire. Let 'E'<br>the electric field at 'P'. Consider a<br>ndrical Gaussian surface of length 'L' and<br>us 'r'

> The electric flux through the **top surface**,  $\Phi_{\text{tap}} = \int \vec{E} \cdot d\vec{A} = \int E dA \cos 90^\circ = 0$

The electric flux through the **bottom surface**,  $\mathbf{y} = \int \vec{E} \cdot d\vec{A} = \int E dA \cos 90^0 = 0$ <br>
electric flux through the **bottom surface**,<br>
ttom =  $\int \vec{E} \cdot d\vec{A} = \int E dA \cos 90^0 = 0$ <br>
in the total electric flux through the<br> **ved surface**,

 $\Phi_{\text{bottom}} = \int \vec{E} \cdot \vec{dA} = \int E \, dA \cos 90^\circ = 0$ d<br>T<br>d<br>T<br>C

Then the total electric flux through the

### **Curved surface**,

$$
\Phi_{\text{curve}} = \int \vec{E} \cdot \vec{dA} = \int E \, dA \cos 90^\circ = \mathsf{E} \int dA
$$

 $\Phi_{\text{curve}} = E 2\pi rL$ 

Then the **total electric flux** through the **Gaussian surface**,

 $\Phi_{\text{E}} = \Phi_{\text{tap}} + \Phi_{\text{bottom}} + \Phi_{\text{curve}}$ ;  $\Phi_{\text{E}} = E (2\pi rL)$ By Gauss law,  $\Phi_{\text{E}} = \frac{Q_{in}}{Q_{in}}$  $\frac{Q_{in}}{\varepsilon_0}$  ; **E** (2 $\pi$ rL) =  $\frac{\lambda L}{\varepsilon_0}$  ;  $E = \frac{\lambda L}{2\pi \epsilon_0 r}$  In vector notation,  $\vec{E} = \frac{\lambda L}{2\pi \epsilon_0 r}$  $rac{\pi E}{2\pi \varepsilon_0}\hat{r}$ ww.<br>Networkship<br>Networkship m the **total electric flux** through the **Gaussia**<br>  $\Phi_{\text{E}} = \Phi_{\text{tap}} + \Phi_{\text{bottom}} + \Phi_{\text{curve}}$ ;  $\Phi_{\text{E}} = \text{E (2\pi rL)}$ <br>
Gauss law,  $\Phi_{\text{E}} = \frac{Q_{in}}{\varepsilon_0}$ ;  $\text{E (2\pi rL)} = \frac{\lambda L}{\varepsilon_0}$ ;<br>  $E = \frac{\lambda L}{2\pi\varepsilon_0 r}$  In vector notation

Here $\hat{r}$  unit vector perpendicular to the curved surface outwards. rface,<br>d surface eutwards urface,<br>www.padasartwards

If  $\lambda$  > 0, then  $\vec{E}$  points perpendicular outward ( $\hat{r}$ ) from the wire and if  $\lambda$  < 0, then  $\vec{E}$  points perpendicular inward (- $\hat{r}$ ).<br>
⇒ ww.<br>Networkships<br>Networkships

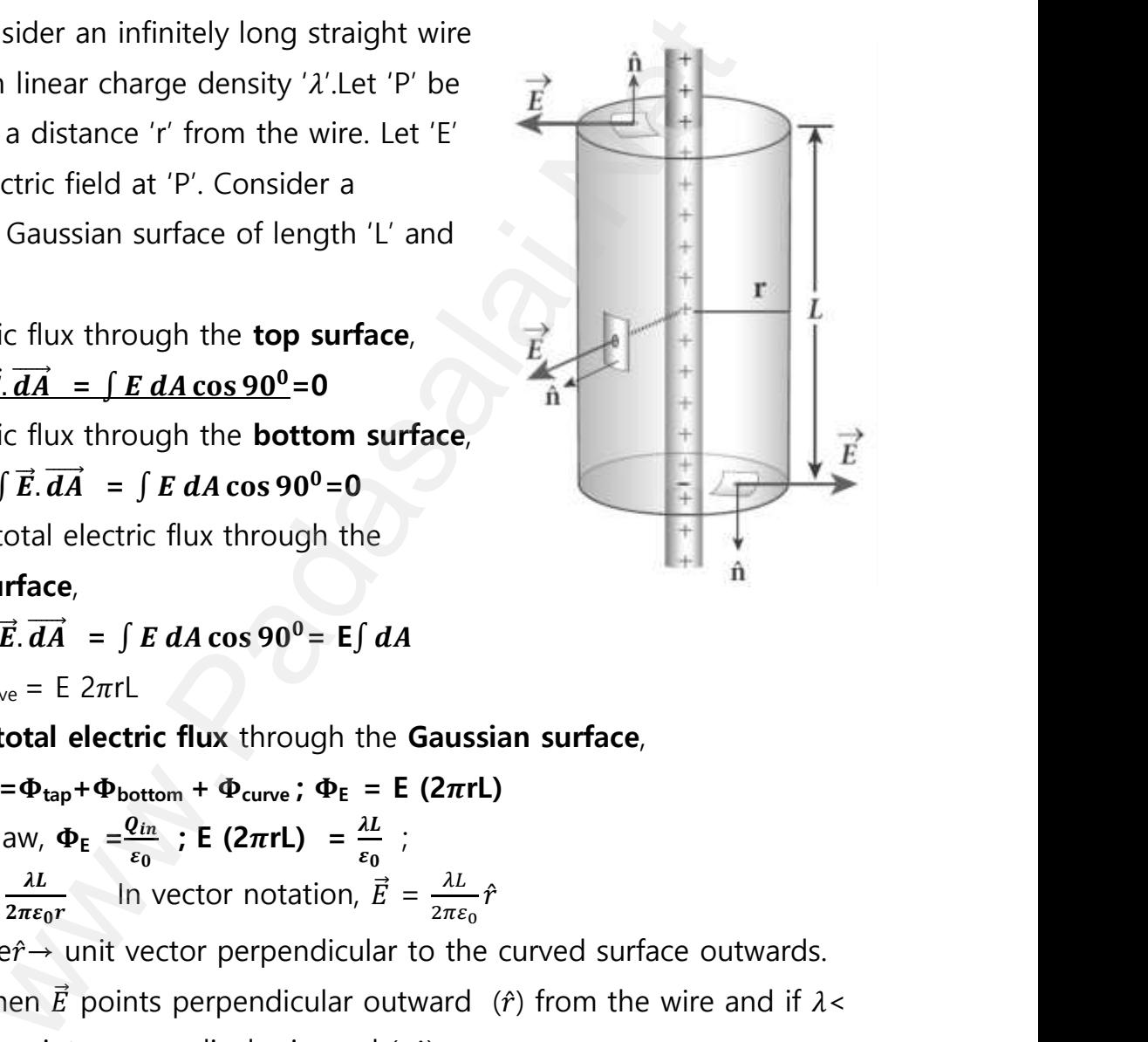

**DEPARTMENT OF PHYSICS - 2022 - 2023**

### **Kindly send me your questions and answerkeys to us : Padasalai.Net@gmail.com** wa.<br>Neta send me your questions and answerkeys to us : P alai.Net@gmail.com ww.<br>Networkships in the same of the same of the same of the same of the same of the same of the same of the same o<br>Networkships in the same of the same of the same of the same of the same of the same of the same of the sam **y** send me your questions and answerkeys to us : usalai.Net @gmail.com<br>...

**XII Std. PHYSICS IMPORTANT QUESTIONS & ANSWER, DEPARTMENT OF PHYSICS,**  SRMHSS, KAVERIYAMPOONDI, TIRUVANNAMALAI **RAJENDRAN M, M.Sc., B.Ed., C.C.A., P.G. TEACHER IN PHYSICS** XII Std. PHYSICS IMPORTANT QUESTIONS & ANSW<br>
SRMHSS, KAVERIN<br>
RAJENDRAN M, M.Sc., B.Ed., C.<br>
ive the expression for <u>resultant capacitance,</u><br>
<u>nected in series and in parallel.</u> EPARTMENT OF PHYSICS,<br>OONDI, TIRUVANNAMALAI **12**<br>P.G. TEACHER IN PHYSICS 12<br>In capacitors are DEPARTMENT OF PHYSICS,<br>IPOONDI, TIRUVANNAMALAI (12)<br>., P.G. TEACHER IN PHYSICS (12)<br>nen capacitors are

22. Derive the expression for **resultant capacitance**, when capacitors are 22.  $\frac{c}{a}$  $22.$ 

**connected in series and in parallel.**

### **Capacitors in series**:

Consider three capacitors of capacitance  $C_1$ ,  $C_2$  and  $C_3$  connected in series with a battery of voltage V w<br>W<br>Net<br>1 acitance  $C_1$ ,  $C_2$  and  $C_3$  connected in series<br>a a battery of voltage V<br>**eries connection,**<br>Each capacitor has same<br>amount of charge  $(Q)$ 

### **In series connection,**

1) Each capacitor has same amount of charge (Q)

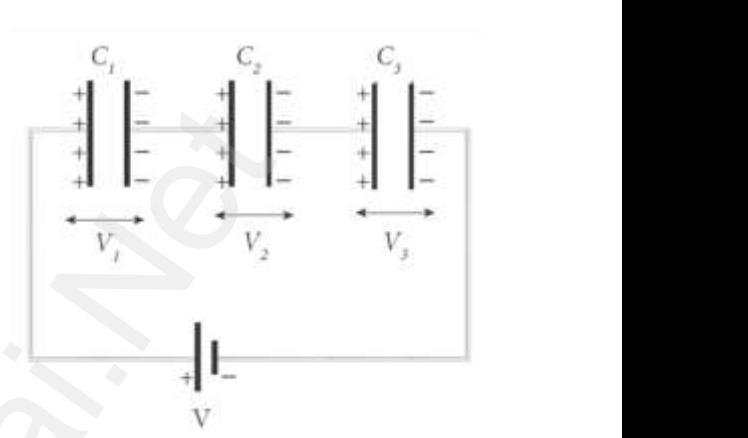

2) But potential difference across each capacitor will be different.

 $C_1$ ,  $C_2$ ,  $C_3$ respectively,<br>or in series is C<sub>1</sub>, C<sub>2</sub>, C<sub>3</sub>respectively,<br>citor in series

then 
$$
V = V_1 + V_2 + V_3
$$

Let V<sub>1</sub>, V<sub>2</sub>, V<sub>3</sub>be the potential difference across C<sub>1</sub>, C<sub>2</sub>, C<sub>3</sub>respectively,  
\n
$$
V = V_1 + V_2 + V_3
$$
\n
$$
V = \frac{Q}{c_1} + \frac{Q}{c_2} + \frac{Q}{c_3}
$$
 [ ::Q = CV];  
\n
$$
V = Q \left[ \frac{1}{c_1} + \frac{1}{c_2} + \frac{1}{c_3} \right]
$$
................. (1)  
\nLet C<sub>S</sub> be the equivalent capacitance of capacitor in series

Let  $C<sub>S</sub>$  be the equivalent capacitance of capacitor in series connection, then V = …………….. (2) From (1) and (2), we have  $\frac{Q}{C_S} = Q \left[ \frac{1}{C_1} \right]$  $\frac{1}{c_1} + \frac{1}{c_2}$  $\frac{1}{c_2} + \frac{1}{c_3}$ m (1) and (2), we have  $\frac{Q}{C_S} = Q \left[ \frac{1}{C_1} + \frac{1}{C_2} + \frac{1}{C_3} \right]$ ;<br> $\frac{1}{C_S} = \frac{1}{C_1} + \frac{1}{C_2} + \frac{1}{C_3}$ <br>Thus the inverse of the equivalent capacinected in series is equal to the sum of the acitance.  $\mathbf{1}$  $c_{\rm s}$  $=\frac{1}{a}$  $\frac{1}{c_1}+\frac{1}{c_2}$  $\frac{1}{c_2}+\frac{1}{c_3}$  $\mathcal{C}_3$ sider three capacitors of<br>
e C<sub>1</sub>, C<sub>2</sub> and C<sub>3</sub> connected in series<br>
tery of voltage V<br> **connection**,<br>
a capacitor has same<br>
unt of charge (Q)<br>
potential difference across each capacitor will be different<br>  $V_1, V_2, V_3$  wa.<br>Net  $\frac{c}{2}$ 

## Thus **the inverse of the equivalent capacitance of capacitors connected in series is equal to the sum of the inverses of each capacitance.** Example of capacitors<br>Padas of each nce of capacitors<br>verses of each

This equivalent capacitance  $C_S$  is always less than the smallest individual capacitance in the series. ww.<br>Networkship<br>Networkship where in the series.<br>Networks are the series. acitance in the series.<br>Networks and the series of the series of the series of the series of the series of the series of the series of the series of the series of the series of the series of the series of the series of the

**DEPARTMENT OF PHYSICS - 2022 - 2023**

### **Kindly send me your questions and answerkeys to us : Padasalai.Net@gmail.com** wa.<br>Neta send me your questions and answerkeys to us : P alai.Net@gmail.com ww.<br>Networkships in the same of the same of the same of the same of the same of the same of the same of the same o<br>Networkships in the same of the same of the same of the same of the same of the same of the same of the sam **y** send me your questions and answerkeys to us : usalai.Net @gmail.com<br>...

## **www.Padasalai.Net - No.1 Educational Website in Tamilnadu** www.Padasalai.Net - No.1 Educational Websit www.padasalai.<br>Networkship www.Padasalai.Net - No.1 Educational Webs www.padasalai.networkshipside.com<br>Networkshipside.com

**XII Std. PHYSICS IMPORTANT QUESTIONS & ANSWER, DEPARTMENT OF PHYSICS,**  SRMHSS, KAVERIYAMPOONDI, TIRUVANNAMALAI **RAJENDRAN M, M.Sc., B.Ed., C.C.A., P.G. TEACHER IN PHYSICS** XII Std. PHYSICS IMPORTANT QUESTIONS & ANSW<br>
SRMHSS, KAVERIN<br>
RAJENDRAN M, M.Sc., B.Ed., C.<br>
Dacitors in parallel:<br>
Consider three capacitors of capacitance EPARTMENT OF PHYSICS,<br>
DONDI, TIRUVANNAMALAI<br> **P.G. TEACHER IN PHYSICS**<br>  $C_2$  and  $C_3$ connected **DEPARTMENT OF PHYSICS,<br>IPOONDI, TIRUVANNAMALAI 13<br>., P.G. TEACHER IN PHYSICS**<br>., C<sub>2</sub> and C<sub>3</sub>connected

# **Capacitors in parallel:** www.Padasalai.Net

Consider three capacitors of capacitance  $C_1$ ,  $C_2$  and  $C_3$ connected in parallel with a battery of voltage V.

### **In parallel connection,**

- 1) Each capacitor has same potential difference (V) where  $\frac{1}{2}$
- 2) But charges on each capacitor will be different Let  $Q_1$ ,  $Q_2$ ,  $Q_3$ be the charge on  $C_1$ ,  $C_2$ ,  $C_3$  respectively, then  $Q = Q_1 + Q_2 + Q_3$  $Q = C_1V + C_2V + C_3V$  [∵Q = CV]  $Q = V [C_1 + C_2 + C_3]$  ………….. (1) **Connection,**<br>
a capacitor has same<br>
ential difference (V)<br>
charges on each<br>
cator will be different<br>  $Q_1$ ,  $Q_2$ ,  $Q_3$ be<br>
the<br>
ge on  $C_1$ ,  $C_2$ ,  $C_3$  respectively, then<br>  $Q_1 + Q_2 + Q_3$ <br>  $C_1V + C_2V + C_3V$  [: $Q = CV$ ]<br>  $V [$ Each capacitor has same<br>potential difference (V)<br>But charges on each<br>capacitor will be different<br>Let  $Q_1$ ,  $Q_2$ ,  $Q_3$ be the www.Padasalai.Net www.Padasalai.Net Each capacitor has same<br>potential difference (V)<br>But charges on each<br>capacitor will be different<br>Let  $Q_1$ ,  $Q_2$ ,  $Q_3$ be the

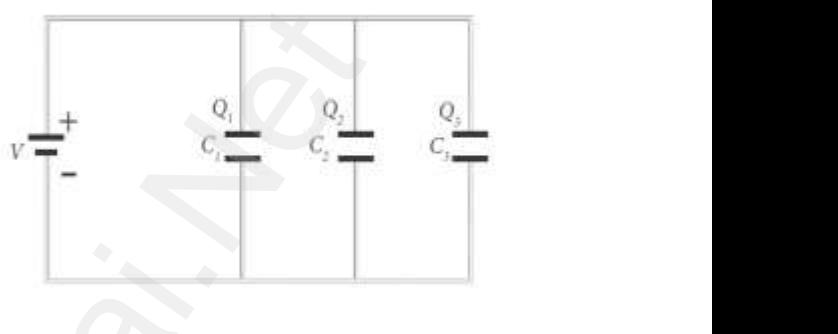

Let  $C_P$  be the equivalent capacitance of capacitor in parallel ww.cor in parallel where the parallel state of the state of the state of the state of the state of the state of the state of the state of the state of the state of the state of the state of the state of the state of the state of the state of

connection, then Q = CPV …………… (2) wa.<br>Neta

From (1) and (2),  $C_P V = V [C_1 + C_2 + C_3]$ 

 $C_P = C_1 + C_2 + C_3$ 

### Thus **the equivalent capacitance of capacitors connected in parallel is equal to the sum of the individual capacitances.**

The equivalent capacitance C<sub>P</sub>in a parallel connection is always greater than the largest individual capacitance. wa.<br>Padasar<br>Padasar Thus **the equivalent capacitance of capaciliel is equal to the sum of the individual capacitance**.<br>The equivalent capacitance C<sub>p</sub>in a parallel ater than the largest individual capacitance. **Example 2 Separate Schemes**<br>Netalities<br>and the set of the set of the set of the set of the set of the set of the set of the set of the set of the set of the set of the set of the set of the set of the set of the set of th ors connected in<br>acitances.<br>nnection is always

**XII Std. PHYSICS IMPORTANT QUESTIONS & ANSWER, DEPARTMENT OF PHYSICS,**  SRMHSS, KAVERIYAMPOONDI, TIRUVANNAMALAI **RAJENDRAN M, M.Sc., B.Ed., C.C.A., P.G. TEACHER IN PHYSICS** XII Std. PHYSICS IMPORTANT QUESTIONS & ANSW<br>
SRMHSS, KAVERIN<br>
RAJENDRAN M, M.Sc., B.Ed., C.<br>
lain in detail the *effect of dielectric* placed ir<br>
acitor when the capacitor is **disconnected fro** EPARTMENT OF PHYSICS,<br>OONDI, TIRUVANNAMALAI**ALAI (14)**<br>P.G. TEACHER IN PHYSICS (14)<br>parallel plate (14) DEPARTMENT OF PHYSICS,<br>
IPOONDI, TIRUVANNAMALAI<br> **14**<br> **14**<br>
parallel plate<br>
the battery.

23. Explain in detail the **effect of dielectric** placed in a parallel plate capacitor when the capacitor is **disconnected from the battery**.  $23. E$  $23.$ 

## **Effect of dielectrics when the capacitor is disconnected from the battery:** water is the set of the set of the set of the set of the set of the set of the set of the set of the set of the set of the set of the set of the set of the set of the set of the set of the set of the set of the set of the Figure 1.1 Consider a parallel plate capacitor. Area of<br>plates = A,<br>nce between the plates = d ,<br>ge of battery =  $V_0$ **Eary:**<br>Consider a parallel plate capacitor. Area on<br>the plates = d,<br>cadasalance between the plates = d,<br>tage of battery = V<sub>0</sub>

Consider a parallel plate capacitor. Area of

each plates= A,

Distance between the plates = d,

Voltage of battery=  $V_0$ 

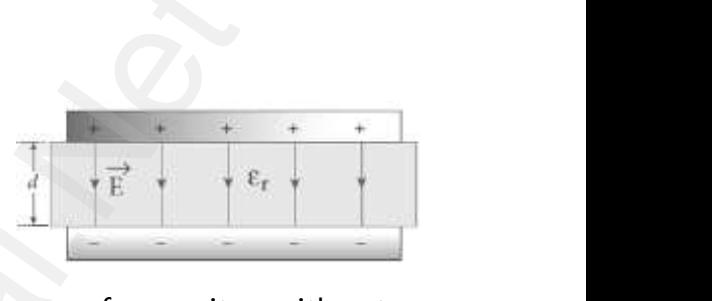

Total charge on the capacitor=  $Q_0$ . So the capacitance of capacitor without dielectric,  $C_0 = \frac{Q_0}{V}$  $\frac{60}{v_0}$ . dielectrics when the capacitor is disconnected from the<br>
sider a parallel plate capacitor. Area of<br>
s= A,<br>
between the plates= d,<br>
battery= V<sub>0</sub><br>
ge on the capacitor= Q<sub>0</sub>. So the capacitance of capacitor v<br> **C<sub>0</sub>** =  $\frac{\$ www.Padasalai.Net

Electric field without dielectric=  $E_0$ , Electric field with dielectric=  $E_1$ d with dielectric= E,<br>.<br>.<br>.<br>tric,  $\begin{align*} \frac{dS}{dr} \frac{dS}{dr} \frac{dS}{$ 

Relative permittivity or dielectric constant =  $\varepsilon_r$ 

∴ E =  $\frac{E_0}{\varepsilon_r}$ . Since  $\varepsilon_r$ > 1, we have E < E<sub>0</sub> Electric field without dielectric= E<sub>0</sub>, Electric<br>Relative permittivity or dielectric constant<br> $\therefore$  E =  $\frac{E_0}{\epsilon_r}$ . Since  $\epsilon_r$ > 1, we have E < E<sub>0</sub><br>Then the capacitance of a capacitor with d<br> $\epsilon = \frac{Q_0}{\epsilon_r}$ .  $\frac{Q_0$ 

Then the capacitance of a capacitor with dielectric,

$$
C = \frac{Q_0}{V} ; = \frac{Q_0}{\left[\frac{V_0}{\varepsilon_r}\right]} ; = \varepsilon_r \frac{Q_0}{V_0} ; \varepsilon_r C_0
$$

Thus insertion of dielectric slab increases the capacitance.

We have,  $C_0 = \frac{\varepsilon_0 A}{4}$  $\frac{d^{d}}{dt}$  ; C =  $\frac{\varepsilon_{r} \varepsilon_{0} A}{d}$  ; C =  $\frac{\varepsilon A}{d}$ Thus insertion of dielectric slab increases t<br>
We have,  $C_0 = \frac{\varepsilon_0 A}{d}$ ;  $C = \frac{\varepsilon_r \varepsilon_0 A}{d}$ ;  $C =$ <br>
Where,  $\varepsilon_r \varepsilon_0 = \varepsilon \rightarrow$  permittivity of th<br>
The energy stored in the capacitor without<br>  $U = \frac{1}{2} \frac{\theta_0^2}{c}$ ;

Where,  $\varepsilon_r \varepsilon_0 = \varepsilon \rightarrow$  permittivity of the dielectric medium. apacitance.<br>electric medium.<br>lectric, capacitance.<br>dielectric medium.<br>ielectric,

The energy stored in the capacitor without dielectric,

$$
U = \frac{1}{2} \frac{Q_0}{c} \quad ; \quad = \frac{1}{2} \frac{Q_0}{\varepsilon_r c_0} \quad := \frac{U_0}{\varepsilon_r}
$$

Since  $\varepsilon_r$  1, we have U < U<sub>0</sub>

There is a **decrease in energy** because, when the **dielectric is inserted, the capacitors spend some energy to pulling the dielectric slab inside.**  $\frac{\text{iv}}{\text{s}}$ where the dividence in the transmission of the capacitors spend some energy to the inside. Wing the dielectric<br>and the dielectric where <u>increasing</u><br>alling the dielectric

**XII Std. PHYSICS IMPORTANT QUESTIONS & ANSWER, DEPARTMENT OF PHYSICS,**  SRMHSS, KAVERIYAMPOONDI, TIRUVANNAMALAI **RAJENDRAN M, M.Sc., B.Ed., C.C.A., P.G. TEACHER IN PHYSICS** XII Std. PHYSICS IMPORTANT QUESTIONS & ANSW<br>
SRMHSS, KAVERIY<br>
RAJENDRAN M, M.Sc., B.Ed., C.<br>
Culate the **electric field** due to a dipole on its<br>
tric field due to dipole on its axial line: EPARTMENT OF PHYSICS,<br>OONDI, TIRUVANNAMALAI<br>P.G. TEACHER IN PHYSICS<br>al line. **DEPARTMENT OF PHYSICS,<br>IPOONDI, TIRUVANNAMALAI 15<br>., P.G. TEACHER IN PHYSICS** 

24. Calculate the **electric field** due to a dipole on its **axial line**.  $24.$  C  $24.$ 

### **Electric field due to dipole on its axial line:**

Consider a **dipole AB** along X - axis. Its **dipole moment** be **p = qa** and its direction be along− q to + q .

Let 'C' be the point at a distance 'r' from the midpoint 'O' on its axial line.

**Electric field at C due to +q**  $\vec{E}_+ = \frac{1}{4\pi}$  $4\pi\epsilon_0$  $\overline{q}$  $\frac{q}{(r-a)^2} \hat{p}$ **Electric field at C due to** −**q**  $\vec{E}$  =  $\frac{1}{1}$  $4\pi$ ε<sub>0</sub>  $\overline{q}$  $\frac{q}{(r+a)^2} \hat{p}$ sider a **dipole AB** along x - axis. Its **dipole moment** be **p**<br>ection be along-q to + q.<br>C' be the point at a distance 'r' from the midpoint 'O' on<br>eld at C due to +q<br> $\frac{A}{-q}$ <br> $\xrightarrow{A \text{ xial line}}$ <br> $\begin{array}{r} \text{Axial line} \\ \text{eld at C due to -q}$ a<br>a<br>E<br>E<br>E its direction be along-q to + q.<br>
Let 'C' be the point at a distance 'r' from the midpoint 'O' on its<br>
I line.<br> **tric field at C due to +q**<br>  $= \frac{A}{4\pi\epsilon_0} \frac{\vec{p}}{(r-a)^2} \hat{p}$ <br>  $= \frac{A}{q} \frac{\vec{p}}{r-a} \frac{B}{r-a} \frac{C}{r-a}$ <br>  $= \frac{$  $\frac{1}{4\pi\epsilon_0} \frac{1}{(r+a)^2} p$ <br>
ce +q is located closer to point 'C' than -q  $\vec{E}$ <br>
superposition principle, the total electric field<br>
=  $\vec{E}_+ + \vec{E}_ \mathcal{L}^{\prime}$  due to dipole is,  $\vec{E}_{-}$ .<br>'C' due to dipole is,

Since +q is located closer to point 'C' than  $-q$  , $\vec{E}_+$ > $\vec{E}_-$ .

By superposition principle, the total electric field at 'C' due to dipole is,

$$
E = \frac{1}{4\pi\epsilon_0} \frac{1}{(r+a)^2} p
$$
  
Since +q is located closer to point 'C' than -q,  $\vec{E}$   
By superposition principle, the total electric field  

$$
\vec{E}_{\text{tot}} = \vec{E}_+ + \vec{E}_-
$$

$$
\vec{E}_{\text{tot}} = \frac{1}{4\pi\epsilon_0} \frac{q}{(r-a)^2} \hat{p} - \frac{1}{4\pi\epsilon_0} \frac{q}{(r+a)^2} \hat{p}
$$

$$
\vec{E}_{\text{tot}} = \frac{1}{4\pi\epsilon_0} q \left[ \frac{4ra}{(r^2-a^2)^2} \right] \hat{p}
$$
  
Here the direction of total electric field is the dip  
If  $r \gg a$ , then neglecting  $a^2$ . We get  $\vec{E}_{\text{tot}} = \frac{1}{4\pi\epsilon_0} q \left[ \frac{4}{7} \right]$ 

Here the direction of total electric field is the dipole moment  $\hat{p}$ ww.<br>Networkships and the set of the set of the set of the set of the set of the set of the set of the set of the s<br>Network is a set of the set of the set of the set of the set of the set of the set of the set of the set of  $p$ <br>and  $p$ <br> $\hat{p}$  :

If 
$$
r \gg a
$$
, then neglecting  $a^2$ . We get  $\vec{E}_{\text{tot}} = \frac{1}{4\pi\epsilon_0} q \left[ \frac{4a}{r^4} \right] \hat{p}$ ;   

$$
= \frac{1}{4\pi\epsilon_0} q \left[ \frac{4a}{r^3} \right] \hat{p} \qquad \vec{E}_{\text{tot}} = \frac{1}{4\pi\epsilon_0} \frac{2\vec{p}}{r^3} \qquad [q 2a\hat{p} = \vec{p}]
$$

 $4\pi\epsilon_0 r^3$ 

**DEPARTMENT OF PHYSICS - 2022 - 2023**

### **Kindly send me your questions and answerkeys to us : Padasalai.Net@gmail.com** wa.<br>Neta **y** send me your questions and answerkeys to us : P alai.Net @gmail.com ww.<br>Networkship usalai.Net @gmail.com<br>...

**XII Std. PHYSICS IMPORTANT QUESTIONS & ANSWER, DEPARTMENT OF PHYSICS,**  SRMHSS, KAVERIYAMPOONDI, TIRUVANNAMALAI **RAJENDRAN M, M.Sc., B.Ed., C.C.A., P.G. TEACHER IN PHYSICS** XII Std. PHYSICS IMPORTANT QUESTIONS & ANSW<br>ERMHSS, KAVERIY<br>RAJENDRAN M, M.Sc., B.Ed., C.<br>UNIT-2 CURRENT ELECTRICIT<br>2 Marks Question & Answe EPARTMENT OF PHYSICS,<br>OONDI, TIRUVANNAMALAI<br>P.G. TEACHER IN PHYSICS<br>... XII Std. PHYSICS IMPORTANT QUESTIONS & ANSISTIONS AND SRMHSS, KAVERNALL RAJENDRAN M, M.Sc., B.Ed., 1<br>RAJENDRAN M, M.Sc., B.Ed., 1<br>UNIT-2 CURRENT ELECTRIC<br>2 Marks Question & Answ DEPARTMENT OF PHYSICS,<br>IPOONDI, TIRUVANNAMALAI<br>., P.G. TEACHER IN PHYSICS<br>...

### **UNIT-2 CURRENT ELECTRICITY**

### **2 Marks Question & Answer**

## 25. State **Kirchhoff's first law** (Current rule or Junction rule) **Kirchhoff's first law (current rule or junction rule):**  $\begin{array}{c}\n\text{R}\n\\ \text{C}\n\\ \text{C}\n\\ \text{D}\n\\ \text{D}\n\\ \text{F}\n\end{array}$  $26.$

It states that the **algebraic sum of currents at any junction** in a circuit **is zero**. ( $\sum I = 0$ ). It is a statement of conservation of **electric charge. Example 15 Server 11 Server 11 Server 11 Server 11 Server 11 Server 11 Server 11 Server 11 Server 11 Server 11 Server 11 Server 11 Server 11 Server 11 Server 11 Server 11 Server 11 Server 11 Server 11 Server 11 Server 11** manalism in a significant in a significant in a significant end of electric charge. order that any junction in a<br>ation of <u>electric charge.</u>

### 26. Define **Peltier effect**.

### **Peltier effect.**

When an electric current is passed through a circuit of a **thermocouple, heat is evolved at one junction** and **absorbed at the other junction**. This is known as Peltier effect. Peltier effect is **reversible**. **Example 18 Tandally (Current rule or Junction rule)**<br> **S** first law (current rule or junction rule):<br>
des that the <u>algebraic sum of currents at any junction</u><br>
<u>iero.</u> ( $\Sigma I = 0$ ). It is a statement of conservation of <u>el</u> d **absorbed at the**<br>er effect is **reversible**.<br>Irrent density (j) and<br>= JA cos  $\theta$ .

# 27. Current is a **scalar quantity**. Why? t<br> $rac{c}{27}$ . C<br>a  $\frac{27}{100}$

Current is defined as the scalar product of current density  $(\vec{j})$  and **thermocouple, <u>heat is evolved at one junction</u>** and **absorbed**<br> **other junction**. This is known as Peltier effect. Peltier effect is<br>
Current is a **scalar quantity**. Why?<br>
Current is defined as the scalar product of cur absorbed at the<br>effect is <u>reversible</u>.<br>The density (j) and<br>JA cos  $\theta$ .

The current can be positive or negative depending on the choice of unit vector normal to the surface area A.  $\frac{1}{2}$ <br>ction (A) ww.<br>No. 1<br>Allen (A)

## 28. What are the factors that the **resistances depend** on? The resistance of the conductor is,  $28.$  V<br> $\frac{1}{2}$ wector normal to the surface area A.<br>at are the factors that the **resistances dependent**<br>The resistance of the conductor is,<br>**Directly proportional to its length (I)**<br>Inversely proportional to its area of cros ww.com/<br>28.

- 1) **Directly proportional to its length (l)**
- 2) **Inversely proportional to its area of cross section (A)**  $R = \frac{l}{\sigma A}$ ; =  $\frac{\rho l}{\sigma}$  $\frac{\partial u}{\partial \sigma}$  where,  $\sigma \rightarrow$  conductivity of the conductor  $\rho \rightarrow$  resistivity of the conductor  $\rho \rightarrow$  resistivity of the conductor<br> $\eta$ .  $\rho \rightarrow$  resistivity of the conductor<br> $\eta$

**DEPARTMENT OF PHYSICS - 2022 - 2023**

### **Kindly send me your questions and answerkeys to us : Padasalai.Net@gmail.com** wa.<br>Neta send me your questions and answerkeys to us : P alai.Net@gmail.com ww.<br>Networkship **y** send me your questions and answerkeys to us : usalai.Net @gmail.com<br>...

**XII Std. PHYSICS IMPORTANT QUESTIONS & ANSWER, DEPARTMENT OF PHYSICS,**  SRMHSS, KAVERIYAMPOONDI, TIRUVANNAMALAI **RAJENDRAN M, M.Sc., B.Ed., C.C.A., P.G. TEACHER IN PHYSICS** XII Std. PHYSICS IMPORTANT QUESTIONS & ANSW<br>
SRMHSS, KAVERIN<br>
RAJENDRAN M, M.Sc., B.Ed., C.<br>
RAJENDRAN M, M.Sc., B.Ed., C.<br>
Le Kirchhoff's second law (Voltage rule or Lote)<br>
It states that in a closed circuit the algebra EPARTMENT OF PHYSICS,<br>
OONDI, TIRUVANNAMALAI **17**<br>
P.G. TEACHER IN PHYSICS<br>
Ule)<br>
<u>um of the products</u> DEPARTMENT OF PHYSICS,<br>
IPOONDI, TIRUVANNAMALAI<br> **17**<br> **17**<br>
rule)<br> **sum of the products** 

29. State **Kirchhoff's second law** (Voltage rule or Loop rule)  $29. S$  $29.$ 

It states that in a closed circuit the **algebraic sum of the products** of the **current and resistance of each part of the circuit is equal** to the **total emf** included in the circuit ( $\sum I \cdot R = \sum \xi$ ). It is a statement of conservation of energy for an isolated system. where the chemical control  $\left(\frac{1}{2} + \frac{1}{2} + \frac{1}{2}\right)$ <br>servation of energy for an isolated system.<br>ine Seebeck effect:<br>In a closed circuit consisting of two dissin when the metals, when the a statchent of<br>ar metals, when the

30. Define Seebeck effect.  $\frac{2}{x}$ <br>30. D<br> $\frac{5}{x}$  $30.$ 

### **Seebeck effect :**

In a **closed circuit** consisting of **two dissimilar metals**, when the junctions are maintained at **different temperature** an emf is developed. This phenomenon is called Seebeck effect or **thermoelectric effect**.

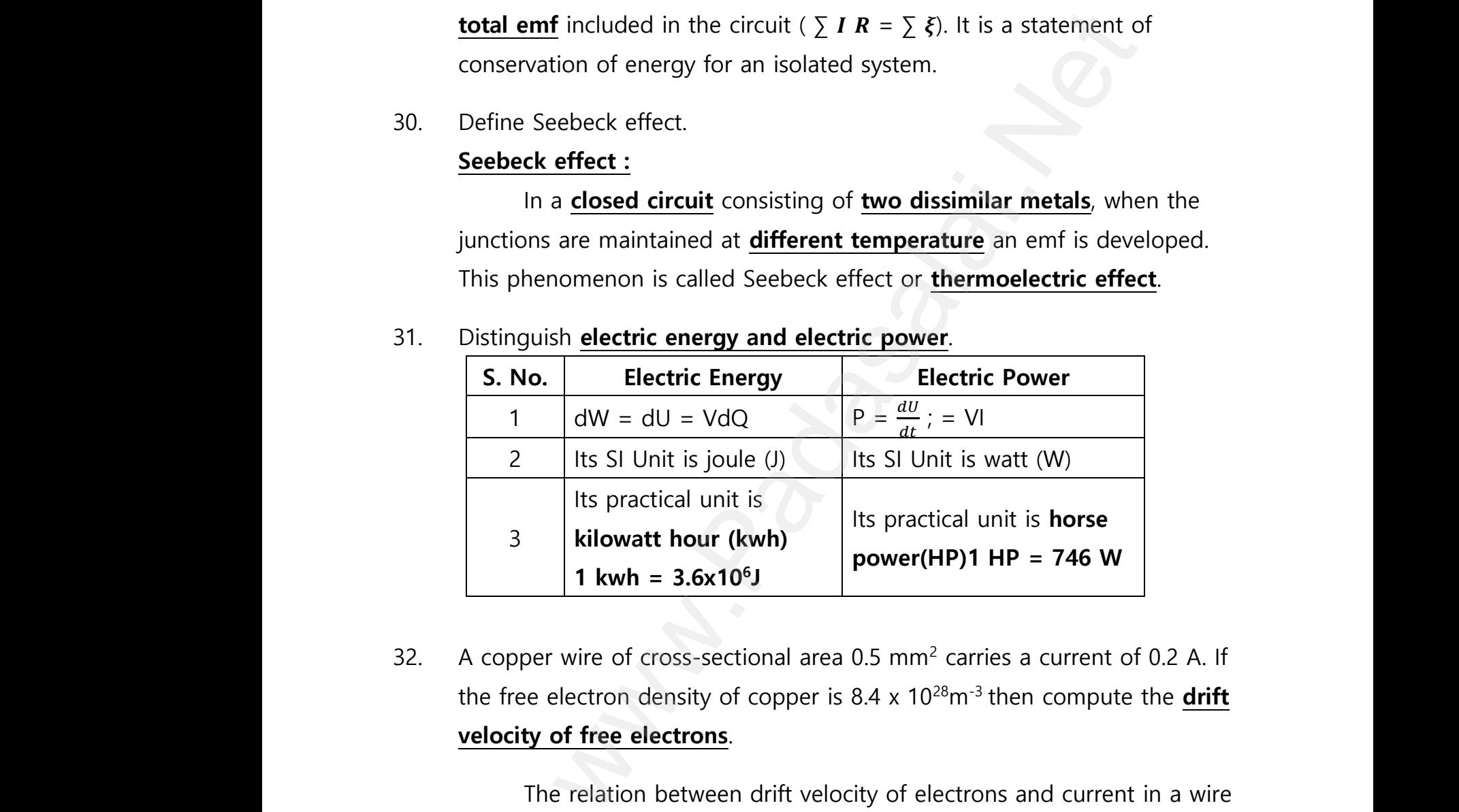

31. Distinguish **electric energy and electric power**.

32. A copper wire of cross-sectional area 0.5  $mm<sup>2</sup>$  carries a current of 0.2 A. If the free electron density of copper is 8.4 x 10<sup>28</sup>m<sup>-3</sup> then compute the **drift velocity of free electrons**.  $\begin{array}{c|cc}\n32. & A \\
\hline\n\end{array}$ S<br>
1 kwh =  $3.6x10^6$ J<br>
power(HP)<br>
power(HP)<br>
power(HP)<br>
power(HP)<br>
power(HP)<br>
power(HP)<br>
power(HP)<br>
power(HP)<br>
power(HP)<br>
power(HP)<br>
power(HP)<br>
cadasalairea 0.5 mm<sup>2</sup> cadasalairea 0.5 mm<sup>2</sup> cadasalairea 10<sup>28</sup>m<br>
poity of  $P = 746 \text{ W}$ <br>
s a current of 0.2 A. If<br>
en compute the **drift**  $\frac{32}{1}$ **HP = 746 W**<br>es a current of 0.2 A. If<br>then compute the **drift** 

The relation between drift velocity of electrons and current in a wire of cross- sectional area A is  $V_d = \frac{I}{R}$  $\frac{1}{\text{neA'}} \cdot \frac{0.2}{8.4 \text{x} 10^{28} \text{ x} 1.6 \text{ x} 10}$ 8.4x 1028 x 1.6 x 10−19 x 0.5 x 10−6  $V_d = 0.03 \times 10^{-3} \text{ ms}^{-1}$ ww.<br>Networkships<br>Networkships The relation between drift velocity of electrons and current in a wire<br>
ross- sectional area A is  $V_d = \frac{I}{neA'} \frac{0.2}{8.4 \times 10^{28} \times 1.6 \times 10^{-19} \times 0.5 \times 10^{-6}}$ <br>  $V_d = 0.03 \times 10^{-3} \text{ ms}^{-1}$ and current in a wire<br> $x^{-19} \times 0.5 \times 10^{-6}$ 

**DEPARTMENT OF PHYSICS - 2022 - 2023**

### **Kindly send me your questions and answerkeys to us : Padasalai.Net@gmail.com** wa.<br>Neta send me your questions and answerkeys to us : P alai.Net@gmail.com ww.<br>Networkship **y** send me your questions and answerkeys to us : usalai.Net @gmail.com<br>...

## **www.Padasalai.Net - No.1 Educational Website in Tamilnadu** www.Padasalai.Net - No.1 Educational Websit www.padasalai.<br>Networkship www.Padasalai.Net - No.1 Educational Webs www.padasalai.networkshipside.com<br>Networkshipside.com

**XII Std. PHYSICS IMPORTANT QUESTIONS & ANSWER, DEPARTMENT OF PHYSICS,**  SRMHSS, KAVERIYAMPOONDI, TIRUVANNAMALAI **RAJENDRAN M, M.Sc., B.Ed., C.C.A., P.G. TEACHER IN PHYSICS**

33. The following figure shows a complex network of conductors which can be divided into two closed loops like EACE and ABCA. Apply Kirchhoff's voltage rule (KVR),  $\begin{bmatrix}\n 33. & T \\
 0 & 0\n \end{bmatrix}$ XII Std. PHYSICS IMPORTANT QUESTIONS & ANSW<br>
SRMHSS, KAVERIN<br>
RAJENDRAN M, M.Sc., B.Ed., C.<br>
following figure shows a complex network of<br>
ductors which can be divided into two closed  $\frac{33}{1}$ 

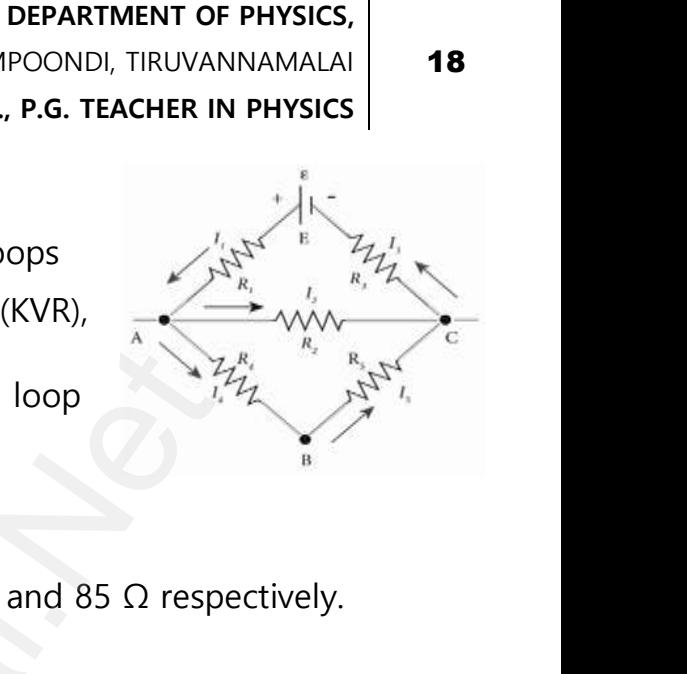

18

Thus applying Kirchhoff 's second law to the closed loop EACE **I1R<sup>1</sup> + I2R<sup>2</sup> + I3R3= ε**  and for the closed loop **ABCA I4R<sup>4</sup> + I5R5-I2R2= 0** s applying Kirchhoff 's second law to the clos<br>
E  $I_1R_1 + I_2R_2 + I_3R_3 = \epsilon$ <br>
for the closed loop **ABCA**  $I_4R_4 + I_5R_5 - I_2R_2 = 0$ <br>
istance of a material at 10<sup>0</sup>C and 40<sup>0</sup>C are 45<br>
d its **temperature co-efficient of resi** 

34. Resistance of a material at 10<sup>o</sup>C and 40<sup>o</sup>C are 45  $\Omega$  and 85  $\Omega$  respectively. Find its **temperature co-efficient of resistance**. T<br>E<br>a<br>34. R<br>F  $34.$ 

> $T_0 = 10^0$ C, T = 40<sup>0</sup>C, R0 = 45 Ω, R = 85 Ω  $\alpha = \frac{1}{R}$  $R_0$ ΔR  $\frac{\Delta R}{\Delta T}$  • • • α =  $\frac{1}{45} \left( \frac{85-45}{40-10} \right)$  • •  $\frac{1}{45} \left( \frac{40}{30} \right)$  • • α = 00296 /<sup>o</sup>C

35. The resistance of a nichrome wire at  $0^0C$  is 10 $\Omega$ . If its temperature coefficient of resistance is 0.004/<sup>0</sup>C, find its **resistance at boiling point of water**. **Comment on the result**. www.padasala<br>
35. T<br>
35. T<br>
v  $\frac{1}{R_0} \frac{\Delta R}{\Delta T} \cdot \cdot \cdot \alpha = \frac{1}{45} \left( \frac{85 - 45}{40 - 10} \right) \cdot \cdot \cdot = \frac{1}{45} \left( \frac{40}{30} \right) \cdot \cdot \alpha = 002$ <br>resistance of a nichrome wire at 0°C is 10 $\Omega$ .<br>fficient of resistance is 0.004/°C, find its <u>resister</u>. **Comment on t** <sup>/O</sup>C<br>: temperature<br>e at boiling point of  $\frac{35}{100}$  $\beta$  /<sup>0</sup>C<br>ts temperature<br>ice at boiling point of

Resistance of nichrome wire at  $0^0C$ , R<sub>0</sub> = 10 $\Omega$ Temperature coefficient of resistance  $\alpha =0.004$ /<sup>o</sup>C Resistance at boiling point of water,  $R_T = ?$ Temperature of boiling point of water,  $T = 100^{\circ}C$ ?  $R_T = R_0 (1 + \alpha T)$ ; = 10[1+(0.004 x 100<sup>0</sup>]  $R_T = 10(1+0.4) = 10 \times 1.4$ ;  $R_T = 14 \Omega$ **As the temperature increases the resistance of the wire also increases.** e dosed loop<br>  $\frac{1}{2}$  + 1<sub>2</sub>R<sub>2</sub> + 1<sub>3</sub>R<sub>3</sub> = ε<br>
e closed loop **ABCA 1<sub>4</sub>R<sub>4</sub>** + 1<sub>5</sub>R<sub>5</sub> -1<sub>2</sub>R<sub>2</sub> = 0<br>
of a material at 10<sup>o</sup>C and 40<sup>o</sup>C are 45 Ω and 85 Ω respect<br>
mperature co-efficient of resistance.<br>
T = 40<sup>o</sup>C, ww.<br>T<br>F<br>T by perature coefficient of resistance  $\alpha = 0.004$ /°<br>
istance at boiling point of water, R<sub>T</sub> = ?<br>
perature of boiling point of water, T =100°C<br>
R<sub>T</sub> = R<sub>0</sub> (1 +  $\alpha$ T) ; = 10[1+(0.004 x 100°]<br>
R<sub>T</sub> = 10(1+0.4) = 10 x 1.4

**XII Std. PHYSICS IMPORTANT QUESTIONS & ANSWER, DEPARTMENT OF PHYSICS,**  SRMHSS, KAVERIYAMPOONDI, TIRUVANNAMALAI **RAJENDRAN M, M.Sc., B.Ed., C.C.A., P.G. TEACHER IN PHYSICS** XII Std. PHYSICS IMPORTANT QUESTIONS & ANSW<br>
SRMHSS, KAVERIN<br>
RAJENDRAN M, M.Sc., B.Ed., C.<br>
3 Marks Question & Answe<br>
lain the determination <u>of unknown resistanc</u> EPARTMENT OF PHYSICS,<br>OONDI, TIRUVANNAMALAI**. 19**<br>P.G. TEACHER IN PHYSICS<br>ing <u>Meter Bridge</u>. **DEPARTMENT OF PHYSICS,<br>IPOONDI, TIRUVANNAMALAI 19<br>., P.G. TEACHER IN PHYSICS 19<br>using <u>Meter Bridge</u>.** 

### **3 Marks Question & Answer**

36. Explain the determination **of unknown resistance** using **Meter Bridge**. **Metre Bridge:**  $36. E$  $36.$ 

**Metre Bridge** is another form of **Wheatstone's bridge.** It consists of **uniform manganin wire AB of 1m length.** This wire is stretched along a metre scale between two copper strips C and D. E is another copper strip mounted with **two gaps G<sup>1</sup> and G2 .An unknown resistance P is connected in G<sup>1</sup>** and standard  $\begin{array}{c}\n\text{c} \\
\text{d} \\
\text{d} \\
\text{d}\n\end{array}$ **heatstone's bridge.** It consists<br> **iform manganin wire AB of**<br> **ength.** This wire is stretched<br> **a** metre scale between two<br>
er strips C and D. E is another  $\begin{array}{c}\n\underline{\mathbf{e}}\\
\underline{\mathbf{i}}\\
\underline{\mathbf{e}}\\
\underline{\mathbf{e}}\\
\underline{\mathbf{e}}\\
\underline{\mathbf{e}}\\
\underline{\mathbf{e}}\\
\underline{\mathbf{e}}\n\end{array}$ Wheatstone's bridge. It consists<br>
uniform manganin wire AB of<br>
length. This wire is stretched<br>
ng a metre scale between two<br>
per strips C and D. E is another

resistance connected in  $G_2$ 

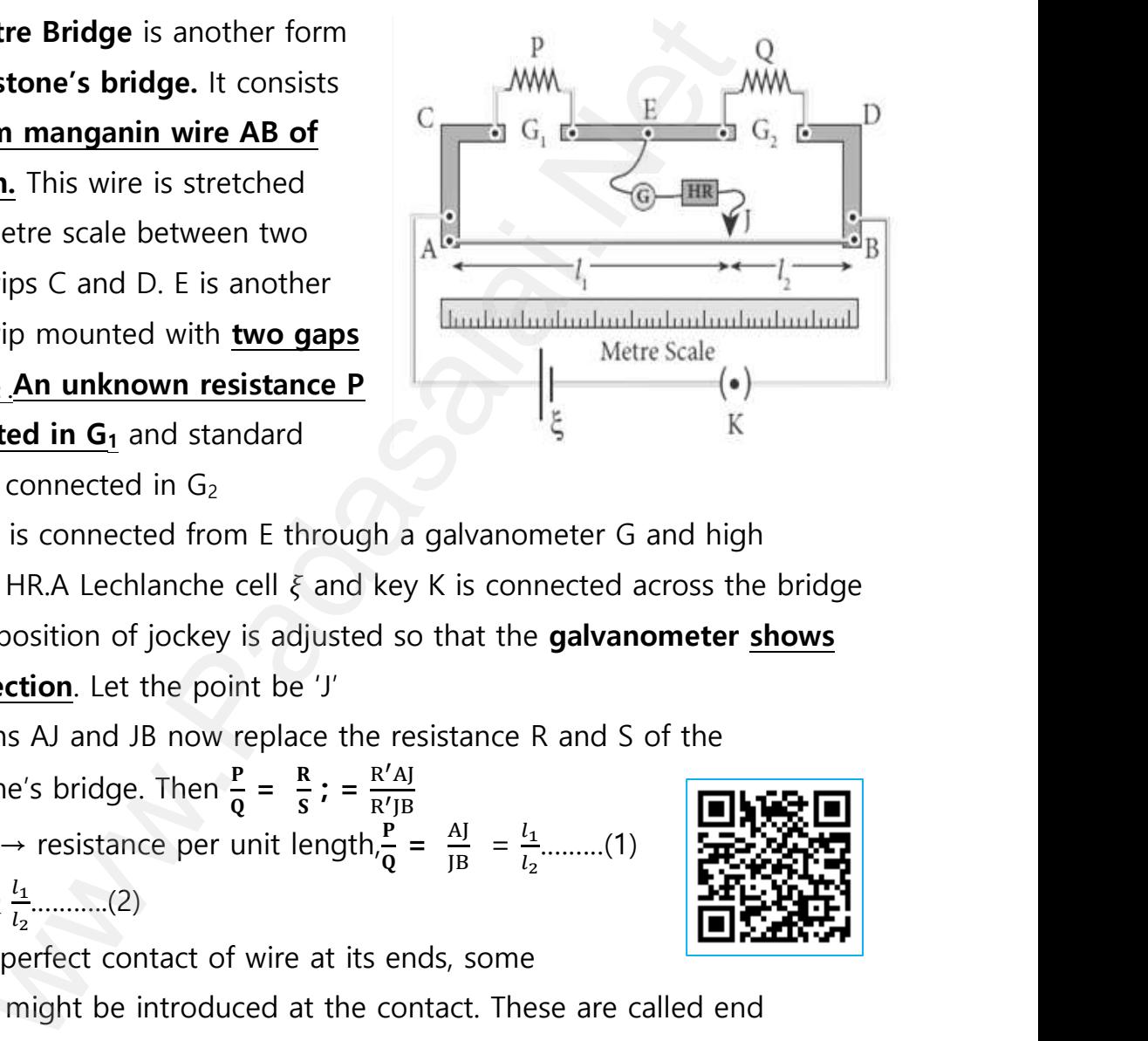

A jockey J is connected from E through a galvanometer G and high resistance HR.A Lechlanche cell  $\xi$  and key K is connected across the bridge wire. The position of jockey is adjusted so that the **galvanometer shows zero deflection**. Let the point be 'J' **and G<sub>2</sub> An unknown resistance P**<br> **onnected in G<sub>1</sub> and standard<br>
stance connected in G<sub>2</sub><br>
pckey J is connected from E through a galvane<br>
stance HR.A Lechlanche cell**  $\xi$  **and key K is co** 

The lengths AJ and JB now replace the resistance R and S of the

Wheatstone's bridge. Then  $\frac{P}{Q} = \frac{R}{S}$  $\frac{R}{S}$ ; =  $\frac{R'AJ}{R'JB}$ R′ JB Where R'  $\rightarrow$  resistance per unit length,  $\frac{P}{Q} = \frac{AI}{JB}$  $\frac{\text{AJ}}{\text{JB}} = \frac{l_1}{l_2}$  $\frac{l_1}{l_2}$ ..........(1) (or) P = Q <sup>1</sup> 2 ………..(2)  $\begin{array}{c}\n\hline\n\text{P} \\
\text{M} \\
\text{M} \\
\text{M} \\
\text{M} \\
\text{M} \\
\text{M} \\
\text{M} \\
\text{M} \\
\end{array}$ lengths AJ and JB now replace the resistance<br>eatstone's bridge. Then  $\frac{P}{Q} = \frac{R}{S}$ ; =  $\frac{R'AI}{R'JB}$ <br>ere R'  $\rightarrow$  resistance per unit length, $\frac{P}{Q} = \frac{AI}{JB}$  =<br> $P = Q \frac{l_1}{l_2}$ ..........(2)

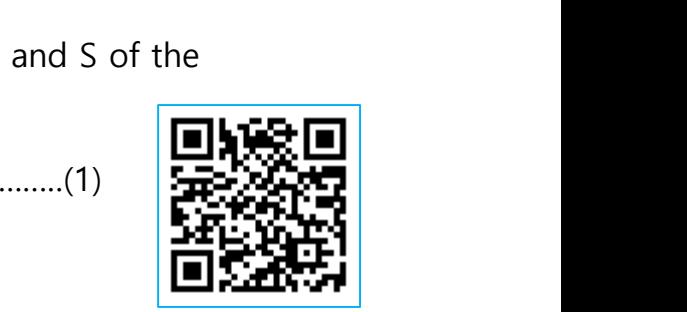

Due to imperfect contact of wire at its ends, some

resistance might be introduced at the contact. These are called end resistances. By interchange P and Q, This error can be eliminated, and the average value of P is found. Let  $l$  be the length and r be the radius of wire, its specific resistance (resistivity) is given be. $\rho = \frac{\rho A}{l}$  $\frac{\partial A}{l}$ ; =  $\frac{\rho \pi r^2}{l}$  ………….(3) www.<br>Padasalai.<br>Net stances. By interchange P and Q, This error carage value of P is found. Let *l* be the length as<br>pecific resistance (resistivity) is given be. $\rho = \frac{1}{2}$ e eliminated, and the<br>r be the radius of wire,<br>=  $\frac{\rho \pi r^2}{l}$ .............(3) www.Padasalai.Net

### **Kindly send me your questions and answerkeys to us : Padasalai.Net@gmail.com** wa.<br>Neta send me your questions and answerkeys to us : P alai.Net@gmail.com ww.<br>Networkship **y** send me your questions and answerkeys to us : usalai.Net @gmail.com<br>...

**XII Std. PHYSICS IMPORTANT QUESTIONS & ANSWER, DEPARTMENT OF PHYSICS,**  SRMHSS, KAVERIYAMPOONDI, TIRUVANNAMALAI **RAJENDRAN M, M.Sc., B.Ed., C.C.A., P.G. TEACHER IN PHYSICS** XII Std. PHYSICS IMPORTANT QUESTIONS & ANSW<br>
SRMHSS, KAVERIN<br>
RAJENDRAN M, M.Sc., B.Ed., C.<br>
at is the value of x when the Wheatstone's ne<br>
500  $\Omega$ , Q = 800  $\Omega$ , R = x + 400, S = 1000  $\Omega$ <br>
R 500 x+400 x+400 500 EPARTMENT OF PHYSICS,<br>
CONDI, TIRUVANNAMALAI<br>
P.G. TEACHER IN PHYSICS<br>
TK is balanced?<br>
SOOG<sub>NAT</sub> DEPARTMENT OF PHYSICS,<br>IPOONDI, TIRUVANNAMALAI 20<br>
1., P.G. TEACHER IN PHYSICS<br>
York is balanced?<br>
Sooks

37. What is the value of x when the Wheatstone's network is balanced?  $\frac{37.}{P}$  $\frac{37}{100}$ 

P = 500 Ω, Q = 800 Ω, R =  $x+$  400, S = 1000 Ω P  $\frac{P}{Q} = \frac{R}{S}$  $\frac{R}{S}$  ;  $\frac{500}{800}$  $\frac{500}{800} = \frac{x+400}{1000}$  $\frac{x+400}{1000}$  ;  $\frac{x+400}{1000}$  $\frac{x+400}{1000} = \frac{500}{800}$ 800  $x + 400 = \frac{500}{300}$  $\frac{500}{800}$  x 1000 ; x +**400** =  $\frac{5}{8}$  x 1000  $x +400 = 0.625 \times 1000$  ;  $x +400 = 625$  ;  $x = 625 - 400$ ;  $x = 225$   $\Omega$  $300 = \frac{0.625 \times 1000}{800}$ ,  $x + 400 = 625$ ;<br> $x = 200$ ;  $x = 225 \Omega$ <br>tery has an emf of 12 V and connected to a<br>nt in the circuit is 3.93A. Calculate (a) termin  $400 = \frac{1}{800} \times 1000$ ,  $x + 400 = \frac{1}{8} \times 1000$ <br>  $400 = 0.625 \times 1000$ ;  $x + 400 = 625$ ;<br>  $625 - 400$ ;  $x = 225 \Omega$ <br>
attery has an emf of 12 V and connected to<br>
rent in the circuit is 3.93A. Calculate (a) term

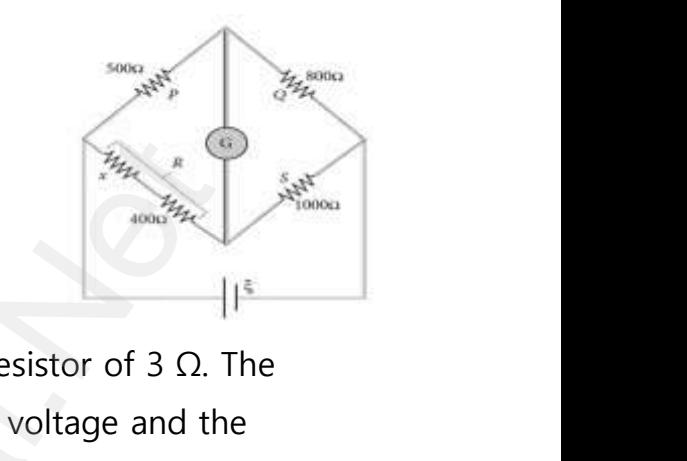

38. A battery has an emf of 12 V and connected to a resistor of 3  $\Omega$ . The current in the circuit is 3.93A. Calculate (a) terminal voltage and the internal resistance of the battery (b) power delivered by the battery and power delivered to the resistor. w. 1000 i. x +400 =  $\frac{5}{8}$  x 1000<br>  $\frac{500}{800} \times 1000$  i. x +400 =  $\frac{5}{8}$  x 1000<br>  $0.625 \times 1000$  i. x +400 = 625 i.<br>
400 i. x = 225 Ω<br>
<br>
And same enf of 12 V and connected to a resistor of 3 Ω. The<br>
the circuit is  $x$ <br> $x$ <br> $x$ <br> $38.$   $A$ א<br>ד<br>ר<br>ד  $38.$ 

The terminal voltage of the battery is equal to voltage drop across the

resistor **V = IR = 3.93 × 3 = 11.79 V**  $r = \frac{\xi - V}{V}$  $\left[\frac{-v}{v}\right]$ ;  $\left[\frac{12 - 11.79}{11.79}\right]$ x3; = 0.05 Ω ver delivered to the resistor.<br>
terminal voltage of the battery is equal to voltor<br>
stor **V** = **IR** = 3.93 × 3 = 11.79 **V**<br>  $\left[\frac{\xi - V}{V}\right]$ ;  $\left[\frac{12 - 11.79}{11.79}\right] \times 3$ ; = 0.05 Ω<br>
Power delivered by the battery P= **I**ε

The power delivered by the battery  $P = I\epsilon = 3.93 \times 12 = 47.1$  W The power delivered to the resistor =  $I^2R = 46.3$  W **The remaining power P =**  $(47.1 - 46.3) = 0.8$  **W is delivered to the** internal resistance and cannot be used to do useful work. where drop across the<br> $\frac{12 = 47.1 \text{ W}}{12}$ have drop across the<br> $\times$  12 = 47.1 W

# 39. Write a note on **electric cells in series**. in<br>  $\begin{array}{ccc}\n & \text{if } \\
39. & \text{V} \\
 & \text{C} \\
 & \text{L}\n\end{array}$  $\frac{39}{100}$

### **Cells in Series:**

Let n cells, each of emf ξ volts and internal resistance r ohms are connected in series with an external resistance R. The total emf of the battery =  $n\xi$ The total resistance in the circuit  $=$  nr  $+$  R By Ohm's law, the current in the circuit is  $\vert$  =  $\frac{\text{Totalemf}}{\text{Totalresistance}}$ ; =  $\frac{n\xi}{n r+1}$  $\frac{\text{ln}\varsigma}{\text{n r} + \text{R}}$  (1) mal resistance and cannot be used to do use<br>te a note on **electric cells in series**.<br>**s in Series:**<br>n cells, each of emf  $\xi$  volts and internal<br>stance r ohms are connected in series ww.<br>Padasalai<br>Netering and padasalai.<br>Netering and padasalai.<br>Netering and padasalai. www.Padasalai.Net www.Padasalai.Net

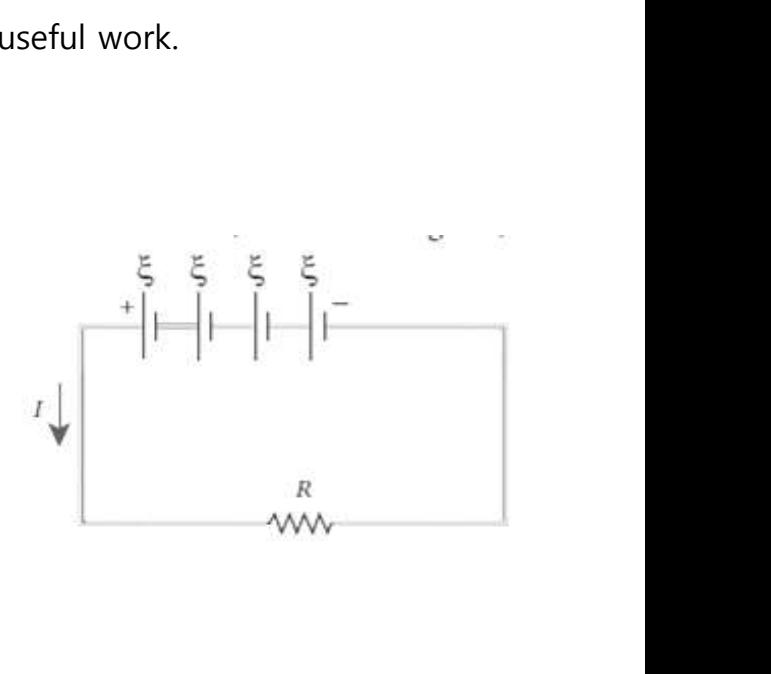

**DEPARTMENT OF PHYSICS - 2022 - 2023**

## www.Padasalai.Net - No.1 Educational Websit www.padasalai.<br>Networkship www.Padasalai.Net - No.1 Educational Webs www.padasalai.networkshipside.com<br>Networkshipside.com

20

**XII Std. PHYSICS IMPORTANT QUESTIONS & ANSWER, DEPARTMENT OF PHYSICS,**  SRMHSS, KAVERIYAMPOONDI, TIRUVANNAMALAI **RAJENDRAN M, M.Sc., B.Ed., C.C.A., P.G. TEACHER IN PHYSICS** XII Std. PHYSICS IMPORTANT QUESTIONS & ANSW<br>
SRMHSS, KAVERIN<br>
RAJENDRAN M, M.Sc., B.Ed., C.<br>
SRMHSS, KAVERIN<br>
RAJENDRAN M, M.Sc., B.Ed., C.<br>
SRMHSS, KAVERIN<br>
CREADER MANAGER MANAGER AT THE READER MANAGER MANAGERY MANAGERY www.Padasalai.Net **DEPARTMENT OF PHYSICS,<br>IPOONDI, TIRUVANNAMALAI 21<br>., P.G. TEACHER IN PHYSICS**  $l_1$ **<br>** $l_1$ **]** 

If r << R, equation (1) becomes,  $I = \frac{n\xi}{R} \approx nI_1 \left[ \because \frac{\xi}{R} \right]$  $\frac{S}{R} = l_1$ 

(i.e.), **if r is negligible when compared to R the current supplied by the battery is n times that supplied by a single cell**. If  $r > R$ , equation (1) becomes  $I = \frac{n\xi}{n r}; = \frac{\xi}{n}$  $\frac{s}{r} \approx l_1$  (i.e) If **r is very very greater than R**, current due to the whole battery is the **same** as that due to a single cell. =  $\frac{n\bar{x}}{n\bar{x}}$ ; =  $\frac{\bar{x}}{r} \approx l_1$  (i.e) If <u>r is very very greater than R</u>, currele battery is the <u>same</u> as that due to a single cell.<br>
relation between the drift velocity and the current.<br>
city and current - Relatio  $\frac{1}{1}$ be whole battery is the **same** as that due to a<br>ive the relation between **the drift velocity** and<br>**it velocity and current - Relation:**<br>a of cross section of the conductor = A gle cell.<br>  $e$  current.<br>  $\frac{dx}{e^{\frac{w}{2}}+1}$ the current.

40. Derive the relation between **the drift velocity** and the **current**. te<br> $40.$  D<br> $\underline{D}$  $40.$ 

### **Drift velocity and current - Relation:**

Area of cross section of the conductor  $=$  A

Number of electrons per unit volume=  $n$ , Applied

electric field= $\vec{E}$ ; Drift velocity of electrons=  $vd$ ,

Charge of an electrons=  $e$  . Let ' $dx'$  be the distance travelled by the electron in time 'dt', then  $v_d = \frac{dx}{dt}$ tric field= $\vec{E}$ ; Drift velocity of electrons=  $vd{v}$ ,<br>rge of an electrons=  $e$ . Let ' $dx$ ' be the dista<br>tron in time ' $dt'$ , then  $v_d = \frac{dx}{dt}$ <br>=  $v_d dt$ <br>number of electrons available in the volume  $w_x dt$   $\rightarrow$ <br>travelled by the<br>ength 'dx' is  $\Box v_x dt$   $\Box$ <br>e travelled by the<br>length 'dx' is

 $dt$ 

$$
(or) = \vee_{d} dt
$$

The number of electrons available in the volume of length ' $dx'$  is e<br>C<br>e<br>((

 $=$  **A**  $dx$  **X n** ;  $=$  **A**  $v<sub>d</sub>dt$  **X n** 

Then the total charge in this volume element is,  $= A v_d dt$  ne  $w_d$  dt ne  $v_d$  dt ne

By definition, the current is given by  $I = \frac{dQ}{dt}$ ; W<br>Networkship<br>Networkship and the set of the set of the set of the set of the set of the set of the set of the set of the set of the set of the set of the set of the set of the set of the set of the set of the set of the s In the total charge in this volume element is,<br>definition, the current is given by  $I = \frac{dQ}{dt}$ ;<br> $\frac{v_d \, dt \, n \, e}{dt}$ ;  $I = n e A V_d$ 

$$
= \frac{A v_d \, dt \, n \, e}{dt} \quad ; \quad l = n \, e \, A \, V_d
$$

**XII Std. PHYSICS IMPORTANT QUESTIONS & ANSWER, DEPARTMENT OF PHYSICS,**  SRMHSS, KAVERIYAMPOONDI, TIRUVANNAMALAI **RAJENDRAN M, M.Sc., B.Ed., C.C.A., P.G. TEACHER IN PHYSICS** XII Std. PHYSICS IMPORTANT QUESTIONS & ANSW<br>
SRMHSS, KAVERIN<br>
RAJENDRAN M, M.Sc., B.Ed., C.<br>
5 Marks Question & Answe<br>
ain the condition for bridge balance in Whea EPARTMENT OF PHYSICS,<br>OONDI, TIRUVANNAMALAI<br>P.G. TEACHER IN PHYSICS<br>ne's bridge **DEPARTMENT OF PHYSICS,<br>IPOONDI, TIRUVANNAMALAI 22<br>., P.G. TEACHER IN PHYSICS**<br>ONE's bridge

### **5 Marks Question & Answer**

41. Obtain the condition for bridge balance in Wheatstone's bridge  $41.$  C  $41.$ 

### **Wheatstone's bridge:**

An important application of **Kirchhoff's laws is the Wheatstone's bridge.** It is **used** to compare resistances and also helps in **Solution** is **Example 2018**<br> **Solution** is **is the Wheatstone's bridge.** It is **used** to<br>
pare resistances and also helps in<br> **ermining the unknown resistance in the**<br> **ctrical network**. The bridge consists of four<br>
stanc

**determining the unknown resistance in the** 

**electrical network**. The bridge consists of four  $\begin{array}{c}\n\underline{\mathbf{R}} \\
\underline{\mathbf{C}} \\
\underline{\mathbf{C}} \\
\underline{\mathbf{C}} \\
\underline{\mathbf{C}} \\
\underline{\mathbf{C}} \\
\underline{\mathbf{C}} \\
\underline{\mathbf{C}} \\
\underline{\mathbf{C}} \\
\underline{\mathbf{C}} \\
\underline{\mathbf{C}} \\
\underline{\mathbf{C}} \\
\underline{\mathbf{C}} \\
\underline{\mathbf{C}} \\
\underline{\mathbf{C}} \\
\underline{\mathbf{C}} \\
\underline{\mathbf{C}} \\
\underline{\mathbf{C}} \\
\underline{\mathbf{C}} \\
\underline{\mathbf{C}} \\
\underline{\mathbf{C}} \\
\under$ 

resistances P, Q, R, S connected as shown. A

galvanometer 'G' is connected between B and D.

 $\begin{picture}(180,10) \put(0,0){\line(1,0){10}} \put(10,0){\line(1,0){10}} \put(10,0){\line(1,0){10}} \put(10,0){\line(1,0){10}} \put(10,0){\line(1,0){10}} \put(10,0){\line(1,0){10}} \put(10,0){\line(1,0){10}} \put(10,0){\line(1,0){10}} \put(10,0){\line(1,0){10}} \put(10,0){\line(1,0){10}} \put(10,0){\line(1,0){10}} \put(10,0){\line($ Pada 10 May 1919

A battery ' $\xi$ ' is connected between A and C . Let  $I_1$ ,  $I_2$ ,  $I_3$ ,  $I_4$ currents through various branches and  $I_6$  be the **current through the galvanometer**.<br> **Applying <u>Kirchhoff's current law at B and D</u>,<br> I\_1 - I** various branches and **I<sup>G</sup>** be the **current through the galvanometer**.  $\begin{array}{c}\n\mathcal{L} \\
\vee \\
\mathcal{L}\n\end{array}$  $\mu$ ,  $I_3$ ,  $I_4$ currents through<br>**galvanometer**.  $I_2$ ,  $I_3$ ,  $I_4$ currents through<br> **e galvanometer**.

### **Applying Kirchhoff's current law at B and D,**

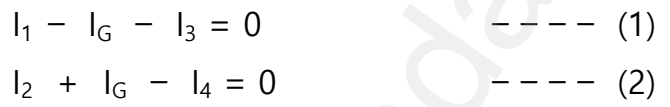

### **Applying Kirchhoff's voltage law ABDA and ABCDA,**

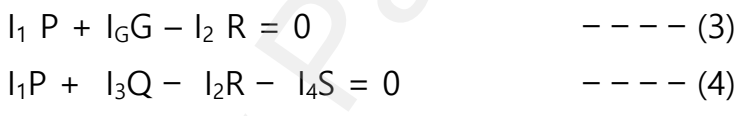

At balanced condition, the potential at B and D are same, and hence  $(x)$ ) are same, and hence (4)<br>D are same, and hence<br> $\frac{9}{2}$ 

the **galvanometer** shows **zero deflection**. So **I<sup>G</sup> = 0** wa.<br>Net

Put this in equation (1), (2) and (3)  $I_1 - I_3 = 0$  (or)  $I_1 = I_3$  ---- (5)  $I_2 - I_4 = 0$  (or)  $I_2 = I_4$  ---- (6)  $I_1P - I_2R = 0$ (or)  $I_1P = I_2R - - - - (7)$ Put equation (5) and (6) in (4)  $I_1P + I_1Q - I_2R - I_2S = 0$ ;  $I_1 (P+Q) - I_2 (R+S) = 0$ ∴I<sub>1</sub> ( P+Q) = I<sub>2</sub> (R + S)  $-$  - - - (8) mportant application of **Kirchhoff's**<br>
e Wheatstone's bridge. It is used to<br>
esistances and also helps in<br> **ng the unknown resistance in the**<br> **ng the unknown resistance in the**<br> **ng the unknown resistance in the**<br> **ng th**  $I_1 P + I_3 Q - I_2 R - I_4 S = 0$ <br>
At balanced condition, the potential at B a<br> **galvanometer** shows **zero deflection**. So I<sub>G</sub><br>
Put this in equation (1), (2) and (3)<br>  $I_1 - I_3 = 0$  (or)  $I_1 = I_3$  -----(5)  $I_1P - I_2R = 0 (or) I_1P = I_2R$  ---- (7)<br>
Put equation (5) and (6) in (4)<br>  $I_1P + I_1Q - I_2R - I_2S = 0$  ;  $I_1 (P+Q) - I_2$ <br>  $\therefore I_1 (P+Q) = I_2 (R + S)$  ---- (8)  $(y - S) = 0$  $(S) = 0$ 

**DEPARTMENT OF PHYSICS - 2022 - 2023**

### **Kindly send me your questions and answerkeys to us : Padasalai.Net@gmail.com** wa.<br>Neta send me your questions and answerkeys to us : P alai.Net @gmail.com ww.<br>Networkship **y** send me your questions and answerkeys to us : usalai.Net @gmail.com<br>...

## **www.Padasalai.Net - No.1 Educational Website in Tamilnadu** www.Padasalai.Net - No.1 Educational Websit www.padasalai.<br>Networkship www.Padasalai.Net - No.1 Educational Webs www.padasalai.networkshipside.com<br>Networkshipside.com

**XII Std. PHYSICS IMPORTANT QUESTIONS & ANSWER, DEPARTMENT OF PHYSICS,**  SRMHSS, KAVERIYAMPOONDI, TIRUVANNAMALAI **RAJENDRAN M, M.Sc., B.Ed., C.C.A., P.G. TEACHER IN PHYSICS** EPARTMENT OF PHYSICS,<br>OONDI, TIRUVANNAMALAI<br>P.G. TEACHER IN PHYSICS<br>... DEPARTMENT OF PHYSICS,<br>IPOONDI, TIRUVANNAMALAI **23**<br>., P.G. TEACHER IN PHYSICS

Divide equation (8) by (7)  $I_1(P+Q)$  $\frac{P+Q}{I_1P} = \frac{I_2(R+S)}{I_2R}$  $\frac{(P+Q)}{I_2R}$  ;  $\frac{(P+Q)}{P}$  $\frac{+Q}{P} = \frac{(R+S)}{R}$ XII Std. PHYSICS IMPORTANT QUESTIONS & ANSW<br>
SRMHSS, KAVERIN<br>
RAJENDRAN M, M.Sc., B.Ed., C.<br>
Divide equation (8) by (7)<br>  $\frac{I_1(P+Q)}{I_1P} = \frac{I_2(R+S)}{I_2R}$ ;  $\frac{(P+Q)}{P} = \frac{(R+S)}{R}$  $1 + \frac{Q}{P} = 1 + \frac{S}{R}$ ;  $\frac{Q}{P}$  $\frac{Q}{P} = \frac{S}{R}$  $\frac{S}{R}$  (or)  $\frac{P}{Q} = \frac{R}{S}$ ………..(9)

42. Obtain the **macroscopic form of ohm's law** from its microscopic form and<br>discuss its limitation.<br>**Macroscopic form of Ohm's law:**<br>Consider a segment of wire of length<br>and cross sectional area A. discuss its limitation. 42. C<br>C<br> $\frac{N}{h}$  $42.$ 

### **Macroscopic form of Ohm's law:**

Consider a segment of wire of length

land cross sectional area A.

When a potential difference V is applied

across the wire, a net electric field is created

in the wire which constitutes the current. **If** 

**assume that the electric field is uniform in the entire length of the**  wire, the potential difference is given by,  $V = El (or) E = \frac{V}{l}$ a<br>ii<br>adasala<br>Net be wire which constitutes the current. If<br> **Let** when wire which constitutes the current. If<br> **Leaparity is the potential difference is given by,**  $V =$ <br>
From the microscopic form of Ohm's law, ire length of the<br>
or)  $E = \frac{V}{t}$ <br>  $vE = \sigma \frac{V}{t}$ ntire length of the<br>
(or) E =  $\frac{v}{t}$ <br>  $\sigma E$ ; =  $\sigma \frac{v}{t}$ 

From the microscopic form of Ohm's law,  $J = \sigma E$ ; =  $\sigma \frac{V}{I}$  $\iota$ 

By definition, the Current density is  $J = \frac{I}{A}$ Hence,  $\frac{I}{A} = \frac{V}{l}$  $\frac{V}{l}$ ;  $\therefore$  V = 1  $\left[\frac{l}{\sigma A}\right]$ ; V = 1R

Where,  $\frac{l}{\sigma A}$  = R  $\rightarrow$  Resistance of the conductor. This is called macroscopic form of Ohm's law.The resistance is the **ratio of potential difference across** the given conductor to the current passing through the conductor. provided the interior of ohm's law from its microscopic for<br>
limitation.<br>
pic form of Ohm's law:<br>
sider a segment of wire of length<br>
sectional area A.<br>
tential difference V is applied<br>
wire, a net electric field is create  $\frac{c}{c}$ Where,  $\frac{l}{\sigma A}$  = R  $\rightarrow$  Resistance of the conduct croscopic form of Ohm's law. The resistance is **erence across** the given conductor to the curductor.<br>From Ohm's law, the graph between curre his is called<br>**ratio of potential**<br>passing through the<br>ersus voltage is This is called<br>e <u>ratio of potential</u><br>nt passing through the<br>versus voltage is

From Ohm's law, the graph between current versus voltage is **straight line with a slope equal to the inverse of resistance R of the conductor**

Materials, for which the current against voltage graph is a straight line through the origin, are said to obey Ohm's law and their behaviour is said to be ohmic.  $\frac{d}{dt}$ Materials, for which the current against vo<br>through the origin, are said to obey Ohm's I<br>I to be ohmic. of graph is a straight<br>and their behaviour is ge graph is a straight<br>and their behaviour is

**DEPARTMENT OF PHYSICS - 2022 - 2023**

### **Kindly send me your questions and answerkeys to us : Padasalai.Net@gmail.com** wa.<br>Neta send me your questions and answerkeys to us : P alai.Net @gmail.com ww.<br>Networkship **y** send me your questions and answerkeys to us : usalai.Net @gmail.com<br>...

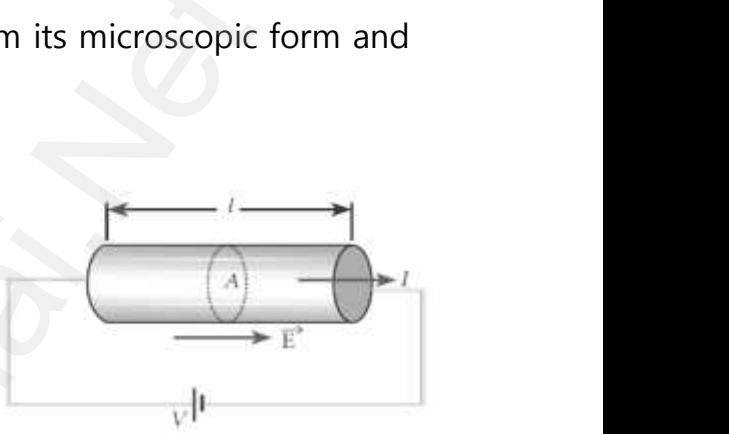

**XII Std. PHYSICS IMPORTANT QUESTIONS & ANSWER, DEPARTMENT OF PHYSICS,**  SRMHSS, KAVERIYAMPOONDI, TIRUVANNAMALAI **RAJENDRAN M, M.Sc., B.Ed., C.C.A., P.G. TEACHER IN PHYSICS** EPARTMENT OF PHYSICS,<br>
DONDI, TIRUVANNAMALAI<br>
P.G. TEACHER IN PHYSICS<br>
S. <u>Iaw</u> are said to be<br>
- linear) www.Padasalai.Net

Materials or devices that **do not follow Ohm's law** are said to be non-ohmic. These materials have more complex (non - linear) **relationships between voltage and current.** ww.<br>Networkships<br>Networkships XII Std. PHYSICS IMPORTANT QUESTIONS & ANSW<br>
SRMHSS, KAVERIN<br>
RAJENDRAN M, M.Sc., B.Ed., C.<br>
Materials or devices that <u>do not follow OI</u><br>
-ohmic. These materials have more complex

## 43. Explain the method of **measurement of internal resistance of a cell** using<br> **Potentiometer.**<br> **Internal resistance by potentiometer:**<br>
Potentiometer wire CD is connected<br>
to battery (Bt) and a key (K<sub>1</sub>) in series. Th **Potentiometer.** 43.  $E$ <br> $\frac{P}{H}$  $43.$

### **Internal resistance by potentiometer:**

Potentiometer wire CD is connected to battery (Bt) and a key  $(K_1)$  in series. This is the primary circuit. The cell  $\xi$  whose internal resistance 'r' to be measured is connected to the secondary circuit. A resistance box R and a key  $K_2$  is connected across the cell  $\xi$ . With key K<sub>2</sub> open, the e method of **measurement of internal resistance of a ce**<br> **eter.**<br> **esistance by potentiometer:**<br>
(Bt) and a key (K<sub>1</sub>) in series. This<br>
data key (K<sub>1</sub>) in series. This<br>
sistance 'r' to be measured is<br>
to the secondary ci www.<br>
c<br>
r<br>
a<br>
b<br>
B man resistance 1 to be measured is<br>nected to the secondary circuit. A<br>stance box R and a key K<sub>2</sub> is connected<br>oss the cell  $\xi$ . With key K<sub>2</sub> open, the<br>ancing point J is found out and balancing len-<br>the principle,  $\xi \pro$ 

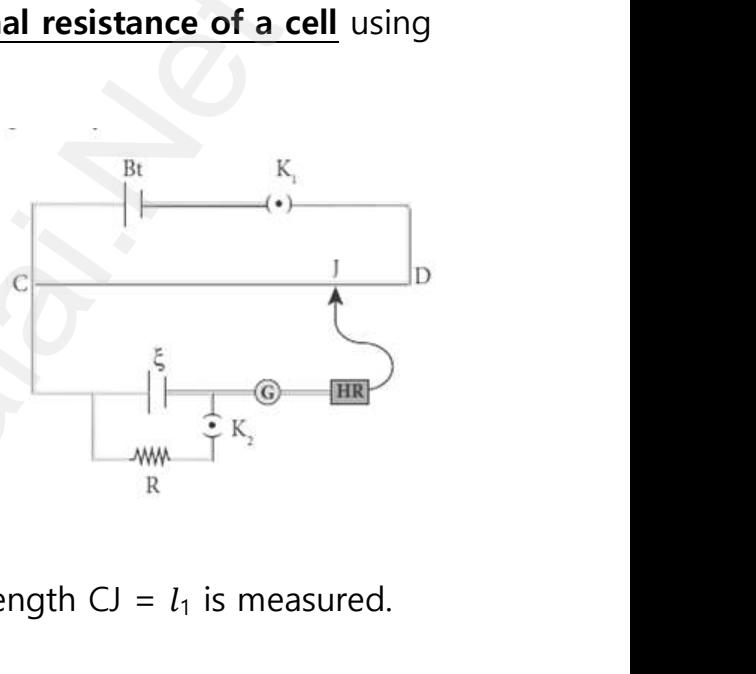

balancing point J is found out and balancing length  $CJ = l_1$  is measured. By the principle,  $\xi \propto l_1$  - − − −(1)

A suitable resistance is included in R and key  $K_2$  is closed. The current flows through R and cell is,  $I = \frac{\xi}{R+r}$ Hence potential difference across R ,  $V = IR = \frac{\xi}{R+r} R$ www.<br>Networks<br>Networks<br>Networks

For this potential difference, again the balancing point J is found out and the balancing length  $CJ = l_2$  is measured. By the Principle + **R** ∝**<sup>2</sup>** ………… (2) www.Padasalai.Net www.Padasalai.Net warehout J is found out R<br>wing point J is found out

Divide equation (1) by (2) ξ  $\left(\frac{\xi}{R}\right)$  $\frac{5}{R+r}R$ )  $\Rightarrow$   $\frac{l_1}{l_1}$  $\frac{l_1}{l_2}$ ;  $\frac{R+r}{R}$  $\frac{+r}{R} = \frac{l_1}{l_2}$  $\frac{l_1}{l_2}$  ; 1 +  $\frac{r}{R} = \frac{l_1}{l_2}$  $\frac{l_1}{l_2}$ ; r  $\frac{r}{R} = \frac{l_1}{l_2}$  $\frac{l_1}{l_2}$ -1 ;  $\frac{l_1-l_2}{l_2}$  ; **r** = **R** $\left[\frac{l_1-l_2}{l_2}\right]$  $\frac{-i_2}{i_2}$ .......... (3)  $\frac{\overline{\zeta_R}}{\overline{R} + \overline{R}} = \frac{1}{l_2}; \qquad \overline{R} = \frac{1}{l_2}; \qquad 1 + \frac{1}{R} = \frac{1}{l_2};$ <br>  $\frac{r}{R} = \frac{l_1}{l_2} - 1; \frac{l_1 - l_2}{l_2}; \qquad r = R[\frac{l_1 - l_2}{l_2}] \dots \dots \dots \dots$  (3)

ww.<br>Networkship

**XII Std. PHYSICS IMPORTANT QUESTIONS & ANSWER, DEPARTMENT OF PHYSICS,**  SRMHSS, KAVERIYAMPOONDI, TIRUVANNAMALAI **RAJENDRAN M, M.Sc., B.Ed., C.C.A., P.G. TEACHER IN PHYSICS** EPARTMENT OF PHYSICS,<br>OONDI, TIRUVANNAMALAI<br>P.G. TEACHER IN PHYSICS<br>resistance of the cell<br>t constant, and it DEPARTMENT OF PHYSICS,<br>
IPOONDI, TIRUVANNAMALAI 25<br>
., P.G. TEACHER IN PHYSICS<br>
I resistance of the cell<br>
ot constant, and it

By substituting,  $l_1$ ,  $l_2$  in equation (3) the internal resistance of the cell can be measured. Here **the internal resistance is not constant, and it increased with increase of external resistance R**. ww.<br>Networkship<br>Networkship XII Std. PHYSICS IMPORTANT QUESTIONS & ANSW<br>
SRMHSS, KAVERIN<br>
RAJENDRAN M, M.Sc., B.Ed., C.<br>
y substituting,  $l_1$ ,  $l_2$  in equation (3) the inter<br>
be measured. Here the internal resistance is

network. 44. E<br>n<br>R<br>C  $44.$ 

### **Resistors in Series:**

When two or more resistors are connected end to end, they are said to be in series. Let **R1, R2, R<sup>3</sup> be the resistances of three resistors connected in series.** Let "**V" be the potential difference** applied across this combination. In series connection i) e **equivalent resistance of a series** and **parallel resistanc**<br>
in Series:<br>
en two or more resistors are<br>
end to end, they are said to be in<br>  $R_1$ ,  $R_2$ ,  $R_3$  be the resistances of<br>
stors connected in series. Let "V"<br>  $\frac{2}{\pi}$ <br> $\frac{1}{\pi}$ <br> $\frac{1}{\pi}$ <br> $\frac{1}{\pi}$ <br> $\frac{1}{\pi}$ <br> $\frac{1}{\pi}$ <br>a the potential difference applied across<br>combination. In series connection i)<br>rent through each resistor will be same (I) ii)<br>oss different resistor will be different.<br>Let  $V_1$ ,  $V_2$ ,  $V_3$  be the potential

Current through each resistor will be same (I) ii) But potential difference across different resistor will be different.

Let  $V_1$ ,  $V_2$ ,  $V_3$  be the potential **difference** across  $R_1$ ,  $R_2$ ,  $R_3$  respectively, then from Ohm's law.  $V_1 = IR_1$ ;  $V_2 = IR_2$ ,  $V_3 = IR_3$ Total potential difference,  $V = V_1 + V_2 + V_3$ ; wa.<br>Networks<br>Networks and the state of the state of the state of the state of the state of the state of the state of the state of the state of the state of the state of the state of the state of the state of the state of t www.Padasalai.Net www.Padasalai.Net

 $=$   $IR_1 + IR_2 + IR_3$ 

V = I[R<sup>1</sup> + R<sup>2</sup> + R3] ……………. (1)

Let Rs be the equivalent resistance in series connection, then

 $V = IR_s$  ............(2)

From equation (1) and (2), we have

 $IR_s = 1 [R_1 + R_2 + R_3]$  ; ∴  $R_s = R_1 + R_2 + R_3$ 

When resistances are connected in series, **the equivalent resistance**

is the **sum of the individual resistances**. The equivalent resistance in series connection will be **greater than each individual resistance**.  $\frac{1}{15}$ IR<sub>s</sub> = 1 [R<sub>1</sub> + R<sub>2</sub> + R<sub>3</sub>];  $\therefore$  R<sub>s</sub> = R<sub>1</sub> + R<sub>2</sub> + R<br>When resistances are connected in series,<br>ne **sum of the individual resistances**. The eq<br>es connection will be **greater than each indi** equivalent resistance<br>lent resistance in<br>al resistance. **Example 11 September 11 September 2014**<br>Palent resistance in<br>**Lual resistance**.

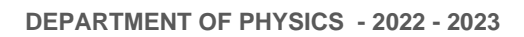

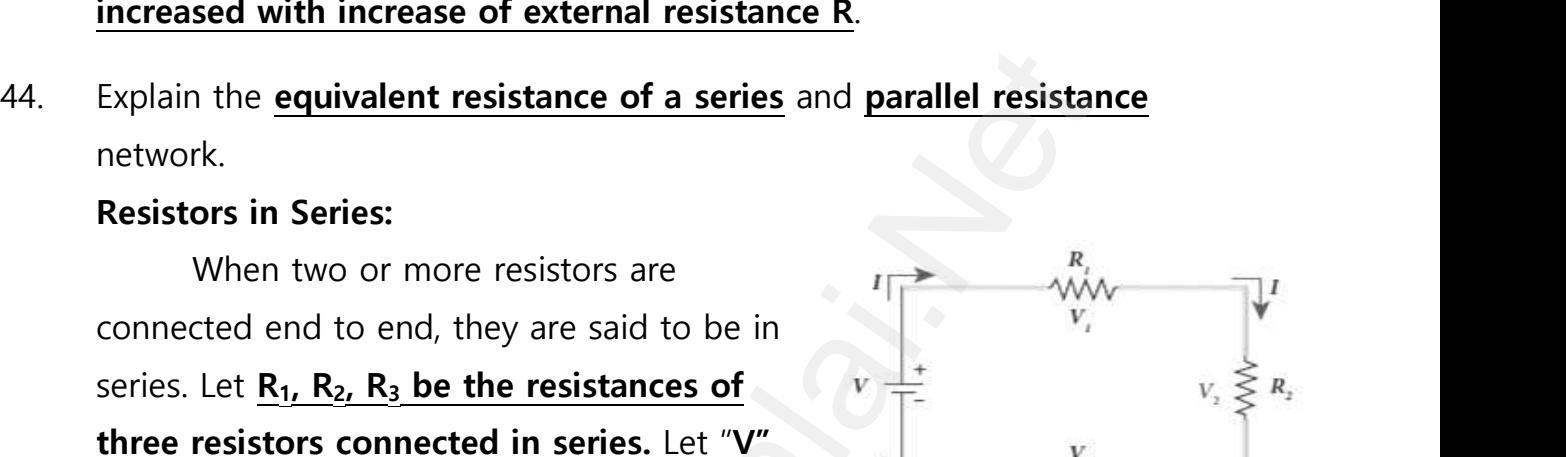

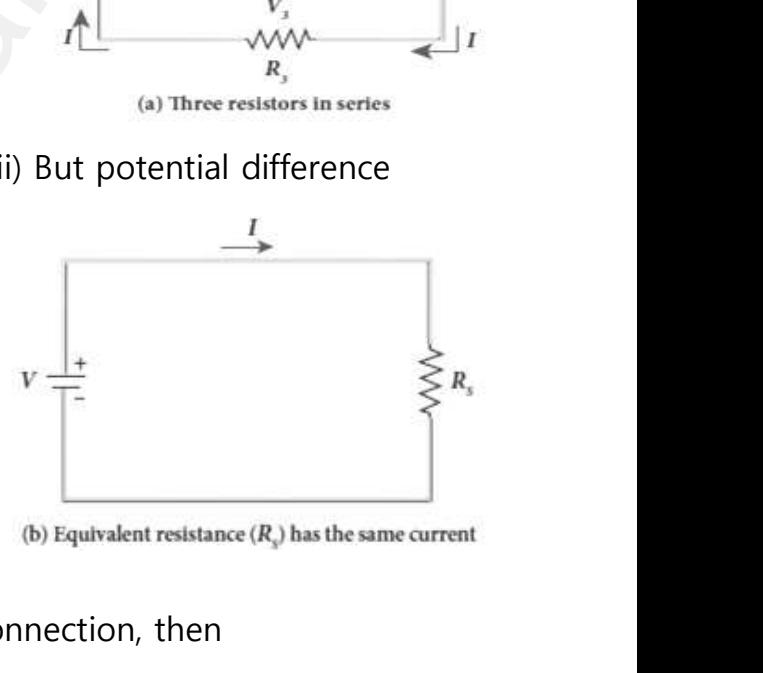

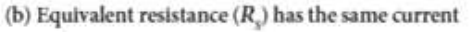

**XII Std. PHYSICS IMPORTANT QUESTIONS & ANSWER, DEPARTMENT OF PHYSICS,**  SRMHSS, KAVERIYAMPOONDI, TIRUVANNAMALAI **RAJENDRAN M, M.Sc., B.Ed., C.C.A., P.G. TEACHER IN PHYSICS** XII Std. PHYSICS IMPORTANT QUESTIONS & ANSW<br>
SRMHSS, KAVERIN<br>
RAJENDRAN M, M.Sc., B.Ed., C.<br>
istors in Parallel:<br>
When two or more resistors are connected EPARTMENT OF PHYSICS,<br>
OONDI, TIRUVANNAMALAI<br>
P.G. TEACHER IN PHYSICS<br>
OSS the same potential DEPARTMENT OF PHYSICS,<br>IPOONDI, TIRUVANNAMALAI 26<br>., P.G. TEACHER IN PHYSICS<br>cross the same potential

### **Resistors in Parallel:**

When two or more resistors are connected across the same potential difference, they are said to be in parallel. Let **R1, R2, R<sup>3</sup> be the resistances of three resistors connected in parallel.** Let "**V" be the potential difference** applied across this combination. ww.<br>Networkships and the same of the same of the same of the same of the same of the same of the same of the same<br>Networkships and the same of the same of the same of the same of the same of the same of the same of the sam

In parallel connection, i) Potential difference across each resistance will be the same (V) ii) But current flows through different resistors will be different. www.padasalai.<br>Net France Testations connected in paramet. Et vertical difference applied across this combination.<br>
Narallel connection, i) Potential difference acro<br>
same (V) ii) But current flows through differe<br>
Perent. ach resistance will be<br>asistors will be each resistance will be<br>resistors will be<br> $\overrightarrow{A}$ 

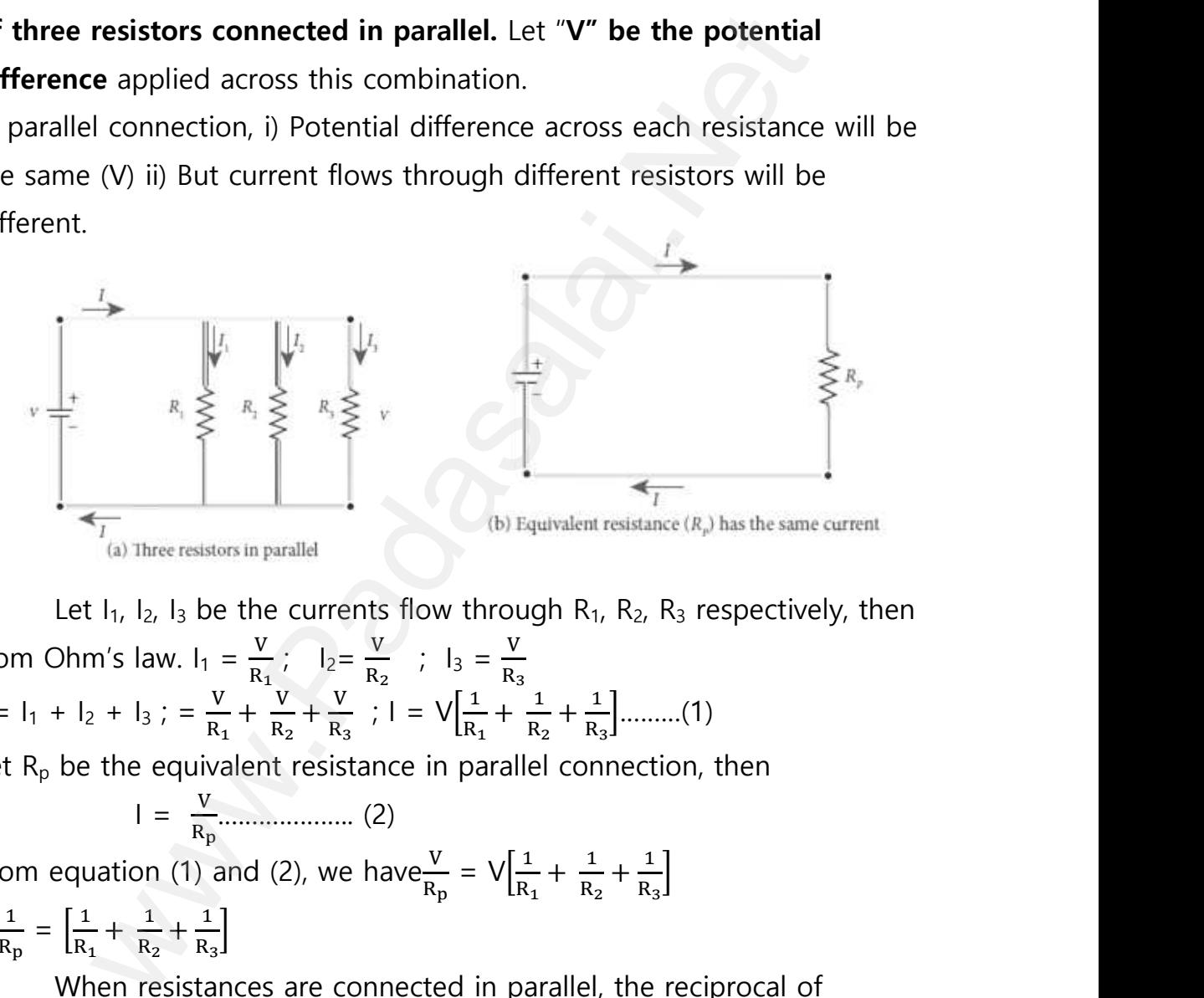

Let  $I_1$ ,  $I_2$ ,  $I_3$  be the currents flow through  $R_1$ ,  $R_2$ ,  $R_3$  respectively, then from Ohm's law.  $I_1 = \frac{V}{R}$  $\frac{V}{R_1}$ ;  $I_2 = \frac{V}{R_2}$  $\frac{V}{R_2}$  ;  $I_3 = \frac{V}{R_3}$  $R_3$  $I = I_1 + I_2 + I_3$ ; =  $\frac{V}{R}$  $\frac{V}{R_1} + \frac{V}{R_2}$  $\frac{V}{R_2} + \frac{V}{R_3}$  $\frac{V}{R_3}$ ;  $I = V \left[ \frac{1}{R_1} \right]$  $\frac{1}{R_1} + \frac{1}{R_2}$  $\frac{1}{R_2} + \frac{1}{R_3}$  $\frac{1}{R_3}$ ..........(1) Let  $R_p$  be the equivalent resistance in parallel connection, then where  $\frac{1}{L}$ If  $\sqrt{1 + \frac{1}{2} + \frac{1}{3}}$ ;  $\sqrt{1 - \frac{1}{R_1} + \frac{1}{R_2} + \frac{1}{R_3}}$ ;  $\sqrt{1 - \frac{1}{R_3} + \frac{1}{R_3}}$ ;  $\sqrt{1 - \frac{1}{R_2} + \frac{1}{R_3}}$ <br>  $\sqrt{1 + \frac{1}{2} + \frac{1}{3}}$ ;  $\sqrt{1 - \frac{1}{R_1} + \frac{1}{R_2} + \frac{1}{R_3}}$ <br>  $\sqrt{1 + \frac{1}{2} + \frac{1}{3}}$ ;  $\sqrt{1 - \frac{1}{2} +$ .....(1)<br>tion, then<br> $\left[\frac{1}{3}\right]$ where  $(1)$ <br>ection, then<br> $\frac{1}{R_3}$ 

$$
1 = \frac{V}{R_p}
$$
 (2)

From equation (1) and (2), we have $\frac{V}{R_p} = V \left[\frac{1}{R_p}\right]$  $\frac{1}{R_1} + \frac{1}{R_2}$  $\frac{1}{R_2} + \frac{1}{R_3}$  $\frac{1}{R_3}$  $\therefore \frac{1}{R}$  $\frac{1}{R_{\rm p}} = \left[\frac{1}{R_{\rm p}}\right]$  $\frac{1}{R_1} + \frac{1}{R_2}$  $\frac{1}{R_2} + \frac{1}{R_3}$  $\frac{1}{R_3}$ 

When resistances are connected in parallel, the reciprocal of equivalent resistance is **equal to the sum of the reciprocal** of the values of resistance of the individual resistor. e<br>C<br>e When resistances are connected in parallel<br>ivalent resistance is **equal to the sum of the**<br>esistance of the individual resistor.<br>The equivalent resistance in **parallel conne**<br>h individual resistance. e reciprocal of<br>i<mark>procal</mark> of the values<br>in will be lesser than ne reciprocal of<br>**ciprocal** of the values<br>**ion will be lesser than** 

The equivalent resistance in **parallel connection will be lesser than** each individual resistance.

**DEPARTMENT OF PHYSICS - 2022 - 2023**

### **Kindly send me your questions and answerkeys to us : Padasalai.Net@gmail.com** wa.<br>Neta send me your questions and answerkeys to us : P alai.Net @gmail.com ww.<br>Networkship **y** send me your questions and answerkeys to us : www.Padasalai.Net

**XII Std. PHYSICS IMPORTANT QUESTIONS & ANSWER, DEPARTMENT OF PHYSICS,**  SRMHSS, KAVERIYAMPOONDI, TIRUVANNAMALAI **RAJENDRAN M, M.Sc., B.Ed., C.C.A., P.G. TEACHER IN PHYSICS** XII Std. PHYSICS IMPORTANT QUESTIONS & ANSW<br>
SRMHSS, KAVERIY<br>
RAJENDRAN M, M.Sc., B.Ed., C.<br>
MAGNETISM AND MAGNETIC EFFECTS C<br>
2 Marks Question & Answe EPARTMENT OF PHYSICS,<br>OONDI, TIRUVANNAMALAI<br>P.G. TEACHER IN PHYSICS<br>LECTRIC CURRENT XII Std. PHYSICS IMPORTANT QUESTIONS & ANSISTS AND SRAIEN SAJENDRAN M, M.Sc., B.Ed., 1<br>RAJENDRAN M, M.Sc., B.Ed., 1<br>3 MAGNETISM AND MAGNETIC EFFECTS 2 Marks Question & Answ DEPARTMENT OF PHYSICS,<br>IPOONDI, TIRUVANNAMALAI **27**<br>., P.G. TEACHER IN PHYSICS<br>ELECTRIC CURRENT

## **UNIT-3 MAGNETISM AND MAGNETIC EFFECTS OF ELECTRIC CURRENT 2 Marks Question & Answer** www.Padasalai.Net www.Padasalai.Net

45. The repulsive force between two magnetic poles in air is  $9x10^{-3}$ N. If the two poles are equal in strength and are separated by a distance of 10 cm, calculate the **pole strength** of each pole. t<br>C<br>T<br>T<br>C where  $\sinh 10 \text{ cm}$ ,<br>  $\frac{\text{lmB}}{\text{r}}$ <br>  $\hat{\text{r}}$ by a distance of 10 cm,<br> $\frac{Aq_{mB}}{r^2} \hat{r}$ 

The force between two poles are given by  $\vec{F} = k \frac{q_{\text{mA}}q_{\text{mB}}}{r^2}$  $\frac{A\sqrt{m}}{r^2}$  r̃ The magnitude of the force is  $F = k \frac{q_{ma}q_{mb}}{r^2}$ Given : F = 9 x 10<sup>-3</sup>N, r = 10 cm = 10 x 10<sup>-2</sup> m Therefore, 9 x 10<sup>-3</sup> = 10<sup>-7</sup> x  $\frac{q_m^2}{(10-10)}$  $\frac{q_{\text{m}}}{(10 \times 10^{-2})^2}$  ⇒ 30 NT<sup>-1</sup> Ive force between two magnetic poles in air is 9x10<sup>-1</sup>N. If<br>are equal in strength and are separated by a distance of<br>he **pole strength** of each pole.<br>between two poles are given by  $\vec{F} = k \frac{q_{\text{ma}}q_{\text{ma}}}{r^2}$ <br>itude o poles are equal in strength and are separate<br>ulate the **pole strength** of each pole.<br>force between two poles are given by  $\vec{F} = k$ <br>magnitude of the force is  $F = k \frac{q_{ma}q_{mB}}{r^2}$ <br>en :  $F = 9 \times 10^{-3} N$ ,  $r = 10$  cm =  $10 \times$ 

### 46. State **Ampere's circuital law**.

It state that the line integral of magnetic field over a closed loop is  $\mu_0$ times **net current enclosed by the loop**.  $\oint \vec{B} \cdot d\vec{l} = \mu_0 I_0$ . Example is consider that the <u>line integral of magnetic field</u><br>wate that the <u>line integral of magnetic field</u><br>was net current enclosed by the loop.  $\oint \overrightarrow{B} \cdot d\overrightarrow{l}$ <br>bil of 200 turns carries a current of 0.4 A. If the **a closed loop** is  $\mu_0$ <br> $\mathbf{a}$ **l** agnetic flux of **Example 18 Set 18 Algency 18 Algency 18 Algency**<br>Magnetic flux of

47. A coil of 200 turns carries a current of 0.4 A. If the magnetic flux of 4 mWb is linked with the coil, find the **inductance of the coil**. 46. S<br>
It<br>
t<br>
47. A 46.<br>47.

Number of turns of the coil,  $N = 200$ , Current,  $I = 0.4$  A Magnetic flux linked with coil,  $\phi = 4$ mWb =  $4 \times 10^{-3}$  Wb Inductance of the coil, **L** =  $\frac{N\Phi}{I}$ ; =  $\frac{200 \times 4 \times 10^{-3}}{0.4}$  $\frac{4 \times 10^{-7}}{0.4}$ ;  $=\frac{800 \times 10^{-3}}{0.1}$  $\frac{10^{11}}{0.4}$ ; L = 2 H  $\begin{array}{ccc}\n & & \wedge \\
 & & \wedge \\
 & & \wedge \\
 & & \wedge \\
 & & \wedge \\
 & & \wedge \\
 & & \wedge\n\end{array}$ mber of turns of the coil, N = 200, Current, I<br>
gnetic flux linked with coil,  $\phi = 4$ mWb = 4 x<br>
uctance of the coil, L =  $\frac{N\phi}{I}$ ; =  $\frac{200 \times 4 \times 10^{-3}}{0.4}$ ;<br>  $\frac{100 \times 10^{-3}}{0.4}$ ; L = 2 H<br>  $\phi$  Phosphor - bronze is .4 A<br>Wb<br>Padasalai.net  $0.4 A$ <br><sup>3</sup> Wb<br><sup>3</sup>

48. Why **Phosphor - bronze** is used as suspension wire? Because, for phosphor - bronze wire, **the couple per unit twist is very small**. www.Padasalai.Net www.Padasalai.Net  $\overline{AB}$  $\n **all**   
\n **all**   
\n **all**   
\n **all**   
\n **all**   
\n **all**   
\n **all**   
\n **all**   
\n **all**   
\n **all**   
\n **all**   
\n **all**   
\n **all**   
\n **all**   
\n **all**   
\n **all**   
\n **all**   
\n **all**   
\n$ 

### **Kindly send me your questions and answerkeys to us : Padasalai.Net@gmail.com** wa.<br>Neta send me your questions and answerkeys to us : P alai.Net @gmail.com ww.<br>Networkship **y** send me your questions and answerkeys to us : usalai.Net @gmail.com<br>...

**XII Std. PHYSICS IMPORTANT QUESTIONS & ANSWER, DEPARTMENT OF PHYSICS,**  SRMHSS, KAVERIYAMPOONDI, TIRUVANNAMALAI **RAJENDRAN M, M.Sc., B.Ed., C.C.A., P.G. TEACHER IN PHYSICS** EPARTMENT OF PHYSICS,<br>OONDI, TIRUVANNAMALAI<br>P.G. TEACHER IN PHYSICS<br>netic field 0.500 T<br>s the <u>speed of</u> DEPARTMENT OF PHYSICS,<br>IPOONDI, TIRUVANNAMALAI 28<br>., P.G. TEACHER IN PHYSICS<br>gnetic field 0.500 T<br>t is the <u>speed of</u>

49. An electron moving perpendicular to a uniform magnetic field 0.500 T undergoes circular motion of radius 2.80 mm. What is the **speed of electron**?  $49.$   $A$ XII Std. PHYSICS IMPORTANT QUESTIONS & ANSW<br>
SRMHSS, KAVERIN<br>
RAJENDRAN M, M.Sc., B.Ed., C.<br>
electron moving perpendicular to a uniform r<br>
lergoes circular motion of radius 2.80 mm. W  $49.$ 

Charge of an electron q = -1.60 × 10<sup>-19</sup> C  $\Rightarrow$   $|q| = 1.60 \times 10^{-19}$  C<br>Magnitude of magnetic field B = 0.500 T<br>Mass of the electron, m = 9.11 × 10<sup>-31</sup> kg<br>Radius of the orbit, r = 2.50 mm = 2.50 × 10<sup>-3</sup>m<br>Velocity of the Magnitude of magnetic field  $B = 0.500$  T Mass of the electron,  $m = 9.11 \times 10^{-31}$  kg Radius of the orbit,  $r = 2.50$  mm =  $2.50 \times 10^{-3}$ m **Velocity of the electron,**  $v = |q| \frac{r}{m}$  $\boldsymbol{m}$  $v = 1.60 \times 10^{-19} \times \frac{2.50 \times 10^{-3} \times 0.500}{9.11 \times 10^{-31}}$  ;  $v = 2.195 \times 10^8 \text{ ms}^{-1}$ an electron q = -1.60 × 10<sup>-19</sup> C  $\Rightarrow |q| = 1.60 \times 10^{-19}$  C<br>
e of magnetic field B = 0.500 T<br>
e electron, m = 9.11 × 10<sup>-31</sup> kg<br>
the orbit, r = 2.50 mm = 2.50 × 10<sup>-3</sup>m<br>
f the electron,  $v = |q|\frac{rb}{m}$ <br>
10<sup>-19</sup> x  $\frac{2.50 \times$ C<br>N<br>N<br>R<br>N  $60 \times 10^{-19}$  C<br><br> $\sqrt{9 \times 120}$  $1.60 \times 10^{-19}$  C<br>and  $\sqrt{2.30}$  C<br>and  $\sqrt{2.30}$  C

50. State **Fleming's Left Hand Rule** (FLHR). 50. S<br> $\frac{F}{\sin \theta}$ <br>(i)<br>(i)  $\sim$ 

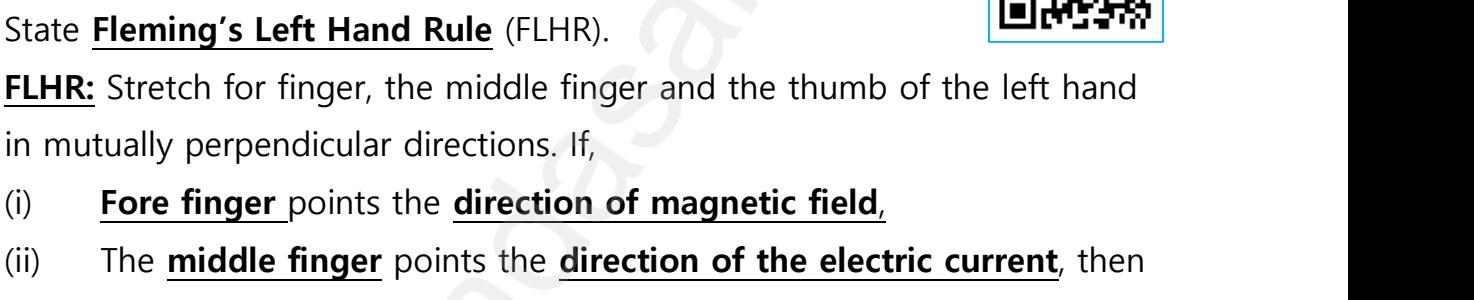

- (i) **Fore finger** points the **direction of magnetic field**,
- (ii) The **middle finger** points the **direction of the electric current**, then
- (iii) **Thumb** will point the **direction of the force** experienced by the conductor.
- 51. Define **one ampere**.  $51.$  D<br>c<br>c  $51.$

One ampere is defined as that current when it is passed through each of the **two infinitely long parallel straight conductors** kept at a distance of one metre apart in vacuum caused each conductor to experience a force **of 2 x 10**<sup>−</sup>**<sup>7</sup> Newton per metre** length of conductor. France Conductor.<br>
Sine **one ampere**.<br>
One ampere is defined as that current where<br>
the **two infinitely long parallel straight con-**<br>
Sine metre apart in vacuum caused each cond is passed through each<br>
<u>cors</u> kept at a distance<br>
r to experience a force t is passed through each<br>**ctors** kept at a distance<br>or to experience a force

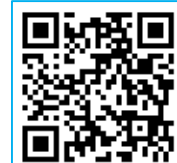

**XII Std. PHYSICS IMPORTANT QUESTIONS & ANSWER, DEPARTMENT OF PHYSICS,** 

SRMHSS, KAVERIYAMPOONDI, TIRUVANNAMALAI

**RAJENDRAN M, M.Sc., B.Ed., C.C.A., P.G. TEACHER IN PHYSICS** EPARTMENT OF PHYSICS,<br>OONDI, TIRUVANNAMALAI<br>P.G. TEACHER IN PHYSICS<br>... DEPARTMENT OF PHYSICS,<br>IPOONDI, TIRUVANNAMALAI<br>., P.G. TEACHER IN PHYSICS<br>...

### **3 Marks Question & Answer**

## 52. Give the **properties of Lorentz magnetic force**.  $\begin{bmatrix} 52. & 0 \end{bmatrix}$ XII Std. PHYSICS IMPORTANT QUESTIONS & ANSW<br>
SRMHSS, KAVERIN<br>
RAJENDRAN M, M.Sc., B.Ed., C.<br>
3 Marks Question & Answe<br>
2 the properties of Lorentz magnetic force.  $52.$

### **Properties of Lorentz magnetic force:**

- (i)  $\overrightarrow{F}_m$  is directly proportional to the **magnetic field**  $(\overrightarrow{B})$
- (ii)  $\overrightarrow{F}_m$  is directly proportional to the **velocity**  $(\overrightarrow{v})$
- (iii)  $\overrightarrow{F}_m$  is directly proportional to **sine of the angle** between the **velocity and magnetic field.**  $\frac{1}{\sqrt{2}}$  $\vec{F}_m$  is directly proportional to the **<u>velocity</u>**<br>  $\vec{F}_m$  is directly proportional to **sine of**<br> **velocity and magnetic field.**<br>  $\vec{F}_m$  is directly proportional to the **magnitu**<br>
The direction of  $\vec{F}_m$  is alway 2. angle between the<br> **of the charge**<br>  $\overrightarrow{B}$ <br>
and  $\overrightarrow{B}$  $\frac{(\vec{v})^2}{(\vec{v})^2}$ <br> **of the charge**<br> **of the charge** 
	- (iv) ⃗⃗ is directly proportional to the **magnitude of the charge**
	- (v) The direction of  $\vec{F}_m$  is always perpendicular to  $\vec{v}$  and  $\vec{B}$
	- (vi) If the of the charge is along the magnetic field, then  $\vec{F}_m$  is zero.

## 53. How **Galvanometer** can be converted in to **Voltmeter**? **Galvanometer to a Voltmeter:** 53. H<br> $\frac{d}{dx}$ w **Galvanometer** can be converted in to **Voltu**<br> **Example the Voltmeter:**<br>
Noltmeter is an instrument used to measure<br>
Prence across any two points. A galvanometer<br> **Example the Connecting high resistance in**  $\frac{53}{16}$

A voltmeter is an instrument used to measure potential

difference across any two points. **A galvanometer is converted in to** 

### **voltmeter by connecting high resistance in**

**series** with the galvanometer. The scale is

calibrated in volts.

Galvanometer resistance=  $R_G$ , High resistance=  $R_h$ 

Current flows through galvanometer=  $I_G$ 

Voltage to be measured= V, Total resistance of this circuit  $= R_G + R_h$ Here the **current in the electrical circuit is same as the current passing through the galvanometer.** (i.e)  $I_G = I$ is directly proportional to the <u>magnetic field ( $\vec{B}$ )</u><br>is directly proportional to the **<u>velocity (** $\vec{v}$ **)</u>**<br>is directly proportional to the **<u>velocity (** $\vec{v}$ **)</u><br>continuous magnetic field.**<br>is directly proportional www.<br>Communications<br>Net by practed in volts.<br>
sum ometer resistance =  $R_G$ , High resistance =  $I_G$ <br>
tage to be measured = V, Total resistance of t<br>
e the **current in the electrical circuit is same** A  $\begin{array}{|l|l|} \hline \text{Voltmeter} & \text{B} \end{array}$ <br>  $\begin{array}{|l|}$ <br>  $\begin{array}{|l|} \hline \text{Voltmeter} & \text{B} \end{array} \end{array}$ <br>  $\begin{array}{|l|} \hline \text{Hence} & \text{Hence} \end{array}$ <br>  $\begin{array}{|l|} \hline \text{Hence} & \text{Hence} \end{array}$ A  $\begin{array}{|c|c|} \hline \text{Voltmeter} & \text{B} \end{array}$ <br>  $\begin{array}{|c|c|} \hline \text{Voltmeter} & \text{Voltmeter} \end{array}$ <br>  $\begin{array}{|c|c|} \hline \text{S the current passing} \end{array}$ 

 $I_G=\frac{V}{R}$  $\frac{V}{R_G + R_h}$ (or) $R_G + R_h = \frac{V}{I_G}$  $\frac{V}{I_G}$ ;  $\therefore R_h = \frac{V}{I_G}$  $\frac{v}{I_G}$  – R<sub>G</sub>

Let  $R_V$  be the resistance of voltmeter, then  $R_V = R_G + R_h$ . Here,  $R_G < R_h < R_V$ 

Thus an voltmeter is a high resistance instrument, and it always

### **connected in parallel to the circuit element. An ideal ammeter has zero resistance.**  $\frac{c}{r}$  $n_G = \frac{R_G + R_h}{R_V}$  be the resistance of voltmeter, then  $\frac{R_V}{R_V}$  =<br>Thus an voltmeter is a high resistance instrance in parallel to the circuit element. An stance.  $\frac{R_h}{m}$  Here, R<sub>G</sub><R<sub>h</sub><R<sub>v</sub><br>ent, and it always<br>**al ammeter has zero** + R<sub>h</sub> Here, R<sub>G</sub><R<sub>h</sub><R<sub>v</sub><br>nent, and it always<br>deal ammeter has zero

**DEPARTMENT OF PHYSICS - 2022 - 2023**

### **Kindly send me your questions and answerkeys to us : Padasalai.Net@gmail.com** wa.<br>Neta send me your questions and answerkeys to us : P alai.Net @gmail.com ww.<br>Networkship **y** send me your questions and answerkeys to us : usalai.Net @gmail.com<br>...

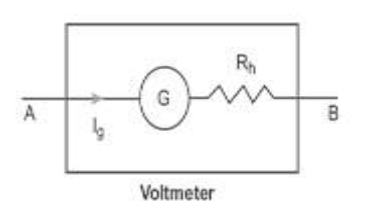

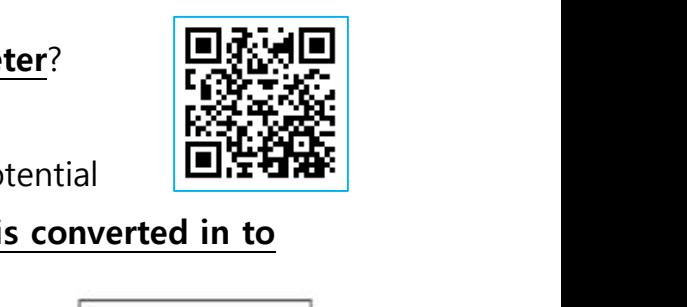

**XII Std. PHYSICS IMPORTANT QUESTIONS & ANSWER, DEPARTMENT OF PHYSICS,**  SRMHSS, KAVERIYAMPOONDI, TIRUVANNAMALAI **RAJENDRAN M, M.Sc., B.Ed., C.C.A., P.G. TEACHER IN PHYSICS** XII Std. PHYSICS IMPORTANT QUESTIONS & ANSW<br>
SRMHSS, KAVERIN<br>
RAJENDRAN M, M.Sc., B.Ed., C.<br>
and explain <u>Biot-Savart law</u>.<br>
- Savart law : EPARTMENT OF PHYSICS,<br>OONDI, TIRUVANNAMALAI<br>P.G. TEACHER IN PHYSICS<br>... XII Std. PHYSICS IMPORTANT QUESTIONS & ANS<sup>1</sup><br>SRMHSS, KAVEF<br>RAJENDRAN M, M.Sc., B.Ed., 1<br>e and explain <u>Biot-Savart law</u>.<br>L - Savart law : DEPARTMENT OF PHYSICS,<br>IPOONDI, TIRUVANNAMALAI<br>., P.G. TEACHER IN PHYSICS<br>...

54. State and explain **Biot-Savart law**.  $54. S$  $54.$ 

#### **Biot - Savart law :**

According to Biot - Savart law, the magnitude of magnetic field at a point 'P' at a distance 'r' from the small elemental length 'dl' of the current 'I' carrying conductor varies,(i)  $dB \propto I$ (ii)  $dB \propto dl$ (iii)  $dB \propto \sin \theta$ (iv)  $dB \propto \frac{1}{\sigma^2}$  $\frac{1}{r^2}$ Hence, dB∝ $\frac{I\; dl\,sin\theta}{r^2}$  $rac{1}{r^2}$ ; (or) **dB**=**k**  $\frac{I \, dl \, sin\theta}{r^2}$ ...........(1) Where k→constant, SI unit,  $k = k = \frac{\mu_0}{4\pi}$ Hence, dB =  $k = \frac{\mu_0}{4\pi}$ I dl sinθ <sup>2</sup> ………..(2) In vector notation,  $\overrightarrow{dB} = \frac{\mu_0}{4\pi}$  $4\pi$ *ldlxî*  ………..(3) ic field at a point 'P' at a<br>
r' from the small elemental length<br>
current 'I' carrying conductor<br>  $B \propto I(ii) dB \propto \sin \theta(iv)$ <br>
ce,  $dB \propto \frac{I dI \sin \theta}{r^2}$ ; (or)<br>
interior constant, SI unit,  $k = k = \frac{\mu_0}{4\pi}$ <br>  $= k = \frac{\mu_0 I}{4\pi} \frac{I dI$ c<br>C<br>V<br>a<br>c ance 'r' from the small elemental length<br>of the current 'l' carrying conductor<br>es,(i)  $dB \propto I(ii)$   $dB \propto dl(iii)$   $dB \propto \sin \theta(iv)$ <br> $\propto \frac{1}{r^2}$ Hence,  $dB \propto \frac{I dl \sin \theta}{r^2}$ ; (or)<br> $\propto \frac{I dl \sin \theta}{r^2}$ ..........(1) wa.<br>Net<br>Net<br>Net

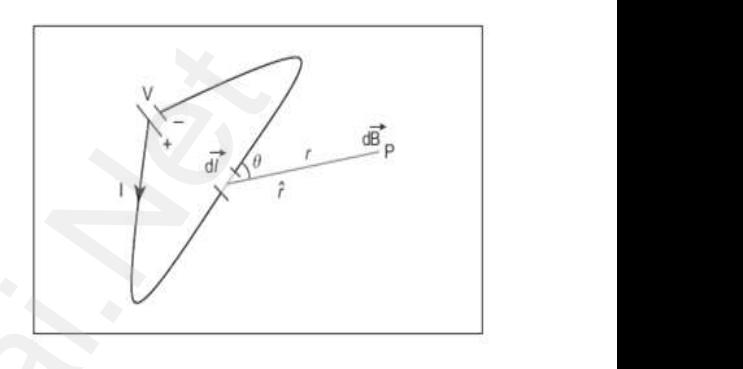

Here  $\overrightarrow{dB}$  is perpendicular to both  $I\overrightarrow{dl}$  and  $\hat{r}$ . From superposition principle the **total magnetic field due to entire conductor is,**  $\vec{B} = \int \vec{dB} = \frac{\mu_{0I}}{4\pi} \int \frac{\vec{dl}x\hat{r}}{r^2}$  $r^2$ ice, dB =  $k = \frac{\mu_0 I}{4\pi} \frac{dl \sin\theta}{r^2}$ ...........(2)<br>
ector notation,  $\overrightarrow{dB} = \frac{\mu_0 I \overrightarrow{dl} x \hat{r}}{4\pi r^2}$ ..........(3)<br>
Here  $\overrightarrow{dB}$  is perpendicular to both  $I \overrightarrow{dl}$  and a<br>
ciple the **total magnetic field due to enti** om superposition<br><mark>ductor</mark> is, From superposition<br><u>nductor</u> is,

55. How **Galvanometer** can be converted in to **Ammeter**. ww.<br>Networkships<br>Networkships

#### **Galvanometer to an Ammeter:**

Ammeter is an instrument used to measure current. A galvanometer is **converted into an ammeter by connecting Galvanometer to an Ammeter:**<br>
Ammeter is an instrument used to<br>
measure current. A galvanometer is<br> **converted into an ammeter by connecting**<br> **a low resistance** called shunt in parallel with the galvanometer. The scale is calibrated in amperes. Galvanometer resistance=  $R_G$ ; Shunt resistance = S<br>Current flows through galvanometer=  $I_G$ <br>Current flows through shunt resistance =  $I_S$ <br>Current to be measured= I Current flows through galvanometer=  $I_G$ Current flows through shunt resistance =  $I_S$ Current to be measured= I ww.padasalai.<br>Net **EXECUTE THE CONTRIGE INTITY**<br> **EXECUTE:**<br> **Ammeter is an instrument used to**<br> **ure current. A galvanometer is**<br> **erted into an ammeter by connecting**<br> **resistance** called shunt in parallel with wa.<br>Networks<br>Networks<br>Networks

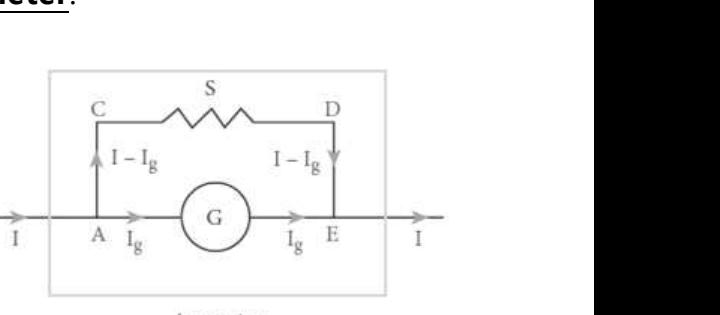

www.ee = S<br>**padasalaires**<br>**Padasalaires**<br>**Padasalai** www.padasalai.net<br>Networkship<br>Networkship<br>Networkship

**DEPARTMENT OF PHYSICS - 2022 - 2023**

### wa.<br>Neta send me your questions and answerkeys to us : P alai.Net @gmail.com ww.<br>Networkship **y** send me your questions and answerkeys to us : usalai.Net @gmail.com<br>...

**Kindly send me your questions and answerkeys to us : Padasalai.Net@gmail.com**

**XII Std. PHYSICS IMPORTANT QUESTIONS & ANSWER, DEPARTMENT OF PHYSICS,**  EPARTMENT OF PHYSICS,<br>OONDI, TIRUVANNAMALAI **31**<br>P.G. TEACHER IN PHYSICS<br>ame as the potential **DEPARTMENT OF PHYSICS,<br>IPOONDI, TIRUVANNAMALAI 31**<br>**31**<br>**same as the potential** 

SRMHSS, KAVERIYAMPOONDI, TIRUVANNAMALAI

**RAJENDRAN M, M.Sc., B.Ed., C.C.A., P.G. TEACHER IN PHYSICS**

### **The potential difference across galvanometer is same as the potential**

**difference shunt resistance**. (i.e.) V <sub>Galvanometer</sub> = V shunt  $I_G R_G = I_S S$ ;  $I_G R_G = (1 - I_G) S = -(1)$ ;  $S = \frac{I_G}{I - I_G} R_G$ From equation (1)  $I_G R_G = S I - I_G S$  $I_G$  (S + R<sub>G</sub>) = S I ;  $I_G = \frac{S}{S}$  $\frac{3}{s+R_G}$  | Let Ra be the resistance of ammeter, then  $\frac{1}{R_a} = \frac{1}{R_a}$  $\frac{1}{R_G} + \frac{1}{S}$ S  $\Rightarrow$  R<sub>a</sub> =  $\frac{R_G S}{R_G S}$  $\frac{R_G S}{R_G + S}$  Here,  $R_G > S > R_a$ www.Padasalai.Net XII Std. PHYSICS IMPORTANT QUESTIONS & ANSW<br>
SRMHSS, KAVERIN<br>
RAJENDRAN M, M.Sc., B.Ed., C.<br>
RAJENDRAN M, M.Sc., B.Ed., C.<br>
Premier shunt resistance. (i.e.) V <sub>Galvanometer</sub> ww.<br>Networkship<br>Networkship S + R<sub>G</sub>) = S l ; l<sub>G</sub> =  $\frac{s}{s+R_G}$  l<br>
Ra be the resistance of ammeter, then  $\frac{1}{R_a}$  =  $\frac{R_G s}{R_G + s}$  Here, **R<sub>G</sub>> S > R<sub>a</sub>**<br>
s an ammeter is a low resistance instrument,

Thus an ammeter is a low resistance instrument, and it always **connected in series to the circuit. An ideal ammeter has zero resistance.**  $\frac{1}{s}$ <br>it always <u>connected</u>  $+\frac{1}{s}$ <br>d it always connected

# 56. What are the **properties of bar magnet**? 56.  $V$ <br>F<br>(i  $\frac{1}{2}$

### **Properties of magnet:**

- (i) A freely suspended **bar magnet** will always point along the **north south direction.** The attractive property of the magnetic act are the properties of magnet:<br>A freely suspended bar magnet will alway<br>south direction.<br>The attractive property of the magnet is int along the <u>north -</u><br>imum near its end or oint along the <u>north -</u><br>aximum near its end or
- (ii) The **attractive property of the magnet is maximum** near its end or pole. This is called pole strength.
- (iii) Two poles of a magnet have **pole strength equal to one another.**
- (iv) When a magnet is **broken into pieces, each piece behaves like a magnet** with poles at its ends.
- (v) The **length of the bar magnet is called geometrical length** and **length between two magnetic poles in a bar magnet is called magnetic length**. The magnetic length is always slightly smaller than geometrical length. ation (1)  $\lg \text{Rg} = S \mid - \lg S$ <br>  $\lg = S \mid - \lg S$ <br>  $\lg = \frac{S}{S+R_G}$ <br>
the resistance of ammeter, then  $\frac{1}{R_a} = \frac{1}{R_c} + \frac{1}{S}$ <br>  $\frac{R_c \delta}{G+S}$  Here,  $\text{Rg} > S > \text{R}_a$ <br>
mmeter is a low resistance instrument, and it always <u>conn</u><br> www.Padasalai.Net When a magnet is **broken into pieces, ea**<br> **magnet** with poles at its ends.<br>
The length of the bar magnet is called g<br>
length between two magnetic poles in a<br>
magnetic length. The magnetic length is a **Example 12 September 12 September 2016**<br> **Example 12 September 2016**<br> **Example 12 September 2016**<br> **Example 12 September 2016**<br> **Example 12 September 2016**<br> **Example 12 September 2016**<br> **Example 12 September 2016** quar to one another.<br>
piece behaves like a<br>
metrical length and<br>
ar magnet is called<br>
avs slightly smaller than

**(i.e.)** magnetic length: geometrical length = 5 ⋅ 6<br>
www.padasalangularity.net<br>
www.padasalangularity.org  $\frac{5:6}{1}$  $\frac{1}{2}$  = 5 : 6

**XII Std. PHYSICS IMPORTANT QUESTIONS & ANSWER, DEPARTMENT OF PHYSICS,**  SRMHSS, KAVERIYAMPOONDI, TIRUVANNAMALAI **RAJENDRAN M, M.Sc., B.Ed., C.C.A., P.G. TEACHER IN PHYSICS** XII Std. PHYSICS IMPORTANT QUESTIONS & ANSWER, DEPARTMENT OF PHYSICS,<br>SRMHSS, KAVERIYAMPOONDI, TIRUVANNAMALAI<br>RAJENDRAN M, M.Sc., B.Ed., C.C.A., P.G. TEACHER IN PHYSICS<br>5 Marks Question & Answer<br>57. Deduce the relation for EPARTMENT OF PHYSICS,<br>OONDI, TIRUVANNAMALAI (1922)<br>P.G. TEACHER IN PHYSICS<br>nt due to an infinitely DEPARTMENT OF PHYSICS,<br>IPOONDI, TIRUVANNAMALAI (2014)<br>J. P.G. TEACHER IN PHYSICS<br>Dint due to an infinitely

#### **5 Marks Question & Answer**

**long straight conductor carrying current**.  $57. \quad C$  $57.$ 

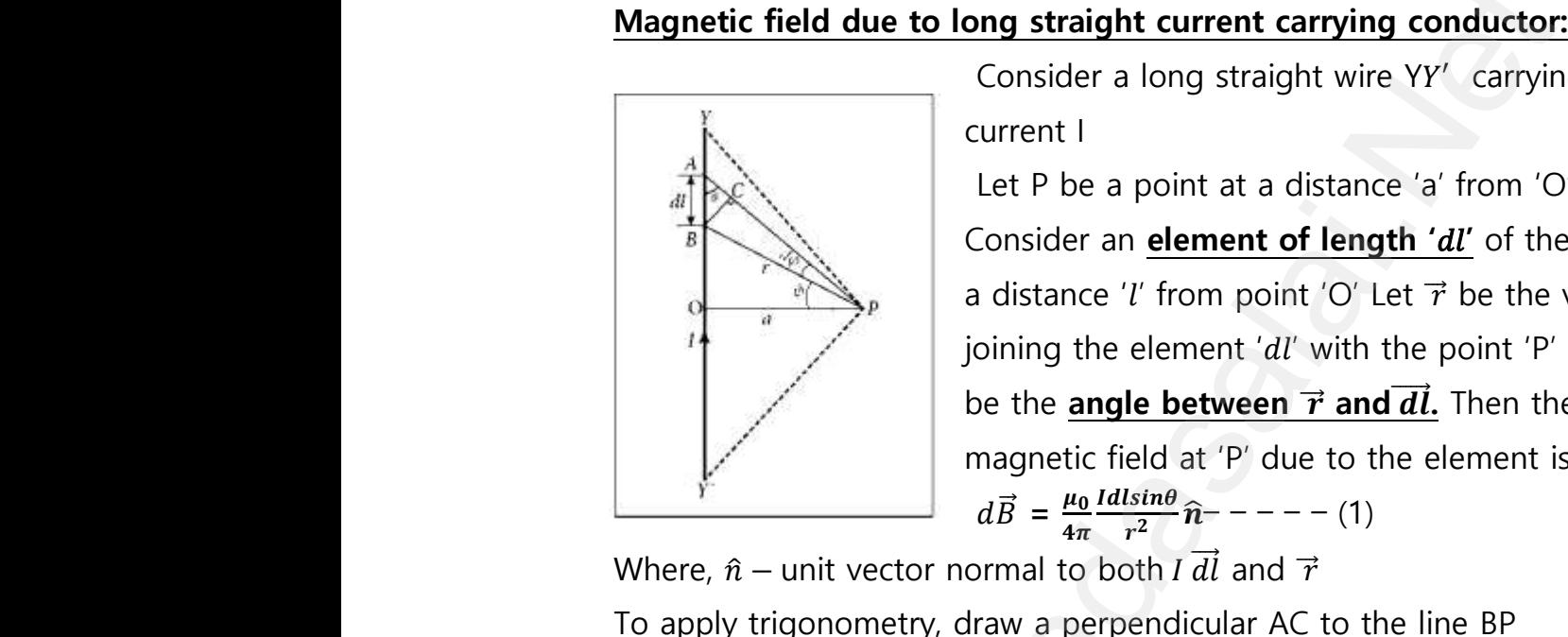

Consider a long straight wire YY' carrying a current I

Let P be a point at a distance 'a' from 'O' Consider an **element of length ''** of the wire at a distance 'l' from point 'O' Let  $\vec{r}$  be the vector joining the element 'dl' with the point 'P' and ' $\theta$ ' be the **angle between**  $\vec{r}$  and  $\vec{dl}$ . Then the magnetic field at 'P' due to the element is,  $d\vec{B} = \frac{\mu_0}{4}$  $4\pi$ Idlsinθ  $\frac{1}{r^2}$  $\hat{n}$  – – – – – (1) **g conductor:**<br>e YY' carrying a<br>ce 'a' from 'O'<br>**gth '***dl'* of the wire at  $\frac{d\overrightarrow{dl}}{dt}$ . Then the<br>the element is,<br>he line BP ing conductor:<br>vire YY' carrying a<br>nce 'a' from 'O'<br>ngth '*dl'* of the wire at www.Padasalai.Net

Where,  $\hat{n}$  – unit vector normal to both I  $\overrightarrow{dl}$  and  $\overrightarrow{r}$ To apply trigonometry, draw a perpendicular AC to the line BP In triangle  $\Delta$  ABC, sin $\theta = \frac{AC}{AD}$  $\frac{AC}{AB} \Rightarrow AC = AB\sin\theta$ But AB = dl  $\Rightarrow$  AC = dlsin $\theta$ Let  $d\phi$  be the angle subtended between AP and BP i.e. ∠ $APB = \angle BPC = d\phi$ In triangle  $\Delta$  APC,  $\sin(d\phi) = \frac{AC}{AD}$  $\frac{dE}{dP}$ ; since,  $d\phi$  is very small, sin $(d\phi) \simeq d\phi$ But AP =  $r \Rightarrow AC = r d\phi$  :  $AC = dl \sin\theta = r d\phi$  $\therefore d\vec{B} = \frac{\mu_0}{4\pi}$  $4\pi$ Idl  $\frac{d^{d}u}{d^{2}}(rd\phi)\,\widehat{n}$  ; =  $\frac{\mu_{0}}{4\pi}$  $4\pi$ Idф  $\frac{a\varphi}{r}$  $\widehat{n}$ Let  $\phi$  be the angle between BP and OP In a  $\triangle$  OPA, cos $\phi = \frac{\partial P}{\partial P}$  $\frac{\partial P}{\partial P} = \frac{a}{r}$  $\frac{a}{r}$ ;  $\Rightarrow r = \frac{a}{\cos \phi}$ ;  $d\vec{B} = \frac{\mu_0}{4\pi}$  $4\pi$ I a cosφ dф  $\widehat{n}$  $\overrightarrow{dB} = \frac{\mu_{0I}}{4\pi\epsilon}$  $\frac{\mu_{0I}}{4\pi a}$ cos $\phi$ d $\phi$ .  $\widehat{n}$ The total magnetic field at P due to the conductor YY' is  $\overrightarrow{B} = \int_{-d_1}^{d_2} d\overrightarrow{B}$  $-\phi_1$ give consider a long straight current.<br>
field due to long straight current carrying conductor:<br>
Consider a long straight wire YY' carrying<br>
current l<br>
Let P be a point at a distance 'a' from 'O'<br>
Consider an element of le be the **angle between b**<br>
the **angle between h**<br>
magnetic field at 'P' due<br>  $d\vec{B} = \frac{\mu_0}{4\pi} \frac{Idl \sin\theta}{r^2} \hat{n} - \frac{d\theta}{dt}$ <br>
apply trigonometry, draw a perpendicular AC wa.<br>Networkships is a set of the set of the set of the set of the set of the set of the set of the set of the set of the set of the set of the set of the set of the set of the set of the set of the set of the set of the se AB = dl  $\Rightarrow$  **AC** = **dlsin** $\theta$ <br>d $\phi$  be the angle subtended between AP and<br> $\angle APB = \angle BPC = d\phi$ <br>riangle  $\Delta$  APC,  $\sin(d\phi) = \frac{AC}{AP}$ ; since,  $d\phi$  is very<br>AP =  $r \Rightarrow AC = rd\phi$   $\therefore$  AC = **dl sin** $\theta = rd\phi$ all,  $sin(d\phi) \simeq d\phi$  $\frac{1}{a}$  $\phi$  be the angle between BP and OP<br>  $\Delta$  OPA,  $\cos \phi = \frac{\partial P}{\partial P} = \frac{a}{r}$ ;  $\Rightarrow r = \frac{a}{\cos \phi}$ ;  $d\vec{B} = \frac{\mu_{0I}}{4\pi a} \cos \phi d\phi$ .  $\hat{n}$ <br>
total magnetic field at P due to the conductered  $\frac{\frac{1}{\cos \phi}}{W'}$  is  $\overrightarrow{B} = \int_{-\phi_1}^{\phi_2} d\overrightarrow{B}$ where  $\mathsf{mall}$ ,  $\sin(d\phi) \simeq d\phi$  $\frac{\partial^2}{\partial t \cos \phi} \frac{I}{\cos \phi} d\phi \hat{n}$ <br>YY' is  $\vec{B} = \int_{-\phi_1}^{\phi_2} d\vec{B}$ 

**DEPARTMENT OF PHYSICS - 2022 - 2023**

### **Kindly send me your questions and answerkeys to us : Padasalai.Net@gmail.com** wa.<br>Neta send me your questions and answerkeys to us : P alai.Net @gmail.com ww.<br>Networkship **y** send me your questions and answerkeys to us : usalai.Net @gmail.com<br>...

**XII Std. PHYSICS IMPORTANT QUESTIONS & ANSWER, DEPARTMENT OF PHYSICS,**  SRMHSS, KAVERIYAMPOONDI, TIRUVANNAMALAI **RAJENDRAN M, M.Sc., B.Ed., C.C.A., P.G. TEACHER IN PHYSICS** EPARTMENT OF PHYSICS,<br>OONDI, TIRUVANNAMALAI<br>P.G. TEACHER IN PHYSICS<br>... DEPARTMENT OF PHYSICS,<br>IPOONDI, TIRUVANNAMALAI<br>., P.G. TEACHER IN PHYSICS<br>...

XII Std. PHYSICS INPORTANT QUESTIONS & ANSW  
\nSRMHSS, KAVERIN  
\nRAJENDRAN M, M.Sc., B.Ed., C.  
\n
$$
= \int_{-\phi}^{\phi^2} \frac{\mu_0 I}{4\pi a} cos \phi d\phi. \hat{n} ;
$$
\n
$$
\frac{\mu_0 I}{4\pi a} \left[ sin \phi \right]_{\phi^1}^{\phi^2} \hat{n}
$$
\n
$$
\vec{B} = \frac{\mu_0 I}{4\pi a} (sin \phi + sin \phi) \hat{n}
$$
\nFor infinitely long conductor,  $\phi_1 = \phi_2 = 90^0$   
\n
$$
\vec{B} = \frac{\mu_0 I}{4\pi a} \hat{i}
$$
\n
$$
\vec{B} = \frac{\mu_0 I}{2\pi a} \hat{n}
$$
----- (3)  
\n58. Obtain an expression for **magnetic field due to solenoid.**

58. Obtain an expression for **magnetic field due to long current** carrying **solenoid.**  $\frac{1}{1}$ <br>58. C<br>5 www.current.carrying  $58.$ www.padasalai.<br>Netarang diamangkan karatanan di kacamatan ng manalalan ng manalalan ng manalalan ng manalalan ng manalalan ng<br>Netara ng manalayang manalang nang manalayang natalog ng manalayang natalog ng manalayang nang m

### **Magnetic field due to current carrying solenoid:**

Consider a solenoid of length 'L' having 'N' turns. To calculate the magnetic field at any point inside the solenoid, www.Padasalai.Net www.community.com/<br>Networkships/1976/1979/1979<br>Networkships/1979 www.Padasalai.Net

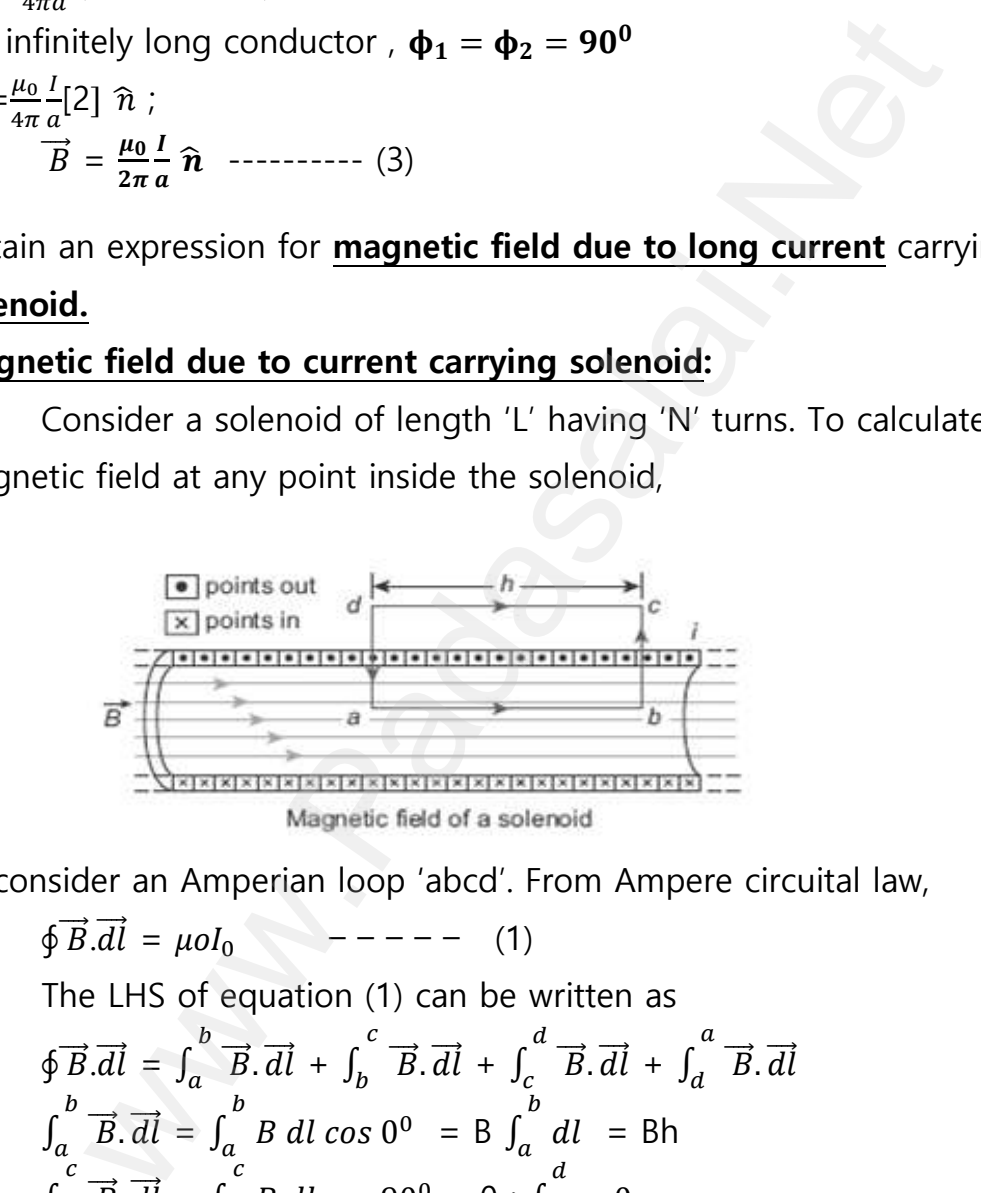

consider an Amperian loop 'abcd'. From Ampere circuital law,

**1** Magnetic field of a solenoid  
\nConsider an American loop 'abcd'. From Ampere circuital law,  
\n
$$
\oint \vec{B}.\vec{dl} = \mu oI_0
$$
 --- --- (1)  
\nThe LHS of equation (1) can be written as  
\n $\oint \vec{B}.\vec{dl} = \int_a^b \vec{B}.\vec{dl} + \int_b^c \vec{B}.\vec{dl} + \int_c^d \vec{B}.\vec{dl} + \int_d^a \vec{B}.\vec{dl}$   
\n $\int_a^b \vec{B}.\vec{dl} = \int_a^b B \, dl \cos 0^0 = B \int_a^b dl = Bh$   
\n $\int_b^c \vec{B}.\vec{dl} = \int_b^c B \, dl \cos 90^0 = 0$ ;  $\int_c^d = 0$   
\n $\int_d^a \vec{B}.\vec{dl} = \int_d^a B \, dl \cos 90^0 = 0$   
\nHere ab = h. If we take large loop such that it is equal to  
\nwith of the solenoid, we have $\oint \vec{B}.\vec{dl} = \vec{B} \vec{L}$  --- --- (2)

Here  $ab = h$ . If we take large loop such that it is equal to length of the solenoid, we have $\oint \vec{B} \cdot d\vec{l} = B \mathbf{L}$  ------ (2) www.Padasalai.Net that it is equal to<br> $--- (2)$ where the intermed is equal to  $(2)$ 

**DEPARTMENT OF PHYSICS - 2022 - 2023**

### **Kindly send me your questions and answerkeys to us : Padasalai.Net@gmail.com** wa.<br>Neta **y** send me your questions and answerkeys to us : P alai.Net @gmail.com ww.<br>Networkship usalai.Net @gmail.com<br>...

## **www.Padasalai.Net - No.1 Educational Website in Tamilnadu** www.Padasalai.Net - No.1 Educational Websit www.padasalai.<br>Networkship www.Padasalai.Net - No.1 Educational Webs www.padasalai.networkshipside.com<br>Networkshipside.com

**XII Std. PHYSICS IMPORTANT QUESTIONS & ANSWER, DEPARTMENT OF PHYSICS,**  SRMHSS, KAVERIYAMPOONDI, TIRUVANNAMALAI **RAJENDRAN M, M.Sc., B.Ed., C.C.A., P.G. TEACHER IN PHYSICS** XII Std. PHYSICS IMPORTANT QUESTIONS & ANSW<br>
SRMHSS, KAVERIN<br>
RAJENDRAN M, M.Sc., B.Ed., C.<br>
Let 'I' be the current passing through the s<br>  $I_0 = NI^- - - - - - - (3)$ EPARTMENT OF PHYSICS,<br>OONDI, TIRUVANNAMALAI 1944<br>P.G. TEACHER IN PHYSICS<br>Noid of 'N' turns, then DEPARTMENT OF PHYSICS,<br>IPOONDI, TIRUVANNAMALAI 34<br>., P.G. TEACHER IN PHYSICS<br>enoid of 'N' turns, then

Let 'I' be the current passing through the solenoid of 'N' turns, then

 $I_0 = NI^{--}$  – – – – – (3)

Put equation (2) and (3) in (1)  $BL = \mu oNI$ 

 $B = \mu o \frac{N}{I}$  $\frac{N}{L}I$  – – – – – – – (4)

www.Padasalai.Net

Let "n" be the number of turns per unit length, then  $\frac{N}{L}$  = n. Hence,  $B = \frac{\mu_{0} N I}{L} = \mu_{0} n I^{2} - \mu_{0} - \mu_{0}$  (5)

Since 'n' and μ0 are constants, for fixed current 'I' the magnetic field 'B' inside the solenoid is also constant. B =  $\mu \frac{N}{L} I^{2}$  and (3) in (1) BE =  $\mu$ orv<br>
B =  $\mu \frac{N}{L} I^{2}$  =  $\mu$ orv<br>
Let "n" be the number of turns per unit let<br>
B =  $\frac{\mu_{0} N I}{L}$  =  $\mu$ on  $I^{2}$  =  $\mu$  =  $\mu$ on  $I^{2}$  =  $\mu$  =  $\mu$ on  $I^{2}$  =  $\mu$  =  $\mu$ on then  $\frac{N}{L}$  = n. Hence,<br>t 'I' the magnetic field th, then  $\frac{N}{L}$  = n. Hence,<br>nt 'l' the magnetic field

59. Obtain a relation for the **magnetic induction** at a point along the axis of **a circular coil carrying current**.  $\frac{M}{\pi}$  $\mathcal{P}$ 

**Magnetic field due to current carrying circular coil:**

**Consider a circular coil of radius 'R' carrying a current 'I' in anticlock wise direction. Let 'P' be the point on the axis at a distance 'z' from centre 'O'.**Consider two diametrically opposite line elements of the coil of each of length  $\vec{dl}$  at C and D. Let  $\vec{r}$  be the vector joining the current element  $I\overrightarrow{dl}$  at C to the point P. equation (2) and (3) in (1) BL =  $\mu$ oNI<br>
B =  $\mu$ o<sup>R</sup><sub>L</sub>I - - - - - - - (4)<br>
"n" be the number of turns per unit length, then  $\frac{N}{L}$  = n. H<br>
"n" be the number of turns per unit length, then  $\frac{N}{L}$  = n. H<br>  $B = \frac{\mu_{0$ ain a relation for the **magnetic mouction** at<br>s of **a circular coil carrying current**.<br>**gnetic field due to current carrying circular**<br>**Consider a circular coil of radius 'R' carry<br>ck wise direction. Let 'P' be the point o** int along the<br> **a current 'I' in anti-<br>
is at a distance 'z'**<br>
line elements of the ww.<br>Networkships<br>Networkships oomt along the<br>il:<br>**g a current 'l' in anti-<br>ixis at a distance 'z'**<br>e line elements of the

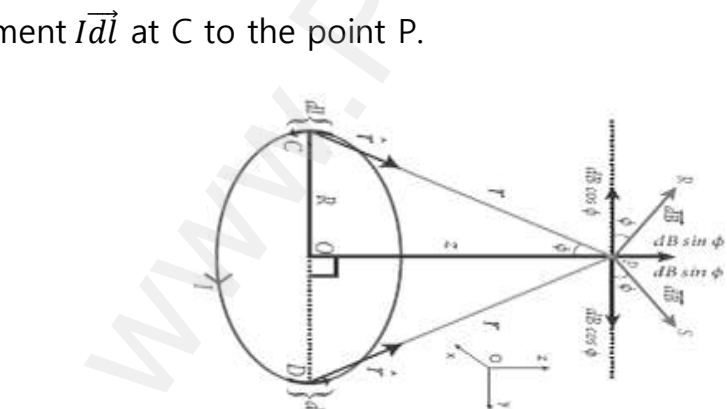

**According to Biot - Savart law**, The magnitude of  $d\vec{B}$  is  $d\vec{B} = \frac{\mu_0}{4\pi}$  $4\pi$ Idlsinθ  $\frac{1}{r^2}$  $\widehat{n}$ The magnetic field at 'P' due to the current element  $I\overrightarrow{dl}$ is,  $d\overrightarrow{B} = \frac{\mu_0}{4\pi}$  $4\pi$ I dl  $\frac{u}{r^2}$   $\hat{n}$  $\therefore \theta = 90^0$ ] www.Padasalai.Net According to Biot - Savart law, The magnitu<br>magnetic field at 'P' due to the current elem of  $d\vec{B}$  is  $d\vec{B} = \frac{\mu_0}{4\pi} \frac{Idl\sin\theta}{r^2} \hat{n}$ <br>  $\vec{l} \vec{dl}$  is,  $d\vec{B} = \frac{\mu_0}{4\pi} \frac{l \, dl}{r^2} \hat{n}$ <br>  $\therefore \theta = 90^0$ of  $d\vec{B}$  is  $d\vec{B} = \frac{\mu_0}{4\pi} \frac{Idl \sin \theta}{r^2} \hat{n}$ <br>t Idlis,  $d\vec{B} = \frac{\mu_0}{4\pi} \frac{Idl}{r^2} \hat{n}$ <br> $\therefore \theta = 90^0$ 

**DEPARTMENT OF PHYSICS - 2022 - 2023**

### **Kindly send me your questions and answerkeys to us : Padasalai.Net@gmail.com** wa.<br>Neta send me your questions and answerkeys to us : P alai.Net @gmail.com ww.<br>Networkship **y** send me your questions and answerkeys to us : usalai.Net @gmail.com<br>...

**XII Std. PHYSICS IMPORTANT QUESTIONS & ANSWER, DEPARTMENT OF PHYSICS,** 

SRMHSS, KAVERIYAMPOONDI, TIRUVANNAMALAI

# **RAJENDRAN M, M.Sc., B.Ed., C.C.A., P.G. TEACHER IN PHYSICS** EPARTMENT OF PHYSICS,<br>OONDI, TIRUVANNAMALAI<br>P.G. TEACHER IN PHYSICS<br>) **DEPARTMENT OF PHYSICS,<br>IPOONDI, TIRUVANNAMALAI 35**<br>**J. P.G. TEACHER IN PHYSICS**<br>SIS)

Here,  $d\vec{B}$ can be resolved in to two components. www.Padasalai.Net XII Std. PHYSICS IMPORTANT QUESTIONS & ANSW<br>
SRMHSS, KAVERIN<br>
RAJENDRAN M, M.Sc., B.Ed., C.<br>
e,  $d\vec{B}$ can be resolved in to two components.<br>
(i)  $d\vec{B}$ Sin $\theta$  – horizontal component (Y –

(i)  $d\vec{B}$ Sin $\theta$  – horizontal component (Y - axis)

(ii)  $d\vec{B}$ cos  $\theta$  – vertical component (Z - axis)

Here horizontal components of each element cancel each other.

But vertical components alone contribute to total magnetic field at the point 'P' $\vec{B} = \int d\vec{B} = \int dB \sin \phi \ \hat{k}$ ; rtal magnetic field at where the catalogue.<br>Netal magnetic field at

⃗⃗⃗⃗ = 0 ∫ sin ̂ ………… (1)  $4\pi$ <sup>J</sup>  $r^2$ Also from ∆OCP,  $\sin \phi = \frac{R}{\sqrt{2\pi}}$  $(R^2 + Z^2)$ 1 2 and  $r^2 = R^2 + z^2$ But from equation (1)  $\vec{B} = \frac{\mu_0 I}{4\pi}$  $\frac{u_0 I}{4\pi} \int \frac{dl}{(R^2 +)}$  $(R^2 + Z^2)$ R  $(R^2 + Z^2)$ 1 2  $\widehat{k}$ contal components of each element cancel each other.<br>
vertical components alone contribute to total magnetic field<br>  $P^T \vec{B} = \int d\vec{B} = \int dB \sin \phi \ \hat{k}$ ;<br>  $= \frac{\mu_0 I}{4\pi} \int \frac{dl}{r^2} \sin \phi \ \hat{k}$  ..................................  $\frac{1}{2}$ www.Padasalai.Net www.Padasalai.Net

 $\vec{B}$ =  $\frac{\mu_0 \, \text{I} \, \text{R}}{}$  $4\pi(R^2+Z^2)$ 3 2  $\int dl \,\hat{k}$ , Where,  $\int dl = 2\pi R \rightarrow$ total length of the coil.

$$
\overrightarrow{B} = \frac{\mu_0 \, \text{I} \, \text{R}}{4\pi (\text{R}^2 + \text{Z}^2)^{\frac{3}{2}}} \, \left[ 2 \, \pi \text{R} \right] \, \hat{k} \quad ; \quad \overrightarrow{B} = \frac{\mu_0 \, \text{I} \, \text{R}^2}{2 (\text{R}^2 + \text{Z}^2)^{\frac{3}{2}}} \, \hat{k}
$$

If the circular coil contains N turns, then the magnetic field  $\vec{B} = \frac{\mu_0 NIR^2}{r}$  $2(R^2+Z^2)$ 3 2  $\widehat{k}$  $\frac{1}{\sqrt{2}}$  $\frac{\mu_0 I R}{4\pi (R^2 + Z^2)^{\frac{3}{2}}} \int dl \hat{k}$ , Where,  $\int dl = 2\pi R \rightarrow$ total length of the coil.<br>  $\frac{\mu_0 I R}{4\pi (R^2 + Z^2)^{\frac{3}{2}}}$  [2  $\pi R$ ]  $\hat{k}$  ;  $\vec{B} = \frac{\mu_0 I R^2}{2(R^2 + Z^2)^{\frac{3}{2}}} \hat{k}$ <br>
he circular coil contains N turns, then the

The magnetic field at the centre of the coil  $z=0\vec{B} = \frac{\mu_0 NI}{2D}$  $\frac{N}{2R}$   $\hat{k}$ 

60. Obtain an expression for **the force on a current carrying conductor** placed in a magnetic field. www.Padasalai.Net A ain an expression for the force on a current<br>ted in a magnetic field.<br>**Ce on current carrying conductor in magnetic When a current carrying conductor is**<br>ted in a magnetic field, the force wing conductor<br><u>eld:</u><br>A  $60.$ rrying conductor<br><u>field:</u><br>A

### **Force on current carrying conductor in magnetic field:**

When a current carrying conductor is placed in a magnetic field, the force experienced by the wire is equal to the sum of Lorentz forces on the individual charge carriers in the wire. c<br>C<br>C<br>Sadasalai<br>Net

**Let a current 'I' flows through a** 

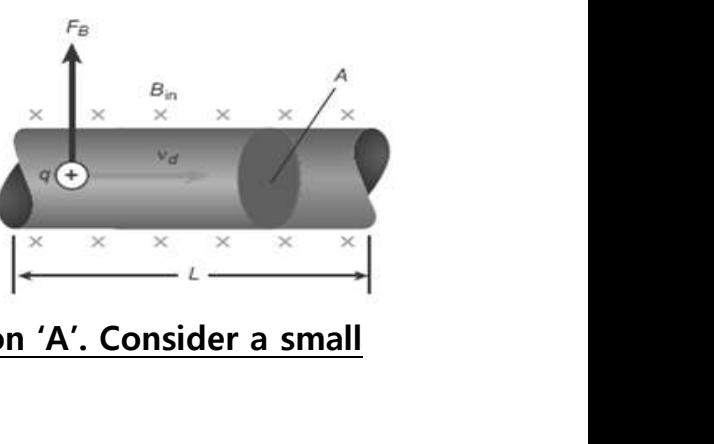

**conductor of length 'L' and area of cross-section 'A'. Consider a small segment of wire of length ''** orentz forces on the individual charge<br>
iers in the wire.<br> **Let a current 'I' flows through a**<br> **ductor of length 'L' and area of cross-section ment of wire of length 'dl'** 

**DEPARTMENT OF PHYSICS - 2022 - 2023**

## www.Padasalai.Net - No.1 Educational Websit www.padasalai.<br>Networkship www.Padasalai.Net - No.1 Educational Webs www.padasalai.networkshipside.com<br>Networkshipside.com

**Kindly send me your questions and answerkeys to us : Padasalai.Net@gmail.com** wa.<br>Neta send me your questions and answerkeys to us : P alai.Net @gmail.com ww.<br>Networkship **y** send me your questions and answerkeys to us : usalai.Net @gmail.com<br>...

35

SRMHSS, KAVERIYAMPOONDI, TIRUVANNAMALAI DEPARTMENT OF PHYSICS,<br>IPOONDI, TIRUVANNAMALAI 36<br>., P.G. TEACHER IN PHYSICS 36

**RAJENDRAN M, M.Sc., B.Ed., C.C.A., P.G. TEACHER IN PHYSICS**

### The relation between current and drift velocity is,  $I = nAev_d$

If the wire is kept in a magnetic field, then average force experienced by the electron in the wire is

 $\vec{F}$  = -e ( $\vec{v}_{d}$  $\vec{B}$ ). Let 'n' be the number of free electrons per unit volume, then the total number of electrons in the small element of volume (V = A dl) is  $N = nA$ . Hence Lorentz force on the small element, be wire is kept in a magnetic field, then average force<br>
ed by the electron in the wire is<br>  $= -e$  ( $\vec{v}_{d} \times \vec{B}$ ). Let 'n' be the number of free electrons pe<br>
enen the total number of electrons in the small element of<br> e<br>N<br>N<br>C erienced by the electron in the wire is<br>  $\vec{F} = -e \quad (\vec{v}_d \times \vec{B})$ . Let 'n' be the number<br>
ume, then the total number of electrons in the<br>  $\vec{d}F = -e \textbf{n} \cdot \vec{A} d\vec{l} \cdot \vec{v}_d \times \vec{B}$ )  $- - - - - - (1)$ rage rorce<br>ee electrons per unit<br>all element of volume<br>mall element, Free electrons per unit<br>free electrons per unit<br>mall element of volume<br>small element,

$$
\overrightarrow{dF} = -e \cdot A \cdot \overrightarrow{dl(v_d \times B)} \cdot - - - - - (1)
$$

Here length  $dl$  is along the length of the wire and hence the current element is=  $-nAed\vec{v}_d$ ww.<br>Networks<br>Networks

Put this in equation (1),  $\overrightarrow{dF} = I \overrightarrow{dl} \times \overrightarrow{B}$  ------ (2)

Therefore, the force in a straight current carrying conductor of length ment is=  $-nAed\vec{v}_d$ <br>
Put this in equation (1),  $\overrightarrow{dF} = I \overrightarrow{dl} \times \overrightarrow{B}$ <br>
Therefore, the force in a straight current carries<br>
laced in a uniform magnetic field.  $\vec{F} = I \overrightarrow{l} \times \overrightarrow{B}$ <br>
In magnitude,  $\underline{F} = \underline{B}l \underline{l} \sin \$  $---(2)$ <br>conductor of length<br> $---(3)$  $\begin{align*}\n- & - - - (2) \\
\text{g conductor of length} \\
- & - - - - (3)\n\end{align*}$ 

'*l'* placed in a uniform magnetic field.  $\vec{F} = I \vec{d} \times \vec{B}$  ------ (3)

In magnitude,  $\mathbf{F} = \mathbf{B} \mathbf{l} \sin \theta$  - - - - - - (4)

### **Special cases:**

- (i) If the current carrying conductor placed along the direction of magnetic field, then =  $0^0$  ∴  $\mathbf{F} = \mathbf{0}$
- (ii) If the current carrying conductor is placed perpendicular to the magnetic field, then= 90<sup>0</sup> ∴ **F = BI = maximum.** (i) If the current carrying conductor planet<br>
magnetic field, then =  $0^0$ .:  $\underline{F} = \underline{0}$ <br>
(ii) If the current carrying conductor is p<br>
the magnetic field, then=  $90^0$  .:  $\underline{F}$ : along the direction of<br>ed perpendicular to<br> $l = \text{maximum.}$ a along the direction of<br>ced perpendicular to<br> $BIL = \text{maximum.}$
**XII Std. PHYSICS IMPORTANT QUESTIONS & ANSWER, DEPARTMENT OF PHYSICS,**  SRMHSS, KAVERIYAMPOONDI, TIRUVANNAMALAI **RAJENDRAN M, M.Sc., B.Ed., C.C.A., P.G. TEACHER IN PHYSICS** XII Std. PHYSICS IMPORTANT QUESTIONS & ANSW<br>
SRMHSS, KAVERIN<br>
RAJENDRAN M, M.Sc., B.Ed., C.<br>
cribe the principle, construction and working<br>
<u>vanometer.</u> EPARTMENT OF PHYSICS,<br>
OONDI, TIRUVANNAMALAI. 37<br>
P.G. TEACHER IN PHYSICS<br>
NOVING COIL PROVINCE PROVINCE PROVINCE PROVINCE PROVIDENCE PROVIDENCE PROVIDENCE PROVIDENCE PROVIDENCE PROVIDEN<br>
POLYSKING DEPARTMENT OF PHYSICS,<br>
IPOONDI, TIRUVANNAMALAI<br>
., P.G. TEACHER IN PHYSICS<br>
moving coil<br>
THE TABLE TO THE TABLE TO THE TABLE TO THE TABLE TO THE TABLE

#### **galvanometer.**

#### **Moving coil galvanometer:**

It is a device which is used to **indicate the flow of current. Principle:**

When a **current carrying loop** is placed in a **uniform magnetic field** it experiences a torque. It is a device which is ased to <u>indicate the now of carrent.</u><br> **It consists of a rectangular coil PQRS of insulated thin copper wire.**<br>
It consists of a rectangular coil PQRS of insulated thin copper wire.  $\frac{f}{d}$ www.com.com.com<br>
uniform magnetic<br>
ed thin copper wire. www.creancin.<br>
uniform magnetic<br>
ated thin copper wire.

#### **Construction:**

A cylindrical soft-iron core is placed symmetrically inside the coil. This **rectangular coil is suspended freely between two pole pieces of a**<br> **horse-shoe magnet by means of phosphor - bronze wire. Lower enthe coil is connected to a hair spring which is also made up of<br>
phosphor bronze.**<br>
A <u>sma</u> **horse-shoe magnet by means of phosphor - bronze wire**. **Lower end of the coil is connected to a hair spring which is also made up of phosphor bronze.** a device which is used to **indicate the flow of current.**<br>
In a <u>current carrying loop</u> is placed in a **uniform magne**<br>
Deriences a torque.<br>
In:<br>
In:<br>
In:<br>
In:<br>
In: Consists of a rectangular coil PQRS of insulated thin co wa.<br>Net<br>Net<br>Net www.Padasalai.Net pole pieces of a<br>hze wire. Lower end of<br>o made up of<br>pension <u>wire to</u>

A **small plane mirror** is attached on the suspension **wire to measure the deflection of the coil with help of lamp and scale arrangement.** In order to pass electric current through the galvanometer, the suspension strip W and the spring S are connected to terminals. **Working: Examplement:** In order to pass electric current transuspension strip W and the spring S are connections.<br> **Radasalain:** Consider a single turn of<br>
angular coil PQRS of length *l* and Magnet<br>
adth *b*, such that PQ = RS =

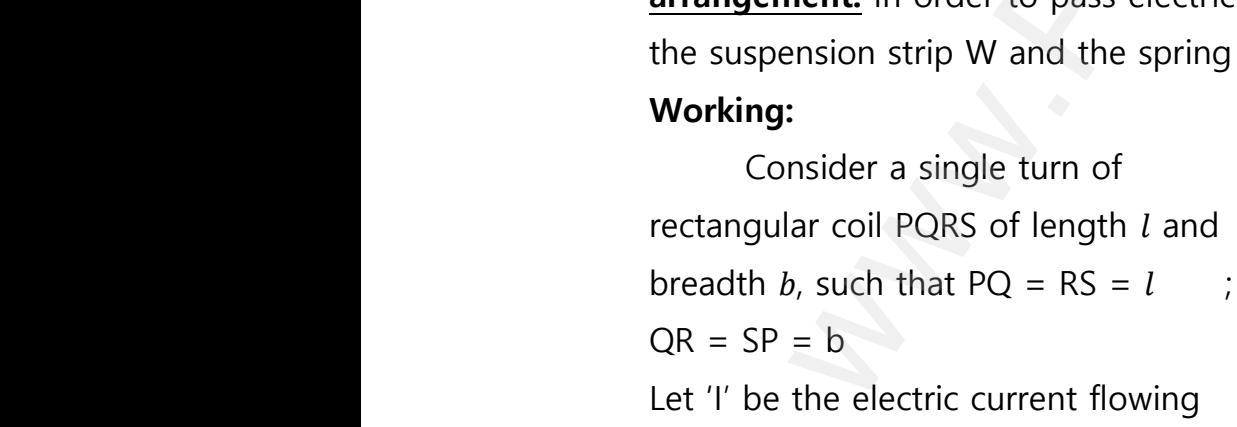

through the rectangular coil

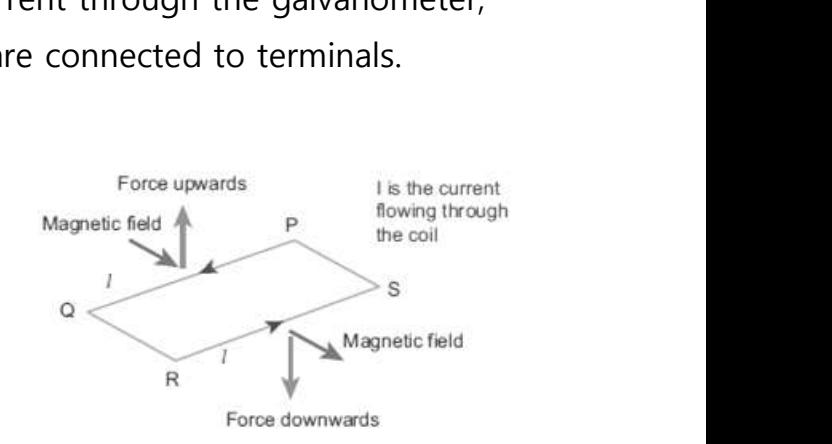

**The horse-shoe type magnet has hemi-spherical magnetic poles which produces a radial magnetic field**. Due to this radial field, the sides L<br>t<br>www.padasalai.net<br>w The the electric current flowing<br>
wugh the rectangular coil<br>
The horse-shoe type magnet has hemi-s<br>
ch produces a radial magnetic field. Due to Force downwards<br> **rical magnetic poles**<br>
radial field, the sides R<br>
Force downwards<br> **erical magnetic poles**<br>
is radial field, the sides

**DEPARTMENT OF PHYSICS - 2022 - 2023**

**XII Std. PHYSICS IMPORTANT QUESTIONS & ANSWER, DEPARTMENT OF PHYSICS,**  SRMHSS, KAVERIYAMPOONDI, TIRUVANNAMALAI

**RAJENDRAN M, M.Sc., B.Ed., C.C.A., P.G. TEACHER IN PHYSICS**

QR and SP are always parallel to the magnetic field 'B' and experience no force. But the **sides PQ and RS are always perpendicular to the magnetic field 'B' and experience force and due to the torque is produced**. For single turn, the deflecting couple is,  $\tau_{def} = F b = B II$  $b = B / A$ C<br>fi XII Std. PHYSICS IMPORTANT QUESTIONS & ANSW<br>
SRMHSS, KAVERIN<br>
RAJENDRAN M, M.Sc., B.Ed., C.<br>
and SP are always parallel to the magnetic fire.<br>
But the sides PQ and RS are always perp EPARTMENT OF PHYSICS,<br>
DONDI, TIRUVANNAMALAI<br>
P.G. TEACHER IN PHYSICS<br>
B' and experience no<br>
cular to the DEPARTMENT OF PHYSICS,<br>
IPOONDI, TIRUVANNAMALAI 38<br>
., P.G. TEACHER IN PHYSICS<br>
'B' and experience no<br>
dicular to the

For coil with N turns, we get  $\tau_{def}$  = **NBIA** …………(1)

Due to this deflecting torque, **the coil gets twisted and restoring torque is developed. The magnitude of restoring torque is proportional to amount of twist and it is given by**  $\tau_{res} = K \theta$ **.............(2)**  $\frac{d}{dt}$ **B / A**<br>or coil with N turns, we get  $\tau_{def}$  = **NBIA** ......<br>Due to this deflecting torque, **the coil get**<br>que is developed. The magnitude of restori<br>amount of twist and it is given by  $\tau_{res}$  = K aer<br>1)<br>isted and restoring<br>orque is proportional<br>.......(2)  $\mathcal{L}_{def} = \mathcal{L} \mathcal{L}$ <br>(1)<br>wisted and restoring<br>torque is proportional<br>...........(2)

> Where  $K \rightarrow$  restoring couple per unit twists (or) torsional constant At equilibrium,  $\tau_{def} = \tau_{res}$  ; **NBIA** = **K**  $\theta$  ; **I** =  $\frac{K}{NB}$ **Example 19** Equilibrium,  $\tau_{def} = \tau_{res}$  **; NBIA** = **K**  $\theta$  **; I** =  $\frac{K}{NBA}$   $\theta$  = **G**  $\theta$ ...........(3)<br> **ere, G** =  $\frac{K}{NBA}$   $\rightarrow$  Galvanometer constant (or) current reduction factors<br>
> ain a force between two long p **Where,**  $G = \frac{K}{NBA} \rightarrow G$ **alvanometer constant (or) current reduction factor.** quilibrium,  $\tau_{def} = \tau_{res}$ ; **NBIA** = **K**  $\theta$ ; **I** =  $\frac{R}{N}$ <br> **re, G** =  $\frac{K}{NBA}$  → Galvanometer constant (or) c<br>
> in a force between two long parallel current<br> **explore two parallel conductors carryin**<br>
> Consider two str  $\bullet = \mathsf{G}\ \theta$ ............(3)<br>nt reduction factor.<br>rying conductors.<br>rent:<br>conductors 'A' and 'B'  $\theta = G \theta$ ............(3)<br>ent reduction factor.<br>arrying conductors.<br>conductors 'A' and 'B'

62. Obtain a force between two long parallel current carrying conductors.  $\begin{array}{ccc}\n & \mathbf{A} \\
 & \mathbf{B} \\
 & \mathbf{B} \\
 & \mathbf{B}\n\end{array}$  $62.$ 

#### **Force between two parallel conductors carrying current:**

Consider two straight parallel current carrying conductors 'A' and 'B' separated by a distance 'r' kept in air. Let  $I_1$  and  $I_2$  be the currents passing through the A and B in same direction (z-direction). The net magnetic field due to  $I_1$  at a distance  $'r'.$ For single turn, the deflecting couple is,  $\tau_{def} = F b = B I$ <br>
with N turns, we get  $\tau_{def} = NBIA$  .............(1)<br>
to this deflecting torque, the coil gets twisted and rest<br>
developed. The magnitude of restoring torque is propor wa.<br>Networkships<br>Networkships<br>Networkships<br>Networkships et  $I_1$  and  $I_2$  be the currents<br>ng through the A and B in<br>direction (z-direction). The net<br>netic field due to  $I_1$  at a distance Let  $I_1$  and  $I_2$  be the currents<br>sing through the A and B in<br>ne direction (z-direction). The net<br>gnetic field due to  $I_1$  at a distance

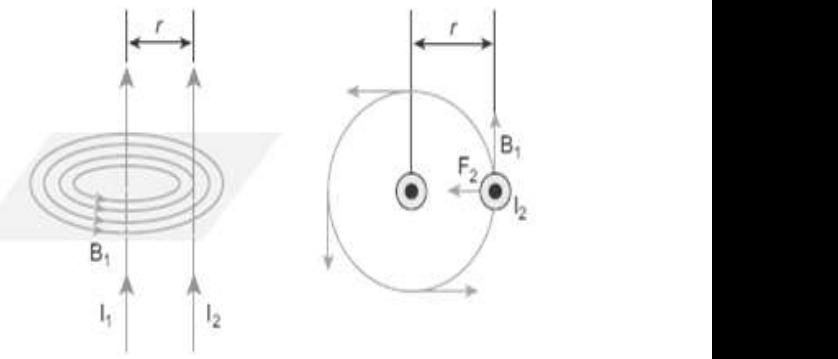

$$
\overrightarrow{B}_1 = \frac{\mu_{0l_1}}{2\pi r}(-\widehat{l}) = -\frac{\mu_{0l_1}}{2\pi r}\widehat{l}
$$

#### Here  $\overline{B}_{1}$ acts perpendicular to plane of paper and inwards.

Then Lorentz force acts on the length element  $dl$  in conductor 'B' carrying current I<sub>2</sub> due to this magnetic field  $\overrightarrow{B}_{1}$ ww.<br>Networkships<br>Networkships Here **B<sub>1</sub>acts perpendicular to plane or p**<br>
Then Lorentz force acts on the length elen<br>
ying current  $I_2$  due to this magnetic field  $\vec{B}_1$ <br>  $\vec{dF} = I_2 \vec{dl} \times \vec{B}_1$ <br>  $= -I_2 dl \hat{k} \times \frac{\mu_{0I_1}}{2\pi r} \hat{i}$ dl in conductor 'B'<br>dl in conductor 'B' **Example 18 and 18 and 18 and 18 and 18 and 18 and 18 and 18 and 18 and 18 and 18 and 18 and 18 and 18 and 18 a** 

$$
\overrightarrow{dF} = I_2 \overrightarrow{dl} \times \overrightarrow{B}_1
$$

$$
= -I_2 dl \hat{k} \times \frac{\mu_{0l_1}}{2\pi r} \hat{\iota}
$$

**DEPARTMENT OF PHYSICS - 2022 - 2023**

**XII Std. PHYSICS IMPORTANT QUESTIONS & ANSWER, DEPARTMENT OF PHYSICS,** 

SRMHSS, KAVERIYAMPOONDI, TIRUVANNAMALAI

**RAJENDRAN M, M.Sc., B.Ed., C.C.A., P.G. TEACHER IN PHYSICS** EPARTMENT OF PHYSICS,<br>OONDI, TIRUVANNAMALAI<br>P.G. TEACHER IN PHYSICS<br>. DEPARTMENT OF PHYSICS,<br>IPOONDI, TIRUVANNAMALAI<br>., P.G. TEACHER IN PHYSICS<br>...

XII Std. PHYSICS IMPORTANT QUESTIONS & ANSW  
\nSRMHSS, KAVERN  
\nRAJENDRAN M, M.Sc., B.Ed., C.  
\n
$$
\overrightarrow{dF} = -\frac{\mu_{0l_1I_2dl}}{2\pi r} \left( \hat{k} \times \hat{i} \right) ;
$$
\n
$$
\overrightarrow{dF} = -\frac{\mu_{0l_1I_2dl}}{2\pi r} \hat{j}
$$

**By Fleming's left hand rule, this force acts leftwards. The force per unit length of the conductor B**.

$$
\frac{\vec{F}}{l} = -\frac{\mu_{0l_1l_2}}{2\pi r}\hat{j} - - - - - - (1)
$$

Similarly, net magnetic field due to I<sub>2</sub>at a distance 'r' is  $\overrightarrow{B}_2 = \frac{\mu_{0l_2}}{2\pi r}$  $\frac{\mu_{0l2}}{2\pi r}$   $\hat{l}$ 

#### Here  $\overrightarrow{B}_{2}$  acts perpendicular to planeof paper and outwards.

Then Lorentz force acts on the length element  $dl$  in conductor 'A' carrying current I<sub>1</sub> due to this magnetic field  $\overrightarrow{B}_2.$ wa.<br>Networks<br>Networks  $rac{\vec{F}}{l} = -\frac{\mu_{0l_1l_2}}{2\pi r}\hat{j} - - - - - - (1)$ <br>Similarly, net magnetic field due to l<sub>2</sub>at a c<br>Here  $rac{\vec{B}_2 \text{acts perpendicular to plane of pan}$ <br>Then Lorentz force acts on the length elen nce 'r' is  $\overline{B}_2 = \frac{\mu_{0l_2}}{2\pi r} \hat{i}$ <br>and outwards.<br>*dl* in conductor 'A' ance 'r' is  $\vec{B}_2 = \frac{\mu_{0l_2}}{2\pi r} \hat{i}$ <br> **r and outwards.**<br>
It *dl* in conductor 'A'

$$
\overrightarrow{dF} = I_1 \overrightarrow{dl} \times \overrightarrow{B}_2
$$
\n
$$
= I_1 dl \hat{k} \times \frac{\mu_{0l_2}}{2\pi r} \hat{i}
$$
\n
$$
\overrightarrow{dF} = \frac{\mu_{0l_1l_2dl}}{2\pi r} (\hat{k} \times \hat{i});
$$
\n
$$
\overrightarrow{dF} = \frac{\mu_{0l_1l_2dl}}{2\pi r} \hat{j}
$$

**By Fleming's left hand rule, this force acts rightwards. The force**  per unit length of the conductor A.  $\frac{\overline{F}}{l} = \frac{\mu_{0l_1l_2dl}}{2\pi r}$  $= I_1 dl \hat{k} \times \frac{\mu_{0l_2}}{2\pi r} \hat{i}$ <br>  $\overrightarrow{dF} = \frac{\mu_{0l_1l_2dl}}{2\pi r} \hat{j}$ <br>
By Fleming's left hand rule, this force acts rightwards.<br>
unit length of the conductor A.  $\frac{\overrightarrow{F}}{l} = \frac{\mu_{0l_1l_2dl}}{2\pi r} \hat{j}$  − − − − − (2) wa.<br>Neta ghtwards. The force<br> $---(2)$  $\frac{1}{\text{rightwards. The force}}$ <br>----- (2)

Thus the force experienced by **two parallel current carrying conductors is attractive if they carry current in same direction**. On the other hand, the force experienced by two parallel current carrying conductors is repulsive if they carry current in opposite direction. **Example 10** of the conductor B.<br>  $\frac{\vec{r}}{l} = -\frac{\mu_{01_1 l_2}}{2\pi r} \hat{j} - - - - - - (1)$ <br>
larly, net magnetic field due to l<sub>2</sub>at a distance 'r' is  $\vec{B}_2 = \frac{\mu}{2}$ <br>  $\vec{B}_2$  acts perpendicular to plane<br>
1. Lorentz force acts on  $rac{c}{c}$ ductors is attractive if they carry current in<br>er hand, the force experienced by two paralle<br>ductors is repulsive if they carry current in op **ne direction**. On the<br>rent carrying<br>ite direction. **IDENT CONTENT CONTENT CONTENT:**<br>
Site direction.<br>
Site direction.

**XII Std. PHYSICS IMPORTANT QUESTIONS & ANSWER, DEPARTMENT OF PHYSICS,**  SRMHSS, KAVERIYAMPOONDI, TIRUVANNAMALAI **RAJENDRAN M, M.Sc., B.Ed., C.C.A., P.G. TEACHER IN PHYSICS** XII Std. PHYSICS IMPORTANT QUESTIONS & ANSW<br>
SRMHSS, KAVERIN<br>
RAJENDRAN M, M.Sc., B.Ed., C.<br>
ELECTROMAGNETIC INDUCTION AND AL<br>
2 Marks Question & Answe EPARTMENT OF PHYSICS,<br>OONDI, TIRUVANNAMALAI<br>P.G. TEACHER IN PHYSICS<br>NATING CURRENT XII Std. PHYSICS IMPORTANT QUESTIONS & ANSI<br>SRMHSS, KAVER<br>RAJENDRAN M, M.Sc., B.Ed., (<br>4 ELECTROMAGNETIC INDUCTION AND A<br>2 Marks Question & Answ DEPARTMENT OF PHYSICS,<br>IPOONDI, TIRUVANNAMALAI (1994)<br>1999 - P.G. TEACHER IN PHYSICS (1995)<br>RNATING CURRENT

63. Define **RMS value of AC**

**RMS value of AC:**

The **square root** of the mean of the **square of all currents** over one cycle.  $I_{\rm RMS} = \frac{I_m}{\sqrt{2}}$  $\frac{I_m}{\sqrt{2}}$  = 0.707*I*<sub>m</sub>. **RMS value of AC:**<br>
The **square root** of the mean of the **square of all currents** over or<br>
cycle.  $I_{RMS} = \frac{I_m}{\sqrt{2}} = 0.707 I_m$ .<br>
Define **quality factor** or **Q-Factor**.<br> **Q-Factor** : The **ratio of voltage across L or C** to i all currents over one<br>applied voltage at **S value of AC:**<br>The **square root** of the mean of the **squ**<br>e.  $I_{\rm RMS} = \frac{I_m}{\sqrt{2}} = 0.707 I_m$ .<br>ine quality factor or Q-Factor.<br>actor : The ratio of voltage across L or C i **of all currents** over one<br> **e applied voltage** at

- 64. Define **quality factor** or **Q-Factor**. resonance.  $\begin{array}{c}\n\text{F} \\
\text{C}\n\end{array}$  $64.$
- 65. Define **coefficient of self-induction**. The **flux linkage of the coil, when 1 A current flows through** it. Its S.I unit is **H (or) WbA-1 (or) VsA-1** and its dimension is **[ML<sup>2</sup>T -2A -2 ]** 105. L<br>
11<br>
10<br>
166. H ine coefficient of self-induction.<br>
flux linkage of the coil, when 1 A current to<br>
i is H (or) WbA<sup>-1</sup>(or) VsA<sup>-1</sup> and its dimension<br>
w the current sensitivity of galvanometer ca s through it. Its S.I<br>ML<sup>2</sup>T<sup>-2</sup>A<sup>-2</sup>]<br>e increased?  $65.$ <br> $66.$ ws through it. Its S.I<br>[ML<sup>2</sup>T<sup>-2</sup>A<sup>-2</sup>]<br>pe increased?
- 66. How the **current sensitivity of galvanometer** can be increased? **By increasing the number of turns** (N) **By increasing the magnetic induction** (B) **By increasing the area of the coil** (A) **By decreasing the couple per unit twist** of the suspension wire In the square of AC:<br>
square root of the mean of the square of all currents of  $\frac{1}{\sqrt{2}} = 0.707I_m$ .<br>
ality factor or Q-Factor.<br>
The ratio of voltage across L or C to the applied voltage.<br>
Fifticient of self-induction.<br>  $\begin{array}{c|cc}\n\textbf{E} & \textbf{E} \\
\hline\n\textbf{E} & \textbf{E} \\
\textbf{E} & \textbf{E} \\
\textbf{F} & \textbf{F}\n\end{array}$ increasing the magnetic mudchon (b)<br>increasing the area of the coil (A)<br>decreasing the couple per unit twist of the<br>ine Power factor.<br>wer factor: The cosine of the angle of lead  $67.$ 
	- 67. Define **Power factor**. **Power factor:** The **cosine of the angle of lead or lag**. **Power factor** is also defined as the ratio of **true power to the apparent power.** ension wire<br>ag. Power factor is spension wire<br>**lag**. **Power factor** is
- 68. What the **methods of producing induced emf**? **By changing the magnetic field 'B' By changing the area 'A' of the coil** By changing the relative orientation  $\theta$  of the coil with magnetic field. 68. V<br>B<br>E<br>E<br>E at the <u>methods of producing induced emf</u>?<br>changing the magnetic field 'B'<br>changing the area 'A' of the coil<br>changing the relative orientation  $\theta$  of the co  $\nu$ ith magnetic field.  $68.$ with magnetic field.

**DEPARTMENT OF PHYSICS - 2022 - 2023**

#### **XII Std. PHYSICS IMPORTANT QUESTIONS & ANSWER, DEPARTMENT OF PHYSICS,**<br>
SRMHSS, KAVERIYAMPOONDI, TIRUVANNAMALAI<br> **RAJENDRAN M, M.Sc., B.Ed., C.C.A., P.G. TEACHER IN PHYSICS**<br> **PREMILIST:**<br> **PREMILIST:**<br> **PREMILIST:**<br> **PRE** SRMHSS, KAVERIYAMPOONDI, TIRUVANNAMALAI **RAJENDRAN M, M.Sc., B.Ed., C.C.A., P.G. TEACHER IN PHYSICS** XII Std. PHYSICS IMPORTANT QUESTIONS & ANSW<br>
SRMHSS, KAVERIN<br>
RAJENDRAN M, M.Sc., B.Ed., C.<br>
Fleming's right hand rule.<br>
The thumb, index finger and middle finger EPARTMENT OF PHYSICS,<br>OONDI, TIRUVANNAMALAI<br>P.G. TEACHER IN PHYSICS<br>ight hand are DEPARTMENT OF PHYSICS,<br>IPOONDI, TIRUVANNAMALAI (1944)<br>T. P.G. TEACHER IN PHYSICS<br>Fright hand are

# 69. State **Fleming's right hand rule**.  $69. S$  $69.$

The thumb, index finger and middle finger of right hand are stretched out in mutually perpendicular directions. If **index finger** points the **direction of magnetic field** and the **thumb points** the **direction of motion of the conductor**, then the **middle finger** will indicate the **direction of the induced current**. Fleming's right hand rule is also known as **generator rule**. **ion of magnetic field** and the **thumb points** the **direction**<br> **ion conductor**, then the **middle finger** will indicate the<br> **of the induced current**. Fleming's right hand rule is also l<br> **tor rule.**<br> **efficiency of the** <u>differentiative</u> and the <u>titulity</u><br>tion of the conductor, then the <u>middle finge</u><br>extion of the induced current. Fleming's right<br>generator rule. where the indicate the md rule is also known will indicate the<br>and rule is also known

# 70. Define the **efficiency of the transformer**.  $\frac{m}{a}$ <br> $\frac{c}{a}$ <br> $\frac{m}{a}$ <br> $\frac{m}{a}$  $\overline{70}$ .

The efficiency  $(n)$  of a transformer is defined as the **ratio** of the useful **output power to the input power**.  $\eta = \frac{Output\ Power}{Input\ Power}$ *Input Power* x 100%

#### **3 Marks Question & Answer**

71. Find the impedance of a series RLC circuit if the inductive reactance, capacitive reactance and resistance are 184  $\Omega$ , 144  $\Omega$  and 30  $\Omega$ respectively. Also calculate the **phase angle between voltage and current**. versions<br>
Padasalai<br>
Padasalai<br>
Padasalai<br>
Padasalai<br>
Padasalai<br>
Padasalai<br>
Padasalai<br>
Padasalai<br>
Padasalai<br>
Padasalai<br>
Padasalai<br>
Padasalai<br>
Padasalai<br>
Padasalai<br>
Padasalai<br>
Padasalai<br>
Padasalai<br>
Padasalai<br>
Padasalai<br>
Pad 3 Marks Question & Answer<br>3 Marks Question & Answer<br>d the impedance of a series RLC circuit if the<br>acitive reactance and resistance are 184  $\Omega$ , 14<br>bectively. Also calculate the **phase angle bety**  $\begin{array}{lcl} \text{c}{\small \text{c}}\text{c}{\small \text{c}}\text{c} & \text{c}}\ \text{c} & \text{c} & \text{c}}\ \text{and} & \text{d} & \text{c} & \text{c}}\ \text{c} & \text{c} & \text{d} & \text{c}}\ \text{c} & \text{d} & \text{c}}\ \text{d} & \text{c} & \text{d}}\ \text{c} & \text{d}}\ \text{c} & \text{d}}\ \text{c} & \text{e} & \text{f} & \text{c}}\ \text{d}}\ \text{c} & \text{e} & \text{f} & \text$  $\frac{1}{2}$  $\begin{array}{l} \textit{t Power} \\\\ \textit{M} \end{array}$   $\begin{array}{l} \textit{M} \end{array}$  and 30  $\Omega$ <br>Pen voltage and current.

#### $X_L$ **= 184 Ω;**  $X_C$ **= 144 Ω ;**  $R$  = 30 Ω

(i) The impedance is Impedance,  $Z = \sqrt{R^{2+(X_{\rm L}-X_{\rm C})^2}}$ 

= √302+(184 − 144) <sup>2</sup> ; = √900 + 1600 ; **Impedance, Z=50Ω** (ii) Phase angle is tan  $\phi = \frac{X_L - X_C}{R}$  $\frac{-X_C}{R}$ ;  $\frac{184-144}{30}$  $\frac{12}{30}$  ; = 1.33 ;  $\phi$  = 53.1<sup>0</sup> Since the phase angle is positive, voltage leads current by **53.1<sup>0</sup>** for this inductive circuit.  $\begin{array}{c} \text{(i)}\\ \text{(ii)}\\ \text{(iii)}\\ \text{(iv)}\\ \text{(iv)}\\ \text{(v)}\\ \text{(v)}\\ \text{(vi)}\\ \text{(v)}\\ \text{(vi)}\\ \text{(v)}\\ \text{(vi)}\\ \text{(v)}\\ \text{(vi)}\\ \text{(v)}\\ \text{(vi)}\\ \text{(v)}\\ \text{(vi)}\\ \text{(v)}\\ \text{(vi)}\\ \text{(v)}\\ \text{(vi)}\\ \text{(v)}\\ \text{(vi)}\\ \text{(v)}\\ \text{(vi)}\\ \text{(v)}\\ \text{(vi)}\\ \text{(v)}\\ \text{(v)}\\ \text{(vi)}\\ \text{(v)}\\ \text{(vi)}\\ \text{(v)}\\ \text{(vi)}\\ \text{($ The impedance is Impedance,  $Z = \sqrt{R^{2+(X_L-X_C)}}$ <br>  $= \sqrt{30^{2+(184-144)^2}}$ ;  $= \sqrt{900+160}$ <br>
Phase angle is tan  $\phi = \frac{X_L-X_C}{R}$ ;  $\frac{184-144}{30}$ ;  $= 1.3$ ;<br>
ce the phase angle is positive, voltage leads c<br>
active circuit. **Impedance, Z=50** $\Omega$ <br>= 53.1<sup>0</sup><br>nt by **53.1<sup>0</sup>** for this x  $\frac{N}{\Phi} = 53.1^{\circ}$ <br>ent by  $\frac{53.1^{\circ}}{\Phi}$  for this

**XII Std. PHYSICS IMPORTANT QUESTIONS & ANSWER, DEPARTMENT OF PHYSICS,**  SRMHSS, KAVERIYAMPOONDI, TIRUVANNAMALAI **RAJENDRAN M, M.Sc., B.Ed., C.C.A., P.G. TEACHER IN PHYSICS** EPARTMENT OF PHYSICS,<br>OONDI, TIRUVANNAMALAI<br>P.G. TEACHER IN PHYSICS<br>OVET DC? DEPARTMENT OF PHYSICS,<br>IPOONDI, TIRUVANNAMALAI<br>., P.G. TEACHER IN PHYSICS<br>C over DC?

72. What are the **advantages** and **disadvantages of AC over DC**? **Advantages of AC over DC:** The generation of AC is **cheaper than that of DC** When AC is supplied at **higher voltages, the transmission losses are small compared to DC transmission**. AC can easily be converted into DC with the help of rectifier. **Disadvantages of AC over DC:**  $\frac{P}{2}$ XII Std. PHYSICS IMPORTANT QUESTIONS & ANSW<br>
SRMHSS, KAVERIN<br>
RAJENDRAN M, M.Sc., B.Ed., C.<br>
at are the **advantages** and **disadvantages of**<br>
vantages of AC over DC:  $\frac{S}{W}$   $\frac{L}{A}$   $\frac{L}{A}$   $\frac{S}{W}$   $\frac{L}{W}$   $\frac{S}{W}$   $\frac{L}{W}$   $\frac{S}{W}$   $\frac{S}{W}$   $\frac{S}{W}$   $\frac{S}{W}$   $\frac{S}{W}$   $\frac{S}{W}$   $\frac{S}{W}$   $\frac{S}{W}$   $\frac{S}{W}$   $\frac{S}{W}$   $\frac{S}{W}$   $\frac{S}{W}$   $\frac{S}{W}$   $\frac{S}{W}$ all compared to DC transmission. AC can ea<br>all compared to DC transmission. AC can ea<br>advantages of AC over DC:<br>rinating voltages cannot be used for certain<br>rging of batteries, electroplating, electric tr be converted into DC<br>De converted into DC<br><u>lication</u>. (e.g)<br>**on etc.,**  $\overline{a}$ where converted into DC<br>v be converted into DC<br>**pplication**. (e.g)<br>**tion etc.**,

Alternating voltages **cannot be used for certain application**. (e.g) **charging of batteries, electroplating, electric traction etc., At high voltages, it is more dangerous to work with AC than DC.**

73. What are the **applications of series RLC resonant** circuit? **Applications of series RLC resonant circuit:** 73. V<br> $\frac{p}{R}$ <br> $\frac{n}{t}$  $\overline{a}$ 

RLC circuits have many applications like **filter circuits, oscillators, voltage multipliers etc**., An important use of series RLC resonant circuits is in the **tuning circuits of radio and TV systems**. To receive the signal of a particular station among various **broadcasting stations at different frequencies, tuning is done.** is supplied at **higher voltages, the transmission losses a**<br> **pared to DC transmission**. AC can easily be converted in<br>
elp of rectifier.<br> **ages of AC over DC:**<br> **by** voltages **cannot be used for certain application**. (e. at are the **applications of series RLC resonal**<br>**plications of series RLC resonant circuit:**<br>circuits have many applications like filter circuities<br>**ling circuits of radio and TV systems**. To rec rcuit?<br>s, oscillators, voltage<br>nant circuits is in the<br>the signal of a circuit?<br>its, oscillators, voltage<br>onant circuits is in the<br>e the signal of a

74. The equation for an alternating current is given by  $i = 77$  sin 314t. Find the peak value, frequency, time period and instantaneous value at t = 2 ms. **frequencies, tuning is done.**<br>The equation for an alternating current is given by  $i = 77 \sin 3$ <br>peak value, frequency, time period and instantaneous value at<br> $i = 77 \sin 314t$ ;  $t = 2 \text{ ms} = 2 \times 10^{-3} \text{ s}$ <br>The general equation  $\begin{array}{cc}\n\frac{f}{1} \\
\frac{f}{1} \\
\frac{f}{1}\n\end{array}$ = 77 sin 314t. Find the<br>s value at t = 2 ms.<br> $I_m \sin \omega t$ .  $\overline{a}$ quencies, tuning is done.<br>
equation for an alternating current is given<br>
k value, frequency, time period and instanta<br>  $i = 77 \sin 314$ ;  $t = 2 \text{ ms} = 2 \times 10^{-3} \text{ s}$ <br>
general equation of an alternating current i = 77 sin 314t. Find the<br>us value at t = 2 ms.<br>=  $I_m \sin \omega t$ .

 $i = 77 \sin 314$ t;  $t = 2 \text{ ms} = 2 \times 10^{-3} \text{ s}$ 

On comparison, (i) Peak value, 
$$
I_m = 77
$$
 A

(i) 
$$
\Gamma_{\text{redu}} = \frac{1}{2}
$$
  $\omega$  314  $=$  FOU $=$ 

(ii) Frequency, 
$$
f = \frac{\omega}{2\pi} = \frac{314}{2 \times 3.14} = 50
$$
 Hz

(iii) Time period, 
$$
T = \frac{1}{f} = \frac{1}{50} = 0.02
$$
 s

(iv) At  $t = 2$  m s, Instantaneous value,  $i = 77 \sin(314 \times 2 \times 10^{-3})$  $i = 45.24$  A  $\frac{N}{N}$ Frequency,  $f = \frac{\omega}{2\pi} = \frac{314}{2 \times 3.14} = 50$ Hz<br>Time period, T =  $\frac{1}{f} = \frac{1}{50} = 0.02$  s<br>At  $t = 2$  m s, Instantaneous value,  $i = 77$  sin<br> $i = 45.24$  A  $x 2 \times 10^{-3}$  $4 \times 2 \times 10^{-3}$ 

**DEPARTMENT OF PHYSICS - 2022 - 2023**

**XII Std. PHYSICS IMPORTANT QUESTIONS & ANSWER, DEPARTMENT OF PHYSICS,**  SRMHSS, KAVERIYAMPOONDI, TIRUVANNAMALAI **RAJENDRAN M, M.Sc., B.Ed., C.C.A., P.G. TEACHER IN PHYSICS** XII Std. PHYSICS IMPORTANT QUESTIONS & ANSW<br>
SRMHSS, KAVERIN<br>
RAJENDRAN M, M.Sc., B.Ed., C.<br>
W will you induce an emf by changing the article of the process of the contract of the contract of the contract of the contract o EPARTMENT OF PHYSICS,<br>OONDI, TIRUVANNAMALAI<br>P.G. TEACHER IN PHYSICS<br>enclosed by the coil.<br>il: DEPARTMENT OF PHYSICS,<br>IPOONDI, TIRUVANNAMALAI (1943)<br>1999 - P.G. TEACHER IN PHYSICS<br>Lenclosed by the coil.<br>1990 - P.G. TEACHER IN PHYSICS

75. How will you **induce an emf** by **changing the area** enclosed by the coil. **EMF induced by changing area enclosed by the coil:**  $W = \frac{E}{\sqrt{2\pi}}$  $\overline{a}$ 

Consider a conducting rod of length 'l' moving with a velocity ' $v'$  towards left on a rectangular metallic frame work. The whole arrangement is placed in a uniform magnetic field  $\overrightarrow{B}$  acting **perpendicular to the plane** www.padasalai.<br>
The adapted<br>
The contractions of the contractions of the contractions of the contractions of the contractions of the contractions of the contractions of the contractions of the contractions of the contracti angular metallic frame work. The whole<br>ngement is placed in a uniform magnetic<br>d **B** acting **perpendicular to the plane**<br>the coil inwards. As the rod moves from AB<br>DC in a time 'dt', the area enclosed by the loc

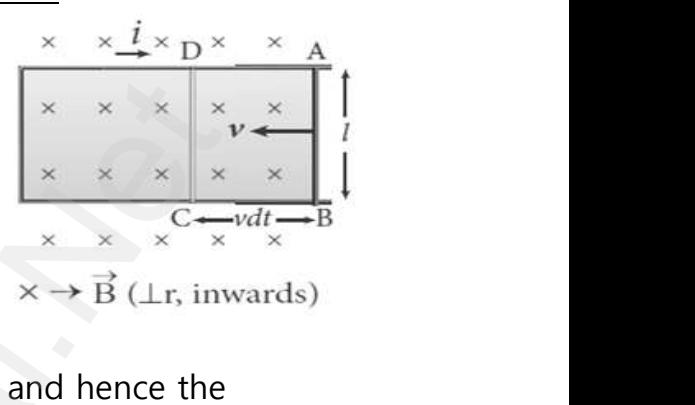

**of the coil inwards**. As the rod moves from AB

to DC in a time 'dt', the area enclosed by the loop and hence the

#### **magnetic flux through the loop decreases**.

$$
\frac{d\Phi_B}{dt}=B\;lv
$$

The change in magnetic flux in time 'dt' is  $d\phi_B = B dA = B(l \times v dt)$ <br>  $\frac{d\phi_B}{dt} = B l v$ <br>
This change in magnetic flux results and induced emf and it is give<br>  $\epsilon = \frac{d\phi_B}{dt}$ ;  $\epsilon = B l v$ <br>
This emf is called motional emf. **The direc** This change in magnetic flux results and induced emf and it is given by,  $\in$  =  $\frac{d\Phi_B}{dt}$ ;  $\in$  = **B**  $lv$ T<br>T<br>E  $A = B(l \times v \, dt)$ <br>f and it is given by,<br>**of induced current is**  $dA = B(l \times v \ dt)$ <br>mf and it is given by,<br>**n of induced current is** 

This emf is called motional emf. **The direction of induced current is found to be clock wise from Fleming's right hand rule.**

76. A 200 turn coil of radius 2 cm is placed co-axially within a long solenoid of 3 cm radius. If the turn density of the solenoid is 90 turns per cm, then calculate **mutual inductance** of the coil.  $\begin{array}{ccc}\n 76. & A \\
 & 3 \\
 & 3\n \end{array}$ 00 turn coil of radius 2 cm is placed co-axially<br>m radius. If the turn density of the solenoid is<br>ulate **<u>mutual inductance</u>** of the coil.<br>mber of turns of the solenoid,  $N_2 = 200$ ; whin a long solenoid of<br>turns per cm, then<br>Networks  $\overline{76}$ . within a long solenoid of<br>D turns per cm, then<br>D turns per cm, then

Number of turns of the solenoid,  $N_2 = 200$ ; Radius of the solenoid,  $r = 2$  cm = 2 x 10<sup>-2</sup> m Area of the solenoid,  $A = \pi r^2 = 3.14 \times (2 \times 10^{-2})^2 = 1.256 \times 10^{-3} \text{ m}^2$ Turn density of long solenoid per cm,  $N_1 = 90 \times 10^2$ **Mutual inductance of the coil. M =**  $\frac{\mu_0 N_1 N_2 A}{\mu_0 N_1 N_2 A}$ ith a velocity '*v*' towards left on a<br>
or metallic frame work. The whole<br>
ent is placed in a uniform magnetic<br>
ling **perpendicular to the plane**<br> **ling inwards.** As the rod moves from AB<br>
time 'dt', the area enclosed by ww.<br>Networkships<br>Networkships and the set of the set of the set of the set of the set of the set of the set of the set of the s  $\frac{1}{\sqrt{2}}$  $\frac{2}{2}$ 

$$
A = 10^{-4} = 5.14 \times (2 \times 10^{-3})
$$
  
density of long solenoid per cm, N<sub>1</sub> = 90 x  
tual inductance of the coil, M =  $\frac{\mu_0 N_1 N_2 A}{t}$   
=  $\frac{4\pi x 10^{-7} x 90 x 10^2 x 200 x 1.256 x 10^{-3}}{1}$   
= 283956.48 x 10<sup>-8</sup>  $\Rightarrow$  M = 2.84 mH

**DEPARTMENT OF PHYSICS - 2022 - 2023**

**XII Std. PHYSICS IMPORTANT QUESTIONS & ANSWER, DEPARTMENT OF PHYSICS,**  SRMHSS, KAVERIYAMPOONDI, TIRUVANNAMALAI **RAJENDRAN M, M.Sc., B.Ed., C.C.A., P.G. TEACHER IN PHYSICS**

77. An ideal transformer has 460 and 40,000 turns in the primary and secondary coils respectively. Find the voltage developed per turn of the secondary if the transformer is connected to a 230 V AC mains. The secondary is given to a load of resistance 10<sup>4</sup>Ω. Calculate the **power delivered** to the load. **(March 2020)**  $\begin{array}{cc} 77. & \mathcal{E} \\ & 5 \end{array}$ XII Std. PHYSICS IMPORTANT QUESTIONS & ANSW<br>
SRMHSS, KAVERIN<br>
RAJENDRAN M, M.Sc., B.Ed., C.<br>
ideal transformer has 460 and 40,000 turns in<br>
Dondary coils respectively. Find the voltage dev EPARTMENT OF PHYSICS,<br>
OONDI, TIRUVANNAMALAI<br>
P.G. TEACHER IN PHYSICS<br>
primary and<br>
bed per turn of the  $rac{c}{\sqrt{2}}$  $\frac{1}{2}$ DEPARTMENT OF PHYSICS,<br>IPOONDI, TIRUVANNAMALAI (1944)<br>1999, P.G. TEACHER IN PHYSICS (1944)<br>1999 per turn of the

NP = 460 turns; NS = 40,000 turns ; VP = 230 V; RS =  $10^4 \Omega$ (i) Secondary voltage,  $V_S = \frac{V_P N_S}{N_S}$  $\frac{N_{\rm P}N_{\rm S}}{N_{\rm P}} = \frac{230 \times 40000}{460}$  $\frac{x \cdot 40000}{460}$ ; V<sub>S</sub> = 20000V Secondary voltage per turn,  $\frac{V_S}{N_S} = \frac{20000}{40000}$  $\frac{20000}{40000}$ ; = 0.5 V (ii) Power delivered =  $V_{s}I_{s} = \frac{V_{s}^{2}}{R}$  $\frac{V_S^2}{R_S} = \frac{20000 \times 20000}{10^4}$  $\frac{3 \times 20000}{10^4}$ ; = 40 kW **vered** to the load.<br>
NP = 460 turns; NS = 40,000 turns ; VP =<br>
(i) Secondary voltage, V<sub>S</sub> =  $\frac{V_P N_S}{N_P} = \frac{230 \times 4000}{460}$ <br>
Secondary voltage per turn,  $\frac{V_S}{N_S} = \frac{20000}{40000}$ ; = (March 2020)<br>
V; RS = 10<sup>4</sup>  $\Omega$ <br>
V<sub>S</sub> = 20000V (March 2020)<br>
(March 2020)<br>  $30 \text{ V}$ ; RS = 10<sup>4</sup>  $\Omega$ <br>  $V_s$  = 20000V

78. Explain various **energy losses in a transformer**. **Energy losses in a transformer:**  $\begin{array}{cc}\n 78. & \text{E} \\
 & \text{E} \\
 & \text{(} & \text{I} \\
 \end{array}$  $\begin{aligned} 78. \end{aligned}$ Valiain various <u>energy losses in a transformer</u><br> **Example 19 Sension Constant Consumer Sension Constant Constant Constant Constant Constant Constant Constant Constant Constant Constant Constant Constant Constant Constant** 

#### **(i) Core loss or Iron loss:**

Hysteresis loss and eddy **current loss** are known as **core loss or Iron**  loss. When transformer core is magnetized or demagnetized repeatedly by the alternating voltage applied across primary coil, hysteresis takes place and some energy lost in the form of heat. It is **minimized by using silicone steel in making transformer core.** is given to a load of resistance 10<sup>4</sup>Ω. Calculate the **powe**<br>to the load. (March 20<br>= 460 turns; NS = 40,000 turns ; VP = 230 V; RS = 10<sup>4</sup> Ω<br>econdary voltage, V<sub>S</sub> =  $\frac{V_{\text{IV}}}{N_{\text{P}}}$  =  $\frac{230 \times 40000}{4600}$ ; V<sub>S</sub> = when transformer when transformer when transformer ore is magnetized or demagnetized repeatedly by www.Padasalai.Net

Alternating magnetic flux in the core induces eddy currents in it. Therefore there is energy loss due to the flow of eddy current called **eddy current loss.** It is **minimized by using very thin laminations of transformer core.** a<br>
<u>s</u><br>
T<br>
C<br>
C some energy lost in the form of heat. It is **m**<br> **el in making transformer core.**<br>
Alternating magnetic flux in the core in<br>
refore there is energy loss due to the flow of<br> **rent loss.** It is **minimized by using very thin** ized by using silicone<br>is eddy currents in it.<br>dy current called eddy<br>nations of transformer mized by using silicone<br>ces eddy currents in it.<br>ddy current called eddy<br>inations of transformer

#### **(ii) Copper loss:**

The primary and secondary coils in transformer have electrical resistance. When an electric current flows through them, some amount of energy is dissipated due to **Joule's heating** and it is known as **copper loss**. It is **minimized by using wires of larger diameter (thick wire)** ww.<br>Padasalai<br>Net The primary and secondary coils in tratance. When an electric current flows throus<br>rgy is dissipated due to **Joule's heating** and minimized by using wires of larger diamet ormer have electrical<br>hem, some amount of<br>known as **copper loss**.<br>t<mark>hick wire)</mark> sformer have electrical<br>them, some amount of<br>s known as **copper loss**.<br>(thick wire)

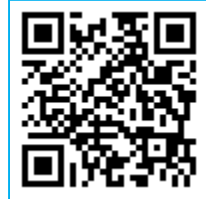

**XII Std. PHYSICS IMPORTANT QUESTIONS & ANSWER, DEPARTMENT OF PHYSICS,**  SRMHSS, KAVERIYAMPOONDI, TIRUVANNAMALAI **RAJENDRAN M, M.Sc., B.Ed., C.C.A., P.G. TEACHER IN PHYSICS** XII Std. PHYSICS IMPORTANT QUESTIONS & ANSW<br>
SRMHSS, KAVERIN<br>
RAJENDRAN M, M.Sc., B.Ed., C.<br>
Flux leakage:<br>
The magnetic flux linked with primary coi EPARTMENT OF PHYSICS,<br>OONDI, TIRUVANNAMALAI**445**<br>P.G. TEACHER IN PHYSICS<br>not completely linked DEPARTMENT OF PHYSICS,<br>IPOONDI, TIRUVANNAMALAI (1994)<br>J. P.G. TEACHER IN PHYSICS<br>The Completely linked

#### **(iii) Flux leakage:**

The magnetic flux linked with primary coil is **not completely linked** with secondary. Energy loss due to this flux leakage is **minimize by winding coils one over the other.** www.Padasalai.Net

## 79. Obtain the expression for **average value of alternating current**. **Average or Mean value of AC:**  $\begin{array}{c}\n 2 \\
 \hline\n 79. & 0\n \end{array}$ All the expression for **average value of alter**<br> **Example or Mean value of AC:**<br>
The average value of AC is defined as the<br> **Prage of all values of current over a**  $\frac{1}{2}$

The average value of AC is defined as the

#### **average of all values of current over a**

**positive half-cycle or negative half-cycle.**

#### **Expression:**

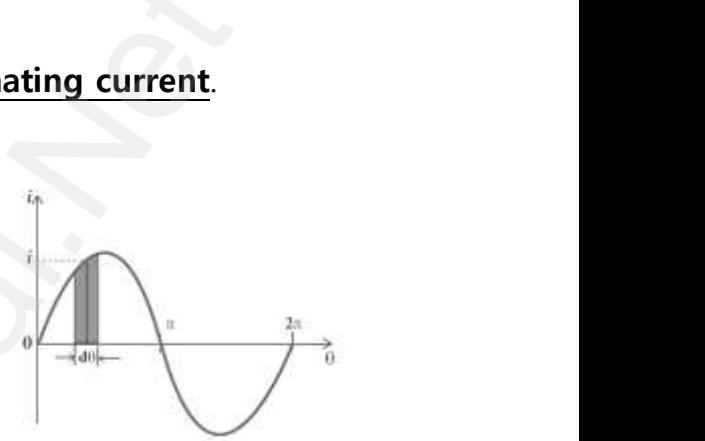

The average or mean value of AC over

one complete cycle is zero. Thus the average or mean value is measured over one half of a cycle. www.padasalai.<br>Netata<br>Netata The average or mean value of AC over<br>complete cycle is zero. Thus the average or<br>r one half of a cycle.<br>alternating current at any instant is<br> $i = i_m sin \omega t = i_m sin \theta$ where we have the set of the set of the set of the set of the set of the set of the set of the set of the set of the set of the set of the set of the set of the set of the set of the set of the set of the set of the set of where we have the measured of the same value is measured

The alternating current at any instant is

$$
i = i_m sin \omega t = i_m sin \theta
$$

The sum of all currents over a half-cycle is given by area of positive halfcycle (or) negative half- cycle. Consider an elementary strip of thickness ' $d\theta$ ' in positive half-cycle, Area of the elementary strip =  $id\theta$ **Example 12**<br> **Example 12**<br> **Example 12**<br> **Example 12**<br> **Example 12**<br> **Example 12**<br> **Example 12**<br> **Example 12**<br> **Example 12**<br> **Example 12**<br> **Example 12**<br> **Example 12**<br> **Example 12**<br> **Example 12**<br> **Example 12**<br> **Example 12** ww.<br>Adams is the set of the set of the set of the set of the set of the set of the set of the set of the set of th<br>Network is the set of the set of the set of the set of the set of the set of the set of the set of the set e (or) negative half-cycle. Consider an elementary<br>in positive half-cycle, Area of the elementary<br>n area of positive half-cycle, =  $\int_{0}^{\pi} i d\theta = \int_{0}^{\pi} i \theta$ <br> $-i_m[\cos \pi - \cos 0]$ ;  $-i_m[-1 - 1]$ ; =  $2i_m$ <br>Then Average value of AC, y strip of thickness<br>  $p = id\theta$ <br>  $\theta = i_m [-\cos \theta]_0^{\pi}$ ary strip of thickness<br>rip =  $id\theta$ <br> $in\theta = i_m[-\cos\theta]_0^{\pi}$ 

Then area of positive half-cycle, 
$$
= \int_{0}^{\pi} i d\theta = \int_{0}^{\pi} i_m sin\theta = i_m [-cos \theta]_{0}^{\pi}
$$

$$
-i_m[\cos \pi - \cos 0]; -i_m[-1-1]; = 2i_m
$$

Then Average value of AC,  $I_{av} = \frac{area\ of\ positive\ or\ negative\ half-cycle}{base\ length\ of\ half-cycle}$ base length of half–cycle  $I_{av} = \frac{2I_m}{\pi}$  $\frac{I_m}{\pi}$ ; = 0.637 $I_m$  $I_{av} = \frac{24m}{\pi}$ ; = 0.637 $I_m$ <br>egative half-cycle ; l<sub>avg</sub> = **- 0.637** $I_m$  $I_{av} = \frac{2I_m}{\pi}$ ; = 0.637 $I_m$ <br>negative half-cycle ;  $I_{avg}$  = - 0.637 $I_m$ 

For negative half-cycle ; I<sub>avg</sub> = **− 0.6371** $_m$ ww.<br>Networkship<br>Networkship

**DEPARTMENT OF PHYSICS - 2022 - 2023**

#### **XII Std. PHYSICS IMPORTANT QUESTIONS & ANSWER, DEPARTMENT OF PHYSICS,**  SRMHSS, KAVERIYAMPOONDI, TIRUVANNAMALAI **RAJENDRAN M, M.Sc., B.Ed., C.C.A., P.G. TEACHER IN PHYSICS** XII Std. PHYSICS IMPORTANT QUESTIONS & ANSWER, DEPARTMENT OF PHYSIC<br>SRMHSS, KAVERIYAMPOONDI, TIRUVANNAMAI<br>RAJENDRAN M, M.Sc., B.Ed., C.C.A., P.G. TEACHER IN PHYSI<br>5 Marks Question & Answer<br>80. Show mathematically that the EPARTMENT OF PHYSICS,<br>OONDI, TIRUVANNAMALAI**446**<br>P.G. TEACHER IN PHYSICS<br>magnetic field over www.Padasalai.Net

#### **5 Marks Question & Answer**

one rotation induces an alternating emf of one cycle.  $80. S$  $80.$ 

# **magnetic field:**

**Induction of emf by changing relative orientation of the coil with the magnetic field:**<br>
Consider a rectangular coil of '**N' turns kept in a uniform magnetic field**<br>
<u>'B'.</u> The coil rotates in anti-clockwise direction wit Consider a rectangular coil of '**N' turns kept in a uniform magnetic field 'B'.** The coil rotates in anti-clockwise direction with an angular velocity ' $\omega'$ about an axis. Initially let the plane of the coil be **perpendicular to the field** ( $\theta = 0$ ) and the flux linked with the coil has its maximum value. (i.e.)  $\Phi_m = BA$ on induces an alternating emit of one cycle.<br> **of emf by changing relative orientation of the coil with**<br> **field:**<br>
a rectangular coil of 'N' turns kept in a uniform magnetical<br>
iil rotates in anti-clockwise direction wit  $\begin{array}{c}\n\frac{\mathbf{N}}{2} \\
\frac{\mathbf{N}}{2} \\
\frac{\mathbf{N}}{2} \\
\frac{\mathbf{N}}{2} \\
\frac{\mathbf{N}}{2} \\
\frac{\mathbf{N}}{2} \\
\frac{\mathbf{N}}{2} \\
\frac{\mathbf{N}}{2} \\
\frac{\mathbf{N}}{2} \\
\frac{\mathbf{N}}{2} \\
\frac{\mathbf{N}}{2} \\
\frac{\mathbf{N}}{2} \\
\frac{\mathbf{N}}{2} \\
\frac{\mathbf{N}}{2} \\
\frac{\mathbf{N}}{2} \\
\frac{\mathbf{N}}{2} \\
\frac{\mathbf{N}}{2} \\
\frac{\mathbf{N}}$ of the coil with the<br>iform magnetic field<br>n angular velocity ' $\omega'$ <br>rpendicular to the **notative compute the computer of the computer**<br>**an angular velocity** ' $\omega$ '<br>**erpendicular to the** 

In time 't', let the coil be rotated through an angle $\theta$  (=  $\omega t$ ), then the total flux linked is, ww.<br>Net<br>Net In time 't', let the coil be rotated<br>
wugh an angle  $\theta$  (=  $\omega t$ ), then the total flux<br>
ed is,<br>  $N\Phi_B = N B A \cos \omega t = N\Phi_m \cos \omega t$ <br>
According to Faraday's law, the emf

 $N\Phi_B = N B A \cos \omega t = N\Phi_m \cos \omega t$ 

According to Faraday's law, the emf induced at that instant is,

$$
\epsilon = -\frac{d}{dt}(N\Phi_B) = -\frac{d}{dt}(N\Phi_m \cos \omega t)
$$
  
\n
$$
-N\Phi_m(-\sin \omega t)
$$
  
\n
$$
\epsilon = N\Phi_m \omega \sin \omega t
$$
................. (1)  
\nWhen  $\theta = 90^\circ$ , then the induced emf beco  
\nen by,  $\epsilon_m = N\Phi_m \omega$ ; = N B A  $\omega$ ................. (2)  
\nTherefore the value of induced emf at that

$$
\epsilon = N\Phi_m \omega \sin \omega t \dots \dots \dots \dots \dots \tag{1}
$$

www.Padasalai.Net

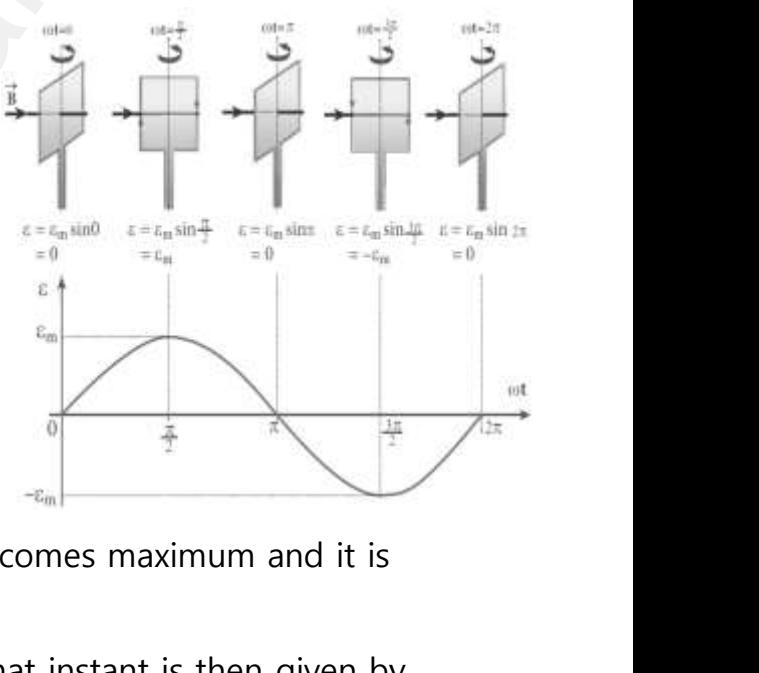

When  $\theta = 90^{\circ}$ , then the induced emf becomes maximum and it is given by,∈= Φ ; = N B A …………….. (2)

Therefore the value of induced emf at that instant is then given by,

∈ =∈ …………….. (3)

Thus the induced emf varies as sine function of the time angle and<br>
s called sinusoidal emf or alternating emf.<br>
WARD MARCHING CONNECTION OF THE REGISTERED ON A REGISTERED MARCHING CONNECTION OF THE REGISTERED ON A REGIST this is called sinusoidal emf or alternating emf. wa.<br>Net Thus the induced emf varies as sine funced is called sinusoidal emf or alternating emf.

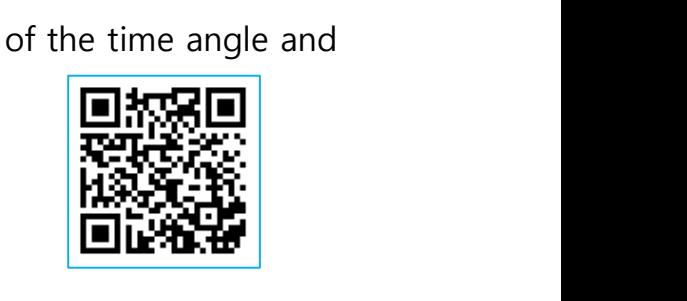

**DEPARTMENT OF PHYSICS - 2022 - 2023**

# www.Padasalai.Net - No.1 Educational Websit www.padasalai.<br>Networkship www.Padasalai.Net - No.1 Educational Webs www.padasalai.networkshipside.com<br>Networkshipside.com

## **www.Padasalai.Net - No.1 Educational Website in Tamilnadu** www.Padasalai.Net - No.1 Educational Websit www.padasalai.<br>Networkship www.Padasalai.Net - No.1 Educational Webs www.padasalai.networkshipside.com<br>Networkshipside.com

**XII Std. PHYSICS IMPORTANT QUESTIONS & ANSWER, DEPARTMENT OF PHYSICS,**  SRMHSS, KAVERIYAMPOONDI, TIRUVANNAMALAI **RAJENDRAN M, M.Sc., B.Ed., C.C.A., P.G. TEACHER IN PHYSICS** EPARTMENT OF PHYSICS,<br>
DONDI, TIRUVANNAMALAI<br>
P.G. TEACHER IN PHYSICS<br>
d circuit, a sinusoidal<br>
nating current an is **DEPARTMENT OF PHYSICS,<br>
IPOONDI, TIRUVANNAMALAI 47**<br> **47**<br> **27**<br> **27**<br> **27**<br> **27**<br> **27**<br> **27**<br> **27**<br> **27**<br> **27**<br> **27**<br> **27**<br> **27**<br> **27**<br> **27**<br> **20**<br> **20**<br> **20**<br> **20**<br> **20**<br> **20**<br> **20**<br> **20**<br> **20**<br> **20**<br> **20**<br> **20**<br> **20**<br>

If this alternating voltage is given to a closed circuit, a sinusoidal varying current flows in it. This current is called alternating current an is given by, =  $l_m$ **sin** $\omega t$   $(4)$ Where,  $I_m \rightarrow$  peak value of induced current ww.<br>Networkships and the same of the same of the same of the same of the same of the same of the same of the same<br>Networkships and the same of the same of the same of the same of the same of the same of the same of the sam XII Std. PHYSICS IMPORTANT QUESTIONS & ANSW<br>
SRMHSS, KAVERIN<br>
RAJENDRAN M, M.Sc., B.Ed., C.<br>
If this alternating voltage is given to a c<br>
ving current flows in it. This current is called a

81. Find out the phase relationship between voltage and current in a pure capacitive circuit. ww.<br>81. F<br><u>A</u>  $\mathcal{H}$  out the phase relationship between voltage<br>acitive circuit.<br>**circuit containing pure capacitor:**<br>Let a pure capacitor current in a pure<br>
wapacitance 'C'  $81.$ d current in a pure<br>capacitance 'C'

#### **AC circuit containing pure capacitor:**

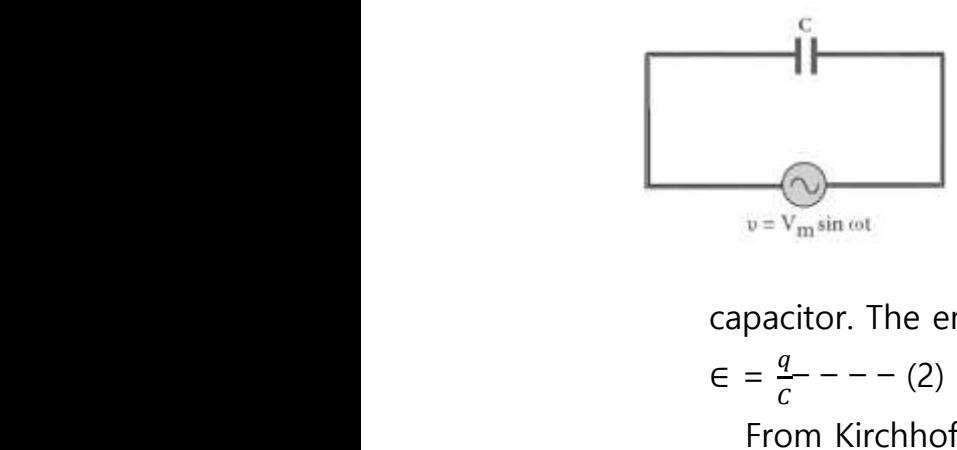

Let a pure capacitor of capacitance 'C' connected across an alternating voltage source ' $v'$ . The instantaneous value of the alternating voltage is given by, **=**  $\sin \omega t$  - - - - (1) From Kirchhoff's loop rule,  $v = \epsilon = 0$  (or)  $v = \epsilon$ <br>From Kirchhoff's loop rule,  $v - \epsilon = 0$  (or)  $v = \epsilon$ when<br>  $\sum_{n=1}^{\infty}$ <br>
()<br>
Stant is,<br>  $\sum_{n=1}^{\infty}$ where the income of the interaction of the income of the income of the income of  $\epsilon = \frac{q}{c} - - - (2)$ <br>From Kirchhoff's loop rule,  $v - \epsilon = 0$  (or) (1)<br>taneous charge on the<br>instant is,<br> $\epsilon$ 

Let 'q' be the instantaneous charge on the

capacitor. The emf across the capacitor at that instant is,

 $\epsilon = \frac{q}{c}$  $\frac{q}{c}$  – – – (2)

 $V_m$  sin  $\omega t = \frac{q}{c}$  $\frac{q}{c}$  : **q** = CV<sub>m</sub> sin  $\omega t$ By the definition of current, $i = \frac{dq}{dt}$  $\frac{dq}{dt}$ ;  $CV_m \frac{d(\sin \omega t)}{dt}$  $\frac{d\ln \omega}{dt}$  ; =  $CV_m(cos\omega t)\omega$  $i = \omega CV_m \sin \left(\frac{\pi}{2}\right)$  $\frac{\pi}{2} + \omega t$  ;=  $\frac{v_m}{\sqrt{1 - \frac{v_m}{c^2}}}$  $\frac{\nu_m}{\left(\frac{1}{\mu}\right)}$  sin  $\left(\frac{\pi}{2}\right)$  $\omega_c$  $\frac{\pi}{2} + \omega t$  $i = I_m \sin \left( \omega t + \frac{\pi}{2} \right)$  $\frac{\pi}{2}$ )– – – – (3) Where,  $\frac{v_m}{\left(\frac{1}{\sqrt{2}}\right)^2}$  $\frac{\nu_m}{\frac{1}{\omega_c}}$  = Im  $\rightarrow$  Peak value of AC → peak value of induced current<br>
the phase relationship between voltage and current in a pu<br>
circuit.<br> **Containing pure capacitor:**<br>
Let a pure capacitor of capacitance 'C'<br>
connected across an alternating voltage source ww.Padasalai.<br>Networks the definition of current,  $i = \frac{dq}{dt}$ ;  $CV_m \frac{d(\sin \omega t)}{dt}$ ;<br>  $i = \omega CV_m \sin \left(\frac{\pi}{2} + \omega t\right)$ ;  $= \frac{\nu_m}{\left(\frac{1}{\omega_c}\right)} \sin \left(\frac{\pi}{2} + \omega t\right)$ <br>  $i = I_m \sin \left(\omega t + \frac{\pi}{2}\right) - - - -$  (3)<br>
Where,  $\frac{\nu_m}{\left(\frac{1}{\omega_c}\right)} = Im \rightarrow$  Peak value of AC  $CV_m(\cos \omega t) \omega$  $CV_m(cos\omega t)\omega$ 

From equation (1) and (3), it is **clear that current leads the applied voltage by**  $\frac{\pi}{2}$  . This is indicated in the phasor and wave diagram. www.Padasalai.Net

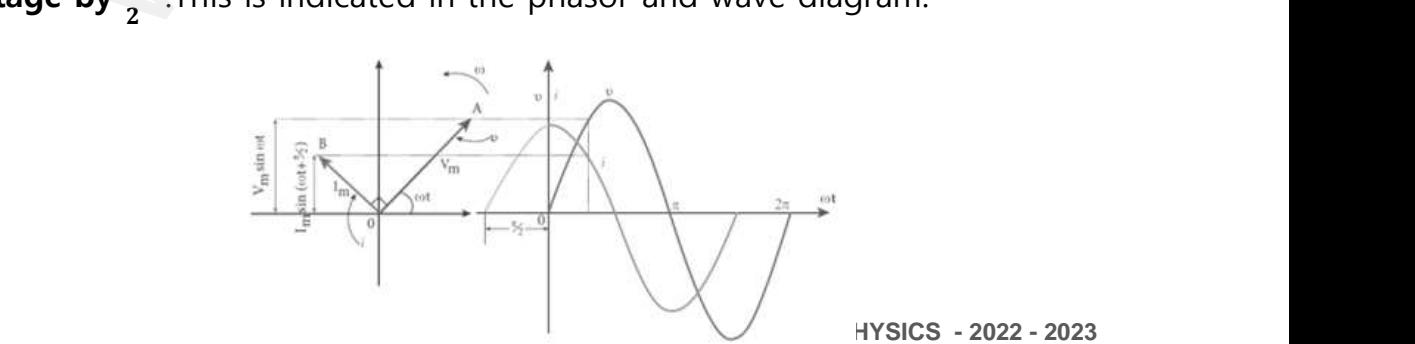

**DEPARTMENT OF PHYSICS - 2022 - 2023**

#### **Kindly send me your questions and answerkeys to us : Padasalai.Net@gmail.com** wa.<br>Neta **y** send me your questions and answerkeys to us : P alai.Net@gmail.com ww.<br>Networkship usalai.Net @gmail.com<br>...

**XII Std. PHYSICS IMPORTANT QUESTIONS & ANSWER, DEPARTMENT OF PHYSICS,**  SRMHSS, KAVERIYAMPOONDI, TIRUVANNAMALAI **RAJENDRAN M, M.Sc., B.Ed., C.C.A., P.G. TEACHER IN PHYSICS** XII Std. PHYSICS IMPORTANT QUESTIONS & ANSW<br>
SRMHSS, KAVERIN<br>
RAJENDRAN M, M.Sc., B.Ed., C.<br>
Macitive reactance  $(X_c)$ :<br>
In pure capacitive circuit,  $\frac{1}{\omega_c}$  is the resistance EPARTMENT OF PHYSICS,<br>OONDI, TIRUVANNAMALAI<br>P.G. TEACHER IN PHYSICS<br>fered by the capacitor DEPARTMENT OF PHYSICS,<br>IPOONDI, TIRUVANNAMALAI (1998)<br>J. P.G. TEACHER IN PHYSICS<br>Differed by the capacitor

# **Capacitive reactance (X<sub>c</sub>) :** wa.<br>Neta

In pure capacitive circuit,  $\frac{1}{\omega_c}$  is the resistance offered by the capacitor and it is called capacitive reactance  $(X<sub>c</sub>)$ . Its unit is ohm  $(\Omega)$ 

$$
X_C = \frac{1}{\omega_c} = \frac{1}{2\pi f c}
$$

82. Discuss the advantages of AC in **long distance power transmission**. 82.  $\qquad \qquad \Box$  $82.$ 

#### **Long distance power transmission:**

The **electric power is generated in power stations** using **AC generators** are transmitted over long distances through transmission lines to reach towns or cities. This process is called power transmission.  $x_C = \frac{1}{\omega_c} = \frac{1}{2\pi f c}$ <br>cuss the advantages of AC in **long distance p**<br>**g distance power transmission:**<br>The **electric power is**<br>**lerated in power stations** using www.Padasalai.Net distances through transmission<br>to reach towns or cities. This<br>ses is called power<br>mission.<br>But during power transmission, due to **Journission lines** sizable fraction of electric no g distances through transmission<br>s to reach towns or cities. This<br>cess is called power<br>smission.<br>But during power transmission, due to Jong the straph fraction of electric re-

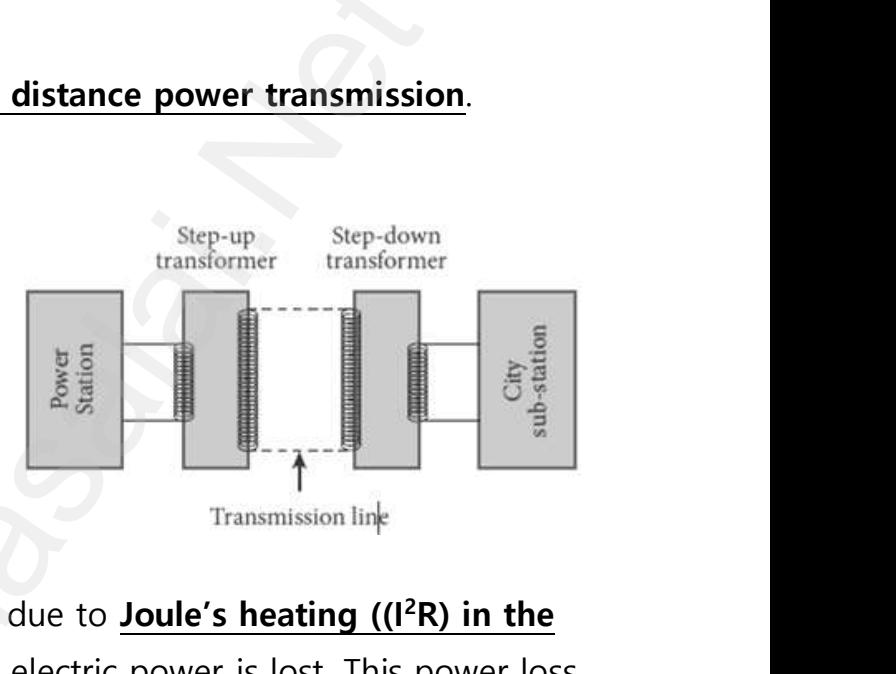

But during power transmission, due to **Joule's heating ((I<sup>2</sup>R) in the transmission lines**, sizable fraction of electric power is lost. This power loss can be **reduced either by reducing current (I) or by reducing resistance (R)**  $\frac{1}{\omega_c} = \frac{1}{2\pi f_c}$ <br>
e advantages of AC in <u>long distance power transmission</u><br> **electric power stations** using<br> **lin power stations** using<br> **lin power stations** using<br> **lators** are transmitted over<br>
mass through trans

Here the resistance 'R' can be **reduced with thick wires of copper or aluminium**. But this increases the cost of production of transmission lines and hence this method is not economically viable.  $rac{c}{\sin \theta}$ Here the resistance 'R' can be **reduced wit**<br> **aluminium**. But this increases the cost of prod<br>
s and hence this method is not economically<br>
Thus by using transformer, the current is re **nick wires of copper**<br>ion of transmission<br>le.<br>ced by stepped up the **Thick wires of copper<br>Example:**<br>Able.<br>And the suced by stepped up the

Thus by using transformer, the current is reduced by stepped up the alternating voltage and thereby reducing power losses to a greater extent. **Illustration:**

Let an electric power of 2 MW is transmitted through the transmission lines of resistance 40  $\Omega$  at 10 kv and 100 kv (i) P = 2 MW,  $R = 40 \Omega$ ,  $V = 10$  kv, then  $I = \frac{P}{V}$  $\frac{P}{V} = \frac{2 \times 10^6}{10 \times 10^3} = 200A$ Power loss =  $I^2R = (200)^2x$  40 = **1.6 x 10<sup>6</sup>W 1.6 x 10<sup>6</sup>W**  $\begin{array}{cc} \n\text{t} & \text{t} \\ \n\text{t} & \text{t} \\ \n\text{t} & \text{t} \n\end{array}$ **ration:**<br>Let an electric power of 2 MW is transmitt<br>mission lines of resistance 40  $\Omega$  at 10 k<br> $v = 2$  MW,  $R = 40 \Omega$ ,  $V = 10$  kv, then<br>r loss =  $1^2R = (200)^2x$  40 = **1.6 x 10<sup>6</sup>W 1.6** x hrough the<br>d 100 kv<br> $\frac{P}{V} = \frac{2 \times 10^6}{10 \times 10^3} = 200A$ <br> $6W$ **Stration:**<br>Let an electric power of 2 MW is transminum smission lines of resistance 40  $\Omega$  at 10<br>P = 2 MW,  $R = 40 \Omega$ ,  $V = 10$  kv, then<br>ver loss =  $I^2R = (200)^2 \times 40 = 1.6 \times 10^6 W 1.6$ through the<br>
und 100 kv<br>
=  $\frac{P}{V} = \frac{2 \times 10^6}{10 \times 10^3} = 200A$ <br>
0<sup>6</sup>W

**DEPARTMENT OF PHYSICS - 2022 - 2023**

## **www.Padasalai.Net - No.1 Educational Website in Tamilnadu** www.Padasalai.Net - No.1 Educational Websit www.padasalai.<br>Networkship www.Padasalai.Net - No.1 Educational Webs www.padasalai.networkshipside.com<br>Networkshipside.com

**XII Std. PHYSICS IMPORTANT QUESTIONS & ANSWER, DEPARTMENT OF PHYSICS,**  EPARTMENT OF PHYSICS,<br>OONDI, TIRUVANNAMALAI<br>P.G. TEACHER IN PHYSICS<br>... DEPARTMENT OF PHYSICS,<br>IPOONDI, TIRUVANNAMALAI (1994)<br>Netalis Andre IN Physics (1995)<br>Netalis Andre IN Physics (1996)

SRMHSS, KAVERIYAMPOONDI, TIRUVANNAMALAI

**RAJENDRAN M, M.Sc., B.Ed., C.C.A., P.G. TEACHER IN PHYSICS**

% of Power loss =  $\frac{1.6 \times 10^6}{2 \times 10^6}$  = 0.8 = **80 %** (ii)  $P = 2$  MW, R = 40  $\Omega$ , V = 100 kv, then  $I = \frac{P}{V} = \frac{2 \times 10^6}{100 \times 10^3} = 20A$ Power loss =  $1^2R = (20)^2x$  40 = 0.016 x 10<sup>6</sup>w 0.016 x 10<sup>6</sup> W % of Power loss =  $\frac{0.016 \times 10^6}{2 \times 10^6}$  = 0.008 = **0. 8** % w.<br>Networkships (i) XII Std. PHYSICS IMPORTANT QUESTIONS & ANSW<br>
SRMHSS, KAVERIN<br>
RAJENDRAN M, M.Sc., B.Ed., C.<br>
of Power loss =  $\frac{1.6 \times 10^6}{2 \times 10^6} = 0.8 = 80 \%$ <br>  $P = 2$  MW, R = 40  $\Omega$ , V = 100 kv, then www.<br>Networkships<br>Networkships<br>Networkships Wer loss =  $15R = (20)^2 \times 40 = 0.016 \times 10^6 \text{W}$  0.01<br>
of Power loss =  $\frac{0.016 \times 10^6}{2 \times 10^6} = 0.008 = 0.8 \%$ <br>
Thus it is clear that, when an electric pow-<br>
tage, the power loss is reduced to a large e<br>
So at transmitting

Thus it is clear that, **when an electric power is transmitted at high voltage, the power loss is reduced to a large extent.**  $\frac{m}{\pi}$ <br>is transmitted at high<br>it.<br>ed and the  $\frac{10^6 \text{ W}}{\text{m}}$ <br>is transmitted at high<br>ent.<br>ased and the

So at transmitting point the **voltage is increased** and the corresponding **current is decreased by using step-up transformer**. At receiving point, the **voltage is decreased** and the **current is increased** by using **step-down transformer.** w<br>
s =  $1^2R = (20)^2 \times 40 = 0.016 \times 10^6 \text{w}$  0.016 x 10<sup>6</sup> W<br>
s it is clear that, when an electric power is transmitted a<br>
he power loss is reduced to a large extent.<br>
the mover loss is reduced to a large extent.<br>
the tran

# 83. Obtain an expression for **RMS value of alternating current**. www.com<br>  $\frac{83.0}{5}$  $83.$

#### **RMS value of AC (IRMS ) :**

The root mean square value of an alternating current is defined as **the square root of the mean of the squares of all currents over one cycle.** Ig step-down transformer.<br>
Similar an expression for **RMS** value of alternation<br>
Similar value of AC (I<sub>RMS</sub>):<br>
The root mean square value of an

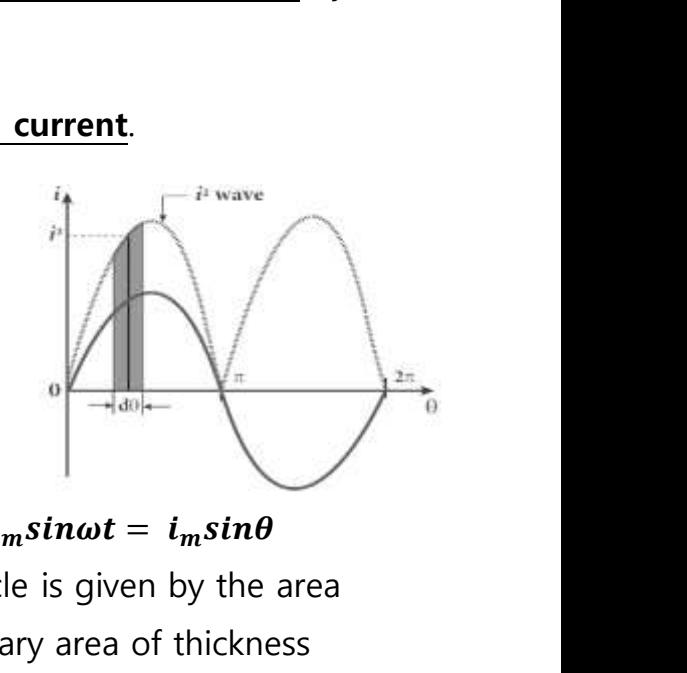

#### **Expression:**

The alternating current at any instant is  $\bm{i} = \bm{i_m} \bm{sin \omega t} = \bm{i_m} \bm{sin \theta}$ The sum of the squares of all currents over one cycle is given by the area of one cycle of squared wave. Consider an elementary area of thickness  $'d\theta'$  in the first half-cycle of the squared current wave.  $\frac{d}{dt}$   $\frac{d}{dt}$   $\frac{d}{dt}$   $\frac{d}{dt}$   $\frac{d}{dt}$   $\frac{d}{dt}$   $\frac{d}{dt}$   $\frac{d}{dt}$   $\frac{d}{dt}$ ression:<br>
The alternating current at any instant is *i* =<br>
sum of the squares of all currents over one one<br>
one cycle of squared wave. Consider an eleme

Area of the element =  $i^2 d\theta$ 

Area of one cycle of squared wave,

Area of the element = 
$$
i^2 d\theta
$$
  
\nArea of one cycle of squared wave,  
\n
$$
= \int_{0}^{2\pi} i^2 d\theta = \int_{0}^{2\pi} I_m^2 \sin^2 \theta d\theta = \int_{0}^{2\pi} \left[ \frac{1 - \cos 2\theta}{2} \right] d\theta
$$
\n[ $\therefore$  cos 2 $\theta$  = 1 - 2 sin<sup>2</sup> $\theta$ ]

**DEPARTMENT OF PHYSICS - 2022 - 2023**

#### **Kindly send me your questions and answerkeys to us : Padasalai.Net@gmail.com** wa.<br>Neta send me your questions and answerkeys to us : P alai.Net@gmail.com ww.<br>Networkships in the same of the same of the same of the same of the same of the same of the same of the same o<br>Networkships in the same of the same of the same of the same of the same of the same of the same of the sam **y** send me your questions and answerkeys to us : usalai.Net @gmail.com<br>...

SRMHSS, KAVERIYAMPOONDI, TIRUVANNAMALAI EPARTMENT OF PHYSICS,<br>OONDI, TIRUVANNAMALAI**. 50**<br>P.G. TEACHER IN PHYSICS<br> $\pi$ **DEPARTMENT OF PHYSICS,<br>IPOONDI, TIRUVANNAMALAI 50<br>., P.G. TEACHER IN PHYSICS**<br> $\int_{0}^{2\pi}$ 

**RAJENDRAN M, M.Sc., B.Ed., C.C.A., P.G. TEACHER IN PHYSICS**

XII Std. PHYSICS IMPORTANT QUESTIONS & ANSWER, DEPARTMENT OF PHYSICS,  
\nSRMHSS, KAVERIYAMPOONDI, TIRUVANNAMALAI  
\nRAJENDRAN M, M.S.c., B.Ed., C.C.A., P.G. TEACHER IN PHYSICS  
\n
$$
= \frac{l_m^2}{2} \left[ \int_0^{2\pi} d\theta - \int_0^{2\pi} \cos 2\theta \, d\theta \right] ; = \frac{l_m^2}{2} \left[ \theta - \frac{\sin 2\theta}{2} \right]_0^{2\pi}
$$
\n
$$
= \frac{l_m^2}{2} \left[ 2\pi - \frac{\sin 4\pi}{2} - 0 + \frac{\sin 0}{2} \right] [\cdot \sin 0 = \sin 4\pi = 0] ;
$$
\n
$$
= \frac{l_m^2}{2} [2\pi] ; = I_m^2 \pi
$$
\nHence, I<sub>RMS</sub> =  $\sqrt{\frac{\text{area of one cycle of squared wave}}{\text{base length of one cycle}}}$   
\nI<sub>RMS</sub> =  $\sqrt{\frac{l_m^2 \pi}{2\pi}} = \sqrt{\frac{l_m^2}{2}} I_{RMS} = \frac{l_m}{\sqrt{2}} = 0.707 I_m$   
\nSimilarly for alternating voltage, it can be shown that,  
\n
$$
\frac{V_{RMS} = \frac{V_m}{\sqrt{2}} = 0.707 V_m}{V_{RMS} = \frac{V_m}{\sqrt{2}}} = 0.707 V_m
$$

Similarly for alternating voltage, it can be shown that, where the contract of the contract of the contract of the contract of the contract of the contract of the contract of the contract of the contract of the contract of the contract of the contract of the contract of the cont

$$
V_{RMS} = \frac{V_m}{\sqrt{2}} = 0.707 V_m
$$

84. Derive an expression for phase angle between the applied voltage and current in a series RLC circuit.

#### **Series RLC circuit:**

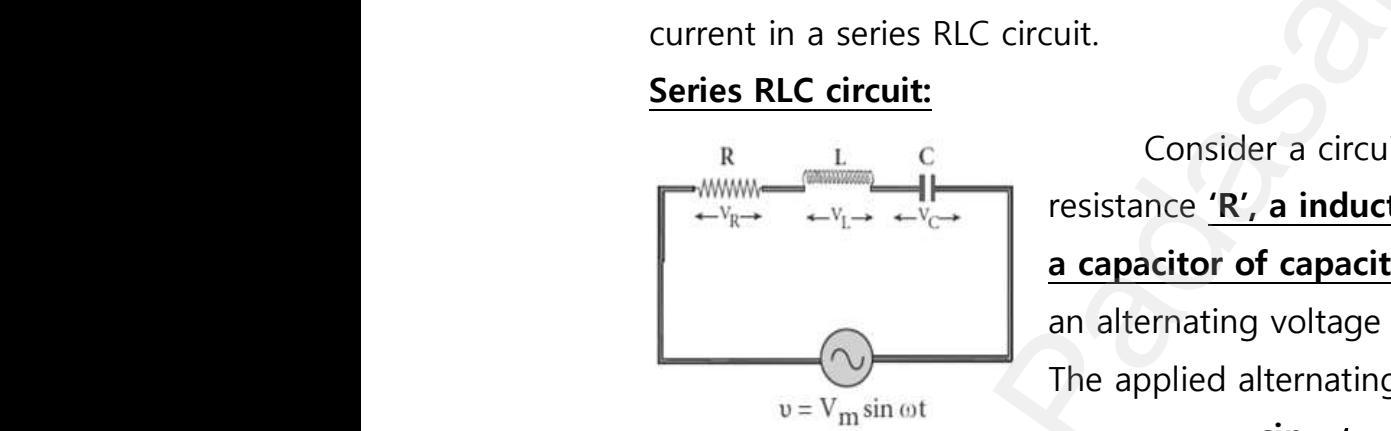

Consider a circuit containing a resistor of resistance **'R', a inductor of inductance 'L' and a capacitor of capacitance 'C' connected** across an alternating voltage source. The applied alternating voltage is given by, Eq. 1 and  $E_{\text{RMS}} = I_m^2 \pi$ <br>
ce,  $I_{\text{RMS}} = \sqrt{\frac{\frac{a_{\text{max}}}{2} \pi}{\frac{b_{\text{max}}}{2}} = \sqrt{\frac{\frac{I_m^2}{2} I_{\text{RMS}} - \frac{I_m}{2} I_m}{2}} = 0.707 I_m$ <br>
alarly for alternating voltage, it can be shown that,<br>  $\frac{V_{\text{RMS}} = \frac{V_m}{\sqrt{2}} = 0.707 V_m}$ <br>
expr ntaining a resistor of<br>**of inductance 'L' and<br>e 'C' connected** across tage is given by,<br>---- (1)<br>nstant.<br>and C<br>leads *i*by  $\frac{\pi}{2}$ ) Euration and the series of the containing and resistor of the contact of the contact of the contact of the contact of the contact of the contact of the contact of the contact of the contact of the contact of the contact of butage is given by,<br>  $\overline{-}$  - - - - (1)<br>
instant.<br>
L and C<br>
L **leads** *i* **by**  $\frac{\pi}{2}$ )

 $v = v_m \sin \omega t$  ----- (1)

Let  $'i'$  be the current in the circuit at that instant.

Hence the voltage developed across R, L and C

 $V_R = iR$  (V<sub>R</sub> is in phase with $i$  ) ;  $V_L = iX_L$  (V<sub>L</sub> leads  $i$ by  $\frac{\pi}{2}$ ) The applied alternating<br>  $v = v_m \sin \omega t$ <br>
Let '*i*' be the current in the circuit at the<br>
Hence the voltage developed across<br>  $V_R = iR$  ( $V_R$  is in phase with*i*);  $V_L = iX_L$ <br>  $V_L = iY_L$  ( $V_R$  lags *i* by  $\frac{\pi}{L}$ )

## $V_c = iX_c$  (V<sub>c</sub> lags *i* by  $\frac{\pi}{2}$ )

The Phasor diagram is drawn by representing current along

 $\overrightarrow{OI}$ , V<sub>R</sub> along  $\overrightarrow{OA}$ , V<sub>L</sub> along  $\overrightarrow{OB}$  and V<sub>C</sub> along  $\overrightarrow{OC}$ ,<br>If V<sub>L</sub>> V<sub>C</sub> then the net voltage drop across<br>V<sub>C</sub>) which is represented by  $\overrightarrow{AD}$ If  $V_L$ > V<sub>C</sub> then the net voltage drop across LC combination is  $(V_L V<sub>C</sub>$ ) which is represented by  $\overrightarrow{AD}$  $\overline{c}$ combination is  $(V_L \sum$  combination is  $(V_L -$ 

**DEPARTMENT OF PHYSICS - 2022 - 2023**

#### **Kindly send me your questions and answerkeys to us : Padasalai.Net@gmail.com** wa.<br>Neta **y** send me your questions and answerkeys to us : P alai.Net@gmail.com ww.<br>Networkships in the same of the same of the same of the same of the same of the same of the same of the same o<br>Networkships in the same of the same of the same of the same of the same of the same of the same of the sam usalai.Net @gmail.com<br>...

**XII Std. PHYSICS IMPORTANT QUESTIONS & ANSWER, DEPARTMENT OF PHYSICS,**  SRMHSS, KAVERIYAMPOONDI, TIRUVANNAMALAI **RAJENDRAN M, M.Sc., B.Ed., C.C.A., P.G. TEACHER IN PHYSICS** XII Std. PHYSICS IMPORTANT QUESTIONS & ANSW<br>
SRMHSS, KAVERIN<br>
RAJENDRAN M, M.Sc., B.Ed., C.<br>
By parallogram law, the diagonal  $\overrightarrow{OE}$  gives tage"v" EPARTMENT OF PHYSICS,<br>OONDI, TIRUVANNAMALAI**51**<br>P.G. TEACHER IN PHYSICS<br>he resultant DEPARTMENT OF PHYSICS,<br>IPOONDI, TIRUVANNAMALAI 51<br>., P.G. TEACHER IN PHYSICS<br>the resultant

By parallogram law, the diagonal  $\overrightarrow{OE}$  gives the resultant **voltage"v"** ww.<br>Networkships and the same of the same of the same of the same of the same of the same of the same of the same<br>Networkships are same of the same of the same of the same of the same of the same of the same of the same of

$$
v = \sqrt{V_R^2 + (V_L - V_C)^2}
$$
  
\n
$$
v = \sqrt{i^2 R^2 + (iX_L - iX_C)^2}
$$
  
\n
$$
v = i\sqrt{R^2 + (X_L - X_C)^2}
$$
 (or)  
\n
$$
i = \frac{v}{\sqrt{R^2 + (X_L - X_C)^2}}
$$
 (or)  $i = \frac{v}{Z}$   
\nWhere,  $\underline{Z} = R^2 + (X_L - X_C)^2$  is called  
\nreduce of the circuit, which refers to the eff

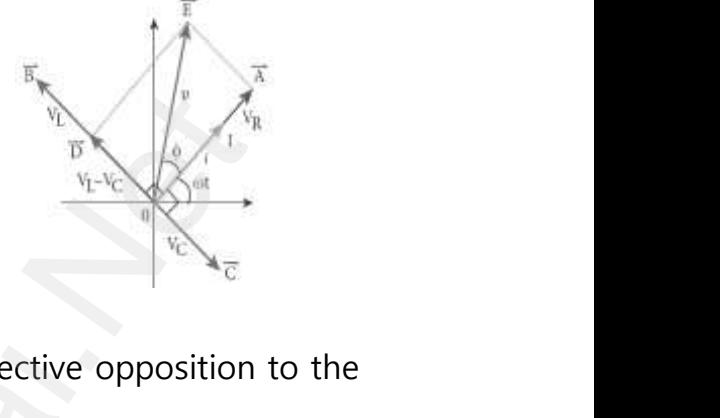

Where,  $Z = R^2 + (X_L - X_C)^2$  is called

**impedance of the circuit**, which refers to the effective opposition to the circuit current by the series RLC circuit. ww.Padasalai.<br>Networks<br>Networks

> From the Phasor diagram, the phase angle between ' $v'$  and 'i' is found out by tan  $\phi = \frac{V_L - V_C}{V}$  $\frac{v_{\rm L}-v_{\rm C}}{v_{\rm R}} = \frac{x_{\rm L}-x_{\rm C}}{R}$ R Fransformer.<br>Fransformer.<br>ectrical power from one

## 85. Explain the **principle, construction and working of transformer**. **Transformer:**  $\begin{array}{cc}\n\text{6.16}\n\text{B.16}\n\end{array}$ and out by  $\tan \phi = \frac{v_L - v_C}{v_R} = \frac{x_L - x_C}{R}$ <br>
Valiant the **principle, construction and working**<br> **It is a stationary device used to transform**  $85.$

It is a stationary device used to transform electrical power from one circuit to another without changing its frequency. It is done with either increasing or decreasing the applied alternating voltage with corresponding decrease or increase of current in the circuit. ween a take and<br>transformer.<br>Etrical power from one

If the transformer **converts an alternating current with low voltage in to an alternating current with high voltage,** it is called **step-up transformer**. If the **transformer converts an alternating current with high voltage in to an alternating current with low voltage**, it is called  $v = \sqrt{1^2 R^2 + (1X_L - iX_C)^2}$ <br>  $i\sqrt{R^2 + (X_L - X_C)^2}$  (or)  $i = \frac{v}{Z}$ <br>  $\frac{v}{\sqrt{R^2 + (X_L - X_C)^2}}$  (or)  $i = \frac{v}{Z}$ <br>
Prec.  $Z = R^2 + (X_L - X_C)^2$  is called<br>
e of the circuit, which refers to the effective opposition to<br>
rent by the serie where  $\frac{1}{\pi}$ reasing or decreasing the applied atternating<br>rease or increase of current in the circuit.<br>If the transformer **converts an alternating**<br>**o an alternating current with high voltage,<br><u>nsformer</u>. If the transformer converts a** ge with corresponding<br>
rent with low voltage<br>
called step-up<br>
ting current with<br>
voltage, it is called rage with corresponding<br>
urrent with low voltage<br>
is called step-up<br>
ating current with<br>
v voltage, it is called

**step-down transformer**.

**Principle:** ww.Padasalai.<br>Networks<br>Networks

**Mutual induction between two coils.** iple:<br><u>Mutual induction between two coils.</u><br>. nciple:<br>Nutual induction between two coils.<br>Netwished in the coils.

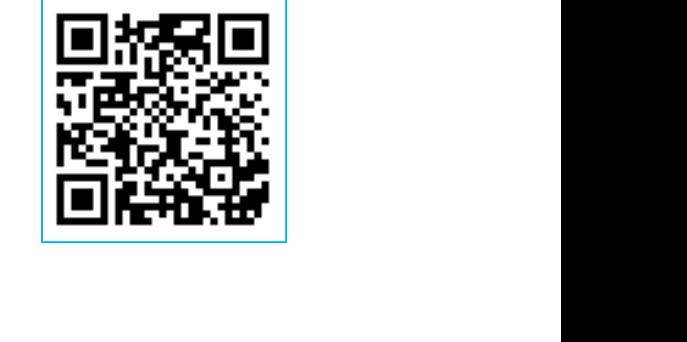

**DEPARTMENT OF PHYSICS - 2022 - 2023**

**Kindly send me your questions and answerkeys to us : Padasalai.Net@gmail.com** wa.<br>Neta send me your questions and answerkeys to us : P alai.Net@gmail.com ww.<br>Networkships in the same of the same of the same of the same of the same of the same of the same of the same o<br>Networkships in the same of the same of the same of the same of the same of the same of the same of the sam **y** send me your questions and answerkeys to us : usalai.Net @gmail.com<br>...

# **XII Std. PHYSICS IMPORTANT QUESTIONS & ANSWER, DEPARTMENT OF PHYSICS,**  SRMHSS, KAVERIYAMPOONDI, TIRUVANNAMALAI **RAJENDRAN M, M.Sc., B.Ed., C.C.A., P.G. TEACHER IN PHYSICS** XII Std. PHYSICS IMPORTANT QUESTIONS & ANSW<br>
SRMHSS, KAVERIN<br>
RAJENDRAN M, M.Sc., B.Ed., C.<br>
It consists of two coils of high mutual

#### **Construction:**

It consists of two coils of high mutual inductance wound over the same transformer core made up of silicone steel. To avoid eddy current loss, the core is generally laminated. The alternating voltage is applied across primary coil (P), and the output is taken across secondary coil (S) www.Padasalai.Net www.padasalai.<br>Net Finance up of sincore steel. To avoid eday<br>rent loss, the core is generally laminated.<br>alternating voltage is applied across<br>nary coil (P), and the output is taken across<br>ondary coil (S)<br>The assembled core and coils are ke

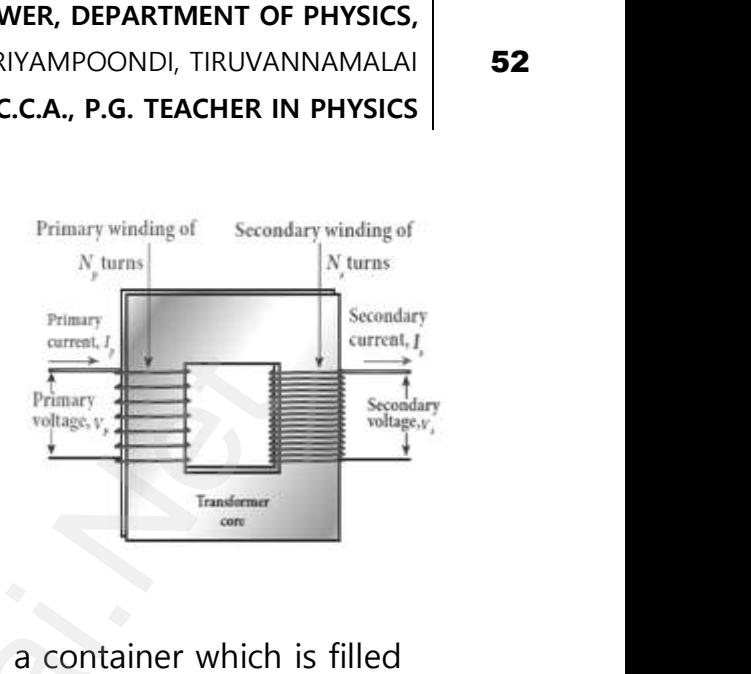

The assembled core and coils are kept in a container which is filled with suitable medium for better insulation and cooling purpose.

#### **Working:**

The **alternating voltage given to the primary coil**, set up an **alternating magnetic flux in the laminated core**. As the result of **flux change**, emf is induced in both primary and secondary coils. w<br>and<br>Allahai.net<br>Net rking:<br>The <u>alternating voltage given to the prince and the distribution</u><br>mating magnetic flux in the laminated correction<br>mate, emf is induced in both primary and secontribution<br>The emf induced in the primary coil ' $\in_{P$ **coil**, set up an<br>
is the result of **flux**<br>
invertical<br>
invertical and **y coil**, set up an<br>As the result of **flux**<br>dary coils.<br>Imost equal and

The emf induced in the primary coil ' $\in$ <sub>p</sub>' is almost equal and opposite to the applied voltage ' $VP'$  and is given by,

 $V_P = \epsilon_P = -N_P \frac{d\phi_B}{dt}$  $\frac{\log B}{\det}$ --------- (1)

The frequency of alternating magnetic flux is same as the frequency of applied voltage. Therefore induced in secondary will also have same frequency as that of applied voltage, The emf induced in the secondary coil '∈s' is,  $V_S = \epsilon_S = -N_S \frac{d\phi_B}{dt}$  $\frac{q_{B}}{dt}$ --------- (2) Dividing equating (1) by (2),  $\frac{V_S}{V_P} = \frac{N_S}{N_P}$  $\frac{N_S}{N_P}$ -------- (3) Where,  $K \rightarrow$  Transformation ratio e up of silicone steel. To avoid eddy<br>
ss, the core is generally laminated.<br>
intervalses in a policide across<br>
iil (P), and the output is taken across<br>
coil (S)<br>
assembled core and coils are kept in a container which is<br> a<br>Padasalai<br>Net www.Padasalai.Net www.Padasalai.Net ne as the frequency of<br>also have same<br>d in the secondary where as the frequency of<br>I also have same<br>led in the secondary

For an **ideal transformer, Input Power = Output Power**  $V_P i_P = V_S i_S$ ;  $\frac{V_S}{V_P}$  $\frac{V_S}{V_P} = \frac{i_P}{i_S}$  $\frac{\mu_P}{i_S}$ --------- (4) From equation (3) and (4), we have  $V_{\mathcal{S}}$  $\frac{V_S}{V_P} = \frac{N_S}{N_P}$  $\frac{N_S}{N_P} = \frac{i_P}{i_S}$  $\frac{\mu_P}{i_S}$  = K --------- (5) For an **ideal transformer, Input Power =**<br>  $V_P i_P = V_S i_S$ ;  $\frac{V_S}{V_P} = \frac{i_P}{i_S}$ --------- (4)<br>
From equation (3) and (4), we have<br>  $\frac{V_S}{V_P} = \frac{N_S}{N_P} = \frac{i_P}{i_S} = K$ --------- (5) under de la provincia de la provincia de la provincia de la provincia de la provincia de la provincia de la pr<br>Neta de la provincia de la provincia de la provincia de la provincia de la provincia de la provincia de la prov www.padasalai.<br>Networkship<br>Networkship

#### **Kindly send me your questions and answerkeys to us : Padasalai.Net@gmail.com** wa.<br>Neta send me your questions and answerkeys to us : P alai.Net@gmail.com ww.<br>Networkships in the same of the same of the same of the same of the same of the same of the same of the same o<br>Networkships in the same of the same of the same of the same of the same of the same of the same of the sam **y** send me your questions and answerkeys to us : usalai.Net @gmail.com<br>...

## **www.Padasalai.Net - No.1 Educational Website in Tamilnadu** www.Padasalai.Net - No.1 Educational Websit www.padasalai.<br>Networkship www.Padasalai.Net - No.1 Educational Webs www.padasalai.networkshipside.com<br>Networkshipside.com

#### **XII Std. PHYSICS IMPORTANT QUESTIONS & ANSWER, DEPARTMENT OF PHYSICS,**  SRMHSS, KAVERIYAMPOONDI, TIRUVANNAMALAI **RAJENDRAN M, M.Sc., B.Ed., C.C.A., P.G. TEACHER IN PHYSICS** XII Std. PHYSICS IMPORTANT QUESTIONS & ANSW<br>
SRMHSS, KAVERIN<br>
RAJENDRAN M, M.Sc., B.Ed., C.<br>
F K > 1 (or) N<sub>S</sub>>N<sub>P</sub>, then  $V_S > V_p$  and  $i_S < i_P$ <br>
This is <u>step up transformer</u> in which <u>volta</u> EPARTMENT OF PHYSICS,<br>OONDI, TIRUVANNAMALAI **53**<br>P.G. TEACHER IN PHYSICS<br>Increased and the DEPARTMENT OF PHYSICS,<br>IPOONDI, TIRUVANNAMALAI 53<br>., P.G. TEACHER IN PHYSICS<br>...

(i) If K > 1 (or)  $N_S > N_P$ , then  $V_S > V_P$  and  $i_s < i_P$ 

This is **step up transformer** in which **voltage increased** and the corresponding **current is decreased**.  $\mathcal{O}$ 

(ii) If K < 1 (or)  $N_S < N_P$ , then  $V_S < V_P$  and  $i_S > i_P$ 

This is **step down transformer** in which **voltage decreased** and the corresponding **current is increased**.  $\begin{array}{c} \hbox{(i)} \\\\ C \end{array}$ f K < 1 (or)  $N_S < N_P$ , then  $V_S < V_P$  and  $i_S > i_P$ <br>This is **<u>step down transformer</u>** in which <u>we</u><br>responding <u>current is increased</u>.<br>ciency of a transformer: **ye decreased** and the age decreased and the

#### **Efficiency of a transformer:**

ww.Padasalai.<br>Networks<br>Networks

The efficiency  $(n)$  of a transformer is defined as **the ratio of the useful output power to the input power.** 1 (or) N<sub>S</sub> < N<sub>P</sub>, then V<sub>S</sub> < V<sub>P</sub> and  $i_5$  >  $i_F$ <br>is **<u>step down transformer</u>** in which **voltage decreased** a<br>ding current is increased.<br>of a transformer:<br>efficiency ( $\eta$ ) of a transformer is defined as <u>the ratio of</u> ful output power to the input power.<br>  $\eta = \frac{Output\ Power}{Input\ Power} \times 100\%$ 

 $\eta = \frac{Output \ Power}{\text{Irrut Power}}$  $\frac{m_{\text{t}}}{m_{\text{p}}}}$  x 100%

**DEPARTMENT OF PHYSICS - 2022 - 2023**

XII Std. Physics IMPORTANT QUESTIONS & ANSWER, DEPARTMENT OF PHYSICS,<br>
SRMHSS, KAVERIYAMPOONDI, TIRUVANNAMALAI<br>
RAJENDRAN M, M.Sc., B.Ed., C.C.A., P.G. TEACHER IN PHYSICS<br> **UNIT-5 ELECTROMAGNETIC WAVES**<br> **2 Marks Question** SRMHSS, KAVERIYAMPOONDI, TIRUVANNAMALAI **RAJENDRAN M, M.Sc., B.Ed., C.C.A., P.G. TEACHER IN PHYSICS** XII Std. PHYSICS IMPORTANT QUESTIONS & ANSW<br>
SRMHSS, KAVERIY<br>
RAJENDRAN M, M.Sc., B.Ed., C.<br>
UNIT-5 ELECTROMAGNETIC WA<br>
2 Marks Question & Answe EPARTMENT OF PHYSICS,<br>OONDI, TIRUVANNAMALAI. **54**<br>P.G. TEACHER IN PHYSICS<br>; DEPARTMENT OF PHYSICS,<br>IPOONDI, TIRUVANNAMALAI 54<br>., P.G. TEACHER IN PHYSICS<br>ES

#### **UNIT-5 ELECTROMAGNETIC WAVES**

#### **2 Marks Question & Answer**

86. If the relative permeability and relative permittivity of the medium is 1.0 and 2.25, respectively. Find the **speed of the electromagnetic wave** in this medium. www.Padasalai.Net  $\begin{aligned} \n\frac{S}{\overline{S}} \\
= \\
\end{aligned}$ Water was a series of the contract of the contract of the contract of the contract of the contract of the contract of the contract of the contract of the contract of the contract of the contract of the contract of the cont ww.Padasalai.Network.com/handler/www.padasalai.network.com/handler/www.padasalai.network.com/handler/www.padas www.com

Speed of electromagnetic wave,  $v = \frac{1}{\sqrt{2}}$ √<del>με</del>  $=\frac{1}{\sqrt{1-\frac{1}{2}}}$  $\frac{1}{\sqrt{\mu_r\mu_0\varepsilon_r\varepsilon_0}}$  ; =  $\frac{C}{\sqrt{\mu_r}}$  $\frac{C}{\sqrt{\mu_r \epsilon_r}}$  Where,  $C = \frac{1}{\sqrt{\mu_c}}$  $\frac{1}{\sqrt{\mu_0 \epsilon_0}}$  $=\frac{3 \times 10^8}{\sqrt{100}}$  $rac{3 \times 10^8}{\sqrt{1 \times 2.25}}$  ; =  $rac{3 \times 10^8}{1.5}$  $\frac{x}{1.5}$ ;  $v = 2 \times 10^8 \text{ ms}^{-1}$ E. E.S., respectively. This the **speed of the cit**<br>dium.<br> **ed of electromagnetic wave,**  $v = \frac{1}{\sqrt{\mu\epsilon}}$ <br>  $\frac{1}{\mu_F \mu_0 \epsilon_F \epsilon_0}$ ;  $v = \frac{C}{\sqrt{\mu_F \epsilon_F}}$  [Where,  $C = \frac{1}{\sqrt{\mu_0 \epsilon_0}}$ ]<br>  $\frac{1 \times 10^8}{1 \times 2.25}$ ;  $v = 2 \times 10^8$  ms

87. Define **Fraunhofer lines**.

**When the spectrum obtained from the Sun is examined,** it consists of **large number of dark lines** (line absorption spectrum).These dark lines in the solar spectrum are known as Fraunhofer lines. respectively. Find the **speed of the electromagnetic wave**<br> **electromagnetic wave**,  $v = \frac{1}{\sqrt{\pi \epsilon}}$ <br>  $\vdots$   $\frac{C}{\sqrt{\pi \epsilon_{\tau}}}$  [where,  $C = \frac{1}{\sqrt{\mu_0 \epsilon_0}}$ ]<br>  $\vdots$   $\frac{3 \times 10^8}{1.5}$ ;  $v = 2 \times 10^8$  ms<sup>-1</sup><br> **unhofer lines. Example 12 The Spectrum obtained from the Sun is or all and Spectrum are known as Fraunhofer lines**<br>solar spectrum are known as Fraunhofer lines<br>at are the **uses of Fraunhofer lines**? **nined,** it consists of<br>m).These dark lines in<br>a compared with the **amined,** it consists of<br>um).These dark lines in<br>are compared with the

88. What are the **uses of Fraunhofer lines**?  $\frac{V}{\sinh 2\theta}$  $88.$ 

The absorption spectra for various materials are compared with the Fraunhofer lines in the solar spectrum, which **helps to identifying elements present in the Sun's atmosphere.**

89. A pulse of light of duration  $10^{-6}$  s is absorbed completely by a small object initially at rest. If the power of the pulse is  $60x10^{-3}$  W, calculate the final **momentum of the object**.  $\begin{array}{cc}\n\text{ge} & \text{p} \\
\text{ge} & \text{p} \\
\text{in} & \text{p}\n\end{array}$ ments present in the Sun's atmosphere.<br>
ulse of light of duration 10<sup>-6</sup> s is absorbed co<br>
ally at rest. If the power of the pulse is 60x10<br> **mentum of the object**. etely by a small object<br>
", calculate the final  $89.$ where the small object<br>w, calculate the final

Final momentum of the object,  $P = \frac{U}{C}$ Velocity of light,  $C = 3 \times 10^{8}$ ; Energy U = power x time Momentum, P =  $\frac{60 \times 10^{-3} \times 10^{-6}}{3 \times 10^{8}}$ ; P = 20 x 10<sup>-17</sup> kg ms<sup>-1</sup> ww.<br>Networkships<br>Networkships<br>Networkships beity of light, C = 3 x 10<sup>o</sup><br>mentum, P =  $\frac{60 \times 10^{-3} \times 10^{-6}}{3 \times 10^{8}}$ ; P = 20 x 10<sup>-17</sup> kg where  $\frac{1}{1}$ where  $s^{-1}$ 

**DEPARTMENT OF PHYSICS - 2022 - 2023**

#### **Kindly send me your questions and answerkeys to us : Padasalai.Net@gmail.com** wa.<br>Neta send me your questions and answerkeys to us : P alai.Net @gmail.com ww.<br>Networkships in the same of the same of the same of the same of the same of the same of the same of the same o<br>Networkships in the same of the same of the same of the same of the same of the same of the same of the sam **y** send me your questions and answerkeys to us : usalai.Net @gmail.com<br>...

**XII Std. PHYSICS IMPORTANT QUESTIONS & ANSWER, DEPARTMENT OF PHYSICS,**  SRMHSS, KAVERIYAMPOONDI, TIRUVANNAMALAI **RAJENDRAN M, M.Sc., B.Ed., C.C.A., P.G. TEACHER IN PHYSICS** XII Std. PHYSICS IMPORTANT QUESTIONS & ANSW<br>
SRMHSS, KAVERIN<br>
RAJENDRAN M, M.Sc., B.Ed., C.<br>
te any four applications of ultra violet rays.<br>
<u>Destroy bacteria</u> (ii) Sterilizing the su EPARTMENT OF PHYSICS,<br>OONDI, TIRUVANNAMALAI **55**<br>P.G. TEACHER IN PHYSICS<br>al instruments, DEPARTMENT OF PHYSICS,<br>IPOONDI, TIRUVANNAMALAI (1955)<br>1999 - P.G. TEACHER IN PHYSICS<br>1999 - Party Mercent, party of the Marines, party of the Marines (1999 - 1999 - 1999 - 1999 - 1999 - 1999 - 19

- 90. Write any four **applications of ultra violet rays**.  $\begin{bmatrix} 90. & V \\ 0 & 0 \end{bmatrix}$  $90.$ 
	- (i) **Destroy bacteria** (ii) **Sterilizing the surgical instruments,**
	- (iii) **Burglar alarm** (iv) **Detect the invisible writing, finger prints** and (v) **Study of molecular structure**
- 91. Define **absorption spectra**. 91.  $\Gamma$ <br> $\underline{P}$ <br>t  $91.$

#### **Absorption spectra:**

#### **When light is allowed to pass through an absorbing substance**, then the spectrum obtained is known as absorption spectrum. It is the **characteristic of absorbing substance.** ine **absorption spectra**.<br> **Solution Spectra:**<br> **When light is allowed to pass through a**<br>
The spectrum obtained is known as absorpt Substance,<br>Spectrum. It is the Websorbing substance,

92. Give the **modified form of Ampere's circuital law**. 92.  $\alpha$  $\overline{\phantom{a}}$  92.

If  $I_c$  and  $I_p$  are the conduction and displacement current, then the modified Ampere's circuital law is given by,  $\oint \overrightarrow{B} \cdot \overrightarrow{dl} = \mu_0 (I_C + I_D)$  (or) Exercise the **modified form of Ampere's circuital la**<br>
If  $I_C$  and  $I_D$  are the conduction and displace<br>
dified Ampere's circuital law is given by,  $\oint \vec{B} \cdot \vec{dl} = \mu_0 I_C + \mu_0 \varepsilon_0 \frac{d}{dt} \int \vec{E} \cdot d\vec{A}$ <br>
This is also kn nt current, then the<br> $\mu_0(I_C + I_D)$  (or) ent current, then the<br>=  $\mu_0(I_c + I_p)$  (or)<br> $\mu$ .

$$
\oint \overrightarrow{B} \cdot \overrightarrow{dl} = \mu_0 I_C + \mu_0 \varepsilon_0 \frac{d}{dt} \int \overrightarrow{E} \cdot \overrightarrow{dA}
$$

This is also known as Ampere - Maxwell's law.

93. What is called **pointing vector**? Give its unit.

The **rate of flow of energy crossing a unit area** is known as pointing vector for electromagnetic waves. The pointing vector at any point gives the direction of energy transport from that point. The **unit for pointing vector** is **Wm-2** (v) **Study of molecular structure**<br> **orption spectra:**<br> **n** spectra:<br> **n** spectra:<br> **n** sight is allowed to pass through an absorbing substace<br>
pectrum obtained is known as absorption spectrum. It is t<br> **stic of absorbing** w<br>C<br>is The **rate of flow of energy crossing a uni**<br>tor for electromagnetic waves. The pointing vection of energy transport from that point. Th<br>**Vm<sup>-2</sup> Example 1**<br>and any point gives the **all that for pointing vector**<br>or **all that for pointing vector rea** is known as pointing<br>or at any point gives the<br>**unit for pointing vector** 

**XII Std. PHYSICS IMPORTANT QUESTIONS & ANSWER, DEPARTMENT OF PHYSICS,**  DEPARTMENT OF PHYSICS,<br>IPOONDI, TIRUVANNAMALAI **56**<br>., P.G. TEACHER IN PHYSICS

SRMHSS, KAVERIYAMPOONDI, TIRUVANNAMALAI

**RAJENDRAN M, M.Sc., B.Ed., C.C.A., P.G. TEACHER IN PHYSICS** EPARTMENT OF PHYSICS,<br>OONDI, TIRUVANNAMALAI<br>P.G. TEACHER IN PHYSICS<br>.

#### **3 Marks Question & Answer**

94. Write a note on **ultra violet rays and radio waves**.  $94. V$ XII Std. PHYSICS IMPORTANT QUESTIONS & ANSW<br>
SRMHSS, KAVERIN<br>
RAJENDRAN M, M.Sc., B.Ed., C.<br>
3 Marks Question & Answe<br>
te a note on <u>ultra violet rays and radio way</u>  $94.$ 

**Ultra violet rays:** It is **used to,**

- (i) **Destroy bacteria (ii) Sterilizing the surgical instruments**,
- (iii) **Burglar alarm** (iv) Detect the invisible writing, finger prints and  $\begin{array}{c} \n\text{(i)} \\ \n\text{(ii)} \\ \n\text{(iii)} \\ \n\text{(i)} \n\end{array}$ Burglar alarm (iv) Detect the invisible writ<br>
Study of molecular structure<br>
lio waves: It is used in,<br>
Radio and television communication syste<br>
Cellular phones to transmit voice communi
	- (v) **Study of molecular structure**

#### **Radio waves:** It is **used in,**

- (i) Radio and television **communication systems**
- (ii) Cellular phones to **transmit voice communication** in the ultra high frequency band. Finger prints and<br>finger prints and<br>**tion** in the ultra high weather the star and<br>ation in the ultra high in the ultra high
- 95. Write a note on **infrared rays**. 95.  $V$ <br> $\frac{\mathbf{I}}{\mathbf{I}}$ <br> $\mathbf{I}$ <br> $\mathbf{r}$  $\overline{\phantom{a}}$

#### **Infrared rays**:

It is produced from hot bodies and also when the molecules undergo rotational and vibrational transitions. **troy bacteria (ii) Sterilizing the surgical instruments,**<br>**glar alarm** (iv) Detect the invisible writing, finger prints are<br>**dy of molecular structure**<br>**ress:** It is **used in,**<br>io and television **communication systems**<br>**l** te a note on **infrared rays**.<br> **ared rays:**<br>
produced from hot bodies and also when th<br>
tional and vibrational transitions.<br>
rovides electrical energy to satellites by mear olecules undergo<br>solar cells molecules undergo<br>pf solar cells

It provides electrical energy to satellites by means of solar cells

#### It is **used in,**

- (i) **Producing dehydrated fruits**
- (ii) **Green housed** to keep the plants warm,  $\frac{1}{2}$ <br>(i)<br>(i)<br>(i)<br>(y)
- (iii) **Heat therapy for muscular pain** or sprain **Producing dehydrated fruits<br>
Green housed** to keep the plants warm,<br> **Heat therapy for muscular pain** or sprain<br> **TV remote as a signal carrier**, to look three<br> **Night vision** or infrared photography
- (iv) **TV remote as a signal carrier**, to look through haze off or mist n haze off or mist where the control of the control of the control of the control of the control of the control of the control of the control of the control of the control of the control of the control of the control of the control of the co
	- (v) **Night vision** or infrared photography

**XII Std. PHYSICS IMPORTANT QUESTIONS & ANSWER, DEPARTMENT OF PHYSICS,**  SRMHSS, KAVERIYAMPOONDI, TIRUVANNAMALAI **RAJENDRAN M, M.Sc., B.Ed., C.C.A., P.G. TEACHER IN PHYSICS** XII Std. PHYSICS IMPORTANT QUESTIONS & ANSW<br>
SRMHSS, KAVERIN<br>
RAJENDRAN M, M.Sc., B.Ed., C.<br>
5 Marks Question & Answe<br>
te down <u>Maxwell equations in integral form</u> EPARTMENT OF PHYSICS,<br>OONDI, TIRUVANNAMALAI. 1977<br>P.G. TEACHER IN PHYSICS DEPARTMENT OF PHYSICS,<br>IPOONDI, TIRUVANNAMALAI **57**<br>., P.G. TEACHER IN PHYSICS

#### **5 Marks Question & Answer**

# 96. Write down **Maxwell equations in integral form**. **Maxwell equations-Integral form:**  $\begin{array}{ccc} 96. & & \sqrt{16} \\ & & \sqrt{16} \\ & & \sqrt{16} \\ & & \sqrt{16} \\ \end{array}$  $\overline{\phantom{a}}$ 96.

Electrodynamics can be summarized into four basic equations, known as Maxwell's equations. Maxwell's equations completely explain the behaviour of charges, currents and properties of electric and magnetic fields. trodynamics can be summarized into four basic equations<br>Maxwell's equations. Maxwell's equations completely explored of charges, currents and properties of electric and magne<br>ion ensures the existence of electromagnetic w k<br>Lib<br>Fi<br>E wh as Maxwell's equations. Maxwell's equation<br>aviour of charges, currents and properties of<br>ds.<br>equation ensures the existence of electroma<br>ation - 1 : basic equations,<br>ompletely explain the<br>tric and magnetic<br>tic waves. basic equations,<br>completely explain the<br>ectric and magnetic<br>etic waves.

This equation ensures the existence of electromagnetic waves.

#### **Equation - 1 :**

#### **The net electric flux to net electric charge enclosed in a surface.**

Gauss law is expressed as, $\oint \vec{E} \cdot d\vec{A} = \frac{Q_{Closed}}{Q_{total}}$ 

Here,  $\overrightarrow{E}$  →Electric field, $Q_{Closed}$  →Charge enclosed

#### **Equation - 2 :**

Gauss law is expressed as,  $\oint \vec{E} \cdot d\vec{A} = \frac{Q_{Closed}}{\varepsilon_{0}}$ ........(1)<br>Here,  $\vec{E} \rightarrow$  Electric field,  $Q_{Closed} \rightarrow$  Charge enclosed<br>**ation - 2 :**<br>It has no name. But this law of similar to Gauss I<br>nce this law can be called a It has no name. But this law of similar to Gauss law in electrostatics. Hence this law can be called as **Gauss's law in magnetism**. The surface integral of **magnetic field over a closed surface is zero.** ww.<br>Networks<br>Networks<br>Networks Gauss law is expressed as,  $\oint \vec{E} \cdot d\vec{A} = \frac{Q_{Closed}}{\varepsilon_{0}}$ .<br>Here,  $\vec{E} \rightarrow$  Electric field,  $Q_{Closed} \rightarrow$  Charge end<br>**tion - 2 :**<br>It has no name. But this law of similar to G<br>e this law can be called as **Gauss's law in n** 1)<br>s law in electrostatics.<br><u>netism</u>. The surface ..(1)<br>sed<br>uss law in electrostatics.<br>**gnetism**. The surface

Mathematically, this law can be expressed as,  $\oint \vec{B} \cdot d\vec{A} = 0$ ........(2)

 $\overrightarrow{B}$  → Magnetic field.

This equation implies that the magnetic field lines form a continuous closed path. (i.e.) no isolated magnetic monopole exists ww.<br>Networkship<br>Networkship Mathematically, this law can be expressed<br>  $\vec{B} \rightarrow$  Magnetic field.<br>
This equation implies that the magnetic field<br>
ed path. (i.e.) no isolated magnetic monopole<br> **ation - 3 :**<br>
This is **Faraday's laws of electromagnetic**  $B. aA = 0........(2)$ <br>nes form a continuous<br>sts<br>uction  $\oint B \cdot \mathbf{a}A = \mathbf{0}$ ........(2)<br>lines form a continuous<br>xists

#### **Equation - 3 :**

#### This is **Faraday's laws of electromagnetic induction.**

,∮  $\overrightarrow{E}$ . $\overrightarrow{dl} = \frac{d\Phi_B}{dt}$ ...............(3) ;  $\overrightarrow{E}$  →Electric field

#### **Equation - 4 :**

It is modified Ampere's circuital law and also **called as Ampere - Maxwell's law**. This law relates the magnetic field around any closed path to the conduction current and displacement current through that path. E<br>Net<br>Net<br>Net ation - 4 :<br>
It is modified Ampere's circuital law and al<br>
<u>swell's law.</u> This law relates the magnetic fiel<br>
the conduction current and displacement curr alled as <u>Ampere -</u><br>
bund any closed path<br>
through that path. called as <u>Ampere -</u><br>around any closed path<br>t through that path.

**XII Std. PHYSICS IMPORTANT QUESTIONS & ANSWER, DEPARTMENT OF PHYSICS,**  SRMHSS, KAVERIYAMPOONDI, TIRUVANNAMALAI XII Std. PHYSICS IMPORTANT QUESTIONS & ANSWER, DEPARTMEN<br>
SRMHSS, KAVERIYAMPOONDI, TIR<br> **RAJENDRAN M, M.Sc., B.Ed., C.C.A., P.G. TEACH**<br>
Mathematically,  $\oint \vec{B} \cdot d\vec{l} = \mu_0 (I_C + I_D)$  (or)<br>  $\oint \vec{B} \cdot d\vec{l} = \mu_0 I_C + \mu_0 \varepsilon_0$ EPARTMENT OF PHYSICS,<br>OONDI, TIRUVANNAMALAI<br>P.G. TEACHER IN PHYSICS<br>netic field. **DEPARTMENT OF PHYSICS,<br>IPOONDI, TIRUVANNAMALAI 58<br>., P.G. TEACHER IN PHYSICS**<br>gnetic field.

**RAJENDRAN M, M.Sc., B.Ed., C.C.A., P.G. TEACHER IN PHYSICS**

Mathematically, $\oint \vec{B} \cdot \vec{dl} = \mu_0 (I_C + I_D)$  (or)

It implies that both conduction and displacement current produces magnetic field.

# 97. Explain the **modification of Ampere's circuital law**. **Ampere's circuital law:** 97. E  $\overline{\phantom{a}}$

According to Faraday's law of electromagnetic induction, the change in magnetic field produces an electric field. Mathematically Figure Thera.<br>
lain the **modification of Ampere's circuital I**<br> **pere's circuital law:**<br>
According to Faraday's law of electromagn<br>
nagnetic field produces an electric field. Math induction, the change<br>tically  $\frac{1}{N}$  c induction, the change is a change of the change

 $\oint \overrightarrow{E} \cdot \overrightarrow{dl} = -\frac{\partial}{\partial t} \Phi_B = -\frac{\partial}{\partial t} \oint \overrightarrow{B} \cdot \overrightarrow{dA}$ 

It implies that the electric field  $E^*$  is induced along a closed loop by the changing magnetic flux  $\phi$ *B* in the region encircled by the loop. wa.<br>Neta The changing magnetic flux  $\phi$ *B* in the region<br>The converse of this statement that is **changing**<br>duces magnetic field is explained by Maxw<br> $\oint \vec{B} \cdot d\vec{l} = -\frac{\partial}{\partial t} \phi_{BE} = -\frac{\partial}{\partial t} \oint \vec{E} \cdot d\vec{A}$ <br>This is known as Maxw

The converse of this statement that is **change in electric flux** 

#### **produces magnetic field is explained by Maxwell.**

 $\oint \overrightarrow{B} \cdot \overrightarrow{dl} = -\frac{\partial}{\partial t} \Phi_{BE} = -\frac{\partial}{\partial t} \oint \overrightarrow{E} \cdot \overrightarrow{dA}$ 

This is known as Maxwell's law of induction.

To understand how the changing electric field produces magnetic field, let us consider the situation of charging a parallel plate capacitor.

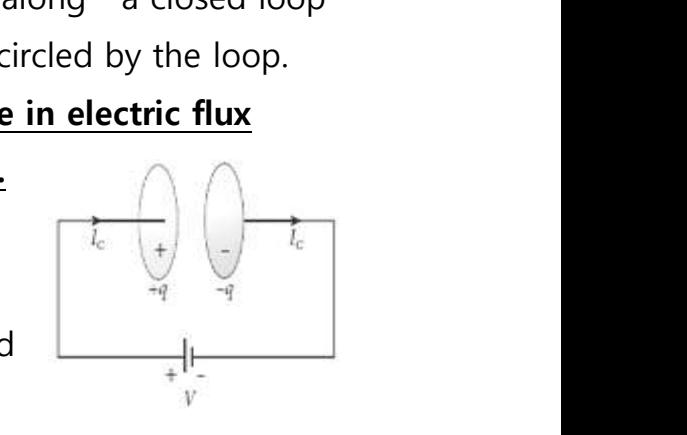

The electric current passing through the wire is the conduction current  $I_{C}$ . www.padasalai.<br>Netata<br>Netata The state is ideal, let us consider the<br>ion of charging a parallel plate capacitor.<br>The electric current passing through the w<br>nt 'l<sub>c</sub>'.<br>This current generates magnetic field arou where  $\mathbf{w}$  is the conduction duces magnetic field, let us consider the<br>ation of charging a parallel plate capacitor.<br>The electric current passing through the<br>rent 'l<sub>c</sub>'.<br>This current generates magnetic field arc  $\frac{1}{\sqrt{p}}$ <br>is the conduction

This current generates magnetic field around the wire connected across the capacitor. To calculate the magnetic field at a point 'P' near the wire, let us consider an amperian loop which encloses the surface  $S_1$ . Thus from Ampere circuital law, $\oint \vec{B} \cdot d\vec{l} = \mu_0 I_c$ ..............(1) field.<br> **endification of Ampere's circuital law.**<br> **circuital law:**<br> **circuital law:**<br> **circuital law:**<br> **circuital law:**<br> **circuital law:**<br> **circuital law:**<br> **circuital produces an electric field. Mathematically<br>
<b>ai**  $\$ w<br>e<br>c www.Padasalai.Net www.Padasalai.Net

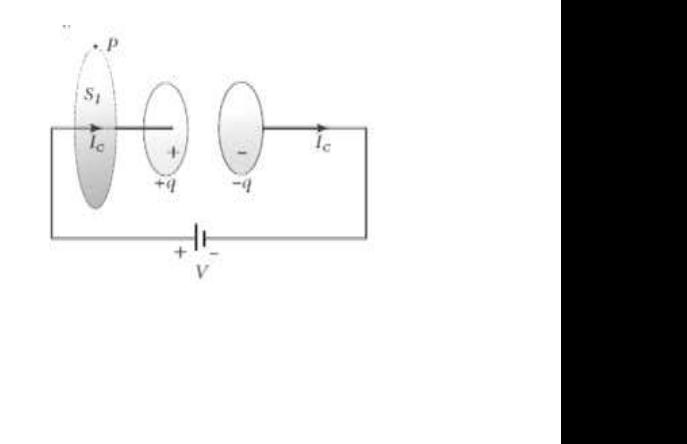

**DEPARTMENT OF PHYSICS - 2022 - 2023**

# **XII Std. PHYSICS IMPORTANT QUESTIONS & ANSWER, DEPARTMENT OF PHYSICS,**  SRMHSS, KAVERIYAMPOONDI, TIRUVANNAMALAI **RAJENDRAN M, M.Sc., B.Ed., C.C.A., P.G. TEACHER IN PHYSICS** DEPARTMENT OF PHYSICS,<br>
IPOONDI, TIRUVANNAMALAI
<br> **59**<br> **19. P.G. TEACHER IN PHYSICS**<br> **59**<br> **19. P.G. TEACHER IN PHYSICS
<br>
Shape of the enclosing**

Suppose the same loop is enclosed by balloon shaped surface  $S_{2}$ , then the boundaries of two surfaces are same but shape of the enclosing surfaces are different. **Ampere's law does not depend on shape of the enclosing surface and hence the integrals will give the same answer.** wa.<br>Net XII Std. PHYSICS IMPORTANT QUESTIONS & ANSW<br>
SRMHSS, KAVERIN<br>
RAJENDRAN M, M.Sc., B.Ed., C.<br>
Suppose the same loop is enclosed by bal<br>
n the boundaries of two surfaces are same bu EPARTMENT OF PHYSICS,<br>
DONDI, TIRUVANNAMALAI 59<br>
P.G. TEACHER IN PHYSICS<br>
Shaped surface S<sub>2</sub>,<br>
ape of the enclosing

But there is no current in between the plates of the capacitor, the magnetic field on the surface is zero. So the magnetic field at 'P' is zero. Hence, $\oint \vec{B} \cdot \vec{dl} = 0$ ..............(2)  $\begin{array}{c}\n\frac{1}{2} \\
\frac{1}{2} \\
\frac{1}{2} \\
\frac{1}{2} \\
\frac{1}{2} \\
\frac{1}{2} \\
\frac{1}{2} \\
\frac{1}{2} \\
\frac{1}{2} \\
\frac{1}{2} \\
\frac{1}{2} \\
\frac{1}{2} \\
\frac{1}{2} \\
\frac{1}{2} \\
\frac{1}{2} \\
\frac{1}{2} \\
\frac{1}{2} \\
\frac{1}{2} \\
\frac{1}{2} \\
\frac{1}{2} \\
\frac{1}{2} \\
\frac{1}{2} \\
\frac{1}{2} \\
\frac{1}{2} \\
\frac{1}{2} \\
\frac{1}{2} \\
\frac{1$ But there is no current in between the plat-<br>gnetic field on the surface is zero. So the magnetic field on the surface is zero. So the magnetic field on the surface is zero. So the magnetic  $\vec{p} \cdot \vec{dl} = 0$ .............. of the capacitor, the<br>c field at 'P' is zero. of the capacitor, the vertic field at 'P' is zero.

Here there is an inconsistency between equation(1) and (2). Maxwell resolved this inconsistency as follows.

Due to external source, the capacitor gets charged up because of current flowing through the capacitor. This produces an increasing electric field c<br>C<br>E<br>E Due to external source, the capacitor gets<br>rged up because of current flowing through t<br>acitor. This produces an increasing electric fie<br>ween the capacitor plates. This time varying<br>sting between the plates of the capacito

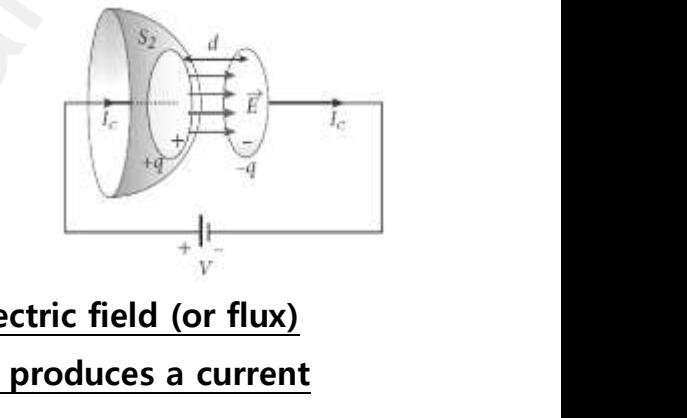

between the capacitor plates. **This time varying electric field (or flux) existing between the plates of the capacitor also produces a current known as displacement current.**

From Gauss's law,  $\oint_{E} = \oint \vec{E} \cdot \vec{dA} = EA = \frac{q}{s}$  $\varepsilon_0$ The change in electric flux is,  $\frac{d\Phi_B}{dt} = \frac{1}{\varepsilon_0}$  $\varepsilon_0$  $\frac{dq}{dt} = \frac{1}{\varepsilon_0}$  $\frac{1}{\varepsilon_0}I_d$  $\therefore I_d = \varepsilon_0 \frac{d \phi_B}{dt}$  $\frac{d\Phi_B}{dt}$ . Where,  $\frac{dq}{dt} = I_d \rightarrow$ Displacement Current surface and hence the integrals will give the same ans<br>there is no current in between the plates of the capacitor;<br>field on the surface is zero. So the magnetic field at 'P' is<br> $\overline{i}.\overline{dl} = 0$ .............(2)<br>e there is The change in electric flux is,  $\frac{d\Phi_B}{dt} = \frac{1}{\epsilon_0} \frac{dq}{dt} =$ <br>  $\therefore I_d = \epsilon_0 \frac{d\Phi_B}{dt}$ . Where,  $\frac{dq}{dt} = I_d \rightarrow \text{Displacement}$ <br>
The displacement current can be defined as play in the region in which the electric field

The displacement current can be defined as the current which comes in to play in the region in which the electric field and the electric flux are changing with time. www.Padasalai.Net urrent<br>e current which comes<br>d the electric flux are resournent<br>which comes<br>and the electric flux are

So Maxwell modified Ampere's law as

 $\oint \vec{B} \cdot \vec{dl} = \mu_0 I = (I_c + I_d)$ ...............(3) Where,  $I = I_c + I_d \rightarrow$ Total Current  $\oint \overrightarrow{B} \cdot d\overrightarrow{l} = \mu_0 I = (I_c + I_d)$ ..............(3)<br>Where,  $I = I_c + I_d \rightarrow \text{Total Current}$ 

**XII Std. PHYSICS IMPORTANT QUESTIONS & ANSWER, DEPARTMENT OF PHYSICS,**  SRMHSS, KAVERIYAMPOONDI, TIRUVANNAMALAI **RAJENDRAN M, M.Sc., B.Ed., C.C.A., P.G. TEACHER IN PHYSICS** XII Std. PHYSICS IMPORTANT QUESTIONS & ANSW<br>
SRMHSS, KAVERIN<br>
RAJENDRAN M, M.Sc., B.Ed., C.<br>
lain the properties of electromagnetic wave<br>
perties of electromagnetic waves: EPARTMENT OF PHYSICS,<br>OONDI, TIRUVANNAMALAI<br>P.G. TEACHER IN PHYSICS<br>. DEPARTMENT OF PHYSICS,<br>IPOONDI, TIRUVANNAMALAI 60<br>., P.G. TEACHER IN PHYSICS

# 98. Explain the **properties of electromagnetic waves**. **Properties of electromagnetic waves:** 98.  $E$ w.padasalai.<br>198. mars 198. mars 198. mars 198. mars 198. mars 198. mars 198. mars 198. mars 198. mars 198. mars 198. mars 1

Electromagnetic waves are **produced by any accelerated charge.** They **do not require any medium for propagation**. So electromagnetic waves are **non-mechanical wave**. They are **transverse in nature**, (i.e) the oscillating electric field vector, oscillation magnetic field vector and direction of propagation are mutually perpendicular to each other. **They travel with speed of light in vacuum or free space** and it is given by,  $C = \frac{1}{\sqrt{\varepsilon_0 \mu_0}} = 3x10^8 \text{ms}^{-1}$ ot require any medium for propagation. So electromag<br>
<u>non-mechanical wave</u>. They are transverse in nature, (i.e<br>
electric field vector, oscillation magnetic field vector and<br>
of propagation are mutually perpendicular to  $\begin{array}{c}\n\cdot \\
\vee \\
\downarrow \\
\frac{t}{\zeta}\n\end{array}$ where the interesting included wave. They are transillating electric field vector, oscillation magnet existing dectric field vector, oscillation magnet exists all all the speed of light in vacuum or free sp<br>with speed of **Example 18 and Section**<br> **Example 18 and Section 20**<br> **Example 18 and it is given by,**<br>
and it is given by, I. 30 clear onlight the rise in nature, (i.e) the field vector and<br>r to each other. They eand it is given by,

In a medium with permittivity ' $\varepsilon'$  and permeability ' $\mu'$ , the speed of electromagnetic wave is **less than speed in free space or vacuum**. ww.<br>Networkships<br>Networkships<br>Networkships<br>Networkships<br>Networkships<br>Networkships<br>Networkships<br>Networkships<br>Networkships<br>Networkships<br>Networkships<br>Networkships<br>Networkships<br>Networkships<br>Networkships<br>Networkships<br>Networkshi tromagnetic wave is **less than speed in free**<br>(i.e.)  $v < c$ <br>nce, refractive index of the medium is,  $\mu = \frac{c}{v} =$ <br>They are **not deflected by electric or mag**<br>They show **interference, diffraction and p** ce or vacuum.<br>  $\overline{\mu_r}$ <br>
ic field.<br>
ization. ace or vacuum.<br>  $\frac{E_r \mu_r}{\text{etc. field}}$ <br>
arization.

 $(i.e.)$   $v < c$ 

Hence, refractive index of the medium is,  $\mu = \frac{c}{n}$  $\frac{\partial}{\partial v} = \sqrt{\varepsilon_r \mu_r}$ 

They are **not deflected by electric or magnetic field**.

They show **interference, diffraction and polarization**.

The energy density (energy per unit volume) associated with and electromagnetic wave propagating in free space is  $\bm{u} = \bm{\varepsilon_0} \bm{E^2} = \frac{1}{m}$  $\frac{1}{\mu_0} B^2$ 

**The average energy density for electromagnetic wave** is

 $(u) = \frac{1}{2}$  $\frac{1}{2}\varepsilon_0 E^2 = \frac{1}{2\mu}$  $\frac{1}{2\mu_0}B^2$ 

The energy crossing per unit area per unit time and perpendicular to the direction of propagation of electromagnetic wave is called the intensity. e<br>www.<br>Net tromagnetic wave propagating in tree space<br> **The average energy density for electrom**<br>  $(u) = \frac{1}{2} \varepsilon_0 E^2 = \frac{1}{2\mu_0} B^2$ <br>
The energy crossing per unit area per unit<br>
direction of propagation of electromagnetic =  $\varepsilon_0 E^2 = \frac{E}{\mu_0} B^2$ <br>
etic wave is<br>
e and perpendicular to<br>
e is called the  $u = \varepsilon_0 E^2 = \frac{1}{\mu_0} B^2$ <br> **netic wave** is<br>
me and perpendicular to<br>
ve is called the

> They **carry energy and momentum**. The force exerted by an electromagnetic surface is called radiation pressure.

If the electromagnetic **wave incident on a material surface is completely absorbed, then the energy delivered is 'U' and the momentum imparted on the surface is**  $p = \frac{v}{c}$  $\frac{\sigma}{\epsilon'}$ e<br>Network<br>Network tromagnetic surface is called radiation pressurf the electromagnetic wave incident on a supletely absorbed, then the energy delivered mentum imparted on the surface is  $p = \frac{v}{c}$ . terial surface is<br> $'U'$  and the et exerted by dividend<br>aterial surface is<br>is 'U' and the

**DEPARTMENT OF PHYSICS - 2022 - 2023**

**XII Std. PHYSICS IMPORTANT QUESTIONS & ANSWER, DEPARTMENT OF PHYSICS,**  SRMHSS, KAVERIYAMPOONDI, TIRUVANNAMALAI **RAJENDRAN M, M.Sc., B.Ed., C.C.A., P.G. TEACHER IN PHYSICS** XII Std. PHYSICS IMPORTANT QUESTIONS & ANSW<br>
SRMHSS, KAVERIN<br>
RAJENDRAN M, M.Sc., B.Ed., C.<br>
If the incident electromagnetic wave of en<br>
In the surface, then the momentum delivered<br>
W, C, W, P, W EPARTMENT OF PHYSICS,<br>
CONDI, TIRUVANNAMALAI
<br>
P.G. TEACHER IN PHYSICS
(V' is totally reflected
(19) DEPARTMENT OF PHYSICS,<br>
IPOONDI, TIRUVANNAMALAI
<br> **G1**<br> **W** 'U' is totally reflected<br>
the surface is

If the incident electromagnetic wave of energy 'U' is totally reflected from the surface, then the momentum delivered to the surface is ww.<br>Networkship<br>Networkship

 $\Delta p = \frac{U}{c}$  $\frac{U}{c} - \left(-\frac{U}{c}\right)$  $\left(\frac{U}{c}\right) = 2\frac{U}{c}$  $\mathcal{C}_{0}^{(n)}$ 

The rate of flow of energy crossing a unit area is known as pointing vector for electromagnetic waves.  $\vec{S} = \frac{1}{n}$  $\frac{1}{\mu_0}(\vec{E}\times\vec{B}) = c^2\varepsilon_0(\vec{E}\times\vec{B})$  $\varepsilon_0(\vec{E} \times \vec{B})$ <br>s source gives<br>ristic emission  $e^{2}\varepsilon_{0}(\overrightarrow{E} \times \overrightarrow{B})$ <br>ws source gives<br>eristic emission

99. Explain in detail the **emission spectra**.  $99. E$  $99.$ 

**Emission spectra:** The light from self-luminous source gives emission spectrum. Each source has its own characteristic emission spectrum. The emission spectrum can be divided in to three types; tor for electromagnetic waves.  $\vec{S} = \frac{1}{\mu_0} (\vec{E} \times \vec{B})$  =<br>lain in detail the **emission spectra**.<br>**Emission spectra:** The light from self-lumi<br>ssion spectrum. Each source has its own char

#### **(i) Continuous emission spectra:**

Incandescent solids, liquids give continuous spectra.

It consists of wavelengths containing all the visible colours ranging from **violet to red**. **Continuous emission spectra:**<br>
Incandescent solids, liquids give continuou<br>
It consists of wavelengths containing all th<br>
from **violet to red**.<br> **Spectrum obtained from carbon arc, incand<br>
Line emission spectra:** ectra.<br>sible colours ranging<br><del>.nt filament lamp, etc</del> pectra.<br>visible colours ranging<br>cent filament lamp, etc

# **(e.g.)Spectrum obtained from carbon arc, incandescent filament lamp, etc**  $\frac{1}{\sqrt{2}}$

#### **(ii) Line emission spectra:**

Light from excited atoms gives line spectrum. They are also known as **discontinuous spectra.** The line spectra are **sharp lines of**<br> **definite wavelengths** or frequencies. It is different for differen<br>
elements<br>
(.) spectra of atomic hydrogen, helium, etc<br>
Band emission spectra: **definite wavelengths** or frequencies. It is different for different elements rate of flow of energy crossing a unit area is known as pelectromagnetic waves.  $\vec{S} = \frac{1}{\mu_0} (\vec{E} \times \vec{B}) = c^2 \varepsilon_0 (\vec{E} \times \vec{B})$ <br>detail the **emission spectra**.<br>**ssion spectra:** The light from self-luminous source give order in the state of the state of the state of the state of the state of the state of the state of the state of the state of the state of the state of the state of the state of the state of the state of the state of the s The state of the state of the state of the state of the state of the state of the state of the state of the state of the state of the state of the state of the state of the state of the state of the state of the state of t

#### **(e.g.) spectra of atomic hydrogen, helium, etc**

# **(iii) Band emission spectra:**  $\frac{1}{\sqrt{2}}$

The light from excited molecules gives band spectrum. It consists of **several numbers of very closely spaced spectral lines** which overlapped together forming specific coloured bands. This spectrum has a **sharp edge** at **one end and fades out at the other end.**  $\frac{dS}{dt}$ <br>a<br>B<br>( **Example 12 The Manusity Spaced Spectra**<br>ether forming specific coloured bands. This sp<br>ne end and fades out at the other end.<br>d spectrum is the characteristic of the molecu<br>i.) spectra of hydrogen gas, ammonia gas in les which overlapped<br>tum has a sharp edge<br>e discharge tube, etc <u>ines</u> wnich overlapped<br>trum has a <u>sharp edge</u><br>.<br>he discharge tube, etc

Band spectrum is the characteristic of the molecule.

**(e.g.) spectra of hydrogen gas, ammonia gas in the discharge tube, etc**

**DEPARTMENT OF PHYSICS - 2022 - 2023**

#### **XII Std. PHYSICS IMPORTANT QUESTIONS & ANSWER, DEPARTMENT OF PHYSICS,**  SRMHSS, KAVERIYAMPOONDI, TIRUVANNAMALAI **RAJENDRAN M, M.Sc., B.Ed., C.C.A., P.G. TEACHER IN PHYSICS** XII Std. PHYSICS IMPORTANT QUESTIONS & ANSW<br>
SRMHSS, KAVERIN<br>
RAJENDRAN M, M.Sc., B.Ed., C.<br>
lain in detail the **absorption spectra**.<br>
When light is allowed to pass through an EPARTMENT OF PHYSICS,<br>
DONDI, TIRUVANNAMALAI<br>
P.G. TEACHER IN PHYSICS<br>
Thing substance, then DEPARTMENT OF PHYSICS,<br>IPOONDI, TIRUVANNAMALAI 62<br>., P.G. TEACHER IN PHYSICS<br>Sorbing substance, then

# 100. Explain in detail the **absorption spectra.**   $\begin{array}{cc}\n100. & \text{E}\n\end{array}$  $100.$

When light is allowed to pass through an absorbing substance, then the spectrum obtained is known as absorption spectrum. It is characteristic of the absorbing substance.

Absorption spectrum is classified into three types;

#### **(i) Continuous absorption spectrum:**

 **When the light is passed through a medium, it is dispersed by the prism, we get continuous absorption spectrum**. For instance, when we pass white light through a blue glass plate, it absorbs everything except blue. This is an example for continuous absorption spectrum.  $\overline{P}$ orption spectrum is classified into three types<br> **Continuous absorption spectrum:**<br>
When the light is passed through a r<br>
the prism, we get continuous absorption s<br>
en we pass white light through a blue glass p **Example 18 Separate 18 Separate 18 Separate 18 Separate 18 Separate 18 Separate 18 Separate 18 Separate 18 Separate 18 Separate 18 Separate 18 Separate 18 Separate 18 Separate 18 Separate 18 Separate 18 Separate 18 Separa Example 18 Separate Science 18 Separate Science 18 Separate 18 Separate 18 Separate 18 Separate 18 Separate 18 Separate 18 Separate 18 Separate 18 Separate 18 Separate 18 Separate 18 Separate 18 Separate 18 Separate 18 Se** 

#### **(ii) Line absorption spectrum:**

#### **When light from incandescent lamp is passed through cold**

**gas**, the spectrum obtained through the dispersion due to the prism is line absorption spectrum.For example, when light from carbon arc is made to pass through sodium vapour, a continuous spectrum of carbon arc with two dark lines in the yellow region of sodium vapour is obtained. **iii) Band absorption spectrum:** orbing substance.<br> **Solution** is classified into three types;<br> **Solutions absorption spectrum:**<br> **When the light is passed through a medium, it is dispersion, we get continuous absorption spectrum.** For instant pass white ww.<br>Networkships and the same of the same of the same of the same of the same of the same of the same of the same<br>Networkships and the same of the same of the same of the same of the same of the same of the same of the sam **Example 15 Example 10 Separate SIM SIMUS**<br> **E**, the spectrum obtained through the disperse absorption spectrum.For example, when ligude to pass through sodium vapour, a continu **passed through cold**<br>due to the prism is<br>irom carbon arc is<br>spectrum of carbon **s passed through cold**<br>a due to the prism is<br>from carbon arc is<br>as spectrum of carbon

When the **white light is passed through the iodine vapour, dark bands on continuous bright background** is obtained. This is known as band absorption spectra. It is also obtained when white light is passed through diluted solution of blood or chlorophyll or through certain solutions of organic and inorganic compounds.  $rac{c}{a}$ <br> $\frac{d}{dt}$ When the **white light is passed three When the white light is passed three K**<br>**Let bands on continuous bright background**<br>band absorption spectra. It is also obtained wough diluted solution of blood or chlorophyll<br>tions of **1 the iodine vapour,**<br>ptained. This is known<br>white light is passed<br>prough certain gh the iodine vapour,<br>potained. This is known<br>in white light is passed<br>through certain

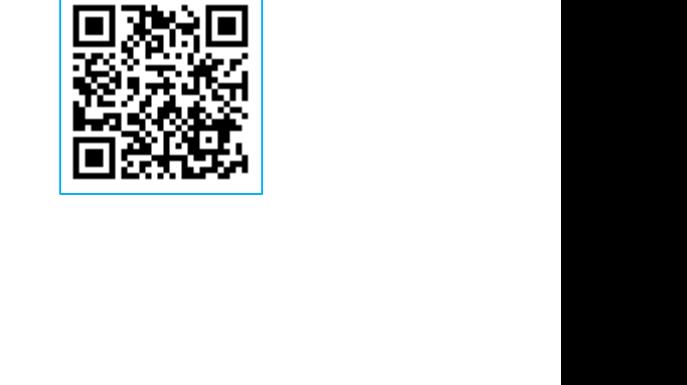

**DEPARTMENT OF PHYSICS - 2022 - 2023**

XII Std. PHYSICS IMPORTANT QUESTIONS & ANSWER, DEPARTMENT OF PHYSICS,<br>
SRMHSS, KAVERIYAMPOONDI, TIRUVANNAMALAI<br>
RAJENDRAN M, M.Sc., B.Ed., C.C.A., P.G. TEACHER IN PHYSICS<br> **UNIT-6 ORAY OPTICS**<br> **2 Marks Question & Answer** SRMHSS, KAVERIYAMPOONDI, TIRUVANNAMALAI **RAJENDRAN M, M.Sc., B.Ed., C.C.A., P.G. TEACHER IN PHYSICS** XII Std. PHYSICS IMPORTANT QUESTIONS & ANSW<br>
SRMHSS, KAVERIY<br>
RAJENDRAN M, M.Sc., B.Ed., C.<br>
UNIT-6 ORAY OPTICS<br>
2 Marks Question & Answe EPARTMENT OF PHYSICS,<br>OONDI, TIRUVANNAMALAI<br>P.G. TEACHER IN PHYSICS DEPARTMENT OF PHYSICS,<br>IPOONDI, TIRUVANNAMALAI 63<br>., P.G. TEACHER IN PHYSICS

63

#### **UNIT-6 ORAY OPTICS**

#### **2 Marks Question & Answer**

- 101. What are the **conditions to achieve total internal reflection**? www.Padasalai.Net www.Padasalai.Net
	- 1) Light must travel from **denser to rarer** medium
	- 2) Angle of incidence must be greater than critical angle  $(i>i<sub>c</sub>)$
- 102. One type of transparent glass has refractive index 1.5. What is the **speed of light** through this glass?  $rac{102}{c}$ where the transparent values of incidence must be **greater than critically**<br>at type of transparent glass has refractive inde<br>ight through this glass?<br> $\frac{c}{\sqrt{t}}$ ;  $v = \frac{c}{\sqrt{t}}$ ;  $v = \frac{3 \times 10^8}{15}$ ;  $= 2 \times 10^8$  ms<sup>-1</sup> **ungle (i>i<sub>c</sub>)**<br>S. What is the speed state is the speed state is the speed state is the speed state is the speed state is the speed  $102.$ **angle (***i*>*i*<sub>C</sub>)<br>.5. What is the **speed**

 $n = \frac{c}{2}$  $\frac{c}{v}$ ;  $v = \frac{c}{n}$  $\frac{c}{n}$ ;  $v = \frac{3 \times 10^8}{1.5}$  $\frac{x}{1.5}$ ; = 2 x 10<sup>8</sup> ms<sup>-1</sup> **Light travels with a speed of 2 × 10<sup>8</sup> ms-1 through this glass.**

103. State the **laws of reflection**. 103. S<br> $\frac{L}{N}$  $103.$ 

#### **Laws of reflection:**

- (1) The **incident ray, reflected** ray and the **normal** to the surface all are coplanar. where the laws of reflection.<br>
<u>Sof reflection:</u><br>
The **incident ray, reflected** ray and the not<br>
coplanar.<br>
The **angle of incidence** (*i*) is equal to ang  $\frac{d}{dt}$  to the surface all are<br>**f** reflection  $(r)$ .  $\boldsymbol{i} = \boldsymbol{r}$ **<u>nal</u>** to the surface all are<br>**of reflection**  $(r)$ ,  $\boldsymbol{i} = r$
- (2) The **angle of incidence** (i) is **equal** to **angle of reflection** (r).  $\mathbf{i} = \mathbf{r}$
- 104. State the **laws of refraction.**  $W^4$ .

The **incident ray, refracted ray and normal are all coplanar**.

The **ratio of angle of incident 'i' in the first medium to the angle of reflection 'r' in the second medium** is **equal to** the **ratio of refractive index of the second medium 'n<sub>2</sub>'** to that of the refractive index of the ust travel from **denser to rarer** medium<br>
of incidence must be **greater than critical angle**  $(i > i_c)$ <br>
of transparent glass has refractive index 1.5. What is the s<br>
prough this glass?<br>  $=\frac{c}{n}$ ;  $v = \frac{3 \times 10^8}{1.5}$ ;  $= 2$ where  $\frac{c}{\sin \theta}$ The **incident ray, refracted ray and norm**<br>The **ratio of angle of incident 'i' in the fi**<br>reflection 'r' in the second medium is equal<br>ex of the second medium ' $n_2$ ' to that of the<br>medium ' $n_1$ ' re all coplanar.<br>nedium to the angle<br>the ratio of refractive<br>active index of the are all coplanar.<br>medium to the angle<br>the <u>ratio of refractive</u><br>fractive index of the

first medium  $n_1$ <sup>-1</sup>

sin  $\frac{\sin i}{\sin r} = \frac{n_2}{n_1}$  $\frac{n_2}{n_1}$  (or)  $\qquad$   $\qquad$ www.Padasalai.Net www.Padasalai.Net

**DEPARTMENT OF PHYSICS - 2022 - 2023**

#### **Kindly send me your questions and answerkeys to us : Padasalai.Net@gmail.com** wa.<br>Neta send me your questions and answerkeys to us : P alai.Net @gmail.com ww.<br>Networkships in the set of the set of the set of the set of the set of the set of the set of the set of the se<br>Networkships in the set of the set of the set of the set of the set of the set of the set of the set of the **y** send me your questions and answerkeys to us : usalai.Net @gmail.com<br>...

**XII Std. PHYSICS IMPORTANT QUESTIONS & ANSWER, DEPARTMENT OF PHYSICS,**  SRMHSS, KAVERIYAMPOONDI, TIRUVANNAMALAI **RAJENDRAN M, M.Sc., B.Ed., C.C.A., P.G. TEACHER IN PHYSICS** XII Std. PHYSICS IMPORTANT QUESTIONS & ANSW<br>
SRMHSS, KAVERIN<br>
RAJENDRAN M, M.Sc., B.Ed., C.<br>
3 Marks Question & Answe<br>
ain the relation between focal length (f) and EPARTMENT OF PHYSICS,<br>OONDI, TIRUVANNAMALAI **64**<br>P.G. TEACHER IN PHYSICS<br>**lius of curvature (R)** DEPARTMENT OF PHYSICS,<br>IPOONDI, TIRUVANNAMALAI 64<br>., P.G. TEACHER IN PHYSICS<br>adius of curvature (R)

105. Obtain the relation between **focal length (f) and radius of curvature (R)** of the spherical mirror.  $105.$  C  $105.$ 

#### **Relation between f and R :**

Let 'C' be the centre of curvature of the mirror.

Consider a light ray parallel to the principal axis and incident at 'M' on the mirror. After reflection, it will passes through principal focus 'F'. The line 'CM' is the normal to the mirror at 'M'. From the www.<br>Padasalai<br>Netiki<br>Netiki<br>Netiki The set of curvature of the mirror.<br>
Sider a light ray parallel to the principal axis<br>
fror. After reflection, it will passes through principal axis<br>
the normal to the mirror at 'M'. From the<br>
re (a), incident at 'M' on the<br>focus 'F'. The line 'CM' d incident at 'M' on the<br>al focus 'F'. The line 'CM'

figure (a),

 $\begin{array}{cc}\nA \\
B\n\end{array}$ 

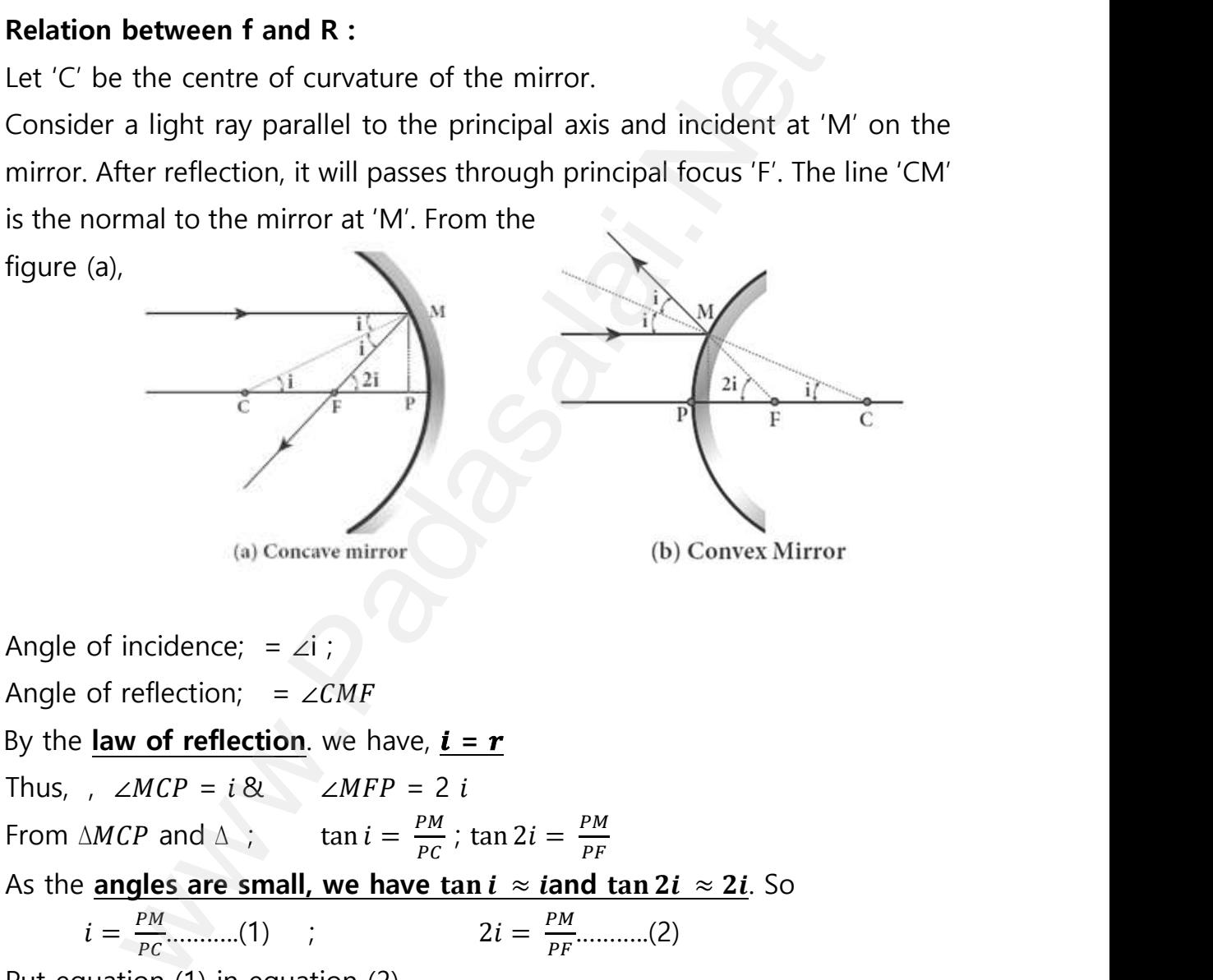

 $i=\frac{PM}{DC}$  $\frac{PM}{PC}$  (1) ;  $2i = \frac{PM}{PF}$ 

Put equation (1) in equation (2) ww.padasalai.<br>Neta

2 = (or) 2 PF = PC (or) 2 = R ; = **………..(**3 www.Padasalai.Net www.Padasalai.Net

**DEPARTMENT OF PHYSICS - 2022 - 2023**

**XII Std. PHYSICS IMPORTANT QUESTIONS & ANSWER, DEPARTMENT OF PHYSICS,**  SRMHSS, KAVERIYAMPOONDI, TIRUVANNAMALAI **RAJENDRAN M, M.Sc., B.Ed., C.C.A., P.G. TEACHER IN PHYSICS** DEPARTMENT OF PHYSICS,<br>IPOONDI, TIRUVANNAMALAI 65<br>., P.G. TEACHER IN PHYSICS<br>enses of focal lengths<br>wer of the

106. What is the focal length of the combination if the lenses of focal lengths –70 cm and 150 cm are in contact? What is the **power of the combination**?  $106.$  V XII Std. PHYSICS IMPORTANT QUESTIONS & ANSW<br>
SRMHSS, KAVERIN<br>
RAJENDRAN M, M.Sc., B.Ed., C.<br>
at is the focal length of the combination if th<br>
cm and 150 cm are in contact? What is the EPARTMENT OF PHYSICS,<br>OONDI, TIRUVANNAMALAI<br>P.G. TEACHER IN PHYSICS<br>NSES of focal lengths<br>er of the  $106.$ 

Equation for focal length of lenses in contact,  $\frac{1}{F} = \frac{1}{f_1}$  $\frac{1}{f_1} + \frac{1}{f_2}$  $f_{2}$ Substituting the values,  $\frac{1}{F} = \frac{1}{-7}$  $\frac{1}{-70} + \frac{1}{150}$ ; =  $-\frac{1}{70}$  $\frac{1}{70} + \frac{1}{15}$ 150 1 F =  $-150 + 70$  $\frac{1}{70 \times 150}$ ; = −80  $\frac{1}{70 \times 150}$ ;  $=-\frac{80}{105}$  $\frac{80}{10500}$  ; F =  $-\frac{1050}{8}$  $\frac{350}{8}$ ; = -131.25 cm E<br>
S<br>  $\frac{1}{F}$ <br>
=<br>  $\frac{1}{F}$ ation for focal length of lenses in contact,  $\frac{1}{F}$  =<br>stituting the values,  $\frac{1}{F} = \frac{1}{-70} + \frac{1}{150}$ ;  $\frac{-150 + 70}{70 \times 150}$ ;  $\frac{-80}{70 \times 150}$ ;  $\frac{80}{10500}$ ;  $F = -\frac{1050}{8}$ ;  $= -131.25$  cm<br>the focal length is n  $+\frac{1}{f_2}$ <br>wollenses is a  $\frac{1}{f_2}$ <br>www.padasalai.net

As the focal length is negative, the combination of two lenses is a diverging system of lenses.

The power of combination is,  $P = \frac{1}{F} = \frac{1}{-1.31}$ 

power of combination is,  $P = \frac{1}{F} = \frac{1}{-1.3125 \text{ m}} = \frac{-0.76 \text{ diopter}}{-0.76 \text{ diopter}}$ <br>thickness of a glass slab is 0.25 m. it has a refractive index<br>of light is incident on the surface of the slab at an angle of<br>**lateral displa** 107. The thickness of a glass slab is 0.25 m. it has a refractive index of 1.5. A ray of light is incident on the surface of the slab at an angle of  $60^{\circ}$ . Find the **lateral displacement of the light** when it emerges from the other side of the mirror.  $\begin{array}{cc}\n & \text{if } \\
107. & \text{if } \\
 & \text{if } \\
 & \text{if } \\
 & \text{if } \\
 & \text{if } \\
 & \text{if } \\
 & \text{if } \\
 & \text{if } \\
 & \text{if } \\
 & \text{if } \\
 & \text{if } \\
 & \text{if } \\
 & \text{if } \\
 & \text{if } \\
 & \text{if } \\
 & \text{if } \\
 & \text{if } \\
 & \text{if } \\
 & \text{if } \\
 & \text{if } \\
 & \text{if } \\
 & \text{if } \\
 & \text{if } \\
 & \text{if } \\
 & \text{if } \\
 & \text{if } \\
 & \text{if } \\
 & \text{if } \\
 & \text{if$ 76 diopter<br>tive index of 1.5. A<br>n angle of 60<sup>0</sup>. Find<br>es from the other side  $\frac{107}{100}$ **0.76 diopter**<br>active index of 1.5. A<br>an angle of  $60^0$ . Find<br>ges from the other side

Given, thickness of the lab,  $t = 0.25$  m, Refractive index,  $n = 1.5$ , angle of incidence,  $i = 60^{\circ}$ . Using Snell's law,  $1 \times \sin i = n \sin r$ ;  $sin r = \frac{\sin i}{n} = \frac{\sin 60}{1.5}$  $\frac{1180}{1.5} = 0.58$  $R = \sin^{-1} 0.58 = 35.25^{\circ}$ Lateral displacement is, L =  $t\left(\frac{\sin(i-r)}{\cos(i\pi)}\right)$ tive index, n = 1.5, angle of incidence,<br>
0<sup>0</sup>. Using Snell's law, 1 × sin *i* = n sin r ;<br>
=  $\frac{\sin i}{n} = \frac{\sin 60}{1.5} = 0.58$ <br>
in<sup>-1</sup> 0.58 = 35.25<sup>0</sup><br>
al displacement is, L =  $t(\frac{\sin (i-r)}{\cos (r)})$ ; L = (0.25) x  $\left(\frac{\sin (60-35.25)}{\cos (25.25)}\right)$  $\frac{n(60-33.25)}{\cos(35.25)}$  ; = 0.1281 m **The lateral displacement is, L = 12.81 cm** for focal length of lenses in contact,  $\frac{1}{F} = \frac{1}{f_1} + \frac{1}{f_2}$ <br>
ig the values,  $\frac{1}{F} = \frac{1}{-70} + \frac{1}{150}$ ;  $= -\frac{1}{70} + \frac{1}{150}$ <br>  $\frac{+70}{150}$ ;  $= \frac{-80}{70 \times 150}$ ;<br>  $F = -\frac{1050}{8}$ ;  $= -131.25$  cm<br>
al length is ww.<br>
F<br>
F<br>
R<br>
L ww.Padasalai.<br>Networks<br>Networks lateral displacement is,  $L = 12.81$  cm First, thickness of the lab,  $t = 0.23$  m,<br>ractive index,  $n = 1.5$ , angle of incidence,<br>60<sup>0</sup>. Using Snell's law,  $1 \times \sin i = n \sin r$ ;<br> $r = \frac{\sin i}{n} = \frac{\sin 60}{1.5} = 0.58$ <br>sin<sup>-1</sup> 0.58 = 35.25<sup>0</sup><br>eral displacement is.  $1 = t(\frac{\sin (i-r)}{r})$ 

**DEPARTMENT OF PHYSICS - 2022 - 2023**

#### **Kindly send me your questions and answerkeys to us : Padasalai.Net@gmail.com** wa.<br>Neta send me your questions and answerkeys to us : P alai.Net@gmail.com ww.<br>Networkships in the set of the set of the set of the set of the set of the set of the set of the set of the se<br>Networkships in the set of the set of the set of the set of the set of the set of the set of the set of the **y** send me your questions and answerkeys to us : usalai.Net @gmail.com<br>...

**XII Std. PHYSICS IMPORTANT QUESTIONS & ANSWER, DEPARTMENT OF PHYSICS,**  SRMHSS, KAVERIYAMPOONDI, TIRUVANNAMALAI **RAJENDRAN M, M.Sc., B.Ed., C.C.A., P.G. TEACHER IN PHYSICS** XII Std. PHYSICS IMPORTANT QUESTIONS & ANSW<br>
SRMHSS, KAVERIN<br>
RAJENDRAN M, M.Sc., B.Ed., C.<br>
Culate the **distance** for which ray optics is good<br>
rture of 5 mm and wavelength 500 nm. EPARTMENT OF PHYSICS,<br>OONDI, TIRUVANNAMALAI<br>P.G. TEACHER IN PHYSICS<br>pproximation for an **DEPARTMENT OF PHYSICS,<br>IPOONDI, TIRUVANNAMALAI 66**<br>**CONDIANAMAMALAI** 66.<br>Approximation for an

108. Calculate the **distance** for which ray optics is good approximation for an aperture of 5 mm and wavelength 500 nm.  $\begin{array}{cc}\n108. & C \\
a\n\end{array}$  $108.$ 

> $a = 5$  mm = 5 x 10<sup>-3</sup>m,  $\lambda = 500$ nm = 500 x 10<sup>-9</sup>m ; z = ? **Equation for Fresnel's distance,**  $z = \frac{a^2}{2}$  $2\lambda$ Substituting,  $z = \frac{(5 \times 10^{-3})^2}{2 \times 500 \times 10^{-3}}$  $\frac{(5 \times 10^{-3})^2}{2 \times 500 \times 10^{-9}}$ ; =  $\frac{25 \times 10^{-6}}{1 \times 10^{-6}}$  $\frac{25 \times 10^{-6}}{1 \times 10^{-6}}$ ; **z** = 25 m ation for Fresnel's distance,  $z = \frac{a^2}{2\lambda}$ <br>stituting,  $z = \frac{(5 \times 10^{-3})^2}{2 \times 500 \times 10^{-9}}$ ;  $z = \frac{25 \times 10^{-6}}{1 \times 10^{-6}}$ ;  $z = 25$ <br>y does cloud appears as white colour?<br>When size of particles or water drops are gight  $(s > 1$

109. Why does **cloud appears** as **white colour**?  $\begin{array}{c}\n\text{E}\n\\
\text{S}\n\\
\text{109.}\quad\n\text{V}\n\end{array}$  $109.$ 

When size of particles or water drops are greater than the wavelength of light  $(a \gg \lambda)$ , the **intensity of scattering is equal for all the wavelength.** We are than the wavelength Water than the wavelength

Since clouds contains large amount of dust and water droplets, all the colours get equally scattered irrespective of wavelength.

This is the reason for the whitish appearance of cloud. But the rain clouds appear dark because of the condensation of water droplets on dust particles that make the cloud become opaque. burs get equally scattered irrespective of wave<br>i is the reason for the whitish appearance of<br>ear dark because of the condensation of wate<br>i. make the cloud become opaque. gth.<br>ud. But the rain clouds<br>pplets on dust particles<br>tive indices of flint ngth.<br>
bud. But the rain clouds<br>
Iroplets on dust particles<br>
Netive indices of flint

110. Find **the dispersive power of flint glass** if the refractive indices of flint glass for red, green and violet light are 1.613, 1.620 and 1.632 respectively. C<br>
T<br>
a<br>
t<br>
110 E  $\frac{110}{110}$ 

Given,  $n_v = 1.632$ ;  $n_R = 1.613$ ;  $n_G = 1.620$ Equation for dispersive power is,  $\omega = \frac{(n_V - n_R)}{(n_S - 1)}$  $(n_G - 1)$ Substituting the values,  $\omega = \frac{1.632 - 1.613}{1.632 - 1.613}$  $\frac{632-1.613}{1.620-1}$ ; =  $\frac{0.019}{0.620}$  $\frac{0.019}{0.620}$ ; = 0.0306 The dispersive power of flint glass is,  $\omega = 0.0306$ = 5 x 10<sup>-</sup>m, x = 500nm = 500 x 10<sup>-3</sup>m; z = ?<br> **for Fresnel's distance, z** =  $\frac{a^2}{2x}$ <br>
1g, z =  $\frac{(5 \times 10^{-3})^2}{2 \times 500 \times 10^{-9}}$ ; =  $\frac{25 \times 10^{-6}}{1 \times 10^{-6}}$ ; **z** = 25 m<br> **cloud appears** as white colour?<br>
m size of pa www.padasalai.<br>Netata<br>Netata ang padasalai en,  $n_V = 1.632$ ;  $n_R = 1.613$ ;  $n_G = 1.620$ <br>ation for dispersive power is,  $\omega = \frac{(n_V - n_R)}{(n_G - 1)}$ <br>stituting the values,  $\omega = \frac{1.632 - 1.613}{1.620 - 1}$ ;  $\frac{0.019}{0.620}$ ;<br>dispersive power of flint glass is,  $\omega = 0.030$ ww.0306<br>www.padasalai.net<br>Networks ww.padasalai.<br>Networkship<br>Networkship

**DEPARTMENT OF PHYSICS - 2022 - 2023**

**XII Std. PHYSICS IMPORTANT QUESTIONS & ANSWER, DEPARTMENT OF PHYSICS,**  SRMHSS, KAVERIYAMPOONDI, TIRUVANNAMALAI XII Std. PHYSICS IMPORTANT QUESTIONS & ANSW<br>
SRMHSS, KAVERIN<br>
RAJENDRAN M, M.Sc., B.Ed., C.<br>
5 Marks Question & Answe<br>
ive the <u>mirror equation</u> and the equation for EPARTMENT OF PHYSICS,<br>OONDI, TIRUVANNAMALAI **67**<br>P.G. TEACHER IN PHYSICS<br>Pral magnification. **DEPARTMENT OF PHYSICS,<br>IPOONDI, TIRUVANNAMALAI 67**<br>**CONDIATER IN PHYSICS**<br>THEAD MAGNIFICATER IN PHYSICS

**RAJENDRAN M, M.Sc., B.Ed., C.C.A., P.G. TEACHER IN PHYSICS**

#### **5 Marks Question & Answer**

111. Derive the **mirror equation** and the equation for lateral magnification.  $\frac{1}{2}$  $m<sub>111</sub>$ 

**Mirror equation:** The equation which gives the **relation between object distance (), image distance () and focal length () is of spherical mirror is called mirror equation.** Let an object AB is placed on the principle distance (*u*), image distance (*v*) and<br>focal length (*f*) is of spherical mirror<br>is called mirror equation. Let an<br>object AB is placed on the principle<br>axis of a concave mirror beyond the centre of curvature 'C' The real and inverted image  $A'B'$  is formed between C and F By the laws of reflection, Angle of incidence (i) = angle of reflection  $(r) \angle BPA = \angle B'PA'$ From figure, ∆BPA and ∆B'PA' are similar triangles. So  $A'B'$  $\frac{A'B'}{AB} = \frac{PA'}{PA}$  ………….. (1) From figure,  $\Delta DPF$  and  $\Delta B'FA'$  are similar triangles. So  $\frac{A'B'}{B}$  $\frac{A'B'}{PD} = \frac{A^1F}{PF}$  $\frac{A^1 F}{P F}$  [PD = AB]  $\frac{A'B'}{AB}$  $\frac{A'B'}{AB} = \frac{A^1F}{PF}$  ………….. (2) From equation (1) and (2),  $\frac{PA'}{2}$  $\frac{PA'}{PA} = \frac{A'F}{PF}$  $\frac{A'F}{PF}$  ;  $\frac{PA'}{PA}$  $\frac{PA'}{PA} = \frac{PA' - PF}{PF}$  $\frac{-\mathbf{P}\mathbf{F}}{\mathbf{P}\mathbf{F}}$ ..........(3) By applying sign conventions,  $PA = -u$ ;  $PA' = -v$ ;  $PF = -f$  $-\nu$  $\frac{-v}{-u} = \frac{-v - (-f)}{-f}$  $\frac{(-f)}{-f}$  (or)  $\frac{v}{u} = \frac{v-f}{f}$  $\frac{-f}{f}$  (or)  $\frac{v}{u} = \frac{v}{f}$  $\frac{v}{f} - 1$ Dividing both sides by  $\frac{1}{u} = \frac{1}{f}$  $\frac{1}{f} - \frac{1}{v}$  $\frac{1}{v}$  ;  $\frac{1}{v}$  $\frac{1}{v}+\frac{1}{u}$  $\frac{1}{u} = \frac{1}{f}$  ………… (4) This is called **mirror equation**. It is also valid for **convex mirror**. relation between object<br>
w), image distance (v) and<br>
th (f) is of spherical mirror<br>
intror equation. Let an<br>
is placed on the principle<br>
oncave mirror beyond the centre of curvature 'C'<br>
and inverted image A'B' is formed  $rac{c}{\sqrt{1-\frac{1}{c}}}$  $\frac{A}{B}$ <br>Net Report in the set of  $B$  $\begin{array}{c}\n\text{P} \\
\text{P} \\
\text{F} \\
\text{M} \\
\text{F}\n\end{array}$ www.Padasalai.Net www.Padasalai.Net  $\begin{aligned} \mathcal{L}^{B'PA'} \end{aligned}$ ww.padasalai.<br>Netata<br>Netata<br>Netata m equation (1) and (2),  $\frac{2\pi}{PA} = \frac{2\pi}{PF}$ ;  $\frac{2\pi}{PA} = \frac{2\pi}{PF}$ <br>applying sign conventions,  $PA = -u$ ;  $PA' = -1$ <br> $= \frac{-v - (-f)}{-f}$  (or)  $\frac{v}{u} = \frac{v - f}{f}$  (or)  $\frac{v}{u} = \frac{v}{f} - 1$ <br>ding both sides by  $\frac{1}{u} = \frac{1}{f} - \frac{1}{v}$ ..(3)<br>  $F = -f$ <br>
4)<br>
vex mirror. www.Padasalai.Net  $A = \angle B'PA'$ <br>So<br> $\begin{array}{c}\n\sqrt{\frac{1}{2} \cdot \frac{1}{2} \cdot \frac{1}{2}$ .....(3)<br>  $PF = -f$ <br>
(4)<br> **nownares** mirror.

#### **Lateral Magnification:**

It is defined as the ratio of the height of the image  $(h<sup>1</sup>)$  to the height of the object (h). From equation (1)  $\frac{A'B'}{A}$  $\frac{A'B'}{AB} = \frac{PA'}{PA}$  $\frac{PA'}{PA}$  ;  $\frac{-h^1}{h}$  $\frac{h^1}{h} = \frac{-v}{-u}$  $-u$ Hence magnification,  $m = \frac{h^1}{h}$  $\frac{u^1}{h} = -\frac{v}{u}$  ………… (5) Using equation (4)  $m = \frac{h^1}{h}$  $\frac{h^1}{h} = \frac{f-v}{f}$  $\frac{-v}{f} = \frac{f}{f}$  $\frac{1}{f-u}$ ……… (6) ww.<br>Networkships<br>Networkships<br>Networkships<br>Networkships<br>Networkships<br>Networkships<br>Networkships<br>Networkships<br>Networkships<br>Networkships<br>Networkships<br>Networkships<br>Networkships<br>Networkships<br>Networkships<br>Networkships<br>Networkshi www.Padasalai.Net  $\frac{n}{\pi}$ ,  $\frac{n}{\pi} = \frac{-v}{-u}$ www.Padasalai.Net  $\frac{p_A}{p_A}$  ;  $\frac{-h^1}{h} = \frac{-v}{-u}$ 

#### **Kindly send me your questions and answerkeys to us : Padasalai.Net@gmail.com** wa.<br>Neta send me your questions and answerkeys to us : P alai.Net @gmail.com ww.<br>Networkships in the set of the set of the set of the set of the set of the set of the set of the set of the se<br>Networkships in the set of the set of the set of the set of the set of the set of the set of the set of the **y** send me your questions and answerkeys to us : usalai.Net @gmail.com<br>...

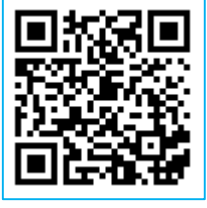

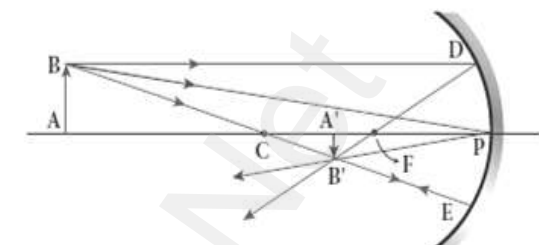

## **www.Padasalai.Net - No.1 Educational Website in Tamilnadu** www.Padasalai.Net - No.1 Educational Websit www.padasalai.<br>Networkship www.Padasalai.Net - No.1 Educational Webs www.padasalai.networkshipside.com<br>Networkshipside.com

**XII Std. PHYSICS IMPORTANT QUESTIONS & ANSWER, DEPARTMENT OF PHYSICS,**  SRMHSS, KAVERIYAMPOONDI, TIRUVANNAMALAI **RAJENDRAN M, M.Sc., B.Ed., C.C.A., P.G. TEACHER IN PHYSICS** XII Std. PHYSICS IMPORTANT QUESTIONS & ANSW<br>
SRMHSS, KAVERIN<br>
RAJENDRAN M, M.Sc., B.Ed., C.<br>
Tain Lens maker formula and mention its sign<br>
S maker's formula: EPARTMENT OF PHYSICS,<br>OONDI, TIRUVANNAMALAI<br>P.G. TEACHER IN PHYSICS<br>ance DEPARTMENT OF PHYSICS,<br>IPOONDI, TIRUVANNAMALAI 68<br>., P.G. TEACHER IN PHYSICS<br>cance

# 112. Obtain **Lens maker formula** and mention its significance  $\begin{array}{c}\n\text{112.} \quad \text{C} \\
\hline\n\end{array}$  $112.$

#### **Lens maker's formula:**

A thin lens of refractive index  $n_2$  is placed in a medium of refractive index  $n_1$ . Let  $R_1$  and  $R_2$  be radii of curvature of two spherical surfaces ① and ② respectively www.<br>Radios<br>Net d R<sub>2</sub> be radii of curvature of two<br>ical surfaces  $\textcircled{1}$  and  $\textcircled{2}$  respectively<br>Let P be pole of the lens and O be<br>oint object.<br>Here I' be the image to be formed due and R<sub>2</sub> be radii of curvature of two<br>erical surfaces  $\textcircled{1}$  and  $\textcircled{2}$  respectively<br>Let P be pole of the lens and O be<br>Point object.<br>Here I' be the image to be formed due

Let P be pole of the lens and O be the Point object.

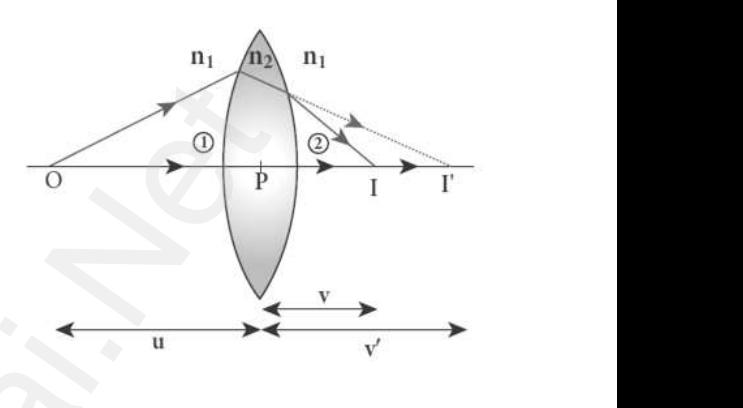

Here  $I'$  be the image to be formed due the refraction at the surface  $(1)$  and  $I$  be the final image obtained due the

refraction at the surface ②

We know that, equation for single spherical surface  $\frac{n_2}{v} - \frac{n_1}{u}$  $\frac{n_1}{u} = \frac{n_2 - n_1}{R}$ R For refracting surface  $\circled{1}$ , the light goes from  $n_1$  to  $n_2$ , Hence ww.<br>N<br>Padasalai<br>Net www.Padasalai.Net www.Padasalai.Net  $\frac{w_2}{w_2} - \frac{n_1}{u} = \frac{n_2 - n_1}{R}$ , Hence  $\frac{n_2}{v} - \frac{n_1}{u} = \frac{n_2 - n_1}{R}$ <br> $n_2$ , Hence<br> $n_1$ , Hence

 $n_2$  $\frac{n_2}{v'} - \frac{n_1}{u}$  $\frac{n_1}{u} = \frac{n_2 - n_1}{R_1}$ ………….. (1)

For refracting surface  $\circled{2}$ , the light goes from  $n_2$  to  $n_1$ , Hence

$$
\frac{n_1}{v} - \frac{n_2}{v'} = \frac{n_1 - n_2}{R_1} \dots \dots \dots \dots \tag{2}
$$

Adding equation (1) and (2), we get,  $\overline{P}$ 

 ′ − + − ′ = − + − **;**  1 − 1 = (<sup>2</sup> − <sup>1</sup> ) [ 1 1 − 1 2 ] 1 − 1 = (2−<sup>1</sup> ) 1 [ 1 1 − 1 2 ] − = ( − ) [ − ]………..(3) [www.Padasalai.Net](https://www.padasalai.net/) www.Padasalai.Net www.Padasalai.Net

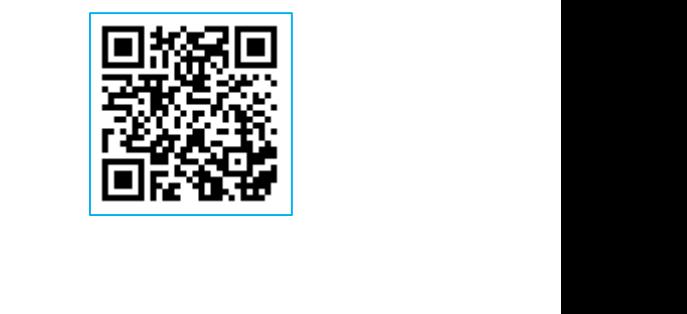

If the object is at infinity, the image is formed at the forcus of the lens. Thus,  $u = \infty$ ,  $v = f$ ww.Padasalai.<br>Networks  $\frac{1}{2}$  $\left[\frac{1}{R_2}\right]$ 

s,u = 
$$
\infty
$$
, v = f  
\nThen equation becomes  $\frac{1}{f} - \frac{1}{\infty} = (\frac{n_2}{n_1} - 1)(\frac{1}{R_1} - \frac{1}{R_2})$   
\n $\frac{1}{f} = (\frac{n_2}{n_1} - 1)(\frac{1}{R_1} - \frac{1}{R_2})$ ........(4)

**DEPARTMENT OF PHYSICS - 2022 - 2023**

## **www.Padasalai.Net - No.1 Educational Website in Tamilnadu** www.Padasalai.Net - No.1 Educational Websit www.padasalai.<br>Networkship www.Padasalai.Net - No.1 Educational Webs www.padasalai.networkshipside.com<br>Networkshipside.com

**XII Std. PHYSICS IMPORTANT QUESTIONS & ANSWER, DEPARTMENT OF PHYSICS,**  SRMHSS, KAVERIYAMPOONDI, TIRUVANNAMALAI **RAJENDRAN M, M.Sc., B.Ed., C.C.A., P.G. TEACHER IN PHYSICS**

Here first medium is air and hence  $n_1 = 1$  and let the refractive index of second medium be $n_{2}=n$ . Therefore  $\frac{1}{f}=(\bm{n}-\bm{1})\left[\frac{1}{R_{1}}\right]$  $\frac{1}{R_1}-\frac{1}{R_2}$  ]…………..(5) ww.Padasalai.<br>Networks<br>Networks XII Std. PHYSICS IMPORTANT QUESTIONS & ANSWER, DEPARTMENT OF PHYSICS,<br>
SRMHSS, KAVERIYAMPOONDI, TIRUVANNAMALAI<br>
RAJENDRAN M, M.Sc., B.Ed., C.C.A., P.G. TEACHER IN PHYSICS<br>
Here first medium is air and hence  $n_1 = 1$  and l

The above equation is called lens maker's formula.

By comparing equation (3) and (4)  $\frac{1}{v} - \frac{1}{u}$  $\frac{1}{u} = \frac{1}{f}$ f This equation is known as lens equation

113. Describe the **Fizeau's method** to determine **speed of light**. **Fizeau's method:** T<br>113. D<br>F by comparing equation (5) and (4)  $\frac{1}{v} - \frac{1}{u} =$ <br>i equation is known as lens equation<br>cribe the **Fizeau's method** to determine **speau's method:**<br>The light from the source  $113.$ 

The light from the source S was first allowed to fall on a partially silvered glass plate G kept at an **angle of 45<sup>0</sup>** to the vertical. The light then allowed to pass through a rotating toothed-wheel with N -teeth and N -cuts. א<br>איי שירות<br>Padasa<br>Net Experience of the control of the control of the control of the control of the control of the control of the control of  $\theta$  and control of the control of the control of the control of the control of the control of the con Example of 45<sup>0</sup> to the<br>ical. The light then allowed<br>bass through a rotating<br>thed-wheel with N -teeth and

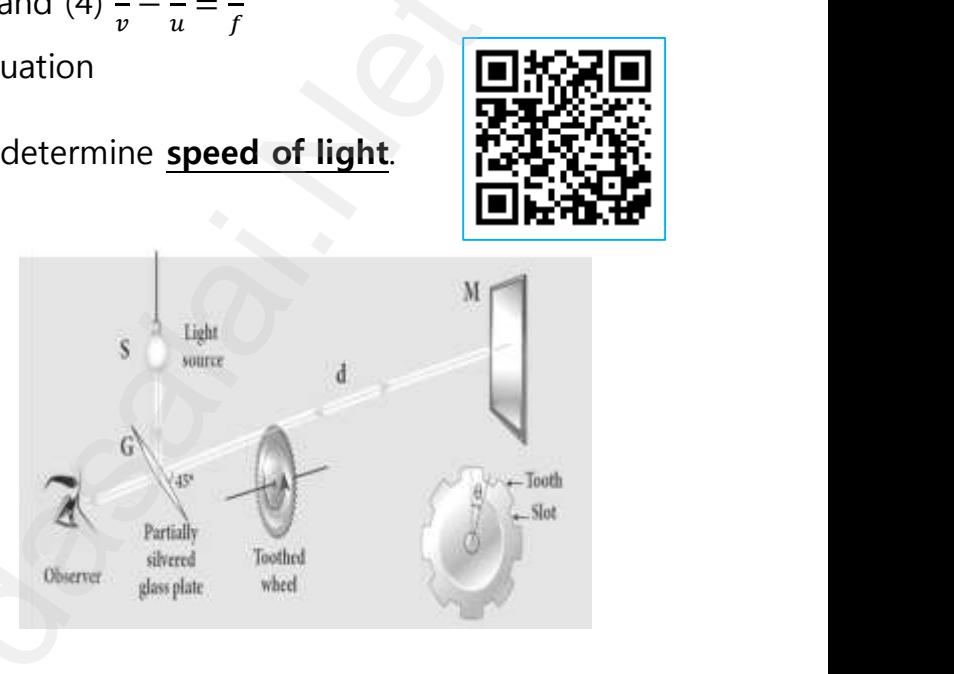

The speed of rotation of the wheel could be varied through an external mechanism. **The light passing through one cut in the wheel get reflected by a mirror M kept at a long distance 'd'(about 8 km) from the toothed wheel**. If the toothed wheel was not rotating, the reflected light from the mirror would again pass through the same cut and reach the observer through G. comparing equation (3) and (4)  $\frac{1}{v} - \frac{1}{u} = \frac{1}{f}$ <br>
ion is known as lens equation<br>
he **Fizeau's method** to determine **speed of light.**<br> **light** from the source<br>
allowed to fall on a<br>
ivered glass plate G<br>
angle of 4 e<br>Padasalai<br>Net<br>Net ernal mechanism. The light passing through<br>ected by a mirror M kept at a long distance<br>toothed wheel. If the toothed wheel was no<br>t from the mirror would again pass through t<br>observer through G. **cut in the wheel get**<br> **(about 8 km) from**<br>
ating, the reflected<br>
ame cut and reach **Example 2018 The Video Set Solution School**<br>Dependence of the reflected<br>and reach same cut and reach

**Working:** The **angular speed of the rotation of the toothed wheel was increased until light passing through one cut would completely be blocked by the adjacent tooth**. Let that angular speed be  $\omega$ 

The total distance traveled by the light from the toothed wheel to the mirror and back to the wheel is '2d' and the time taken be 't'. Then **the speed of light in air,**  $v = \frac{2d}{dx}$ t  $\frac{1}{2}$ reased until light passing through one cut v<br>cked by the adjacent tooth. Let that angular<br>The total distance traveled by the light fro<br>mirror and back to the wheel is '2d' and the<br>n the speed of light in air, $v = \frac{2d}{t}$ **d completely be**<br>ed be  $\omega$ <br>ne toothed wheel to<br>e taken be 't'. **uld completely be**<br>beed be  $\omega$ <br>the toothed wheel to<br>ne taken be 't'.

**XII Std. PHYSICS IMPORTANT QUESTIONS & ANSWER, DEPARTMENT OF PHYSICS,**  SRMHSS, KAVERIYAMPOONDI, TIRUVANNAMALAI XII Std. PHYSICS IMPORTANT QUESTIONS & ANSW<br>
SRMHSS, KAVERIN<br>
RAJENDRAN M, M.Sc., B.Ed., C.<br>
the angular speed is,  $\omega = \frac{\theta}{t}$ <br>
Here  $\theta$  is angle between the tooth and the EPARTMENT OF PHYSICS,<br>OONDI, TIRUVANNAMALAI<br>P.G. TEACHER IN PHYSICS<br>t which is rotated by DEPARTMENT OF PHYSICS,<br>IPOONDI, TIRUVANNAMALAI 70<br>., P.G. TEACHER IN PHYSICS<br>ot which is rotated by

#### **RAJENDRAN M, M.Sc., B.Ed., C.C.A., P.G. TEACHER IN PHYSICS**

But the angular speed is,  $\omega = \frac{\theta}{t}$ t ww.<br>Networkship<br>Networkship

Here  $\theta$  is angle between the tooth and the slot which is rotated by the toothed wheel within that time "t". Then,

 $\theta = \frac{Total \ angle \ of \ the \ circle \ in \ radian}{Number \ of \ test \ b \ Wumbew \ of \ cuts}$ Total angle of the circle in radian<br>Number of teeth+Number of cuts  $\theta = \frac{2\pi}{2N}$  $\frac{2\pi}{2N} = \frac{\pi}{N}$  $\frac{n}{N}$ ; Hence, angular speed,  $\omega = \frac{\left(\frac{\pi}{N}\right)^2}{4}$  $\frac{n}{N}$  $\frac{\overline{N}}{t}=\frac{\pi}{N}$  $\frac{\pi}{Nt}$  (or)  $t = \frac{\pi}{Nc}$  $N\omega$ Therefore the speed of light in air,  $=\frac{2d}{\hbar}$  $\frac{d}{t} = \frac{2d}{\left(\frac{\pi}{n}\right)}$  $\left(\frac{\pi}{N\omega}\right)$ ;  $v = \frac{2 d N \omega}{a}$  $\pi$  $v = \frac{Number\ of\ teeth + Number\ of\ cuts'}{Number\ of\ cuts}$ ,  $v = \frac{2N}{2N}$ <br>
Hence, angular speed,  $\omega = \frac{\left(\frac{\pi}{N}\right)}{t} = \frac{\pi}{Nt}$  (or)  $t =$ <br>
refore the speed of light in air,  $\frac{2d}{t} = \frac{2d}{\left(\frac{\pi}{N\omega}\right)}$ ;<br>
speed of light in air was determined as, r  $\frac{2}{\pi}$ <br>
2.99792x10<sup>8</sup> ms<sup>-1</sup>  $\frac{\frac{\pi}{N\omega}}{=\frac{2 d N\omega}{\pi}}$ <br>2.99792x10<sup>8</sup> ms<sup>-1</sup>

#### The speed of light in air was determined as ,  $v = 2.99792 \times 10^8 \text{ ms}^{-1}$

# 114. Obtain the equation for **apparent depth**.  $\begin{array}{c}\n\hline\n\vdots \\
\hline\n\end{array}$  $\begin{aligned} 114 \end{aligned}$

#### **Apparent depth:**

We observe that the bottom of a tank filled with water with water appears raised as shown. Light OB from the object 'O' passes through water get refracted in air. The refracted ray w<br>"<br>Badasalai<br>Net We observe that the bottom of a tank fille<br>in water appears raised as shown. Light OB fro<br>passes through water get refracted in air. The<br>appears to come from 'I' which is just<br>ve 'O' (i.e) the object is appears to be at 'I

BC appears to come from 'I' which is just above 'O' (i.e) the object is appears to be at 'I'

Refractive index of water =  $n_1$ Refractive index of air =  $n_2$ Angle of incidence in water =  $i$ , Angle of incidence in air  $= r$  $\begin{array}{cc}\nR \\
A \\
C \\
D\n\end{array}$ Exercise index of air =  $n_2$ <br>
Exercise of incidence in air =  $r$ <br>
Anal depth of tank =  $DO = d$ ,<br>
Anal depth of tank =  $DI = d'$ ractive index of air =  $n_2$ <br>
yle of incidence in water = *i*,<br>
yle of incidence in air = *r*<br>
ginal depth of tank = DO = *d*,<br>
parent depth of tank = DI = *d'* 

Original depth of tank =  $DO = d$ ,

Apparent depth of tank =  $DI = d'$ 

Here  $n_1 > n_2$  Hence,  $i < r$ ,

By Snell's law in product from,  $n_1$  sin  $i = n_2$  sin r

As the angles are small, we can write www.Padasalai.Net www.Padasalai.Net

 $\sin i \approx \tan i$  and  $\sin r \approx \tan r$ 

Hence, = ……………(1) www.Padasalai.Net

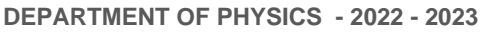

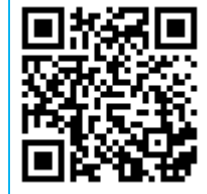

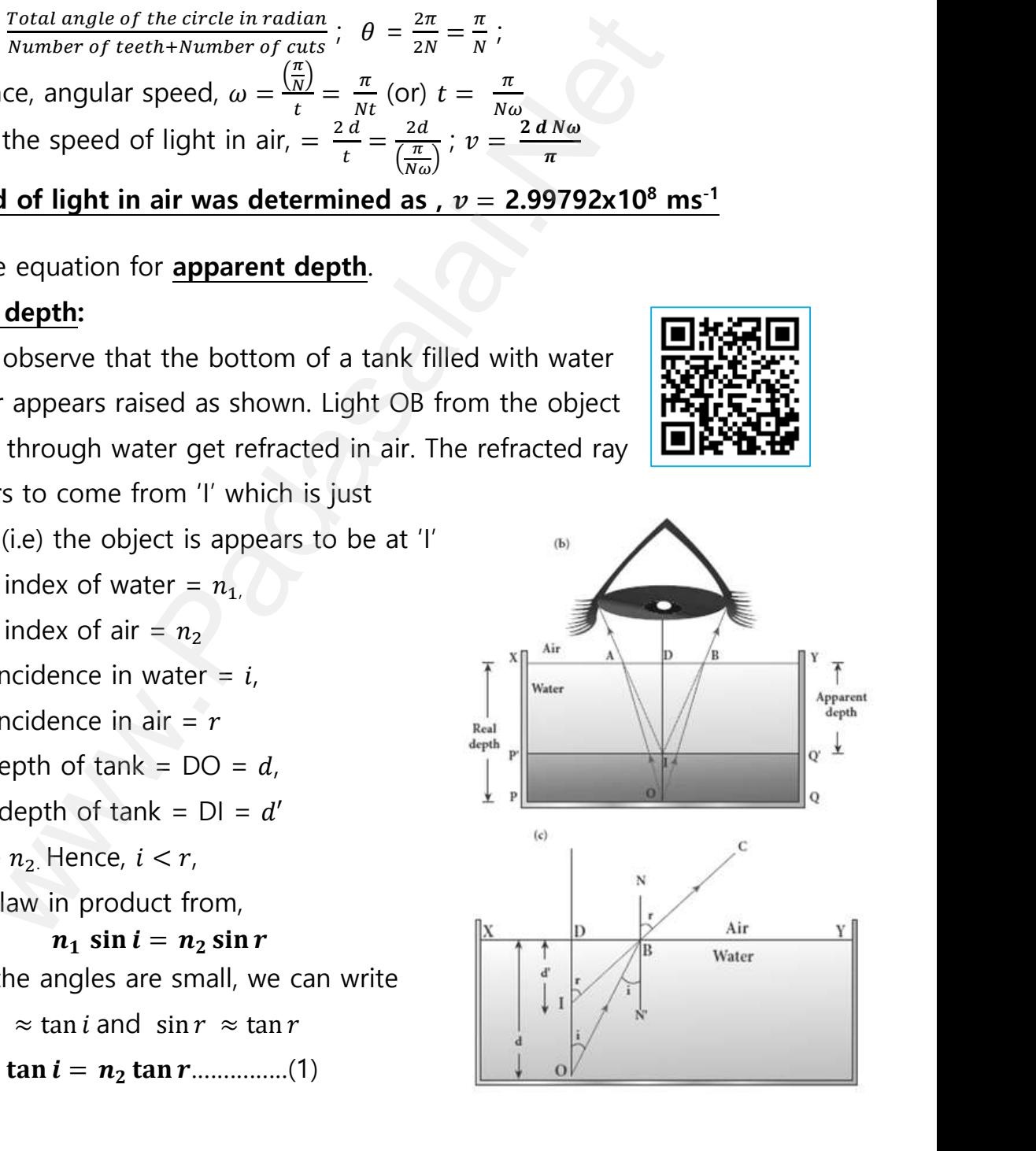

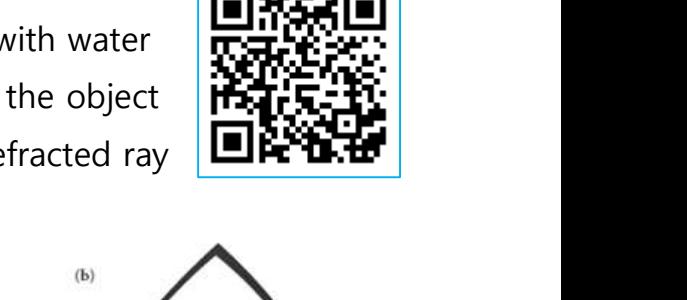

**XII Std. PHYSICS IMPORTANT QUESTIONS & ANSWER, DEPARTMENT OF PHYSICS,**  SRMHSS, KAVERIYAMPOONDI, TIRUVANNAMALAI EPARTMENT OF PHYSICS,<br>OONDI, TIRUVANNAMALAI<br>P.G. TEACHER IN PHYSICS<br>. DEPARTMENT OF PHYSICS,<br>IPOONDI, TIRUVANNAMALAI<br>., P.G. TEACHER IN PHYSICS<br>3

**RAJENDRAN M, M.Sc., B.Ed., C.C.A., P.G. TEACHER IN PHYSICS**

- In  $\triangle DOB$  and  $\triangle DIB$ ,  $\tan i = \frac{DB}{D}$  $\frac{DB}{DO} = \frac{DB}{d}$  $\frac{\partial B}{\partial t}$ , tan  $r = \frac{DB}{DI}$  $\frac{DB}{DI} = \frac{DB}{d'}$  $d'$ Put this in equation (1)  $\mathbf{n_1} \left[ \frac{DB}{d} \right]$  $\left[\frac{DB}{d}\right] = n_{12} \left[\frac{DB}{d'}\right]$  $\left[\frac{\partial^{\prime}B}{d'}\right]$  $n_1\frac{1}{d}$  $\frac{1}{d} = n_1 \frac{1}{d'}$  $\frac{1}{d'}$ ;  $\therefore$   $d' = \frac{n_2}{n_1}$  $\frac{n_2}{n_1}d$ For air ;  $n_2$  = 1 and let  $n_2$  = n, then apparent depth  $d' = \frac{d}{n}$  $\boldsymbol{n}$ Thus the bottom appears to be elevated by  $(d - d')$  $d - d' = d = \frac{d}{d}$  $\frac{d}{n} = d \left( 1 - \frac{1}{n} \right)$  $\frac{1}{n}$ www.Padasalai.Net XII Std. PHYSICS IMPORTANT QUESTIONS & ANSW<br>
SRMHSS, KAVERIN<br>
RAJENDRAN M, M.Sc., B.Ed., C.<br>
MDOB and  $\Delta DIB$ ,  $\tan i = \frac{DB}{DO} = \frac{DB}{d}$ ,  $\tan r = \frac{DB}{DI} =$ <br>
Put this in equation (1)  $n_1 \left[ \frac{DB}{d} \right] = n_{12} \left[ \frac{DB}{d'} \right]$ For air ;  $n_2$ = 1 and let  $n_2$ = n, then apparent<br>Thus the bottom appears to be elevated b<br> $d - d' = d = \frac{d}{n} = d\left(1 - \frac{1}{n}\right)$ <br>ain the equation for **lateral displacement** of<br>is slab.
- 115. Obtain the equation for **lateral displacement** of light passing through a glass slab.  $115.$  C ptn  $a = \frac{a}{n}$ <br>- d')<br>t passing through a  $115.$ depth  $d' = \frac{1}{n}$ <br>(d - d')<br>ht passing through a

#### **Refraction through a glass slab:**

Consider a glass slab of thickness t and refractive index n kept in air medium. If **the path of the light is ABCD, the refractions occur at two points B and C in the glass slab. The angles of incidence i and refraction r are measured with respect to the normal**  $N_1$  **and**  $N_2$  **at the two points B and C** respectively. The lateral displacement L is the perpendicular distance CE drawn between the paths of the deviated light and the un-deviated light at point C. The perpendicular distance "CE" between air ;  $n_2 = 1$  and let  $n_2 = n$ , then apparent depth  $d' = \frac{d}{n}$ <br>
s the bottom appears to be elevated by  $(d - d')$ <br>  $d' = d = \frac{d}{n} = d(1 - \frac{1}{n})$ <br>
e equation for <u>lateral displacement</u> of light passing throu<br>
in through a glass a<br>
a<br>
<u>t<br>
r<br>
t</u><br>
a Consider a glass slab of thickness t<br>refractive index n kept in air medium. If<br>**path of the light is ABCD, the**<br>actions occur at two points B and C in<br>glass slab. The angles of incidence i water in the second state<br>
of the second state of the second state<br>  $\frac{1}{2}$ <br>  $\frac{1}{2}$ <br>  $\frac{1}{2}$ **points B and C** respectively. The lateral<br>placement L is the perpendicular distance<br>drawn between the paths of the deviated<br>t and the un-deviated light at point C.<br>perpendicular distance "CE" between

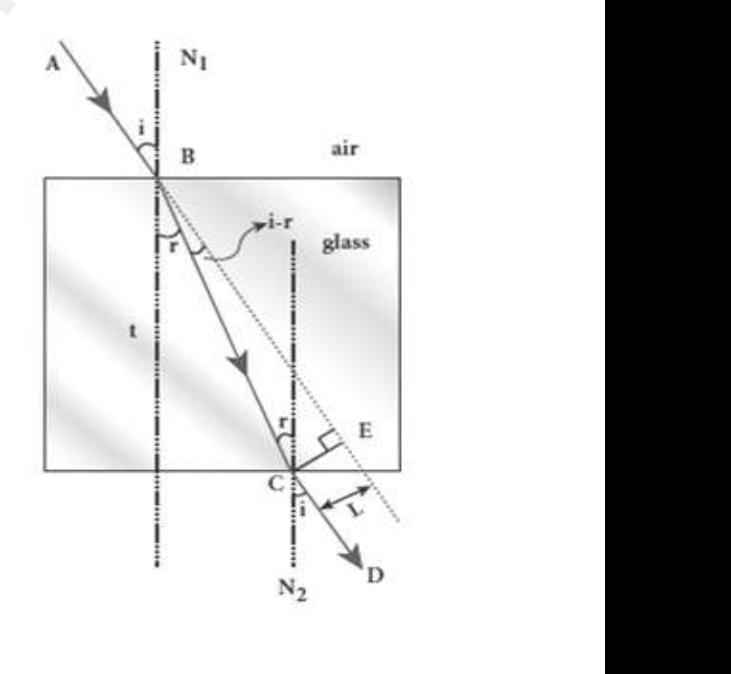

refracted ray and incident ray at C gives the lateral displacement (L).

;<br>;

$$
\ln \Delta BCE, \sin(i - r) = \frac{L}{BC};
$$
  
\n
$$
BC = \frac{L}{\sin(i - r)}
$$
  
\n
$$
\ln \Delta BCE, \cos r = \frac{t}{BC};
$$
  
\n
$$
BC = \frac{t}{\cos r}
$$

**DEPARTMENT OF PHYSICS - 2022 - 2023**

**XII Std. PHYSICS IMPORTANT QUESTIONS & ANSWER, DEPARTMENT OF PHYSICS,**  SRMHSS, KAVERIYAMPOONDI, TIRUVANNAMALAI XII Std. PHYSICS IMPORTANT QUESTIONS & ANSW<br>
SRMHSS, KAVERIN<br>
RAJENDRAN M, M.Sc., B.Ed., C.<br>
Hence,  $\frac{L}{\sin(i-r)} = \frac{t}{\cos r}$ ;<br>
L = t $\left[\frac{\sin(i-r)}{\cos r}\right]$ EPARTMENT OF PHYSICS,<br>OONDI, TIRUVANNAMALAI<br>P.G. TEACHER IN PHYSICS<br>. DEPARTMENT OF PHYSICS,<br>IPOONDI, TIRUVANNAMALAI<br>., P.G. TEACHER IN PHYSICS<br>...

**RAJENDRAN M, M.Sc., B.Ed., C.C.A., P.G. TEACHER IN PHYSICS**

Hence,  $\frac{L}{\sin (t-r)} = \frac{t}{\cos t}$  $\frac{c}{\cos r}$ ;  $L = t \left[ \frac{\sin(i-r)}{2} \right]$  $\frac{\ln(t-T)}{\cos r}$ 

Therefore, lateral displacement depends on, Thickness of the glass slab, Angle of incidence.

116. Derive the equation for effective focal length for lenses in contact. 116.  $\Gamma$ <br> $\frac{F}{C}$  $116.$ 

#### **Focal length of lenses in contact:**

Let us consider two lenses  $(1)$  and  $(2)$ of focal lengths  $f_1$  and  $f_2$  placed co-axially in contact with each other. Let the object is placed at 'O' beyond the principal focus of ① on the principal axis. Inickness of the glass slab, Angle of Incide<br>ive the equation for effective focal length for<br>al length of lenses in contact:<br>Let us consider two lenses  $\textcircled{1}$  and  $\textcircled{2}$ <br>ocal lengths  $f_1$  and  $f_2$  placed co-axiall

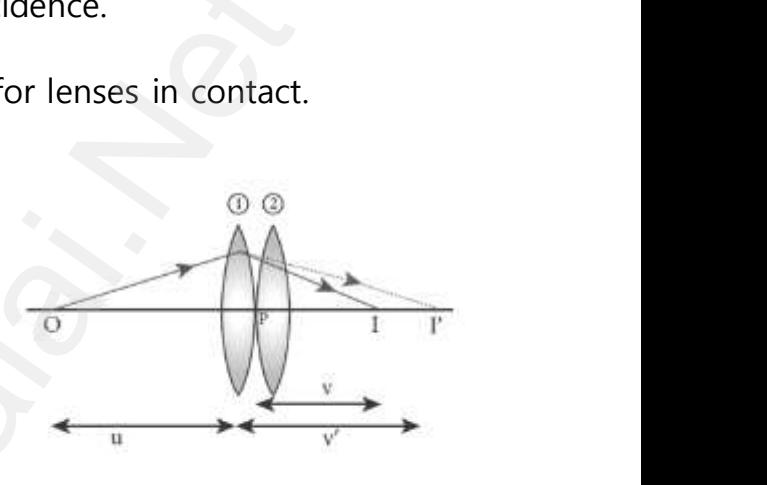

It forms an image at  $'$ . This image  $I'$ acts as an object for lens ② and hence the final image is formed at 'I' Writing the lens equation for lens  $\textcircled{1}\ \frac{1}{v'}-\frac{1}{u}$  $\frac{1}{u} = \frac{1}{f_1}$  …………..(1) Writing the lens equation for lens  $\textcircled{2}\ \frac{1}{v}-\frac{1}{v'}$  $rac{1}{v'} = \frac{1}{f_2}$  …………..(2) Adding equation (1) and (2), we get,  $\frac{1}{v'} - \frac{1}{u}$  $\frac{1}{u}+\frac{1}{v}$  $\frac{1}{v}-\frac{1}{v'}$  $rac{1}{v'} = \frac{1}{f_1}$  $\frac{1}{f_1} + \frac{1}{f_2}$  $f_{2}$ 1  $\frac{1}{v} - \frac{1}{u}$  $\frac{1}{u} = \frac{1}{f_1}$  $\frac{1}{f_1} + \frac{1}{f_2}$  ………….. (3) kness of the glass slab, Angle of incidence.<br>
equation for effective focal length for lenses in contact.<br>
the of lenses in contact:<br>
us consider two lenses  $\circled{D}$  and  $\circled{D}$ <br>
mgths  $f_1$  and  $f_2$  placed co-axially in www.<br>Cadas<br>Networks<br>Networks Exercise at 'O' beyond the principal focus of<br>on the principal axis.<br>It forms an image at '. This image I'<br>as an object for lens 2 and hence the final<br>ting the lens equation for lens  $\bigoplus \frac{1}{v'} - \frac{1}{u} = \frac{1}{f_1}$ ... where  $\frac{w}{w}$ <br>ge is formed at 'l'<br>...(1) www.Padasalai.Net  $f_1$   $f_2$ <br>th "F", then,<br>... (5)  $\begin{array}{ccc}\n&\vee &\vee &\vee \\
\hline\n\end{array}$ <br>age is formed at 'l'<br>......(1)  $f_1$  '  $f_2$ <br>gth "F", then,<br>...... (5)

If this combination acts as a single lens of focal length "F", then,

1  $\frac{1}{v} - \frac{1}{u}$  $\frac{1}{u} = \frac{1}{F}$  ………….. (4) Compare equation (3) and (4)  $\frac{1}{F} = \frac{1}{f_1}$  $\frac{1}{f_1} + \frac{1}{f_2}$ 2 ………….. (5) For any number of lenses,  $\frac{1}{F} = \frac{1}{f_1}$  $\frac{1}{f_1} + \frac{1}{f_2}$  $\frac{1}{f_2} + \frac{1}{f_3}$  $\frac{1}{f_3} + \frac{1}{f_4}$  $\frac{1}{f_4} + \cdots$ www.Padasalai.Net www.Padasalai.Net

Let  $P_1$ ,  $P_2$ ,  $P_3$ ,  $P_4$  .... be the power of each lens then the net power of the lens combination,  $P = P_1 + P_2 + P_3 + P_4 + ...$ 

Let  $m_1$ ,  $m_2$ ,  $m_3$ ,  $m_4$  .... be the magnification of each lens then the net magnification of the lens combination,  $m = m_1 x m_2 x m_3 x m_4 x ...$ wa.<br>Net wer of the lens combination,  $P = P_1 + P_2 + P_3$ <br>Let  $m_1$ ,  $m_2$ ,  $m_3$ ,  $m_4$  .... be the magnification of the lens combination, m  $x_4 + ...$ <br>on of each lens then<br> $m_1 \times m_2 \times m_3 \times m_4 \times ...$  $P_4 + ...$ <br>tion of each lens then<br> $m_1 x m_2 x m_3 x m_4 x ...$ 

**DEPARTMENT OF PHYSICS - 2022 - 2023**

## **www.Padasalai.Net - No.1 Educational Website in Tamilnadu** www.Padasalai.Net - No.1 Educational Websit www.padasalai.<br>Networkship www.Padasalai.Net - No.1 Educational Webs www.padasalai.networkshipside.com<br>Networkshipside.com
**XII Std. PHYSICS IMPORTANT QUESTIONS & ANSWER, DEPARTMENT OF PHYSICS,**  SRMHSS, KAVERIYAMPOONDI, TIRUVANNAMALAI **RAJENDRAN M, M.Sc., B.Ed., C.C.A., P.G. TEACHER IN PHYSICS** XII Std. PHYSICS IMPORTANT QUESTIONS & ANSW<br>ERMHSS, KAVERIY<br>RAJENDRAN M, M.Sc., B.Ed., C.<br>UNIT-7 WAVE OPTICS<br>2 Marks Question & Answe EPARTMENT OF PHYSICS,<br>OONDI, TIRUVANNAMALAI<br>P.G. TEACHER IN PHYSICS<br>. XII Std. PHYSICS IMPORTANT QUESTIONS & ANSISTS AND SRMHSS, KAVERNATIONS AND MUNIT-7 WAVE OPTICS<br>DINIT-7 WAVE OPTICS 2 Marks Question & Answ DEPARTMENT OF PHYSICS,<br>IPOONDI, TIRUVANNAMALAI 73<br>., P.G. TEACHER IN PHYSICS

# **UNIT-7 WAVE OPTICS 2 Marks Question & Answer**

# 117. Why does **sky and Sun looks reddish** during **sunset and sunrise**?

During sunset or sunrise, the light from **Sun travels a greater distance through atmosphere**. Hence the **blue light which has shorter wavelength** is scattered away and **less scattered red light of longer wavelength** reaches observer. This is the reason for reddish appearance of sky and Sun during sunrise and sunset. **SKY and Sun looks reddish** during **sunset and sunrise**?<br>
Ing sunset or sunrise, the light from **Sun travels a greater**<br> **hrough atmosphere**. Hence the **blue light which has shttp**<br> **is scattered away and <u>less scattered** </u> u<br>Networkship<br>Networkship<br>Networkship<br>Networkship During sunset or sunrise, the light from Sulfaince through atmosphere. Hence the blue local velocity is scattered away and less scattered velocity of the reason and Sun during sunrise and sunset. avels a greater<br>
External union that which has shorter<br>
in light of longer<br>
in the preadance of travels a greater<br>ht which has shorter<br>ed light of longer<br>reddish appearance of

### 118. Why does **sky appear blue**?

According to Rayleigh's scattering, **shorter wavelengths (violet) scattered much more than longer wavelengths (Red)**. As our eyes are more sensitive to blue colour than violet, the sky appears blue during day time. According to Rayleigh's scattering, **shorter wavelengths (violet)**<br> **scattered much more than longer wavelengths (Red)**. As our eyes are<br>
more sensitive to blue colour than violet, the sky appears blue during day<br>
time.<br>
1 **<u>d</u>)**. As our eyes are<br>**d**). As our eyes are<br>bears blue during day<br>source falls on a single avelengths (violet)<br>Red). As our eyes are<br>ppears blue during day<br>t source falls on a single

slit 1 mm wide and the resulting diffraction pattern is observed on a screen 2 m away. What is the distance between the first dark fringes on either side of the central bright fringe?  $\begin{array}{c}\n \underline{\mathbf{s}} \\
 \phantom{\mathbf{s}} \\
 t\n\end{array}$  $rac{2}{c}$ <br>F<br>B<br>B k fringes on either side.<br>Networking<br>Networking  $119.$ work fringes on either side.<br>Networks:<br>Networks:

Fringe width in single slit experiment  $\beta = \frac{\lambda D}{\lambda}$  $\boldsymbol{d}$  $β = 600x10<sup>-9</sup> x \frac{2}{(183x)}$  $\frac{2}{(1X10^{-3})}$  ;  $\beta = 1.2$  mm away. What is the distance between the first<br>he central bright fringe?<br>ge width in single slit experiment  $\beta = \frac{\lambda D}{d}$ <br>600x10<sup>-9</sup> x  $\frac{2}{(1X10^{-3})}$  ;

**Distance between dark fringes which are on either side of the central bright fringe =2x12=24 mm** ww.padasalai.<br>Netaan al bright fringe =2x12=24 mm tral bright fringe =2x12=24 mm<br>Networks<br>Networks

**XII Std. PHYSICS IMPORTANT QUESTIONS & ANSWER, DEPARTMENT OF PHYSICS,**  SRMHSS, KAVERIYAMPOONDI, TIRUVANNAMALAI **RAJENDRAN M, M.Sc., B.Ed., C.C.A., P.G. TEACHER IN PHYSICS** XII Std. PHYSICS IMPORTANT QUESTIONS & ANSW<br>
SRMHSS, KAVERIN<br>
RAJENDRAN M, M.Sc., B.Ed., C.<br>
at is bandwidth of interference pattern?<br>
distance between any two consecutive brig EPARTMENT OF PHYSICS,<br>OONDI, TIRUVANNAMALAI **74**<br>P.G. TEACHER IN PHYSICS<br><u>Or dark fringes</u>. DEPARTMENT OF PHYSICS,<br>IPOONDI, TIRUVANNAMALAI 74<br>., P.G. TEACHER IN PHYSICS<br>tor dark fringes.

120. What **is bandwidth** of **interference** pattern?  $\begin{array}{c}\n120. \quad V \\
\hline\n\end{array}$  $120.$ 

The **distance between any two consecutive bright or dark fringes**.

What are the conditions for obtaining clear and broad interference bands?

- (1) The screen should be as **far away from the source** as possible.
- (2) The **wavelength** of light used **must be larger**.
- (3) **Two coherent sources** must be as **close** as possible
- 121. A monochromatic light is incident on an equilateral prism at an angle  $30^{\circ}$ and emerges at an angle of 75<sup>0</sup>. What is **the angle of deviation** produced by the prism?  $(2)$ <br> $(3)$ <br> $(121)$ <br>a<br>a The **wavelength** of light used **must be lar**<br>Two coherent sources must be as close a<br>nonochromatic light is incident on an equilate<br>emerges at an angle of 75<sup>0</sup>. What is the ang <u>unce</u> as possible.<br>Instituted as a angle 30<sup>0</sup><br>Interviewed a produced and a series of deviation produced  $121.$ **r.**<br> **r.**<br>
possible<br>
prism at an angle 30<sup>0</sup><br>
of deviation produced

Given, as the prism is equilateral, A=60<sup>0</sup>;  $i_1$  =30<sup>0</sup>;  $i_2$  =75<sup>0</sup> Equation for angle of deviation,  $\mathbf{d} = \mathbf{i}_1 + \mathbf{i}_2 - \mathbf{A}$ Substituting the values, **d = 30<sup>0</sup>+75<sup>0</sup>– 60<sup>0</sup>= 45<sup>0</sup> The angle of deviation produced is, d = 45<sup>0</sup>** screen should be as <u>far away from the source</u> as possib<br>
<u>wavelength</u> of light used <u>must be larger</u>.<br> **o coherent sources** must be as <u>close</u> as possible<br>
romatic light is incident on an equilateral prism at an ang<br>
ges ww.<br>A<br>E by en, as the prism is equilateral,<br>  $50^0$ ;  $i_1 = 30^0$ ;  $i_2 = 75^0$ <br>
ation for angle of deviation,  $\underline{\mathbf{d}} = i_1 + i_2 - \underline{\mathbf{A}}$ <br>
Substituting the values,  $\underline{\mathbf{d}} = 30^0 + 75^0 - 60^0$ <br>
The angle of deviation produced is  $\frac{15^0}{\pi}$  $\frac{45^{\circ}}{\circ}$ 

122. What is **Rayleigh's scattering**?

The **scattering of light by atoms and molecules which have size () very less than that of the wavelength () of light** is called Rayleigh's scattering. (i.e) condition for Rayleigh's scattering is  $\alpha \ll \lambda$ The **scattering of light by atoms and mo**<br>**very less than that of the wavelength (** $\lambda$ **) or<br>tering. (i.e) condition for Rayleigh's scattering<br>e <b>Rayleigh's scattering law**.<br>The intensity (I) of Rayleigh's scattering is <u>les which have size<br>ht</u> is called Rayleigh's<br> $\mathbf{z} << \lambda$ <br>rsely proportional to <u>ules which have size</u><br>
<u>ght</u> is called Rayleigh's<br>  $a \ll \lambda$ <br>
versely proportional to

123. State **Rayleigh's scattering law**.  $\frac{Q}{s}$  $123.$ 

The intensity (I) of Rayleigh's scattering is **inversely proportional to fourth power of wavelength (** $\lambda$ **)** .  $I \propto \frac{1}{2\lambda}$  $\lambda^4$ 

**XII Std. PHYSICS IMPORTANT QUESTIONS & ANSWER, DEPARTMENT OF PHYSICS,**  SRMHSS, KAVERIYAMPOONDI, TIRUVANNAMALAI **RAJENDRAN M, M.Sc., B.Ed., C.C.A., P.G. TEACHER IN PHYSICS** XII Std. PHYSICS IMPORTANT QUESTIONS & ANSW<br>
SRMHSS, KAVERIY<br>
RAJENDRAN M, M.Sc., B.Ed., C.<br>
Huygens's principle.<br>
gens's principle: EPARTMENT OF PHYSICS,<br>OONDI, TIRUVANNAMALAI**75**<br>P.G. TEACHER IN PHYSICS<br>. XII Std. PHYSICS IMPORTANT QUESTIONS & ANS<br>
SRMHSS, KAVER<br>
RAJENDRAN M, M.Sc., B.Ed., (<br>
RAJENDRAN M, M.Sc., B.Ed., (<br>
Principle: DEPARTMENT OF PHYSICS,<br>IPOONDI, TIRUVANNAMALAI 75<br>., P.G. TEACHER IN PHYSICS

# 124. State **Huygens's principle**.  $\begin{array}{cc}\n 124. & \text{S}\n \end{array}$  $124.$

### **Huygens's principle:**

Each point of the wave front is the source of secondary wavelets which **spreading out in all directions with speed of the wave**. The envelope to all this wavelet gives the position and shape of the new wave front at a later time. whis wavelet gives the position and shape of the same of the Malus' law.<br>Net Malus' law.<br>Net Same Same Comparison is a series of the same of the same of the same of the same of the same of the same of the same of the same www. including the chronic contract and a later wave. The envelope to<br>hew wave front at a later

# 125. State **Malus' law**.  $\frac{2}{a}$ <br>t<br>125. S  $125.$

### **Malus's law :**

When a beam of plane polarized light of intensity  $I_0$  is incident on an analyzer, **the light transmitted of intensity I from the analyzer** varies directly as the square of the **cosine of the angle between the transmission axis of polarizer and analyzer.** This is known as **Malus' law.**   $I = I_0 \cos^2 \theta$ extly as the square of the **cosine of the angle<br>
smission axis of polarizer and analyzer.** Th<br>  $I_0 \text{Cos}^2 \theta$ <br>
inguish between **interference** and **diffraction** whetween the<br>known as Malus' law.<br>Fraction between the<br>s known as Malus' law.<br>ffraction

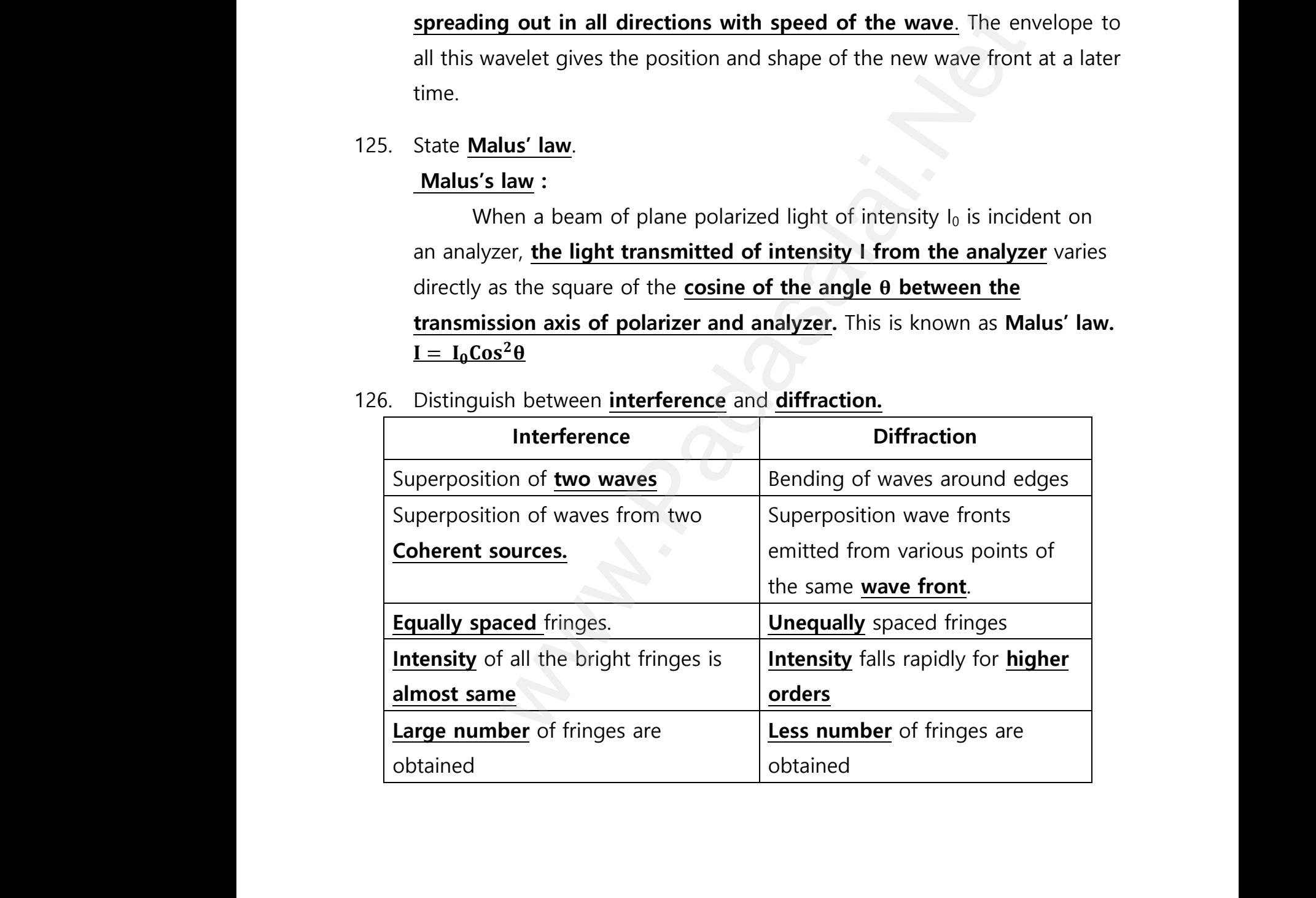

# 126. Distinguish between **interference** and **diffraction.**  $\begin{array}{c}\n\hline\n\text{c} \\
\text{t} \\
\hline\n\text{I}\n\end{array}$ 126. E  $\begin{array}{c}\n126.\n\end{array}$

**XII Std. PHYSICS IMPORTANT QUESTIONS & ANSWER, DEPARTMENT OF PHYSICS,** 

SRMHSS, KAVERIYAMPOONDI, TIRUVANNAMALAI

**RAJENDRAN M, M.Sc., B.Ed., C.C.A., P.G. TEACHER IN PHYSICS**

### **3 Marks Question & Answer**

127. In Young's double slit experiment, 62 fringes are seen in visible region for sodium light of wavelength 5893 Å. If violet light of wavelength 4359 Å is used in place of sodium light, then what is the **number of fringes seen**?  $\frac{1}{27}$ . In XII Std. PHYSICS IMPORTANT QUESTIONS & ANSW<br>
SRMHSS, KAVERIN<br>
RAJENDRAN M, M.Sc., B.Ed., C.<br>
3 Marks Question & Answe<br>
SMARS Question & Answe<br>
Sample Sitt experiment, 62 fringes are EPARTMENT OF PHYSICS,<br>
DONDI, TIRUVANNAMALAI<br>
P.G. TEACHER IN PHYSICS<br>
1 in visible region for  $\frac{127}{127}$ **DEPARTMENT OF PHYSICS,<br>IPOONDI, TIRUVANNAMALAI 76<br>., P.G. TEACHER IN PHYSICS**<br>en in visible region for

 $\lambda_1 = 5893 \text{ Å}; \lambda_2 = 4359 \text{ Å}$ ,  $n_1 = 62$ ,  $n_2 = ?$ From young's double slit experiment.  $\frac{n_1\lambda_1D}{d} = \frac{n_2\lambda_2D}{d}$  $\boldsymbol{d}$ The above condition is total extent of fringes is constant for both wavelengths.  $\frac{62 \times 5893 \times 10^{-10} \times D}{d} = \frac{n_2 x 5893 \times 10^{-10} \times D}{d}$  $\frac{10 \times 10}{d}$ ;  $n_2 = \frac{62 \times 5893}{4350}$  $\frac{x\,5893}{4359}$ ; =  $\frac{365366}{4359}$  $\frac{65566}{4359}$ ; = 83.8 www.Padasalai.Net = 5893 Å;  $\lambda_2$  = 4359 Å ,  $n_1$  = 62 ,  $n_2$  = ?<br>
m young's double slit experiment.  $\frac{n_1 \lambda_1 D}{d} = \frac{n_2 \lambda_1}{d}$ <br>
above condition is total extent of fringes is c<br>
relengths.  $\frac{62 \times 5893 \times 10^{-10} \times D}{d} = \frac{n_2 x 5893 \times 10$ where the same section. where it is a second that the second second the second second second that the second second second second second second second second second second second second second second second second second second second second seco

- 128. The angle of minimum deviation for a prism is  $37^\circ$ . If the angle of prism is 60<sup>0</sup> , find the **refractive index of the material of the prism**. Equation for refractive index is,  $n = \frac{\sin(\frac{A+D}{2})}{(A)}$  $\frac{12}{2}$  $\sin\left(\frac{A}{2}\right)$  $\frac{1}{2}$ Substituting the values,  $n = \frac{\sin(\frac{60^{0}+37^{0}}{2})}{\sqrt{60}}$  $\frac{137}{2}$  $\sin \left(\frac{60^{\circ}}{2}\right)$  $\frac{0}{2}$  $\frac{\sin (48.5^{\circ})}{\sin (28.0^{\circ})}$  $\frac{\sin (48.5^0)}{\sin (30^0)}$ ; =  $\frac{0.75}{0.5}$ ingle of minimum deviation for a prism is 37<sup>0</sup>. If the angle of<br>
ind the **refractive index of the material of the prism**.<br>
tion for refractive index is,  $n = \frac{\sin(\frac{A+D}{2})}{\sin(\frac{A}{2})}$ <br>
tituting the values,  $n = \frac{\sin(\frac{60^0 +$ **The refractive index of the material of the prism is, n = 1.5** place of sodium light, then what is the **number of fringe**<br>  $\hat{A}$ ;  $\lambda_2 = 4359 \hat{A}$ ,  $n_1 = 62$ ,  $n_2 = ?$ <br>  $n_2 = ?$ <br>
condition is total extent of fringes is constant for both<br>
hs.  $\frac{62 \times 5893 \times 10^{-10} \times D}{d} = \frac{n_2 \times 5893$ 128. T<br>6<br>E<br>S The angle of prism is<br> **prism.**<br>  $=\frac{0.75}{0.5}$ ; = 1.5;  $\begin{aligned} \text{128.} \end{aligned}$ angle of minimum deviation for a prism is<br>find the **refractive index of the material c**<br>ation for refractive index is,  $n = \frac{\sin(\frac{A+D}{2})}{\sin(\frac{A}{2})}$ <br>stituting the values,  $n = \frac{\sin(\frac{60^0+37^0}{2})}{\sin(\frac{60^0}{2})}$ ; =  $\frac{\sin(445^$ If the angle of prism is<br> **e prism**.<br>  $\vdots = \frac{0.75}{0.5}$ ; = 1.5;
- 129. What are called **constructive** and **destructive interference**? **Constructive interference:** 129.  $V$  $129.$

During superposition of two coherent waves, **the points where the crest of one wave meets the crest of other (or) the trough of one wave meets the trough of the other wave, the waves are in-phase**. Hence the displacement is maximum and these points appear as bright. This type of interference is said to be constructive interference.<br>
This type of interference is said to be constructive interference. at are called **constructive** and **destructive information**<br> **Structive interference:**<br>
During superposition of two coherent way<br>
State of one wave meets the crest of other (or<br>
State the trough of the other wave the wave Prence?<br>he points where the<br>Padasalance the<br>Padasalance the www.Padasalai.Net werference. ference?<br>the points where the<br>he trough of one wave<br>re in-phase. Hence the www.communications.com<br>Networks and the state of the state of the state of the state of the state of the state of the state of the state<br>Networks are stated to the state of the state of the state of the state of the state

# **Kindly send me your questions and answerkeys to us : Padasalai.Net@gmail.com** wa.<br>Neta send me your questions and answerkeys to us : P alai.Net @gmail.com ww.<br>Networkship **y** send me your questions and answerkeys to us : usalai.Net @gmail.com<br>...

**XII Std. PHYSICS IMPORTANT QUESTIONS & ANSWER, DEPARTMENT OF PHYSICS,**  SRMHSS, KAVERIYAMPOONDI, TIRUVANNAMALAI **RAJENDRAN M, M.Sc., B.Ed., C.C.A., P.G. TEACHER IN PHYSICS** XII Std. PHYSICS IMPORTANT QUESTIONS & ANSW<br>
SRMHSS, KAVERIN<br>
RAJENDRAN M, M.Sc., B.Ed., C.<br>
SRMHSS, KAVERIN<br>
THE READER MUSIC. B.Ed., C.<br>
During superposition of two coherent way EPARTMENT OF PHYSICS,<br>OONDI, TIRUVANNAMALAI**77**<br>P.G. TEACHER IN PHYSICS<br>he points where the DEPARTMENT OF PHYSICS,<br>IPOONDI, TIRUVANNAMALAI<br>., P.G. TEACHER IN PHYSICS<br>the points where the

#### **Destructive interference:**

During superposition of two coherent waves, **the points where the crest of one wave meets the trough of other (or) vice versa, the waves are out-of-phase.** Hence the displacement is minimum and these points appear as dark. This type of interference is said to be destructive interference. ww.<br>Networkship<br>Networkship **Example 2018**<br>
ear as dark. This type of interference is said that<br>
rference.<br>
We and prove **Brewster's law.**<br>
We are and the set of the set of the set of the set of the set of the set of the set of the set of the set of www.andraise.points<br>edestructive www.andrese.points

# 130. State and prove **Brewster's law**.  $\frac{2}{a}$ <br>
ii<br>
130. S<br>
<u>E</u>  $130.$

#### **Brewster's law:**

The angle of incidence at which a beam of **un-polarized light falling on a transparent surface is reflected as a beam of plane polarized light** is called polarizing angle or Brewster's angle  $(i_P)$ . Sir David Brewster found that, at polarizing angle, the reflected and transmitted rays are perpendicular to each other. F-phase. Hence the displacement is minimum and these p<br>dark. This type of interference is said to be destructive<br>re.<br>Prove **Brewster's law.**<br>The prove **Brewster's law.**<br>Solution the state of the property of incidence at w water is a series of the series of the series of the series of the series of the series of the series of the series of the series of the series of the series of the series of the series of the series of the series of the s Face is reflected as a beam of plane<br>
Face is reflected as a beam of plane<br>
arized light is called polarizing angle or<br>
wster's angle (*i<sub>P</sub>*). Sir David Brewster found<br>  $\alpha$ , at polarizing angle, the reflected and<br>
smitte

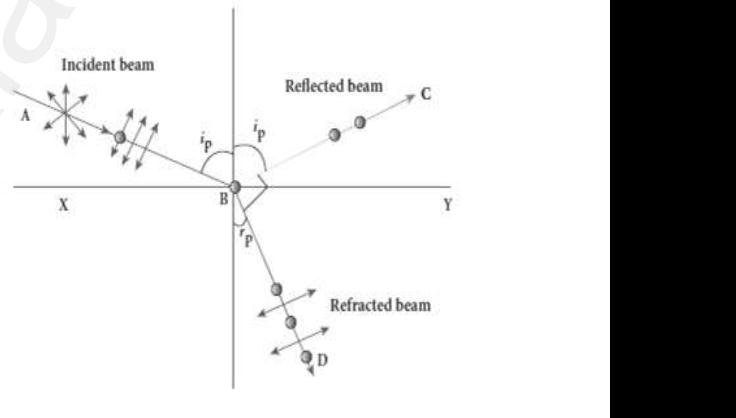

Let, incident polarizing angle = Angle of refraction  $(r)$ From the figure,

 $i_p + 90^0 + r_p = 180^0$  **:**  $r_p = 90^0 - i_p - - - - (1)$ From Snell's law  $\frac{\sin i_p}{\sin r_p} = n$ ;  $\frac{\sin i_p}{\sin(90^\circ - n)}$  $\frac{\sin i_p}{\sin(90^\circ - i_p)} = n$ ;  $\frac{\sin i_p}{\cos i_p}$  $\frac{\sin t_p}{\cos t_p} = n$ ; tani<sub>*p*</sub> = *n*  $\begin{aligned} \mathsf{L} \quad \mathsf{F} \quad \mathsf{F} \$ incident polarizing angle = Angle of refraction<br>
where figure,<br> **90<sup>0</sup> +**  $r_P = 180^0$  :  $r_P = 90^0 - i_P - - - (1)$ <br>
m Snell's law  $\frac{\sin i_p}{\sin r_p} = n$  ;  $\frac{\sin i_p}{\sin(90^0 - i_p)} = n$  ;  $\frac{\sin i_p}{\cos i_p} =$ <br>
This relation is known as Brewster's r)<br>**; tan***i<sub>P</sub>* **=** *n*<br>ww states that, <u>the</u> (*r*)<br> **; tani<sub>***P***</sub> =** *n*<br>
law states that, <u>the</u>

This relation is known as Brewster's law. This law states that, **the tangent of the polarizing angle for a transparent medium is equal to its refractive index.** ww.Padasalai.<br>Networkship<br>Networkship www.communicative.communicative.com<br>Networks<br>Networks and the communicative communicative communicative communicative communicative communicative<br>Networks and the communicative communicative communicative communicative com erractive index.<br>Networkships and the contract of the contract of the contract of the contract of the contract of the contract of the contract of the contract of the contract of the contract of the contract of the contract

**XII Std. PHYSICS IMPORTANT QUESTIONS & ANSWER, DEPARTMENT OF PHYSICS,**  SRMHSS, KAVERIYAMPOONDI, TIRUVANNAMALAI **RAJENDRAN M, M.Sc., B.Ed., C.C.A., P.G. TEACHER IN PHYSICS** EPARTMENT OF PHYSICS,<br>OONDI, TIRUVANNAMALAI**78**<br>P.G. TEACHER IN PHYSICS<br><u>ts</u> respectively<br>mum and minimum **DEPARTMENT OF PHYSICS,<br>IPOONDI, TIRUVANNAMALAI 78<br>., P.G. TEACHER IN PHYSICS 115 PHYSICS** 

131. Two light sources with amplitudes **4 units and 2 units** respectively interfere with each other. Calculate the ratio of **maximum and minimum intensities.**  $\begin{array}{c}\n131. \\
\hline\n\end{array}$ XII Std. PHYSICS IMPORTANT QUESTIONS & ANSW<br>
SRMHSS, KAVERIN<br>
RAJENDRAN M, M.Sc., B.Ed., C.<br>
D light sources with amplitudes 4 units and 2<br>
rfere with each other. Calculate the ratio of n  $\overline{\phantom{a}}$  131.

Amplitudes,  $a_1 = 4$ ,  $a_2 = 2$ Resultant amplitude,  $A = \sqrt{a_1^2 + a_2^2 + 2a_1a_2\cos\phi}$ Resultant amplitude is, maximum when,  $\phi = 0$ , cos 0 = 1, A<sub>max</sub> =  $\sqrt{a_1^2 + a_2^2 + 2a_1a_2}$  $A_{\text{max}} = \sqrt{(a_1 + a_2)^2}$ ; =  $\sqrt{(4 + 2)^2}$ ; =  $\sqrt{(6)^2}$ ; = 6 units Resultant amplitude is, minimum when,  $\phi = \pi$ , cos  $\pi = -1$ , A<sub>min</sub> =  $\sqrt{a_1^2 + a_2^2 - 2a_1a_2}$ A<sub>min</sub> =  $\sqrt{(a_1 - a_2)^2}$  ; =  $\sqrt{(4-2)^2}$  ; =  $\sqrt{(2)^2}$  ; = 2 units  $\vert \propto A^2$ ;  $\frac{I_{max}}{I}$  $\frac{I_{max}}{I_{min}} = \frac{(A_{max})^2}{(A_{min})^2}$  $\frac{(A_{max})^2}{(A_{min})^2}$  ; Substituting  $\frac{I_{max}}{I_{min}}$  $\frac{I_{max}}{I_{min}} = \frac{(6)^2}{(2)^2}$  $\frac{(6)^2}{(2)^2}$ ; =  $\frac{36}{4}$ 4 ; 9 **Imax : Imin = 9 : 1** s,  $a_1 = 4$ ,  $a_2 = 2$ <br>
amplitude,  $A = \sqrt{a_1^2 + a_2^2 + 2a_1a_2\cos\phi}$ <br>
amplitude is, maximum when,<br>  $0 = 1$ ,  $A_{max} = \sqrt{a_1^2 + a_2^2 + 2a_1a_2}$ <br>  $\frac{a_1 + a_2}{a_1 + a_2} = \sqrt{(4 + 2)^2}$ ;  $= \sqrt{(6)^2}$ ;  $= 6$  units<br>
amplitude is, minimum wh  $\begin{array}{cc} \mathcal{L} & \mathcal{L} \\ \mathcal{R} & \mathcal{R} \\ \mathcal{R} & \mathcal{A} \\ \mathcal{L} & \mathcal{L} \end{array}$ plitudes,  $a_1 = 4$ ,  $a_2 = 2$ <br>
ultant amplitude,  $A = \sqrt{a_1^2 + a_2^2 + 2a_1a_2\cos\phi}$ <br>
ultant amplitude is, maximum when,<br>
0,  $\cos 0 = 1$ ,  $A_{\text{max}} = \sqrt{a_1^2 + a_2^2 + 2a_1a_2}$ <br>  $x = \sqrt{(a_1 + a_2)^2}$ ;  $y = \sqrt{(4 + 2)^2}$ ;  $y = \sqrt{(6)^2}$ ;  $y = 6$ water 1992 π, cos π = -1, A<sub>min</sub> =  $\sqrt{a_1^2 + a_2^2 - 2a_1a_2}$ <br>
=  $\sqrt{(a_1 - a_2)^2}$ ; =  $\sqrt{(4 - 2)^2}$ ; =  $\sqrt{(2)^2}$ ; = **2 units**<br>
A<sup>2</sup>;  $\frac{Imax}{Imin} = \frac{(A_{max})^2}{(A_{min})^2}$ ; Substituting  $\frac{Imax}{Imin} = \frac{(6)^2}{(2)^2}$ ; =  $\frac{36}{4}$ ; 9  $\underline{Imax : Imin} = 9$ where  $\frac{S}{\omega}$ <br>9  $\frac{I_{\text{max}} : I_{\text{min}} = 9 : 1}{\omega}$ www.Padasalai.Net

132. Write a note on **pile of plates**.  $\begin{array}{ccc}\n & & \text{if } & \text{if } &$  $132.$ 

# **Pile of plates:**

It works on the principle of **polarization by reflection.** It consists of a number of glass plates placed one<br>over the other in a tube. These plates are inclined<br>at an **angle 33.7<sup>0</sup> to the axis of the tube.**<br>A beam of un-polarized light is allowed to fall on<br>the pile of plates al over the other in a tube. These plates are inclined at an **angle 33.7<sup>0</sup> to the axis of the tube.** A beam of un-polarized light is allowed to fall on the pile of plates along the axis of the tube. So the **angle of incidence of light will be 56.3<sup>0</sup>** which is the polarizing angle for glass. The vibrations perpendicular to the plane of incidence are reflected at each surface and those parallel to it are transmitted. The pile of plates is used as a **polarizer and also as an analyzer.**  $\begin{array}{cc}\n\text{I} & \text{I} \\
\text{C} & \text{A} \\
\text{A} & \text{B}\n\end{array}$ w<br>T<br>ii<br>Padasalai In is the polarizing angle for glass.<br>vibrations perpendicular to the plane of<br>dence are reflected at each surface and those<br>allel to it are transmitted. The pile of plates<br>also as an analyzer.  $\frac{1}{1}$ www.padasalai.net<br>used as a **polarizer** 

www.mor www.Padasalai.Net

**DEPARTMENT OF PHYSICS - 2022 - 2023**

**XII Std. PHYSICS IMPORTANT QUESTIONS & ANSWER, DEPARTMENT OF PHYSICS,**  SRMHSS, KAVERIYAMPOONDI, TIRUVANNAMALAI **RAJENDRAN M, M.Sc., B.Ed., C.C.A., P.G. TEACHER IN PHYSICS**

133. A microscope has an objective and eyepiece of focal lengths 5 cm and 50 cm respectively with tube length 30 cm. Find the **magnification of the microscope** in the (i) near point and (ii) normal focusing. 133.  $\angle$ XII Std. PHYSICS IMPORTANT QUESTIONS & ANSW<br>
SRMHSS, KAVERIN<br>
RAJENDRAN M, M.Sc., B.Ed., C.<br>
Nicroscope has an objective and eyepiece of f<br>
cm respectively with tube length 30 cm. Find EPARTMENT OF PHYSICS,<br>
DONDI, TIRUVANNAMALAI 79<br>
P.G. TEACHER IN PHYSICS<br>
lengths 5 cm and<br>
magnification of the  $133.$ DEPARTMENT OF PHYSICS,<br>
IPOONDI, TIRUVANNAMALAI 79<br>
., P.G. TEACHER IN PHYSICS<br>
al lengths 5 cm and<br>
a <u>magnification of the</u>

$$
f_0 = 5
$$
cm = 5 x 10<sup>-2</sup> m ;  $f_e = 50$  cm = 50 x 10<sup>-2</sup> m

$$
L = 30 \text{ cm} = 30 \times 10^{-2} \text{m}; D = 25 \text{ cm} = 25 \times 10^{-2} \text{ m}
$$

(i) **The total magnification m in near point focusing is ,**

 $m = m_o m_e = \left(\frac{L}{\epsilon}\right)$  $\left(\frac{L}{f_0}\right) \left(1+\frac{D}{f_e}\right)$  $\frac{\nu}{f_e}$ Substituting,  $m_0 m_e = \left(\frac{30 \times 10^{-2}}{5 \times 10^{-2}}\right)$  $\left(1+\frac{25 \times 10^{-2}}{5 \times 10^{-2}}\right) \left(1+\frac{25 \times 10^{-2}}{50 \times 10^{-2}}\right)$ 5cm = 5 x 10<sup>-2</sup> m ; f<sub>e</sub> = 50 cm = 50 x 10<sup>-2</sup> m<br>30 cm = 30 x 10<sup>-2</sup>m ; D = 25 cm = 25 x 10<sup>-2</sup> m<br>**he total magnification m in near point focusing is ,<br>=**  $\mathbf{m_o m_e} = \left(\frac{L}{f_0}\right) \left(1 + \frac{D}{f_e}\right)$ **<br>stituting, m\_o m\_e = \left(\frac{30 \** (ii) **The total magnification m in normal focusing is,**   $m = m_o m_e = \frac{L}{\epsilon}$  $\frac{L}{f_0}$ ) $\left(\frac{D}{f_e}\right)$  $\frac{D}{f_e}$ Substituting,  $m_0 m_e = \left(\frac{30 \times 10^{-2}}{5 \times 10^{-2}}\right)$ = 5 x 10<sup>-2</sup> m ;  $f_e$  = 50 cm = 50 x 10<sup>-2</sup> m<br>
= 30 x 10<sup>-2</sup>m ; D = 25 cm = 25 x 10<sup>-2</sup> m<br>
al magnification m in near point focusing is ,<br>
e =  $\left(\frac{L}{f_0}\right)\left(1 + \frac{D}{f_e}\right)$ <br>
g, m<sub>o</sub>m<sub>e</sub> =  $\left(\frac{30 \times 10^{-2}}{50 \times 10^{-2}}\right)\left(1$  $L$   $\frac{L}{N}$   $\frac{L}{N}$   $\frac{L}{N$  $y \text{ is }$ .<br>1.5) = 9  $\frac{\mathbf{m} = \mathbf{m}_o \mathbf{m}_e = \left(\frac{1}{f_0}\right) \left(\frac{1}{f_e}\right)}{\text{stituting, } m_o m_e = \left(\frac{30 \times 10^{-2}}{5 \times 10^{-2}}\right) \left(\frac{25 \times 10^{-2}}{50 \times 10^{-2}}\right)$ ; = (6) the uses of Polaroid's.<br>
s of Polaroid's:<br>
d in goggles and cameras to avoid glare of  $\frac{1}{1}$ mg is ,<br>(1.5) = 9  $(\overline{5}) = 3$ 

Substituting, 
$$
m_0 m_e = \left(\frac{30 \times 10^{-2}}{5 \times 10^{-2}}\right) \left(\frac{25 \times 10^{-2}}{50 \times 10^{-2}}\right)
$$
; = (6) (0.5) = 3

# 134. List the **uses of Polaroid's**.  $\begin{array}{c}\n 134. \quad \text{L} \\
 \hline\n \text{L}\n \end{array}$  $134.$

# **Uses of Polaroid's:**

Used in goggles and **cameras to avoid glare of light** Used in **holography** (three dimensional motion pictures)

Used to improve contrast in **old oil paintings**

Used in optical **stress analysis**.

Used as window **glasses to control the intensity of incoming light** Polarized needle beam acts as **needle to read/write** in compact discs (CDs) U<br>U<br>U<br>P<br>P<br>P d to improve contrast in **old oil paintings**<br>d in optical **<u>stress analysis.</u><br>d as window <b>glasses to control the intensity**<br>arrized needle beam acts as **needle to read/w**<br>aroid produce **polarized lights to be used in Example 19 Allen School**<br>in compact discs (CDs)<br>**Allen School School** f incoming light<br><u>e</u> in compact discs (CDs)<br>quid crystal display

Polaroid produce **polarized lights to be used in liquid crystal display** 

# **LCD)**

**XII Std. PHYSICS IMPORTANT QUESTIONS & ANSWER, DEPARTMENT OF PHYSICS,**  SRMHSS, KAVERIYAMPOONDI, TIRUVANNAMALAI **RAJENDRAN M, M.Sc., B.Ed., C.C.A., P.G. TEACHER IN PHYSICS** XII Std. PHYSICS IMPORTANT QUESTIONS & ANSW<br>
SRMHSS, KAVERIN<br>
RAJENDRAN M, M.Sc., B.Ed., C.<br>
5 Marks Question & Answe<br>
ain the equation for resultant intensity due EPARTMENT OF PHYSICS,<br>OONDI, TIRUVANNAMALAI**. 80**<br>P.G. TEACHER IN PHYSICS<br>nterference of light. DEPARTMENT OF PHYSICS,<br>IPOONDI, TIRUVANNAMALAI **80**<br>., P.G. TEACHER IN PHYSICS<br>interference of light.

appointment

### **5 Marks Question & Answer**

135. Obtain the equation **for resultant intensity due to interference of light**. **Resultant intensity due to interference:**  $\begin{array}{ccc} 135. & C \\ -\end{array}$  $\frac{135}{135}$ 

Let  $S_1$  and  $S_2$  are the two light waves meeting at a point 'P' At any instant 't', the displacement equations, S<sub>2</sub> are the two light waves meeting<br>
'P' At any instant 't', the displacement<br>
"P' At any instant 't', the displacement<br>  $a_2 \sin (\omega t + \phi)$  ---- (1)<br>  $a_2 \sin (\omega t + \phi)$  ---- (2)<br>  $\leftrightarrow$  phase difference between them<br>  $y_1 + y_2$ <br>  $a$ a<br>a<br>e<br>V point 'P' At any instant 't', the displacement<br>ations,<br> $y_1 = a_1 \sin \omega t \quad --- (1)$ <br> $y_2 = a_2 \sin (\omega t + \phi) \quad --- (2)$ <br>ere,  $\phi \rightarrow$  phase difference between them

 $y_1 = a_1 \sin \omega t$  ---- (1)

 $y_2 = a_2 \sin (\omega t + \phi)$  ---- (2)

Where,  $\phi \rightarrow$  phase difference between them

Then the resultant displacement,

 $y = y_1 + y_2$ 

 $y = a_1 \sin \omega t + a_2 \sin(\omega t + \phi)$ 

By solving this, we get,  $y = A \sin(\omega t + \theta)$  ---- (3)

Where,  $A = \sqrt{a_1^2 + a_2^2 + 2a_1a_2\cos\phi}$  and  $\theta = \tan^{-1}\left[\frac{a_2\sin\phi}{a_1 + a_2\cos\phi}\right]$ w<br>Networkship<br>Networkship  $y = y_1 + y_2$ <br>  $y = a_1 \sin \omega t + a_2 \sin(\omega t + \phi)$ <br>
By solving this, we get,  $y = A \sin(\omega t + \theta)$ <br>
ere,  $A = \sqrt{a_1^2 + a_2^2 + 2a_1a_2 \cos \phi}$  and  $\theta = \tan^{-1}$ <br>
When,  $\phi = 0, \pm 2\pi, \pm 4, ...$  ... the resultant int

(1) When,  $\phi = 0$ ,  $\pm 2\pi$ ,  $\pm 4$ , ... .... .the resultant intensity becomes maximum.  $A_{\text{max}} = \sqrt{(a_1 + a_2)^2}$  $\begin{array}{l} \hbox{$\epsilon_2$}\, \frac{1}{2}\,sin\phi \,,\ \hbox{$\epsilon_4$}_2\,cos\phi \,,\ \hbox{$\epsilon_3$}\,cos\phi = 0 \end{array}$  $\frac{a_2 \sin \phi}{\sin \phi}$ <br>sity becomes maximum.

(2) When,  $\phi = \pm \pi$ ,  $\pm 3\pi$ ,  $\pm 5\pi$  ... .... the resultant intensity becomes minimum.

 $A_{min} = \sqrt{(a_1 - a_2)^2}$ 

**The intensity of light is directly proportional to the square of the**   $\textbf{amplitude}$ .  $I \propto A^2$  ;  $I \propto a_1^2 + a_2^2 + 2a_1a_2\ cos\phi$ ww.<br>Networks<br>Networks in the same of the same of the same of the same of the same of the same of the same of the same of th<br>Networks in the same of the same of the same of the same of the same of the same of the same of th when,  $\phi = \pm \pi$ ,  $\pm 3\pi$ ,  $\pm 5\pi$  ... .... the resultant in<br>
imum.<br>  $A_{min} = \sqrt{(a_1 - a_2)^2}$ <br>
The intensity of light is directly proportic<br>
plitude.  $I \propto A^2$ ;  $I \propto a_1^2 + a_2^2 + 2a_1a_2 \cos\phi$ <br>  $I \propto I_1 + I_2 + 2\sqrt{I_1I_2} \cos\phi =$ sity becomes<br>to the square of the nsity becomes<br>al to the square of the

 $I \propto I_1 + I_2 + 2\sqrt{I_1I_2} \cos \phi$  – – – (4)

1) When,  $\phi = 0$ ,  $\pm 2\pi$ ,  $\pm 4$ , ... .... .the resultant intensity becomes maximum. www.Padasalai.Net  $(a_1 + a_2)^2$  $(a_1 + a_2)^2$ 

This is called constructive interference.  $I_{max} \propto (a_1 + a_2)^2$ <br>  $I_{max} \propto I_1 + I_2 + 2\sqrt{I_1 I_2} - - - (5)$ 

$$
I_{max} \propto I_1 + I_2 + 2\sqrt{I_1 I_2} - - - \quad (5)
$$

**DEPARTMENT OF PHYSICS - 2022 - 2023**

# **Kindly send me your questions and answerkeys to us : Padasalai.Net@gmail.com** wa.<br>Neta send me your questions and answerkeys to us : P alai.Net @gmail.com ww.<br>Networkship **y** send me your questions and answerkeys to us : usalai.Net @gmail.com<br>...

**XII Std. PHYSICS IMPORTANT QUESTIONS & ANSWER, DEPARTMENT OF PHYSICS,** 

SRMHSS, KAVERIYAMPOONDI, TIRUVANNAMALAI

**RAJENDRAN M, M.Sc., B.Ed., C.C.A., P.G. TEACHER IN PHYSICS**

(2) When,  $\phi = \pm \pi$ ,  $\pm 3\pi$ ,  $\pm 5\pi$  ... .... the resultant intensity becomes minimum.  $\frac{a}{n}$ XII Std. PHYSICS IMPORTANT QUESTIONS & ANSW<br>
SRMHSS, KAVERIN<br>
RAJENDRAN M, M.Sc., B.Ed., C.<br>
When,  $\phi = \pm \pi$ ,  $\pm 3\pi$ ,  $\pm 5\pi$  ... .... the resultant in<br>
imum. EPARTMENT OF PHYSICS,<br>OONDI, TIRUVANNAMALAI<br>P.G. TEACHER IN PHYSICS<br>sity becomes DEPARTMENT OF PHYSICS,<br>IPOONDI, TIRUVANNAMALAI **81**<br>., P.G. TEACHER IN PHYSICS<br>nsity becomes

This is called destructive interference. $I_{min} \propto (a_1-a_2)^2$ 

$$
I_{min} \propto I_1 + I_2 - 2\sqrt{I_1 I_2} - - - \quad (6)
$$

**Special case:** www.Padasalai.Net

$$
I_{min} \propto I_1 + I_2 - 2\sqrt{I_1 I_2} - - - (6)
$$
\n
$$
I_1 = a_2 = a
$$
, then resultant amplitude,  
\n
$$
A = \sqrt{a^2 + a^2 + 2a^2 \cos \phi}
$$
;  $A = \sqrt{2a^2 + 2a^2 \cos \phi}$   
\n
$$
A = \sqrt{2a^2(1 + \cos \phi)}
$$
;  $A = \sqrt{2a^2 \left[2 \cos^2 \left(\frac{\phi}{2}\right)\right]}$   
\n
$$
A = 2a \cos \left(\frac{\phi}{2}\right) - - - (7)
$$
  
\nIf  $I_1 = I_2 = I_0$ , then the resultant intensity,  $I \propto A^2$ ;  
\n $I \propto 4a^2 \cos^2 \left(\frac{\phi}{2}\right)$ ;  $I = 4 I_0 \cos^2 \left(\frac{\phi}{2}\right)$ ................. (8)  
\nWhen,  $\phi = 0$ ,  $\pm 2\pi$ ,  $\pm 4$ , ....  $\dots I_{max} = 4 I_0$  and  
\n $\phi = \pm \pi$ ,  $\pm 3\pi$ ,  $\pm 5\pi$  ....  $\dots I_{min} = 0$   
\nThus the phase difference between the two waves decides the  
\nnsity of light at the point, where the two waves meet.  
\n $Ne$  **law of refraction** using **Huygens' Principle**.  
\n**swolution Proof:**  
\nLet XY be the refracting surface.  
\n $AA' = v_2 t$  and  $BB' = v_1 t$   
\n $\frac{Bau}{AA'} = \frac{v_1}{v_2}$  ................. (1)  
\n**11:**  
\nThe incident rays, refracted rays

Thus the phase difference between the two waves decides the intensity of light at the point, where the two waves meet. www.Padasalai.Net n 1,<br>))<br>wes decides the<br>neet.

# 136. Prove **laws of refraction** using **Huygens' Principle**.  $\frac{L}{\sqrt{2}}$  $\frac{150}{100}$

**Laws of refraction - Proof:**

Let XY be the refracting surface.

 $AA' = v_2 t$  and  $BB' = v_1 t$  $\therefore \frac{BB'}{11}$  $\frac{BB'}{AA'} = \frac{v_1}{v_2}$  $\frac{v_1}{v_2}$  (1) www.Padasalai.Net www.Padasalai.Net

**Law (1):**

T**he incident rays, refracted rays and the normal are in the same plane.**

**Law (2):**

and the normal are in the same plane.

\nLaw (2):

\nAngle of incidence, 
$$
\angle i = \angle NAL = 90^0 - \angle NAB = \angle BAB'
$$

\nAngle of refraction,  $\angle r = \angle N'B'M' = 90^0 - \angle N'B'A' = \angle A'B'A$ 

**DEPARTMENT OF PHYSICS - 2022 - 2023**

# **Kindly send me your questions and answerkeys to us : Padasalai.Net@gmail.com** wa.<br>Neta **y** send me your questions and answerkeys to us : P alai.Net @gmail.com ww.<br>Networkship usalai.Net @gmail.com<br>...

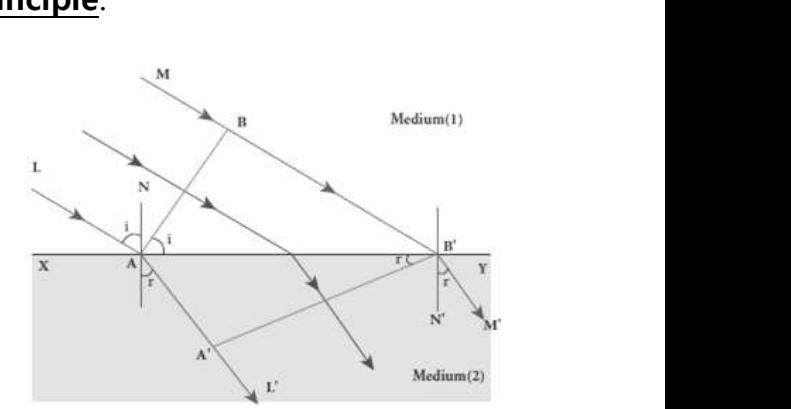

**XII Std. PHYSICS IMPORTANT QUESTIONS & ANSWER, DEPARTMENT OF PHYSICS,**  SRMHSS, KAVERIYAMPOONDI, TIRUVANNAMALAI **RAJENDRAN M, M.Sc., B.Ed., C.C.A., P.G. TEACHER IN PHYSICS** EPARTMENT OF PHYSICS,<br>
OONDI, TIRUVANNAMALAI<br>
P.G. TEACHER IN PHYSICS<br>  $=\frac{n_2}{n_1}$ **DEPARTMENT OF PHYSICS,<br>
IPOONDI, TIRUVANNAMALAI 82<br>
., P.G. TEACHER IN PHYSICS**  $\frac{1}{n_1}$ **<br>**  $\frac{1}{n_2}$  **=**  $\frac{n_2}{n_1}$ 

From Δ*ABB'* and Δ*B'A'A*;  $\frac{Sin i}{C}$  $\frac{Sin i}{Sin r} = \frac{\left(\frac{BB'}{AB'}\right)}{\left(\frac{AA'}{AB'}\right)}$  $\frac{BD'}{AB'}$  $\left(\frac{AA'}{AB'}\right)$  $\frac{\overline{ABI}}{ABI}}{\overline{ABI}} = \frac{BBI}{AAI}$  $\frac{BB'}{AA'} = \frac{v_1}{v_2}$  $\frac{v_1}{v_2} =$  $\left(\frac{C}{n}\right)$  $\frac{6}{n_1}$  $\left(\frac{C}{n}\right)$  $\frac{\overline{n_1}}{\overline{n_2}} = \frac{n_2}{n_1}$  $n<sub>1</sub>$ www.Padasalai.Net XII Std. PHYSICS IMPORTANT QUESTIONS & ANSW<br>
SRMHSS, KAVERIN<br>
RAJENDRAN M, M.Sc., B.Ed., C.<br>
M  $\triangle ABB'$  and  $\triangle B'A'A$ ;  $\frac{Sin i}{Sin r} = \frac{\left(\frac{BB'}{AB'}\right)}{\left(\frac{AA'}{AB'}\right)} = \frac{BB'}{AA'} = \frac{v_1}{v_2}$  =<br>
In product form **n**, sin *i* = **n**, Sin

In product form,  $n_1 \sin i = n_2 \sin r$ 

137. Obtain the equations for **constructive and destructive interference** for<br>
transmitted and **reflected waves in thin films.**<br> **Interference in thin films:**<br>
Consider a thin film of transparent<br>
material of refractive i transmitted and **reflected waves in thin films. Interference in thin films:** 137. C<br>t<br> $\frac{||\mathbf{h}||}{||\mathbf{h}||}$  $\frac{137}{120}$ 

Consider a thin film of transparent material of refractive index " $\mu$ " and thickness "t". A parallel beam of light is incident on the film at an angle  $'i'$ 

At upper surface, the light wave is divided in to two parts. One part is reflected and other part is refracted. t<br>c<br>a<br>l<br>l film at an angle '*i'*<br>At upper surface, the light wave is<br>ded in to two parts. One part is reflected<br>other part is refracted.<br>**Preference due to transmitted light:**<br>If we approximate the incidence to be non-

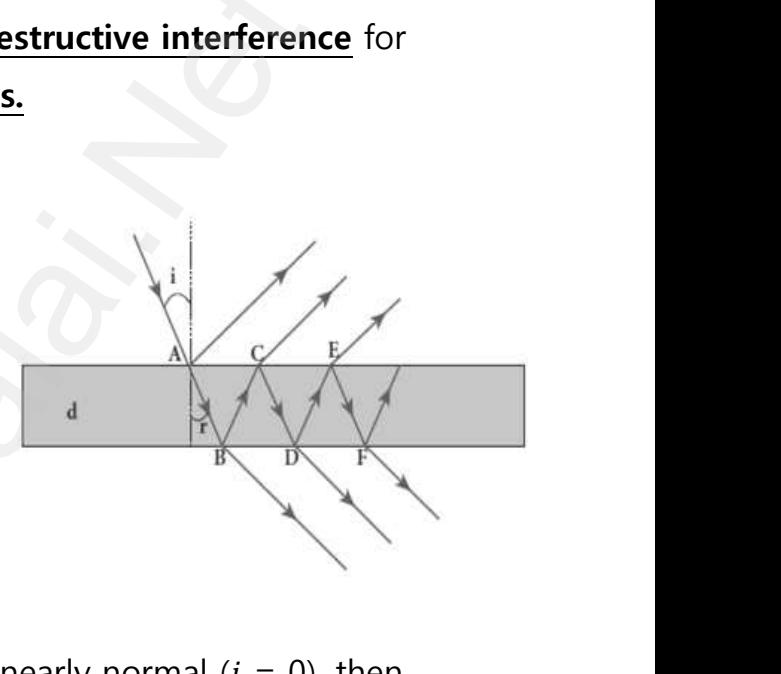

# **Interference due to transmitted light:**

If we approximate the incidence to be nearly normal  $(i = 0)$ , then the points 'B' and 'D' are very close to each other. The extra distance travelled by the wave transmitted at 'D' is  $(BC + CD)$ . Hence the path difference between the waves transmitted from 'B' and 'D' is e equations for **constructive and destructive interference**<br>
d and **reflected waves in thin films.**<br> **Ce in thin films:**<br> **Sider a thin film of transparent**<br> **f** refractive index " $\mu$ " and thickness<br> **allel beam of light** wat<br>Net<br>Net Example 1 at 'D' is (BC + C<br>
erence between the waves transmitted from '<br>  $\delta = \mu (BC + CD) = \mu (d + d)$ <br>  $\delta = 2\mu d$  --- (1)<br>
The condition for constructive interference in Hence the path<br>nd 'D' is<br>smitted ray is,  $\delta = n\lambda$ The Mand 'D' is<br>and 'D' is<br>ansmitted ray is,  $\delta = n\lambda$ 

$$
\delta = \mu (BC + CD) = \mu (d + d)
$$

$$
\delta = 2\mu d \qquad ---(1)
$$

(1) The condition for constructive interference in transmitted ray is,  $\delta = n\lambda$ 

$$
(or) 2\mu = n\lambda --- (2)
$$

(2) The condition for destructive interference in transmitted ray is,  $\delta$  $=(2n - 1)\frac{\lambda}{2}$  $\frac{\lambda}{2}(or)$  2 $\mu$ d =  $(2n - 1)\frac{\lambda}{2}$ 2 ……………..(3)  $\frac{1}{\sqrt{2}}$ The condition for destructive interference i<br>  $=(2n-1)\frac{\lambda}{2}(or)$  **2** $\mu$ **d** =  $(2n-1)\frac{\lambda}{2}$  .........<br> **expression extracal light:**<br>
When light travelling in a rarer medium anser medium, undergoes a phase change of  $\pi$ .

# **Interference due to reflected light:**

When light travelling in a rarer medium and getting reflected by a denser medium, undergoes a phase change of $\pi$ . ansmitted ray is,  $\delta$ <br>.(3)<br>etting reflected by a ransmitted ray is,  $\boldsymbol{\delta}$ <br>....(3)<br>getting reflected by a

**DEPARTMENT OF PHYSICS - 2022 - 2023**

# **Kindly send me your questions and answerkeys to us : Padasalai.Net@gmail.com** wa.<br>Neta send me your questions and answerkeys to us : P alai.Net @gmail.com ww.<br>Networkship **y** send me your questions and answerkeys to us : usalai.Net @gmail.com<br>...

**XII Std. PHYSICS IMPORTANT QUESTIONS & ANSWER, DEPARTMENT OF PHYSICS,** 

SRMHSS, KAVERIYAMPOONDI, TIRUVANNAMALAI

## **RAJENDRAN M, M.Sc., B.Ed., C.C.A., P.G. TEACHER IN PHYSICS**

Hence an additional path difference of  $\frac{\lambda}{2}$  is introduced. Again for normal incidence  $(i = 0)$ , the points 'A' and 'C' are very close to each other. The extra distance travelled by the wave coming out from 'C' is  $(AB + BC)$ . Hence the path difference between the waves reflected at 'A' and 'C' is  $\delta = \mu (AB + BC) = \mu (d + d) = 2 \mu d$  $\rho$ XII Std. PHYSICS IMPORTANT QUESTIONS & ANSW<br>
SRMHSS, KAVERIN<br>
RAJENDRAN M, M.Sc., B.Ed., C.<br>
Hence an additional path difference of  $\frac{\lambda}{2}$  is<br>
in for normal incidence ( $i = 0$ ), the points 'A' EPARTMENT OF PHYSICS,<br>
DONDI, TIRUVANNAMALAI<br>
P.G. TEACHER IN PHYSICS<br>
roduced.<br>
'C' are very close to www.Padasalai.Net

Since additional path difference  $\frac{\lambda}{2}$  is introduceddue to reflection at A, the total path difference, =  $2\mu d + \frac{\lambda}{2}$ 2 ……………..(4) www.padasalai.<br>Net www.Padasalai.Net www.Padasalai.Net www.Padasalai.Net Express tenected at A<br>eddue to reflection at A,<br>in reflected ray is<br> $\int_{0}^{\frac{\lambda}{2}}$  (5)

- 1) The condition for constructive interference in reflected ray is  $\delta = n\lambda$  (or)  $2\mu d + \frac{\lambda}{2}$  $\frac{\lambda}{2}$  = (or) **2** $\mu$ **d** =  $(2n - 1)\frac{\lambda}{2}$ 2 ……………..(5)
- 2) The condition for destructive interference in reflected ray is,

$$
\delta = (2n + 1)\frac{\lambda}{2} \text{ (or) } 2\mu d + \frac{\lambda}{2} = (2n + 1)\frac{\lambda}{2} \text{ (or)}
$$
  
2\mu d = nλ.................(6)  
Equation (5) and (6) shows that the bright and darkfri  
width equally spaced on either side of central bright f  
138 Discuss about **astronomical telescope**

Equation (5) and (6) shows that the bright and darkfringes are of same width equally spaced on either side of central bright fringe )<br>inges are of same<br>fringe or)<br>:fringes are of same<br>it fringe

# 138. Discuss about **astronomical telescope**.  $\begin{array}{ccccc}\n\text{E} & & & & \\
\text{M} & & & & \\
\text{M} & & & & \\
\text{M} & & & & \\
\text{M} & & & & \\
\text{M} & & & & \\
\text{M} & & & & \\
\text{M} & & & & \\
\text{M} & & & & \\
\text{M} & & & & \\
\text{M} & & & & \\
\text{M} & & & & \\
\text{M} & & & & \\
\text{M} & & & & \\
\text{M} & & & & \\
\text{M} & & & & \\
\text{M} & & & & \\
\text{M} & & & & \\
\text{M} & & & & \\
\text{M} & & & & \\
\text{M} & & & & \\
\$  $\frac{128}{128}$

# **Astronomical telescope:**

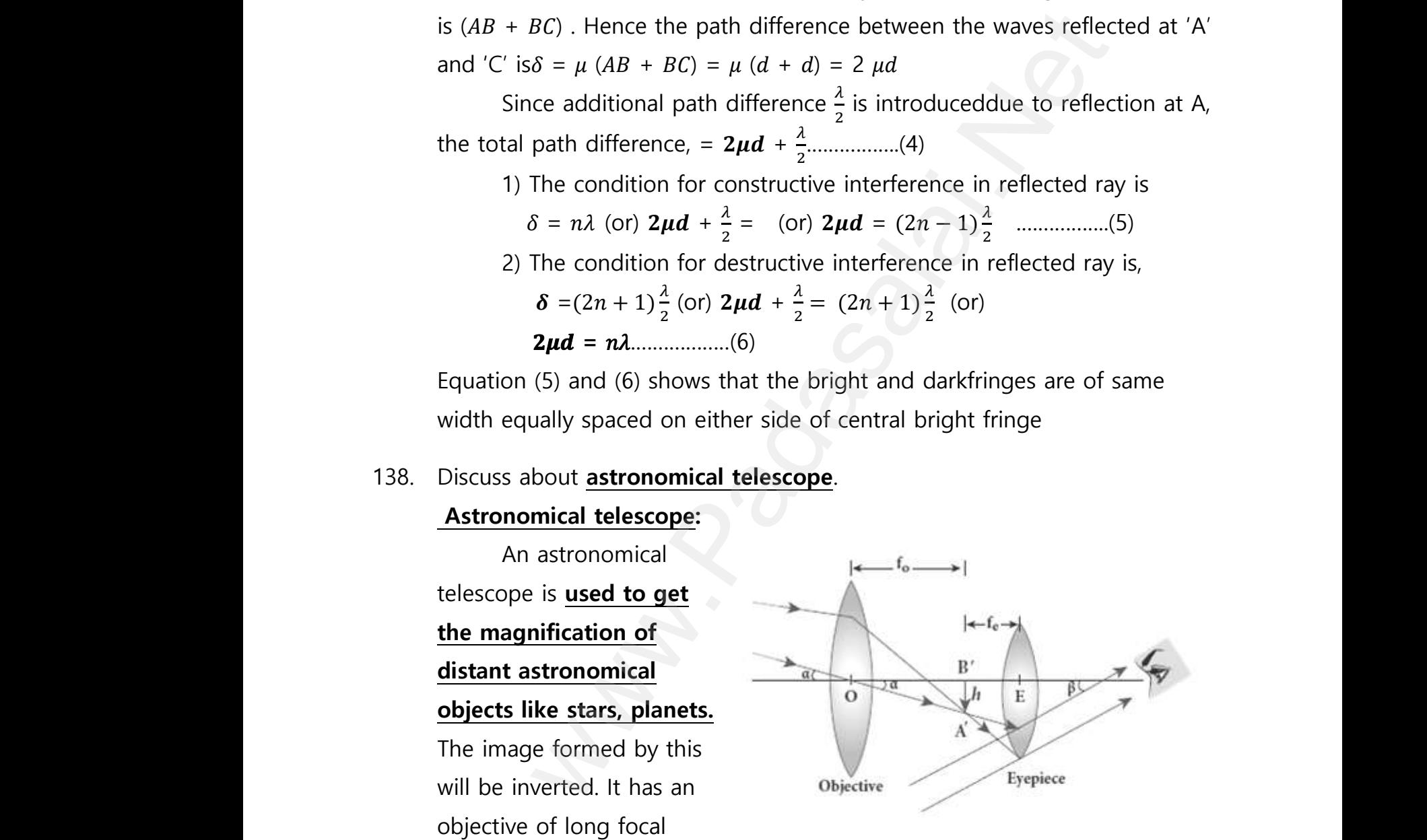

length and a much larger aperture than eye piece. **Light from a distant object enters the objective and a real image is formed in the tube at its second focal point.** w<br>C<br>L<br><u>i.es</u><br>S be inverted. It has an<br>ective of long focal<br>gth and a much larger aperture than eye piec<br>**ect enters the objective and a real image is**<br>ond focal point. ght from a distant<br>med in the tube at its Light from a distant<br>rmed in the tube at its

**DEPARTMENT OF PHYSICS - 2022 - 2023**

# **Kindly send me your questions and answerkeys to us : Padasalai.Net@gmail.com** wa.<br>Neta send me your questions and answerkeys to us : P alai.Net @gmail.com ww.<br>Networkship **y** send me your questions and answerkeys to us : usalai.Net @gmail.com<br>...

**XII Std. PHYSICS IMPORTANT QUESTIONS & ANSWER, DEPARTMENT OF PHYSICS,**  SRMHSS, KAVERIYAMPOONDI, TIRUVANNAMALAI **RAJENDRAN M, M.Sc., B.Ed., C.C.A., P.G. TEACHER IN PHYSICS** XII Std. PHYSICS IMPORTANT QUESTIONS & ANSW<br>
SRMHSS, KAVERIN<br>
RAJENDRAN M, M.Sc., B.Ed., C.<br>
The eye piece magnifies this image production (m) : EPARTMENT OF PHYSICS,<br>
OONDI, TIRUVANNAMALAI
<br>
P.G. TEACHER IN PHYSICS
<br>
a final inverted image. DEPARTMENT OF PHYSICS,<br>
IPOONDI, TIRUVANNAMALAI
<br> **B4**<br> **g** a final inverted image.

## **Magnification (m) :**

The magnification 'm' is the ratio of the angle  $\beta$  subtended at the eye by the final image to the angle  $\alpha$  which the object subtends at the lens or the eye. $m = \frac{\beta}{\beta}$  $\alpha$ by the final finage to the angle a which the<br>
s or the eye. $m = \frac{\beta}{\left(\frac{h}{f_0}\right)}$ ;  $m = \frac{f_0}{f_e}$ <br>
The length of the telescope is approximately  $U, L = f_0 + f_e$ <br>
th in Young's double  $\frac{dy}{dx} = f_0 + f_e$ 

From figure,  $=$   $\frac{\left[\frac{h}{f_e}\right]}{\left[\frac{h}{h}\right]}$  $\frac{n}{fe}$  $\left[\frac{h}{f}\right]$  $\frac{\overline{f_e} \cdot h}{\left(\overline{f_0}\right)}$ ;  $m = \frac{f_0}{f_e}$ fe

The length of the telescope is approximately,  $L = f_0 + f_e$ 

139. Obtain the equation for Path difference and bandwidth in **Young's double slit experiment**.  $\frac{1}{120}$  $\frac{120}{120}$ 

### **Path difference (** $\delta$ **) :**

Let distance between  $S_1$  and  $S_2 = d$ , Distance of the screen from double slit = D, Wavelength of coherent light wave=  $\lambda$ wa.<br>Networkship<br>Networkship **difference (** $\delta$ **)**:<br>Let distance between S<sub>1</sub> and S<sub>2</sub> = d,<br>nce of the screen from double slit = D,<br>length of coherent light wave=  $\lambda$ <br>Hence path difference between the **h difference (** $\delta$ **)**:<br>Let distance between S<sub>1</sub> and S<sub>2</sub> = d,<br>cance of the screen from double slit = D,<br>velength of coherent light wave=  $\lambda$ <br>Hence path difference between the

Hence path difference between the light waves from  $S_1$  and  $S_2$ to the point 'P' is  $\delta = S_2 P - S_1 P = S_2 P - M P = S_2 M$ From the figure,  $\angle OCP = \angle S_2S_1M = \theta$ In Δ $S_2S_1M$  ,  $Sin θ = \frac{S_2M}{S_1S_2}$  $\frac{s_{2 M}}{s_{1} s_{2}} = \frac{\delta}{d}$  $\frac{\sigma}{d}$  ;  $\therefore$   $\delta$  = Sin  $\theta$ .  $d$ Here  $\theta$  is small. Hence,  $Sin \theta \approx tan \theta \approx \theta$  $\delta = \theta \cdot d \dots \dots \dots \dots \dots (1)$ Also. in  $\Delta OCP$ ,  $\theta \approx \tan \theta = \frac{\partial P}{\partial S}$  $\frac{\partial P}{\partial C} = \frac{y}{D}$ D Put this in equation (1)  $\delta = \frac{y}{R}$  $\frac{y}{D}$ **d**---------------- (2) Point 'P' may be appear either bright or dark depending on the path difference. e final image to the angle  $\alpha$  which the object subtends at<br>
e eye. $m = \frac{\beta}{\alpha}$ <br>
in figure,  $= \frac{\left[\frac{h}{\beta_0}\right]}{\left[\frac{h}{\beta_0}\right]}$ ;  $m = \frac{f_0}{f_c}$ <br>
length of the telescope is approximately,  $L = f_0 + f_c$ <br>
e equation for Path dif  $\begin{array}{ccc}\n\vdots & & & \\
\downarrow & & & \\
\downarrow & & & \\
\downarrow & & & \\
\downarrow & & & \\
\delta & & & \\
\end{array}$ www.Padasalai.Net www.Padasalai.Net ww.<br>Padasalai<br>Net where the parameter of  $\mathcal{L}_1$ <br>ht 'P' may be appear either bright or dark dep<br>a difference. where we have a state of the state of the state of the state of the state of the state of the state of the state of the state of the state of the state of the state of the state of the state of the state of the state of th www.Padasalai.Net where the state of the state of the state of the state of the state of the state of the state of the state of the state of the state of the state of the state of the state of the state of the state of the state of the stat

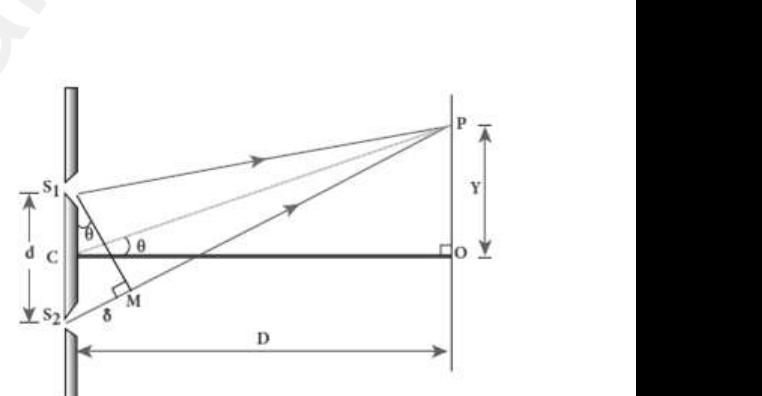

**XII Std. PHYSICS IMPORTANT QUESTIONS & ANSWER, DEPARTMENT OF PHYSICS,** 

SRMHSS, KAVERIYAMPOONDI, TIRUVANNAMALAI

**RAJENDRAN M, M.Sc., B.Ed., C.C.A., P.G. TEACHER IN PHYSICS** EPARTMENT OF PHYSICS,<br>OONDI, TIRUVANNAMALAI<br>P.G. TEACHER IN PHYSICS<br>nce will be, **DEPARTMENT OF PHYSICS,<br>IPOONDI, TIRUVANNAMALAI 85.**<br>**P.G. TEACHER IN PHYSICS**<br>Prence will be,

# **Condition for bright fringe (maxima):** wa.<br>Neta

For **constructive interference**, the path difference will be, XII Std. PHYSICS IMPORTANT QUESTIONS & ANSW<br>
SRMHSS, KAVERIN<br>
RAJENDRAN M, M.Sc., B.Ed., C.<br>
Net RAJENDRAN M, M.Sc., B.Ed., C.<br>
For <u>constructive interference</u>, the path di

 $\delta = n\lambda \, [n = 0, 1, 2, ... ]$ ;  $\frac{y}{R}$  $\frac{\partial}{\partial D}d=n\lambda$ 

Thus the distance of the n<sup>th</sup> bright fringe from "O" is

$$
y_n = \frac{b}{d} n \lambda \cdots \cdots \cdots \cdots \cdots \quad (3)
$$

**Condition for dark fringe (minima):** www.Padasalai.Net

For **destructive interference**, the path difference will be, where we will be, www.padasalai.<br>Networkship<br>Networkship

$$
y_n = \frac{b}{a} n\lambda
$$
  
111d  
123e  
133e  
143f  
145f  
155f  
167f  
169f  
169f  
169g  
169g  
169g  
169g  
169g  
169g  
169g  
169g  
169g  
169g  
169g  
169g  
169g  
169g  
169g  
169g  
169g  
169g  
169g  
169g  
169g  
169g  
169g  
169g  
169g  
169g  
169g  
169g  
169g  
169g  
169g  
169g  
169g  
169g  
169g  
169g  
169g  
169g  
169g  
169g  
169g  
169g  
169g  
169g  
169g  
169g  
169g  
169g  
169g  
169g  
169g  
169g  
169g  
169g  
169g  
169g  
169g  
169g  
169g  
169g  
169g  
169g  
169g  
169g  
169g  
169g  
169g  
169g  
169g  
169g  
169g  
169g  
169g  
169g  
169g  
169g  
169g  
169g  
169g  
169g  
169g  
169g  
169g  
169g  
169g  
169g  
169g  
169g  
169g  
169g  
169g  
169g  
169g  
169g  
169g  
169g  
169g  
169g  
169g  
169g  
169g  
169g  
169g  
169g  
169g  
169g  
169g  
169g  
169g  
169g  
169g  
169g  
169g  
169g  
169

Thus the distance of the  $n<sup>th</sup>$  dark fringe from "O" is

$$
y_n = \frac{b}{d}(2n-1)\frac{\lambda}{2}
$$
 --- (4)

# **Band width**  $(\beta)$ **:**

The band width is defined as **the distance between any two consecutive bright or dark fringes.** The distance between  $(n+1)$ <sup>th</sup> and nth consecutive bright fringes from 'O' is  $\beta = y_{n+1} - y_n$ is the distance of the n<sup>th</sup> bright fringe from "O" is<br>  $=\frac{p}{a}n\lambda$ ---------------- (3)<br> **for dark fringe (minima):**<br> **destructive interference**, the path difference will be,<br>  $(2n-1)\frac{\lambda}{2}$  [n = 1, 2, ...]<br>  $=(2n-1)\frac{\lambda}{2$ ww.<br>Padasalai<br>Netai<br>Netai  $y_n = \frac{b}{d}(2n-1)\frac{\lambda}{2}$  ---- (4)<br>
d width ( $\beta$ ):<br>
The band width is defined as the distance<br>
secutive bright or dark fringes. The distance<br>
secutive bright fringes from 'O' is  $\beta = y_{n+1}$  – ween any two<br>tween  $(n+1)$ <sup>th</sup> and nth etween any two<br>etween (n+1)<sup>th</sup> and nth

$$
\beta = \frac{D}{a}(n+1)\lambda - \frac{D}{a}n\lambda \; ; \; \beta = \frac{D}{a}\lambda \; \cdots \qquad (5)
$$

Similarly the distance between  $(n+1)$ <sup>th</sup> and n<sup>th</sup> Consecutive dark fringes from 'O' is  $\beta = y_{n+1} - y_n$  $D_{\text{LO}}$   $(1)$   $(1)$   $D$  $\overline{a}$ www.Padasalai.Net Similarly the distance between  $(n+1)^{10}$  and<br>
ges from 'O' is  $\beta = y_{n+1} - y_n$ <br>  $\beta = \frac{D}{d} [2(n+1) - 1] \frac{\lambda}{2} - \frac{D}{d} (2n - 1) \frac{\lambda}{2}$ <br>  $\beta = \frac{D}{d} \lambda$ ----------- (6)<br>
Equation (5) and (6) shows that the bright<br>
so width equal Sonsecutive dark<br>dark fringes are of 'Consecutive dark<br>d dark fringes are of

$$
\beta = \frac{b}{a} [2(n+1) - 1] \frac{\lambda}{2} - \frac{b}{a} (2n - 1) \frac{\lambda}{2}
$$
  

$$
\beta = \frac{b}{a} \lambda
$$

Equation (5) and (6) shows that the bright and dark fringes are of same width equally spaced on either side of central bright fringe.

**XII Std. PHYSICS IMPORTANT QUESTIONS & ANSWER, DEPARTMENT OF PHYSICS,**  SRMHSS, KAVERIYAMPOONDI, TIRUVANNAMALAI **RAJENDRAN M, M.Sc., B.Ed., C.C.A., P.G. TEACHER IN PHYSICS** XII Std. PHYSICS IMPORTANT QUESTIONS & ANSW<br>
SRMHSS, KAVERIN<br>
RAJENDRAN M, M.Sc., B.Ed., C.<br>
We laws of <u>reflection</u> using Huygens principle<br>
SRMHSS, KAVERIN<br>
NS OF THE COMES EPARTMENT OF PHYSICS,<br>OONDI, TIRUVANNAMALAI<br>P.G. TEACHER IN PHYSICS<br>-DEPARTMENT OF PHYSICS,<br>IPOONDI, TIRUVANNAMALAI **86**<br>., P.G. TEACHER IN PHYSICS

# 140. Prove laws of **reflection** using **Huygens principle**.  $\begin{array}{cc}\n140. & F \\
\underline{L}\n\end{array}$  $140.$

### **Laws of reflection - Proof:**

### *XY* − Reflecting surface, *AB* −Incident plane wave front.

**The incident rays from L and M are** 

**perpendicular to this incident wave**   $\frac{F}{r}$ 

**front. Initially the point 'A' reaches** 

### **reflecting surface.**

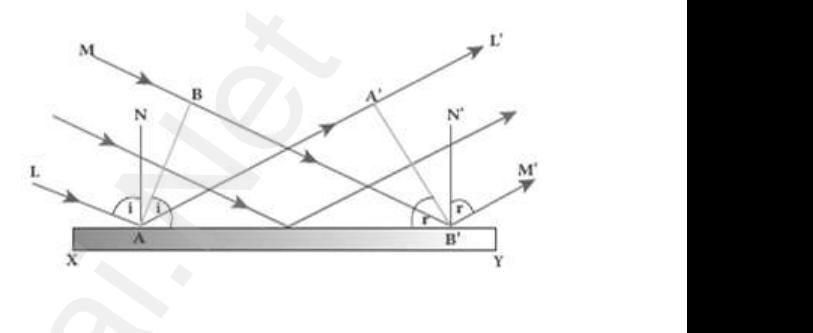

Then the successive points between endicular to this incident wave<br>
. Initially the point 'A' reaches<br>
cting surface.<br>
Then the successive points between<br>
ach the surface. pendicular to this incident wave<br>
t. Initially the point 'A' reaches<br>
ecting surface.<br>
Then the successive points between<br>
reach the surface.

AB reach the surface.

Finally, by the time B reaches  $B'$ , the point A would have reached  $A'$ 

This is applicable to all the points on the wave front AB. Thus the reflected wave front $A'B'$  emanates as a plane wave front.  $\frac{r}{1}$ 

# The line from *L'and M'* perpendiculars to *A'B* represent reflected rays.

.As the reflection happens in the same medium, the speed of light is same before and after reflection. Hence,  $AA' = BB'$ This is applicable to all the points on the vected wave front A'B' emanates as a plane was line from  $L'$  and  $M'$  perpendiculars to  $A'B$  r.<br>As the reflection happens in the same me before and after reflection. Hence,  $AA'$ front AB. Thus the<br>sent reflected rays.<br>n, the speed of light is we front AB. Thus the<br>front.<br><u>resent reflected rays.</u><br>im, the speed of light is

# **Law (1):**

**The incident rays, the reflected rays and the normal are in the same plane.Law (2)**: wa.<br>Networkships and the set of the set of the set of the set of the set of the set of the set of the set of the s<br>Networkships and the set of the set of the set of the set of the set of the set of the set of the set of th

<u>Angle of incidence, ∠i = ∠NAL = 90º – ∠NAB = ∠BAB'</u> Angle of reflection,  $\angle r = \angle N'B'M' = 90^0 - N'B'A' = \angle A'B'A$ **Example 12** and **M** are<br> **Example 12** and **M** are<br> **Example 12** and **M** are<br> **Example 12** and **Example 12** and **Example 12** and **Example 12** and **Example 12** is applicable to all the points on the wave front.<br> **Example 1** me. Law (2):<br>
Angle of incidence,  $\angle i = \angle NAL = 90^0 - \angle$ <br>
Angle of reflection,  $\angle r = \angle N'B'M' = 90^0$ <br>
In  $\triangle ABB'$  and  $\triangle B'A'A$ ,  $\angle B = \angle A' = 90^0$ ; A<br>
Hypotenuse AB' is common  $\frac{B'}{B'} = \angle BAB'$ <br> $\frac{B'A'}{B'} = \angle A'B'A$ <br> $\frac{BB'}{B'}$  and  $B = \angle BAB'$ <br>  $N'B'A' = \angle A'B'A$ <br>  $= BB'$  and

 $\ln \triangle ABB'$  and  $\triangle B'A'A$ , ∠B = ∠A' = 90<sup>0</sup>;  $AA' = BB'$  and

Hypotenuse  $AB'$  is common Thus the two triangles are congruent. (i.e)  $\angle BAB' = \angle A'B'A$ ∴  $\angle i = \angle r$ Hence laws of reflection are proved.  $\therefore$   $\angle i = \angle r$ <br>Hence laws of reflection are proved.  $\therefore$   $\angle i = \angle r$ <br>Hence laws of reflection are proved.

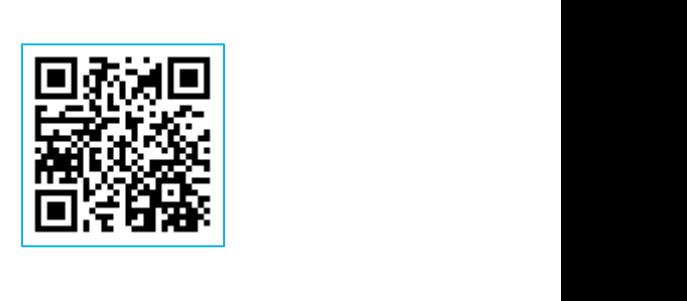

**XII Std. PHYSICS IMPORTANT QUESTIONS & ANSWER, DEPARTMENT OF PHYSICS,** 

SRMHSS, KAVERIYAMPOONDI, TIRUVANNAMALAI

**RAJENDRAN M, M.Sc., B.Ed., C.C.A., P.G. TEACHER IN PHYSICS** EPARTMENT OF PHYSICS,<br>
OONDI, TIRUVANNAMALAI<br>
P.G. TEACHER IN PHYSICS<br>
MATTER DEPARTMENT OF PHYSICS,<br>IPOONDI, TIRUVANNAMALAI **87**<br>., P.G. TEACHER IN PHYSICS<br>D MATTER

# **UNIT-8 DUAL NATURE OF RADIATION AND MATTER** XII Std. PHYSICS IMPORTANT QUESTIONS & ANSW<br>
SRMHSS, KAVERIY<br>
RAJENDRAN M, M.Sc., B.Ed., C.<br>
UNIT-8 DUAL NATURE OF RADIATION A<br>
2 Marks Question & Answe XII Std. PHYSICS IMPORTANT QUESTIONS & ANSISTS AND SRMHSS, KAVERNATION M, M.Sc., B.Ed., (NATURE OF RADIATION 2 Marks Question & Answ

# **2 Marks Question & Answer**

141. **How many photons of frequency** 10<sup>14</sup> Hz will make up 19.86 J of energy? www.Padasalai.Net

> Total energy emitted per second = **Power x time** 19.86 = Power x 1 s ; ∴ Power = 19.86 W Number of photons,  $n = \frac{P}{E}$  $\frac{P}{E} = \frac{P}{h}$  $\frac{P}{hv}$ ; =  $\frac{19.86}{6.6 \times 10^{-34}}$  $6.6 \times 10^{-34}$   $\times 10^{14}$  $= 3.009 \times 10^{20} \text{ n} = 3 \times 10^{20} \text{ m} = 3 \times 10^{20} \text{ m}$ al energy emitted per second = **Power x time**<br>  $86$  = Power x 1 s ;  $\therefore$  Power = 19.86 W<br>
> mber of photons,  $n = \frac{P}{E} = \frac{P}{hv}$ ; =  $\frac{19.86}{6.6 \times 10^{-34} \times 10^{14}}$ <br>  $0.009 \times 10^{20}$  n = 3 x 10<sup>20;</sup>  $n_p = 3 \times 10^{20}$ <br>
> the

142. List the **properties of X-rays**.  $\begin{array}{ccc}\n & & & \text{if } \\
 1 & & & \\
 & & & \text{if } \\
 & & & \text{if } \\
 & & & \text{if } \\
 & & & \text{if } \\
 & & & \text{if } \\
 & & & \text{if } \\
 & & & \text{if } \\
 & & & \text{if } \\
 & & & \text{if } \\
 & & & \text{if } \\
 & & & \text{if } \\
 & & & \text{if } \\
 & & & \text{if } \\
 & & & \text{if } \\
 & & & \text{if } \\
 & & & \text{if } \\
 & & & \text{if } \\
 & & & \text{if } \\
 & & & \text{if } \\
 & & & \text{if } \\
 & & & \text{if } \\
 & & & \text{if }$  $142.$ 

# **Properties of X - rays:**

They **travel in straight line** with the velocity of light<br>They are **not deflected both by electric and magne**<br>X-ray **photons are highly energetic**<br>They pass through materials which are **opaque to vi**<br>Define **work function** They are **not deflected both by electric and magnetic field** X-ray **photons are highly energetic** tic field<br>sible light.<br>Networks <sup>t</sup><br>isible light.<br>Internationalists

They pass through materials which are **opaque to visible light.**

143. Define **work function** of a metal. Give its unit.  $\begin{array}{cc}\n & \text{T}\n & \text{X}\n\\ \n & \text{X}\n\\ \n & \text{T}\n\\ \n & \text{A143.}\n\end{array}$  $143.$ 

# **Work function of a metal.**

The **minimum energy needed for an electron to escape from the metal surface** is called work function of that metal. It is denoted by φ<sub>0</sub>. Its unit is **electron volt (eV).** gy emitted per second = **Power x time**<br>
wwer x 1 s ; .: Power = 19.86 W<br>
f photons, n =  $\frac{P}{E} = \frac{P}{h\nu}$ ; =  $\frac{19.86}{6.6 \times 10^{-34} \times 10^{24}}$ <br>
10<sup>20</sup> n = 3 x 10<sup>20</sup> :  $n_p = 3 \times 10^{20}$ <br>
operties of X-rays:<br>
so f X - rays The **minimum energy needed for an ele**<br> **tal surface** is called work function of that me<br>
unit is **electron volt (eV).**<br>
ine **threshold frequency**.<br> **eshold frequency: n to escape from the**<br>t is denoted by  $\phi_0$ . Figure 1 is denoted by  $\phi_0$ .

# 144. Define **threshold frequency**.  $\begin{array}{c}\n\hline\n\text{m} \\
\hline\n\text{l} \\
\text{l} \\
\text{m} \\
\hline\n\end{array}$  $144.$

# **Threshold frequency:**

For a giver surface, the emission of photo electrons takes place only if the <u>frequency of incident light is greater than a certain minimum frequency</u> called threshold frequency.<br>
<u>Frequency</u> called threshold frequency. **frequency** called threshold frequency. where  $\frac{f}{f}$ n a certain minimum<br>Networks<br>Networks an a certain minimum<br>Networks<br>Networks

**DEPARTMENT OF PHYSICS - 2022 - 2023**

# **Kindly send me your questions and answerkeys to us : Padasalai.Net@gmail.com** wa.<br>Neta send me your questions and answerkeys to us : P alai.Net @gmail.com ww.<br>Networkship **y** send me your questions and answerkeys to us : usalai.Net @gmail.com<br>...

**XII Std. PHYSICS IMPORTANT QUESTIONS & ANSWER, DEPARTMENT OF PHYSICS,**  SRMHSS, KAVERIYAMPOONDI, TIRUVANNAMALAI **RAJENDRAN M, M.Sc., B.Ed., C.C.A., P.G. TEACHER IN PHYSICS** XII Std. PHYSICS IMPORTANT QUESTIONS & ANSW<br>
SRMHSS, KAVERIN<br>
RAJENDRAN M, M.Sc., B.Ed., C.<br>
ine stopping potential.<br>
The negative or retarding potential given EPARTMENT OF PHYSICS,<br>
CONDI, TIRUVANNAMALAI<br>
P.G. TEACHER IN PHYSICS<br>
COLLECTING ELECTOOR DEPARTMENT OF PHYSICS,<br>IPOONDI, TIRUVANNAMALAI<br>., P.G. TEACHER IN PHYSICS<br>O Collecting electrode

# 145. Define **stopping potential.**  $145.$  D  $145.$

ww.Padasalai.<br>Networkship<br>Networkship

The **negative or retarding potential given to collecting electrode** which is just sufficient to stop the most energetic photoelectrons emitted and make the photo current zero is called stopping potential or cut - off potential. Madasale<br>
Sections.<br>
Madasalement of the Madasalement of the Madasalement of the Madasalement of the Madasalement of the Madasalem<br>
Sections and the Madasalement of the Madasalement of the Madasalement of the Madasalement where the case of<br> **Example 2018**<br>
Padasal difference of

### **3 Marks Question & Answer**

146. Derive an expression for **de-Broglie wavelength of electrons. de-Broglie wavelength of electrons:**  $\begin{array}{cc}\n & \text{if } \\
146. & \text{I} \\
 & \text{I} \\
 & \text{I} \\
 & \text{A}\n\end{array}$ Make the photo can'ern 2010 is called stoppiential.<br>
3 Marks Question & Answe<br>
ive an expression for <u>de-Broglie wavelength</u><br> **Broglie wavelength of electrons:**<br>
electron of mass m is accelerated through a profit  $146.$ 

An electron of mass m is accelerated through a potential difference of V volt. The kinetic energy acquired by the electron is given by $\frac{1}{2}mv^2 = ev$ Hence the speed of the electron is ,  $v^2 = \frac{2 \, e \, V}{r}$  $\frac{eV}{m}$ ;  $v = \sqrt{\frac{2\ eV}{m}}$ nce the speed of the electron is ,  $v^2 = \frac{2 eV}{m}$ ;  $v = \sqrt{\frac{2 eV}{m}}$ ........(1)<br>
The de Broglie wavelength of electron is  $\lambda = \frac{h}{mv} = \frac{h}{m\sqrt{\frac{2 eV}{m}}}$ <br>  $\lambda = \frac{h}{\sqrt{2meV}}$ ................(2)<br>
Where, h = 6.626 x 10<sup>-34</sup> JS. The de Broglie wavelength of electron is  $\lambda = \frac{h}{m}$  $\frac{h}{mv} = \frac{h}{\sqrt{2}}$  $m$ <sup>2 e V</sup>  $\boldsymbol{m}$  $\lambda = \frac{h}{\sqrt{2m}}$ √2 m e V ……….……(2) Where, h = 6.626 x 10-34 JS. **e = 1.6 x 10-19 C. m = 9.11 x 10- <sup>31</sup> kg**  $\therefore \lambda = \frac{12.27 \times 10^{-10}}{\sqrt{x}}$  $\frac{x10^{-10}}{\sqrt{V}} = \frac{12.27}{\sqrt{V}}$  $\frac{2.27}{\sqrt{V}}$  Å the photo current zero is called stopping potential or cut<br> **3 Marks Question & Answer**<br>
expression for <u>de-Broglie wavelength of electrons.</u><br> **10** wavelength of electrons:<br>
n of mass m is accelerated through a potential  $\frac{p}{w} = \frac{h}{m\sqrt{\frac{2 \, eV}{m}}}$ <br>  $m = 9.11 \times 10^{-31}$  kg  $\sqrt{\frac{2 \, e \, V}{m}}$ ..........(1)<br>  $\frac{h}{mv} = \frac{h}{m \sqrt{\frac{2 \, e \, V}{m}}}$ <br>  $\therefore$  m = 9.11 x 10-<sup>31</sup> kg

147.  $\frac{C}{T}$  $\begin{aligned} \n\text{147.} \n\end{aligned}$ 

### **De-Broglie wavelength of matter waves:**

The momentum of photon of frequency ' $v'$  is,

$$
\mathbf{p} = \frac{\mathbf{E}}{\mathbf{c}} = \frac{\mathbf{h}\mathbf{v}}{\mathbf{c}} = \frac{\mathbf{h}}{\lambda} \quad [\mathbf{c} = \lambda \mathbf{v}]
$$

147. Derive the expression of **de-Broglie wavelength of matter waves.**<br> **De-Broglie wavelength of matter waves:**<br>
The momentum of photon of frequency 'v' is,<br>  $\mathbf{p} = \frac{\mathbf{E}}{\mathbf{c}} = \frac{\mathbf{hv}}{\mathbf{c}} = \frac{\mathbf{h}}{\lambda}$  [c =  $\lambda v$ ] According to de Broglie, this equation is applicable to matter particle also. Let 'm' be the mass and ' $v'$  be the velocity of the particle, then the wavelength.  $\lambda = \frac{h}{m}$  $\frac{\mathbf{h}}{\mathbf{m}\mathbf{v}}=\frac{\mathbf{h}}{\mathbf{p}}$ p **natter waves**.<br>to matter particle also. w<br>Networks<br>Networks elength.  $\lambda = \frac{m}{mv} = \frac{n}{p}$ <br>; wavelength of the matter waves is known as Broglie wavelength.<br>Networkship matter waves.<br>Matter particle also.<br>Netallesses e Broglie wavelength.<br>Networks

This wavelength of the matter waves is known as de Broglie wavelength.

**DEPARTMENT OF PHYSICS - 2022 - 2023**

# **Kindly send me your questions and answerkeys to us : Padasalai.Net@gmail.com** wa.<br>Neta send me your questions and answerkeys to us : P alai.Net @gmail.com ww.<br>Networkship **y** send me your questions and answerkeys to us : usalai.Net @gmail.com<br>...

**XII Std. PHYSICS IMPORTANT QUESTIONS & ANSWER, DEPARTMENT OF PHYSICS,**  SRMHSS, KAVERIYAMPOONDI, TIRUVANNAMALAI **RAJENDRAN M, M.Sc., B.Ed., C.C.A., P.G. TEACHER IN PHYSICS** XII Std. PHYSICS IMPORTANT QUESTIONS & ANSW<br>
SRMHSS, KAVERIY<br>
RAJENDRAN M, M.Sc., B.Ed., C.<br>
in the applications of X-rays<br>
<u>Medical diagnosis:</u> www.Padasalai.Net XII Std. PHYSICS IMPORTANT QUESTIONS & ANSISTS AND SRMHSS, KAVERNADERAN M, M.Sc., B.Ed., (<br>RAJENDRAN M, M.Sc., B.Ed., (<br>Medical diagnosis: DEPARTMENT OF PHYSICS,<br>IPOONDI, TIRUVANNAMALAI **89**<br>., P.G. TEACHER IN PHYSICS

# 148. Explain the **applications of X-rays**  $\begin{array}{cc}\n148. & \text{E}\n\end{array}$  $148.$

# **(1) Medical diagnosis:**

X - Rays can pass through flesh more **easily than through bones**. Thus X -ray radiograph containing a deep shadow of the bones and a light shadow of flesh. So X -rays radiographs are used **to detect fractures, foreign bodies, diseased organs etc.,** diograph containing a deep shadow of the bones and<br>
f flesh. So X -rays radiographs are used **to detect franced in the system of the solution**<br> **local states discused organs etc.**<br> **local states discuses.** So they are emp  $\begin{array}{c}\n\text{s} \\
\text{f} \\
\text{f} \\
\text{y}\n\end{array}$ ray radiograph containing a deep shadow<br>dow of flesh. So X -rays radiographs are<br>eign bodies, diseased organs etc.,<br>Medical therapy:<br>ray can kill diseased tissues. So they are emploignant tumours etc., www.padasalai.com<br> **to detect fractures,**<br>
to cure skin diseases, and the bones and a ngm<br>ed to detect fractures,<br>ed to cure skin diseases,

# **(2) Medical therapy:**

X - ray can kill diseased tissues. So they are employed to **cure skin diseases,** 

# **malignant tumours etc.,**

### **(3) Industry:**

They are used to check for flaws in **welded joints, motor tyres, tennis balls**<br> **and wood**, At the custom post, they are used for detection of contraband<br> **goods.**<br>
(**4**) Scientific Research:<br>
X - ray diffraction is import **and wood**, At the custom post, they are used **for detection of contraband goods.** T<br>aadasalai<br>((<br>x other tyres, tennis balls<br>**tection of contraband<br>cture of the crystalline** notor tyres, tennis balls<br>letection of contraband<br>ructure of the crystalline

# **(4) Scientific Research:**

X - ray diffraction is important tool to study the structure of the crystalline materials (i.e) the **arrangement of atoms and molecules** in crystals.

149. Calculate the de Broglie wavelength of a proton whose kinetic energy is equal to 81.9  $\times$  10<sup>-15</sup> J. (Given: mass of proton is 1836 times that of electron).  $\begin{array}{cc}\n149. & C \\
e \\
e\n\end{array}$ culate the de Broglie wavelength of a proton<br>al to 81.9 × 10<sup>-15</sup> J. (Given: mass of proton is<br>tron).<br>= 1.67 x 10<sup>-27</sup> kg, KE = 81.9 x 10<sup>-15</sup> J<br>Broglie wavelength of a proton,  $\lambda = \frac{h}{\sqrt{2h}}$ se kinetic energy is<br>6 times that of  $149.$ where the same of the same of the same state of the same state of the same state of the same state of the same state of the same state of the same state of the same state of the same state of the same state of the same sta

Mp = 1.67 x 10<sup>-27</sup> kg, KE = 81.9 x 10<sup>-15</sup> J  
de Broglie wavelength of a proton, 
$$
\lambda = \frac{h}{\sqrt{2mK}}
$$
  
=  $\frac{6.6 \times 10^{-34}}{\sqrt{2 \times 1.67 \times 10^{-27} \times 81.9 \times 10^{-15}}}$ ;  
=  $\frac{6.6 \times 10^{-34}}{1.6539 \times 10^{-20}}$  ; = 3.99 x 10<sup>-14</sup>  
 $\lambda = 4 \times 10^{-14}$  m

**DEPARTMENT OF PHYSICS - 2022 - 2023**

# **Kindly send me your questions and answerkeys to us : Padasalai.Net@gmail.com** wa.<br>Neta **y** send me your questions and answerkeys to us : P alai.Net @gmail.com ww.<br>Networkships in the same of the same of the same of the same of the same of the same of the same of the same o<br>Networkships in the same of the same of the same of the same of the same of the same of the same of the sam usalai.Net @gmail.com<br>...

**XII Std. PHYSICS IMPORTANT QUESTIONS & ANSWER, DEPARTMENT OF PHYSICS,**  SRMHSS, KAVERIYAMPOONDI, TIRUVANNAMALAI **RAJENDRAN M, M.Sc., B.Ed., C.C.A., P.G. TEACHER IN PHYSICS** XII Std. PHYSICS IMPORTANT QUESTIONS & ANSW<br>
SRMHSS, KAVERIY<br>
RAJENDRAN M, M.Sc., B.Ed., C.<br>
ULT the <u>laws of photoelectric effect</u>:<br>
<u>Of photoelectric effect</u>: EPARTMENT OF PHYSICS,<br>OONDI, TIRUVANNAMALAI<br>P.G. TEACHER IN PHYSICS<br>. XII Std. PHYSICS IMPORTANT QUESTIONS & ANSISTIONS & ANSISTIONS SRMHSS, KAVER<br>EXAJENDRAN M, M.Sc., B.Ed., out the <u>laws of photoelectric effect.</u><br>Also displays the photoelectric effect: DEPARTMENT OF PHYSICS,<br>IPOONDI, TIRUVANNAMALAI **90**<br>., P.G. TEACHER IN PHYSICS

90

# 150. List out the **laws of photoelectric effect**.  $\begin{array}{cc}\n & 150. & L \\
 & \underline{\mathsf{L}}\n\end{array}$  $150.$

## **Laws of photoelectric effect:**

For a given frequency of incident light, the number of photoelectrons emitted is directly proportional to the intensity of the incident light.

The saturation current is also **directly proportional to the intensity of incident light.** The saturation current is also **directly pro**<br> **Example 11 The saturation current is also directly pro**<br> **Maximum kinetic energy** of the photo elec<br>
Maximum kinetic energy of the photo elec Final to the intensity<br>Simal to the intensity<br>Simal interpretations on a single<br>Simal is said that is said that is a single metal is rtional to the intensity<br>trons is independent of<br>ns from a given metal is

**Maximum kinetic energy** of the photo electrons is **independent of intensity of the incident light**. www.Padasalai.Net

Maximum kinetic energy of the photo electrons from a given metal is **directly proportional to the frequency of incident light.**

For a given surface, the emission of photo electrons takes place only if the **frequency of incident light is greater than a certain minimum frequency** called the **threshold frequency**. directly proportional to the intensity of the incident light.<br>
saturation current is also **directly proportional to the intensity.**<br> **Solution** interaction current is also directly proportional to the intensity.<br> **Solution** it<br>
it<br>
f<br>
F<br>
F For a given surface, the emission of photo<br>the **frequency of incident light is greater<br>quency** called the **threshold frequency**.<br>There is **no time lag between incidence**<br>**otoelectrons**. (i.e.) photo electric effect is an i ctrons takes place only<br> **a** certain minimum<br> **light and ejection of**<br>
pracess ectrons takes place only<br>**an a certain minimum**<br>**f light and ejection of**<br>antaneous process

There is **no time lag between incidence of light and ejection of photoelectrons**. (i.e.) photo electric effect is an instantaneous process

**XII Std. PHYSICS IMPORTANT QUESTIONS & ANSWER, DEPARTMENT OF PHYSICS,**  SRMHSS, KAVERIYAMPOONDI, TIRUVANNAMALAI **RAJENDRAN M, M.Sc., B.Ed., C.C.A., P.G. TEACHER IN PHYSICS** XII Std. PHYSICS IMPORTANT QUESTIONS & ANSW<br>
SRMHSS, KAVERIN<br>
RAJENDRAN M, M.Sc., B.Ed., C.<br>
te a note on **characteristic X** - ray spectra.<br>
When the target is hit by fast www.Padasalai.Net DEPARTMENT OF PHYSICS,<br>IPOONDI, TIRUVANNAMALAI **91**<br>., P.G. TEACHER IN PHYSICS

 $\overline{O}$ 

# 151. Write a note on **characteristic X - ray spectra.**   $151.$  V  $151.$

When the target is hit by fast electrons, the obtained X - ray spectra shows some narrow peaks at some well-defined wavelength.

The line spectrum showing these peaks is called characteristic X - ray spectrum. This X -ray spectrum is due to the **electronic transitions** within the atoms. For example, when an energetic electron penetrates in to the target atom and removes the electrons in K - shell and create a vacancy in it. w<br>W<br>Padasalai<br>S defined wavelength.<br>The line spectrum showing these  $M-$ <br>is called characteristic X - ray<br>rum. This X -ray spectrum is due to  $L$  -<br>electronic transitions within the e<br>a<br>c<br>t From penetrates in to the target atom<br>
emoves the electrons in K - shell and<br>
e a vacancy in it.<br>
Such wavelengths, characteristic of<br>
arget, constitute the line spectrum. It  $\frac{M}{N}$ -defined wavelength.<br>The line spectrum showing these  $\frac{M}{N}$ <br>ks is called characteristic X - ray<br>ctrum. This X -ray spectrum is due to  $\frac{L}{L}$ <br>electronic transitions within the tron penetrates in to the target atom<br>removes the electrons in K - shell and<br>ate a vacancy in it.<br>Such wavelengths, characteristic of<br>target, constitute the line spectrum. It

Such wavelengths, characteristic of the target, constitute the line spectrum. It is evident that **K - series** of lines in the

me narrow peaks at some  $N$ <br>
ed wavelength.<br>
line spectrum showing these  $\frac{M}{\left|\frac{1}{k_0}\right| \left|\frac{1}{k_0}\right| \left|\frac{1}{k_0}\right| \left|\frac{1}{k_0}\right| \left|\frac{1}{k_0}\right| \left|\frac{1}{k_0}\right| \left|\frac{1}{k_0}\right| \left|\frac{1}{k_0}\right| \left|\frac{1}{k_0}\right| \left|\frac{1}{k_0}\right| \left|\frac{1}{k_0}\right$  $n = 4$  $L_{\alpha}$ <br> $L_{\beta}$ <br> $L_{\gamma}$ <br> $L_{\gamma}$ <br> $L_{\delta}$ <br> $n=2$  $L_{\alpha}$ <br> $L_{\beta}$ <br> $L_{\gamma}$ <br> $L_{\delta}$ <br> $L_{\gamma}$ <br> $L_{\delta}$ <br> $n=2$ www.Padasalai.Net  $\begin{pmatrix}\nK_{\delta} \\
K_{\delta}\n\end{pmatrix}$ <br>  $n=1$ 

X - ray spectrum arise due to the electronic transitions from L, M. N, O, …..shells to K - shell.  $\frac{1}{2}$  where  $\frac{1}{2}$  and  $\frac{1}{2}$  and  $\frac{1}{2}$  and  $\frac{1}{2}$  and  $\frac{1}{2}$  and  $\frac{1}{2}$  and  $\frac{1}{2}$  and  $\frac{1}{2}$  and  $\frac{1}{2}$  and  $\frac{1}{2}$  and  $\frac{1}{2}$  and  $\frac{1}{2}$  and  $\frac{1}{2}$  and  $\frac{1}{2}$  and  $\frac{1}{2}$ 

Similarly **L - series** originates due to electronic transition from M, N, O, ……… shells to L - shell.  $L$ <br>Sadasalai A. N, O, .....shells to K - shell.<br>
ilarly **L** - **series** originates due to electronic tr<br>
... shells to L - shell.  $W = \frac{1}{2}$ <br>tion from M, N, O,

# **XII Std. PHYSICS IMPORTANT QUESTIONS & ANSWER, DEPARTMENT OF PHYSICS,**  SRMHSS, KAVERIYAMPOONDI, TIRUVANNAMALAI **RAJENDRAN M, M.Sc., B.Ed., C.C.A., P.G. TEACHER IN PHYSICS** XII Std. PHYSICS IMPORTANT QUESTIONS & ANSW<br>
SRMHSS, KAVERIN<br>
RAJENDRAN M, M.Sc., B.Ed., C.<br>
5 Marks Question & Answe<br>
cribe briefly <u>Davisson-Germer experiment</u> w EPARTMENT OF PHYSICS,<br>OONDI, TIRUVANNAMALAI<br>P.G. TEACHER IN PHYSICS<br>demonstrated the DEPARTMENT OF PHYSICS,<br>IPOONDI, TIRUVANNAMALAI (1928)<br>., P.G. TEACHER IN PHYSICS<br>Ch demonstrated the

#### **5 Marks Question & Answer**

# 152. Describe briefly **Davisson-Germer experiment** which **demonstrated the wave nature of electron.**  $152.$  D  $m<sub>152</sub>$

#### **Davisson - Gerner experiment:**

De Broglie hypothesis of matter waves was experimentally confirmed by Clinton Davisson and Lester Germer in 1927.They demonstrated that **electron beams are diffracted when they fall on crystalline solids.** Since crystal can act as a three-dimensional diffraction grating for matter waves, the electron waves incident on crystals are diffracted off in certain specific directions.  $\begin{array}{c}\n\frac{1}{2} \\
\frac{1}{2} \\
\frac{1}{2} \\
\frac{1}{2} \\
\frac{1}{2} \\
\frac{1}{2} \\
\frac{1}{2} \\
\frac{1}{2} \\
\frac{1}{2} \\
\frac{1}{2} \\
\frac{1}{2} \\
\frac{1}{2} \\
\frac{1}{2} \\
\frac{1}{2} \\
\frac{1}{2} \\
\frac{1}{2} \\
\frac{1}{2} \\
\frac{1}{2} \\
\frac{1}{2} \\
\frac{1}{2} \\
\frac{1}{2} \\
\frac{1}{2} \\
\frac{1}{2} \\
\frac{1}{2} \\
\frac{1}{2} \\
\frac{1}{2} \\
\frac{1$ De Broglie hypothesis of matter<br>s was experimentally confirmed by<br>an Davisson and Lester Germer in<br>They demonstrated that **electron**<br>is are diffracted when they fall a<br>Padasalai<br>Neters<br>Co France dimensional diffraction<br>and for matter waves, the electron<br>s incident on crystals are<br>cted off in certain specific<br>tions. De Broglie hypothesis of matter<br>
es was experimentally confirmed by  $H.E$ <br>
ton Davisson and Lester Germer in<br>
7. They demonstrated that **electron**<br>
ms are diffracted when they fall as a three-dimensional diffraction<br>ting for matter waves, the electron<br>res incident on crystals are<br>racted off in certain specific<br>ctions.

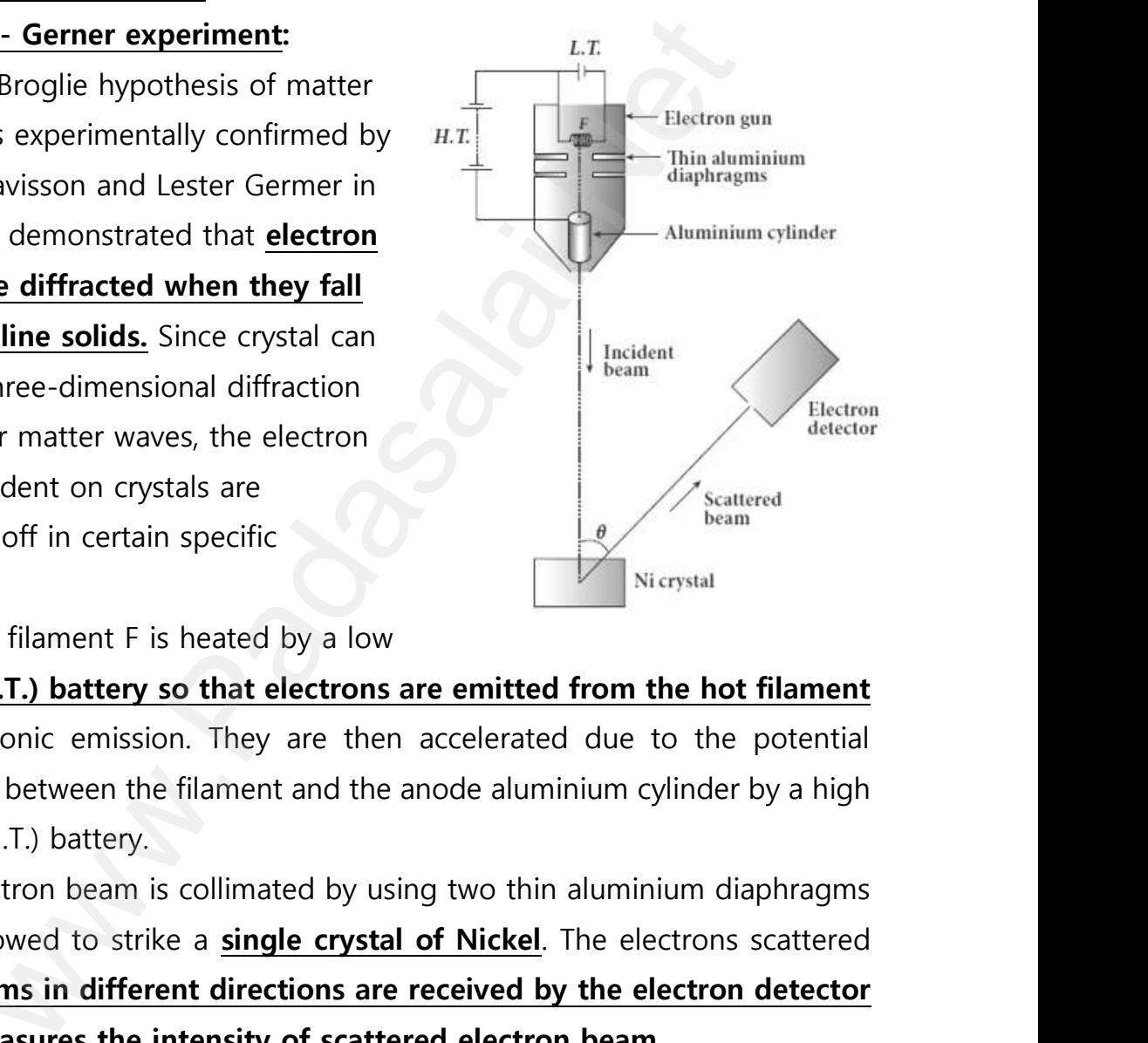

The filament F is heated by a low

wa.<br>Neta

ww.<br>Networkships in the same of the same of the same of the same of the same of the same of the same of the same o<br>Networkships in the same of the same of the same of the same of the same of the same of the same of the sam

tension **(L.T.) battery so that electrons are emitted from the hot filament** by thermionic emission. They are then accelerated due to the potential difference between the filament and the anode aluminium cylinder by a high tension (H.T.) battery. www.Padasalai.Net thermionic emission. They are then accelerate<br>experience between the filament and the anode alsion (H.T.) battery.<br>Electron beam is collimated by using two t<br>is allowed to strike a **single crystal of Nick** From the not manner.<br>
due to the potential<br>
nium cylinder by a high<br>
aluminium diaphragms<br>
The electrons scattered of due to the potential<br>inium cylinder by a high<br>inium cylinder by a high<br>aluminium diaphragms<br>The electrons scattered

Electron beam is collimated by using two thin aluminium diaphragms and is allowed to strike a **single crystal of Nickel**. The electrons scattered by **Ni atoms in different directions are received by the electron detector** 

**which measures the intensity of scattered electron beam.**<br>The detector is rotatable in the plane of the paper so  $\theta$  between the incident beam and the scattered beam can b The detector is rotatable in the plane of the paper so that the angle  $\theta$  between the incident beam and the scattered beam can be changed at  $\frac{v}{\theta}$ beam.<br>aper so that the angle<br>n can be changed at om beam.<br>paper so that the angle<br>am can be changed at

# **www.Padasalai.Net - No.1 Educational Website in Tamilnadu** www.Padasalai.Net - No.1 Educational Websit www.padasalai.<br>Networkship www.Padasalai.Net - No.1 Educational Webs www.padasalai.networkshipside.com<br>Networkshipside.com

**XII Std. PHYSICS IMPORTANT QUESTIONS & ANSWER, DEPARTMENT OF PHYSICS,**  SRMHSS, KAVERIYAMPOONDI, TIRUVANNAMALAI **RAJENDRAN M, M.Sc., B.Ed., C.C.A., P.G. TEACHER IN PHYSICS** XII Std. PHYSICS IMPORTANT QUESTIONS & ANSW<br>
SRMHSS, KAVERIN<br>
RAJENDRAN M, M.Sc., B.Ed., C.<br>
will. The intensity of the scattered electron<br>
ction of the angle  $\theta$ . EPARTMENT OF PHYSICS,<br>OONDI, TIRUVANNAMALAI<br>P.G. TEACHER IN PHYSICS<br>Im is measured as a **DEPARTMENT OF PHYSICS,<br>IPOONDI, TIRUVANNAMALAI 93**<br>**93**<br>**am is measured as a** 

# our will. **The intensity of the scattered electron beam is measured as a function of the angle θ.**  $rac{c}{\pm}$

The graph shows the variation of intensity of the scattered electrons with the angle θ for the **accelerating voltage of 54V.**For a given accelerating voltage V, the scattered wave shows a peak or **maximum**  at an angle of 50<sup>0</sup> to the incident electron beam. This peak in intensity is attributed to the constructive interference of electrons diffracted from various atomic layers of the target material. or the **accelerating voltage of**<br>
given accelerating voltage of<br>
given accelerating voltage V, the<br>
wave shows a peak or <u>maximum</u><br>
le of 50<sup>0</sup> to the incident electron<br>
speak in intensity is attributed to<br>
le of 50<sup>0</sup> to www.padasalai.<br>Netailka<br>Netailka Le θ for the **accelerating voltage of**<br>Le θ for the **accelerating voltage of**<br>Letered wave shows a peak or **maximum**<br>in angle of 50<sup>0</sup> to the incident electron<br>m. This peak in intensity is attributed to

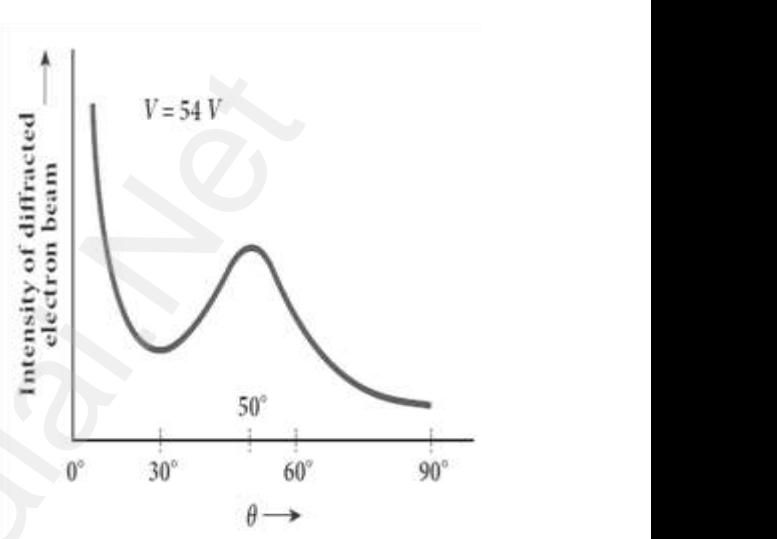

From the known value of inter planar spacing of Nickel, the wavelength of the electron wave has been experimentally calculated as **1.65**Å**.**  c<br>t<br>w<br><u>1</u> From the known value of inter planar space<br>welength of the electron wave has been experential.  $\theta \rightarrow$ <br>of Nickel, the<br>atally calculated as  $\begin{array}{l}\n\theta \rightarrow \\
\theta \rightarrow\n\end{array}$ <br>and  $\begin{array}{l}\n\theta \rightarrow\n\end{array}$ <br>and  $\begin{array}{l}\n\theta \rightarrow\n\end{array}$ 

#### **The wavelength can also be calculated from de Broglie relation** for  $V = 54 V$  as  $\lambda = \frac{12.27}{\sqrt{V}}$  $\frac{2.27}{\sqrt{V}}$  Å =  $\frac{12.27}{\sqrt{54}}$  Å = **1.67** Å

This value agrees well with the experimentally observed wavelength of 1.65Å.Thus this experiment directly verifies de Broglie's hypothesis of the wave nature of moving particles. www.<br>Net<br>Net We say  $\lambda = \frac{1}{\sqrt{V}} A = \frac{1}{\sqrt{54}} A = 1.07A$ <br>This value agrees well with the experiment<br>.65Å.Thus this experiment directly verifies de<br>wave nature of moving particles. observed wavelength<br>glie's hypothesis of<br>MADIO DISCOVER www.probserved wavelength<br>poglie's hypothesis of<br>Action

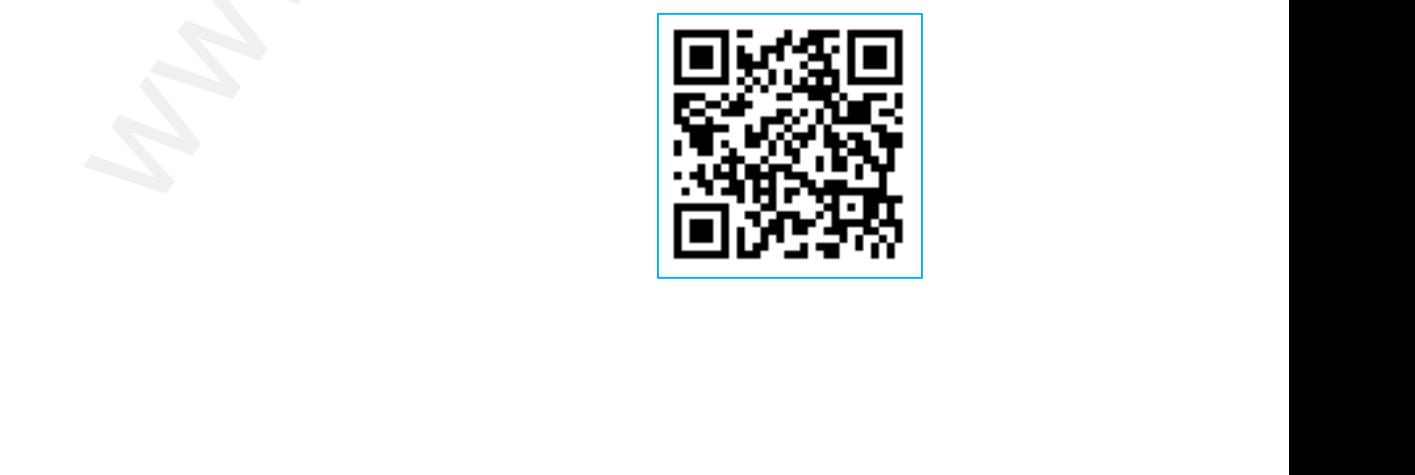

**XII Std. PHYSICS IMPORTANT QUESTIONS & ANSWER, DEPARTMENT OF PHYSICS,**  SRMHSS, KAVERIYAMPOONDI, TIRUVANNAMALAI **RAJENDRAN M, M.Sc., B.Ed., C.C.A., P.G. TEACHER IN PHYSICS** XII Std. PHYSICS IMPORTANT QUESTIONS & ANSW<br>
SRMHSS, KAVERIN<br>
RAJENDRAN M, M.Sc., B.Ed., C.<br>
lain the effect of potential difference on ph EPARTMENT OF PHYSICS,<br>OONDI, TIRUVANNAMALAI<br>P.G. TEACHER IN PHYSICS<br>electric current.<br>ent: DEPARTMENT OF PHYSICS,<br>IPOONDI, TIRUVANNAMALAI<br>., P.G. TEACHER IN PHYSICS<br>0 electric current.<br><u>rrent</u>:

# 153. Explain the **effect of potential difference** on photo electric current. **Effect of potential difference on photoelectric current:**  $153. E$  $153.$

Let the frequency and intensity of the incident light are kept constant. Now, the potential of A is increased and the corresponding photocurrent is noted. Similarly, a negative (retarding) potential is applied to A and again the photocurrent is noted. Plot a graph by taking anode potential along x -axis and photo current along y - axis In light are kept constant. Now,<br>
tial of A is increased and the<br>
ding photocurrent is noted.<br>
A and again the photocurrent is<br>
A and again the photocurrent is<br>
Staple and a graph by taking anode<br>
along x -axis and photo www.padasalai.<br>Netikit<br>Netikit botential of A is increased and the<br>sponding photocurrent is noted.<br>arly, a negative (retarding) potential is<br>ed to A and again the photocurrent is<br>d. Plot a graph by taking anode potential of A is increased and the<br>responding photocurrent is noted.<br>ilarly, a negative (retarding) potential is<br>lied to A and again the photocurrent is<br>ed. Plot a graph by taking anode

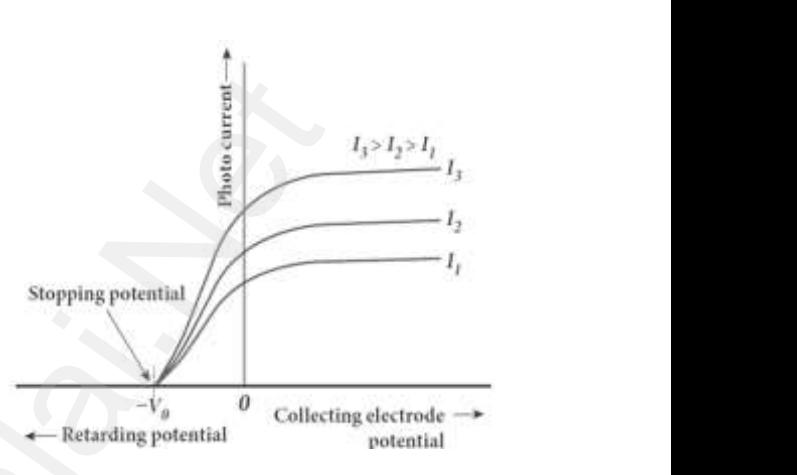

From the graph,

- (1) When the **potential of A increases, the photo current also increases and reaches a saturation value** called **saturation current.** a<br>F<br>(( Im the graph,<br>When the **potential of A increases, the ph<br>and reaches a saturation value called sat<br>When a negative potential is applied to** Surfent also increases<br>And Surfent<br>Let photo current does o current also increases<br>ation current.<br>the photo current does
	- (2) **When a negative potential is applied to A, the photo current does not immediately drop to zero, because the photo electrons are emitted with some definite and different kinetic energies**.
- (3) If the negative or retarding potential of A gradually increased, **the photo current starts decreasing and becomes zero** at one particular negative potential  $v_0$  $\frac{1}{2}$ If the negative or retarding potential of<br>photo current starts decreasing and becomegative potential  $v_0$ <br>The value of negative or retarding potentia<br>just Sufficient to stop the most energetic Enterturies.<br>
Fadually increased, <u>the sare at</u><br>
sale at one particular<br>
ve to anode A which is<br> **oto electrons emitted** ment energies.<br>gradually increased, <u>the es zero</u> at one particular<br>give to anode A which is<br>hoto electrons emitted
	- (4) The value of negative or retarding potential give to anode A which is just Sufficient to stop the most energetic **photo electrons emitted and make the photo current zero** is called stopping potential or cut-off potential  $(v_0)$
- (5) Here the **initial kinetic energy of the fastest electron** (0 is equal to the work done by the stopping potential to stop it. (i.e.)  $\mathcal{L}$ cut-off potential  $(v_0)$ <br>Here the **initial kinetic energy of the fast**<br>the work done by the stopping potential t<br> $ev_0 = \frac{1}{2} m v_{max}^2$  (or)  $v_{max} = \sqrt{\frac{2 e v_0}{m}} = 5.93$ **electron** (0 is equal to<br>pp it. (i.e.)<br> $\nu_5 \sqrt{\nu_0}$ **t electron** (0 is equal to<br>top it. (i.e.)<br> $10^5\sqrt{\nu_0}$

$$
ev_0 = \frac{1}{2} m v_{max}^2
$$
 (or)  $v_{max} = \sqrt{\frac{2 \, e \, v_0}{m}} = 5.93 \times 10^5 \sqrt{v_0}$ 

**DEPARTMENT OF PHYSICS - 2022 - 2023**

# **Kindly send me your questions and answerkeys to us : Padasalai.Net@gmail.com** wa.<br>Neta send me your questions and answerkeys to us : P alai.Net @gmail.com ww.<br>Networkships in the same of the same of the same of the same of the same of the same of the same of the same o<br>Networkships in the same of the same of the same of the same of the same of the same of the same of the sam **y** send me your questions and answerkeys to us : usalai.Net @gmail.com<br>...

**XII Std. PHYSICS IMPORTANT QUESTIONS & ANSWER, DEPARTMENT OF PHYSICS,**  SRMHSS, KAVERIYAMPOONDI, TIRUVANNAMALAI **RAJENDRAN M, M.Sc., B.Ed., C.C.A., P.G. TEACHER IN PHYSICS** XII Std. PHYSICS IMPORTANT QUESTIONS & ANSW<br>
SRMHSS, KAVERIN<br>
RAJENDRAN M, M.Sc., B.Ed., C.<br>
Per the <u>construction, working and application</u><br>
Notice emissive cell: EPARTMENT OF PHYSICS,<br>
DONDI, TIRUVANNAMALAI<br>
P.G. TEACHER IN PHYSICS<br>
photo emissive cell. DEPARTMENT OF PHYSICS,<br>
IPOONDI, TIRUVANNAMALAI<br>
., P.G. TEACHER IN PHYSICS<br>
of photo emissive cell.

# 154. Give the **construction, working and applications** of **photo emissive cell**. **Photo emissive cell:**  $\begin{array}{cc}\n154. & \text{C}\n\end{array}$  $154.$

It consists of an **evacuated glass** or **quartz bulb** in which two metallic **electrodes a cathode and an anode** are fixed. The **cathode C is semi**- **cylindrical in shape** and is coated with a photosensitive material. The **anode A is a thin rod** or wire kept along the axis of the semi- cylindrical cathode. water and the set of the set of the set of the set of the set of the set of the set of the set of the set of the set of the set of the set of the set of the set of the set of the set of the set of the set of the set of the **Example 18 The Workelt Concernsive Strategy and Strategy and is coated with notosensitive material. The <u>anode A is a thin</u><br>or wire kept along the axis of the in-cylindrical cathode.** 

A **potential difference is applied** between the **anode and the cathode** through a galvanometer G.<br> **Working:**<br>
When cathode is illuminated, electrons are emitted from it. galvanometer G. t<br>g<br>W<br>e

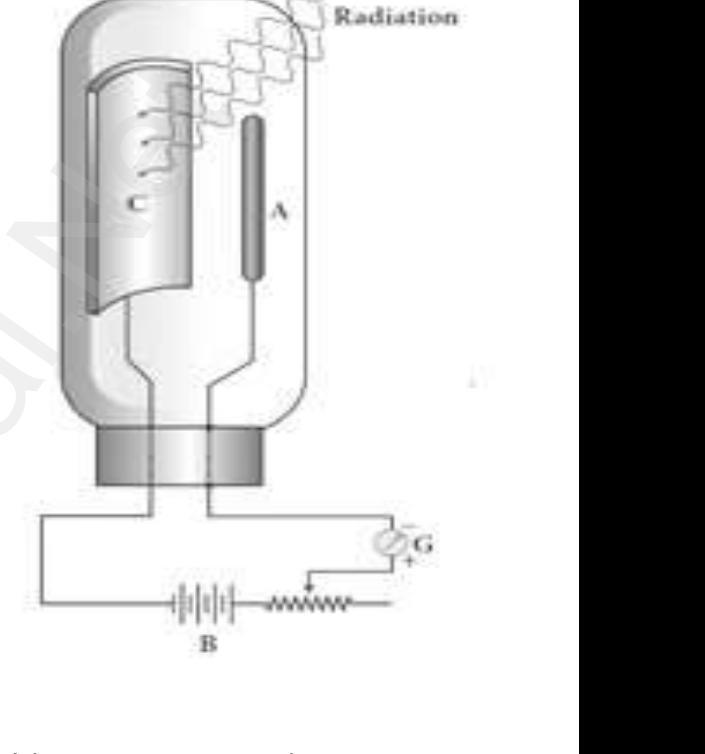

### **Working:**

When cathode is illuminated, electrons are emitted from it.

These **electrons are attracted by anode** and hence a **current is produced which is measured by the galvanometer**. For a given cathode, the magnitude of the **current depends** on(1)**the intensity to incident radiation** and (2)**the potential difference between anode and cathode. Applications of photo cells: ID** in which two metallic **electrodes a**<br> **nd an anode** are fixed. The **<u>cathode C</u>**<br> **ylindrical in shape** and is coated with<br>
mistive material. The **anode A is a thin**<br>
wire kept along the axis of the<br> **decircal differe**  $\frac{r}{\frac{p}{\sqrt{p}}}$ magnitude of the **current depends** on(1)the<br>iation and (2)the potential difference betwe<br>plications of photo cells:<br>Switches and sensors. Automatic lights that<br>dark use photocells, where a given cambde,<br>insity to incident<br>and cathode.<br>In on when it gets **ELTER 1919 a given campue,**<br> **tensity to incident**<br>
anode and cathode.<br> **turn on when it gets** 

- 1) **Switches and sensors. Automatic lights that turn on when it gets dark use photocells**,
- 2) Photo cells are used for **reproduction of sound in motion pictures**.
- $\begin{array}{c}\n 3 \\
 4\n \end{array}$
- 3) **Measure the speeds of athletes** during a race.<br> **Photography are used to measure the intensity**<br> **Photography are used to measure the intensity** 4) **Photography are used to measure the intensity**

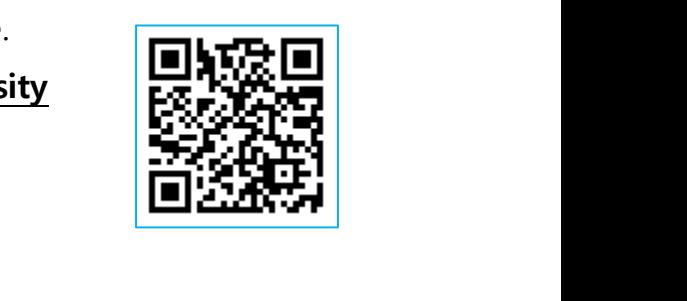

**DEPARTMENT OF PHYSICS - 2022 - 2023**

# **Kindly send me your questions and answerkeys to us : Padasalai.Net@gmail.com** wa.<br>Neta send me your questions and answerkeys to us : P alai.Net @gmail.com ww.<br>Networkship **y** send me your questions and answerkeys to us : usalai.Net @gmail.com<br>...

**XII Std. PHYSICS IMPORTANT QUESTIONS & ANSWER, DEPARTMENT OF PHYSICS,**  SRMHSS, KAVERIYAMPOONDI, TIRUVANNAMALAI **RAJENDRAN M, M.Sc., B.Ed., C.C.A., P.G. TEACHER IN PHYSICS** XII Std. PHYSICS IMPORTANT QUESTIONS & ANSW<br>
SRMHSS, KAVERIN<br>
RAJENDRAN M, M.Sc., B.Ed., C.<br>
fly explain the principle and working of electr<br>
<u>tron microscope</u>: EPARTMENT OF PHYSICS,<br>OONDI, TIRUVANNAMALAI<br>P.G. TEACHER IN PHYSICS<br>microscope. **DEPARTMENT OF PHYSICS,<br>IPOONDI, TIRUVANNAMALAI 96<br>., P.G. TEACHER IN PHYSICS** 

155. Briefly explain the principle and working of electron microscope.  $155. \quad B$  $\frac{155}{155}$ .

## **Electron microscope:**

#### **Principle:**

The wave nature of the electron is used in the construction of microscope called electron microscope. **The resolving power of a microscope is inversely proportional to the wavelength of the radiation used**. Thus higher resolving power can be obtained by employing the waves of shorter wavelengths. e<br>
c<br>
n<br>
a<br> **r** on is used in the construction<br>microscope called electron<br>scope. The resolving power of<br>microscope is inversely<br>ortional to the wavelength of www.<br>Padasalai<br>Net ving power can be obtained by<br>
bying the waves of shorter<br>
lengths.<br>
De Broglie wavelength of<br>
con is very much less than (a few<br>
provides in the section of The wave nature of the construction<br>tron is used in the construction<br>microscope. The resolving power of<br>microscope is inversely<br>portional to the wavelength of Whing power can be obtained by<br>ploying the waves of shorter<br>relengths.<br>De Broglie wavelength of<br>tron is very much less than (a few

De Broglie wavelength of electron is very much less than (a few

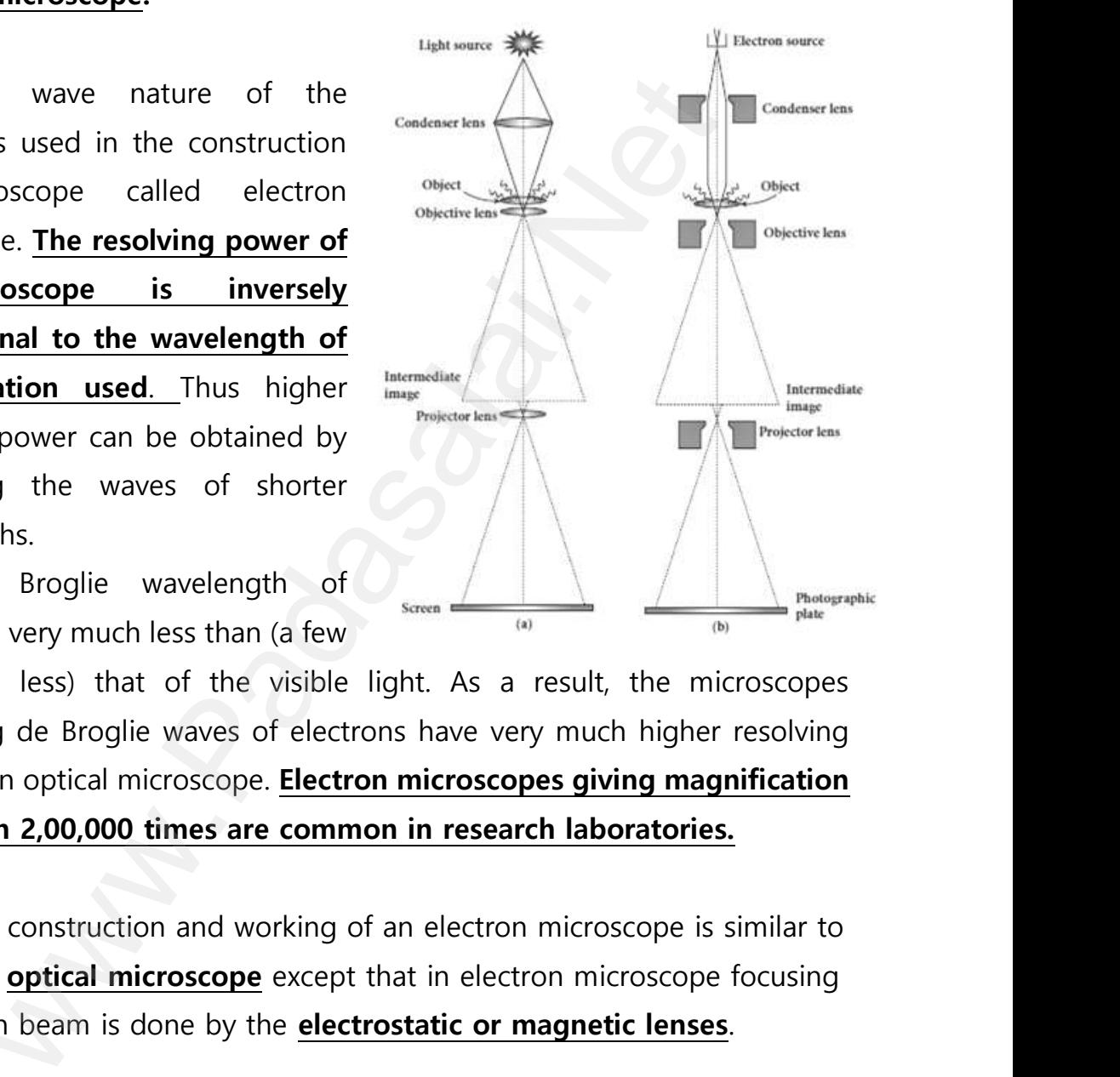

thousands less) that of the visible light. As a result, the microscopes employing de Broglie waves of electrons have very much higher resolving power than optical microscope. **Electron microscopes giving magnification more than 2,00,000 times are common in research laboratories.** Employing ac Broghe waves of electrons have very mach higher resolving<br>
power than optical microscope. **Electron microscopes giving magnification**<br>
more than 2,00,000 times are common in research laboratories.<br>
Working:<br>
T www.<br>Padasalai<br>Net Salain Ingher Tesolving<br>
Salaing magnification<br>
Salain Indian<br>
Salain Indian<br>
Salain Indian Indian<br>
Salain Indian Indian<br>
Salain Indian Indian<br>
Salain Indian Indian<br>
Salain Indian Indian<br>
Salain Indian Indian<br>
Salain India Shoying de Broghe waves of electrons have<br>ver than optical microscope. **Electron micros**<br>**re than 2,00,000 times are common in res<br><b>rking:**<br>The construction and working of an elect<br>of an **optical microscope** except that in Winder Ingrief Tesolving<br> **es giving magnification<br>
h laboratories.**<br>
microscope is similar to<br>
on microscope focusing

#### **Working:**

The construction and working of an electron microscope is similar to of electron beam is done by the **electrostatic or magnetic lenses**.

# **XII Std. PHYSICS IMPORTANT QUESTIONS & ANSWER, DEPARTMENT OF PHYSICS,**  SRMHSS, KAVERIYAMPOONDI, TIRUVANNAMALAI **RAJENDRAN M, M.Sc., B.Ed., C.C.A., P.G. TEACHER IN PHYSICS DEPARTMENT OF PHYSICS,<br>
IPOONDI, TIRUVANNAMALAI 97<br>
., P.G. TEACHER IN PHYSICS arranged either electric gence thereby focusing**

The electron beam passing across a suitably arranged either electric or magnetic fields undergoes divergence or convergence thereby focusing of the beam is done wa.<br>Neta XII Std. PHYSICS IMPORTANT QUESTIONS & ANSW<br>
SRMHSS, KAVERIN<br>
RAJENDRAN M, M.Sc., B.Ed., C.<br>
The electron beam passing across a suitab<br>
magnetic fields undergoes divergence or conv EPARTMENT OF PHYSICS,<br>
DONDI, TIRUVANNAMALAI<br>
P.G. TEACHER IN PHYSICS<br>
Franged either electric<br>
P.C. Teacher electric<br>
Pranged either electric<br>
Pranged either electric

> The electrons emitted from the source are accelerated by high potentials. **The beam is made parallel by magnetic condenser lens.**

**When the beam passes through the sample whose magnified image is needed, the beam carries the image of the sample**. With the help of magnetic objective lens and magnetic projector lens system, the magnified image is obtained on the screen. These electron microscopes are being used in almost all branches of science. electrons emitted from the source are accelerated **The beam is made parallel by magnetic condenser len**<br>**The beam passes through the sample whose maneded, the beam carries the image of the sample.** Wagnetic objective lens  $\frac{1}{n}$ entials. **The beam is made parallel by magn**<br>When the beam passes through the source<br>ge is needed, the beam carries the image<br>of magnetic objective lens and magnetic<br>gnified image is obtained on the screen. Thes condenser lens.<br>
Sole whose magnified<br>
the sample. With the<br>
ector lens system, the<br>
ectron microscopes are c condenser lens.<br>
<u>c condenser lens.</u><br> **nple whose magnified<br>
f the sample**. With the<br>
pjector lens system, the<br>
electron microscopes are

# 156. Obtain **Einstein's photoelectric equation** with necessary explanation. **Einstein's explanation of photoelectric equation:** 156.  $\frac{\mathbf{E}}{2}$  $m = 156$ .

When a photon of energy ' $hv'$  is incident on a metal surface, it is completely absorbed by a single electron and the electron is ejected. ain **Einstein's photoelectric equation** with n<br>
stein's explanation of photoelectric equatio<br>
When a photon of energy 'hv' is incident of<br>
upletely absorbed by a single electron and the<br>
In this process, the energy of inci sary explanation.<br>metal surface, it is<br>ectron is ejected.<br>is utilized in two ways. essary explanation.<br>a metal surface, it is<br>lectron is ejected.<br>n is utilized in two ways.

In this process, the energy of incident photon is utilized in two ways.

(1) Part of the photon energy is used for the ejection of the electrons from the metal surface and it is called work function  $(\phi_0)$ 

(2) Remaining energy as the kinetic energy (K) of the ejected electron. e<br>e<br>e www.Padasalai.Net www.Padasalai.Net where  $(\phi_0)$ <br>(K) of the ejected<br> $b_0 + K$  (or) rk function  $(\phi_0)$ <br>y (K) of the ejected<br> $\phi_0 + K$  (or)

From the law of conservation of energy, $hv = \phi_0 + K$  (or)

 $hv = \phi_0 + \frac{1}{2}$ 2 <sup>2</sup>……………….. (1)

Where m  $\rightarrow$  mass of the electron and  $v \rightarrow$  velocity

# **www.Padasalai.Net - No.1 Educational Website in Tamilnadu** www.Padasalai.Net - No.1 Educational Websit www.padasalai.<br>Networkship www.Padasalai.Net - No.1 Educational Webs www.padasalai.networkshipside.com<br>Networkshipside.com

# **XII Std. PHYSICS IMPORTANT QUESTIONS & ANSWER, DEPARTMENT OF PHYSICS,**  SRMHSS, KAVERIYAMPOONDI, TIRUVANNAMALAI **RAJENDRAN M, M.Sc., B.Ed., C.C.A., P.G. TEACHER IN PHYSICS** XII Std. PHYSICS IMPORTANT QUESTIONS & ANSW<br>
SRMHSS, KAVERIN<br>
RAJENDRAN M, M.Sc., B.Ed., C.<br>
At threshold frequency, the kinetic energy<br>
zero. (i.e.)when $v = v_0$  then  $K = 0$  Thus equati EPARTMENT OF PHYSICS,<br>OONDI, TIRUVANNAMALAI<br>P.G. TEACHER IN PHYSICS<br>jected electrons will<br>1) becomes **DEPARTMENT OF PHYSICS,<br>IPOONDI, TIRUVANNAMALAI 98<br>., P.G. TEACHER IN PHYSICS**<br>ejected electrons will (1) becomes

At threshold frequency, the kinetic energy of ejected electrons will be zero. (i.e.)when $v = v_0$  then  $K = 0$  Thus equation (1) becomes wa.<br>Neta

 $hv_0 = \phi_0$  ………………..(2) Put equation (2) in (1) $hv = hv_0 + \frac{1}{2}$ 2 <sup>2</sup>……………….. (3) The equation (3) is known as Einstein's photoelectric equation. K<sub>max</sub>. Then $hv = hv_0 + \left[\frac{1}{2}\right]$  $\frac{1}{2}mv^2\Big]_{max}$ (or)  $\frac{1}{2}mv_{max}^2 = hv - hv_0$  (or) = ℎ − 0……………….. (4) www.Padasalai.Net www.Padasalai.Net www.Padasalai.Net lectric equation.<br>
www.padasalair.com<br>
estable the photoelectron welectric equation.<br>
welet<br>
ef the photoelectron

A graph between maximum kinetic energy  $K_{\text{max}}$  of the photoelectron and frequency ν of the incident light is a straight line.

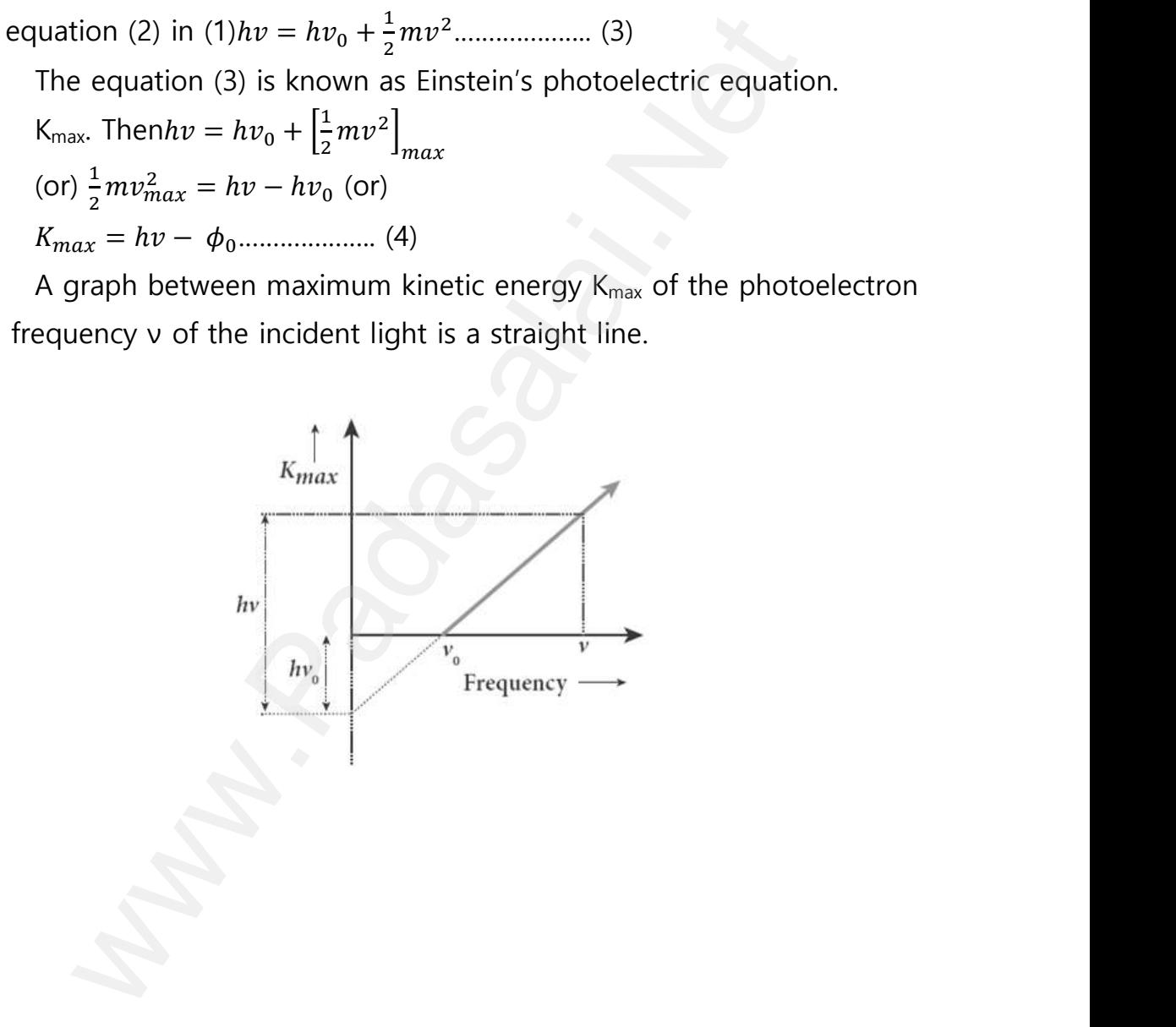

XII Std. PHYSICS IMPORTANT QUESTIONS & ANSWER, DEPARTMENT OF PHYSICS,<br>
SRMHSS, KAVERIYAMPOONDI, TIRUVANNAMALAI<br>
RAJENDRAN M, M.Sc., B.Ed., C.C.A., P.G. TEACHER IN PHYSICS<br> **UNIT-9 ATOMIC AND NUCLEAR PHYSICS**<br> **2 Marks Ques** SRMHSS, KAVERIYAMPOONDI, TIRUVANNAMALAI **RAJENDRAN M, M.Sc., B.Ed., C.C.A., P.G. TEACHER IN PHYSICS** XII Std. PHYSICS IMPORTANT QUESTIONS & ANSW<br>ERMHSS, KAVERIY<br>RAJENDRAN M, M.Sc., B.Ed., C.<br>UNIT-9 ATOMIC AND NUCLEAR P<br>2 Marks Question & Answe EPARTMENT OF PHYSICS,<br>OONDI, TIRUVANNAMALAI<br>P.G. TEACHER IN PHYSICS<br>ICS **DEPARTMENT OF PHYSICS,<br>IPOONDI, TIRUVANNAMALAI 99<br>., P.G. TEACHER IN PHYSICS** 

157. What is meaning by **decay rate**? Give its unit.

**Activity:** or decay rate which is the **number of nuclei decayed per second**  and it is denoted as R. R =  $\frac{dN}{dt}$  . Its unit is **Becquerel (Bq)** and **curie (Ci) ivity:** or decay rate which is the **number of n**<br>it is denoted as R. R =  $\frac{dN}{dt}$ . Its unit is **Becque**<br>e the **symbolic representation of alpha deca-<br>ha decay:<br>When unstable nuclei decay by emitting an** i decayed per second<br>(Bq) and curie (Ci)<br>particle (<sup>4</sup>He), its **lei decayed per second<br>I (Bq) and curie (Ci)<br>x-particle (4He), its** 

158. Give the **symbolic representation of alpha decay**.  $\frac{p}{a}$   $\frac{p}{b}$   $\frac{p}{c}$  $158.$ 

# **Alpha decay:**

When unstable nuclei decay by emitting an  $\alpha$ -particle ( ${}^{4}_{2}$ He), its **Atomic number (Z) decreases by2, the mass number (A) decreases by 4.**The  $\alpha$ - decay process symbolically written as  ${}_{Z}^{A}X \rightarrow {}_{Z-2}^{A-4}Y + {}_{2}^{4}He$  . (e.g.)<sup>238</sup><sup>8</sup>U → <sup>234</sup><sub>90</sub>Th + <sup>4</sup><sub>2</sub>He eaning by **<u>decay rate</u>**? Give its unit.<br>
or decay rate which is the **number of nuclei decayed per**<br>
enoted as R. R =  $\frac{dN}{dt}$ . Its unit is **Becquerel (Bq)** and **curie**<br> **ymbolic representation of alpha decay**.<br> **ay:**<br> **reases by 4.** The  $\alpha$ - decay process symbolical<br>  ${}_{Z}^{A}X \rightarrow {}_{Z-2}^{A-4}Y + {}_{Z}^{4}He$ . (e.g.)<sup>238</sup><sup>0</sup>J  $\rightarrow {}_{90}^{234}Th + {}_{Z}^{4}He$ <br>
ine **one Becquerel**.<br>
Pecquerel (Bq) is **equal to one decay per s**<br>  $\alpha$  = 1 decay /second ritten as<br>alaid.<br>Networkship and the same state of the same state and the same state and the same state and the same state and the same state and the same state and the same state and the same state and the same state and written as<br>and the same of the same of the same of the same of the same of the same of the same of the same of the same of the same of the same of the same of the same of the same of the same of the same of the same of the

159. Define **one Becquerel**.  $\begin{array}{cc}\n & \underline{\mathbf{c}} \\
159. & \underline{\mathbf{c}} \\
 & \underline{\mathbf{c}} \\
 & \underline{\mathbf{c}} \\
 & \underline{\mathbf{1}}\n\end{array}$  $159.$ 

One Becquerel (Bq) is **equal to one decay per second**.

 $1Bq = 1$  decay /second

160. What is **radio carbon dating**?

**Radioactive dating or carbon dating:** The technique to **estimate the age of ancient object** by using **radio carbon isotope (14C)** Solidat is **Eddivished Adding**.<br> **lioactive dating or carbon dating:** The techn<br> **lioactive dating or carbon dating:** The techn<br> **lioactive dating in the carbon isotope**<br> **lioactive curie.**<br> **lioactive curie:**<br> **lioactive** to <u>estimate the age<br>4C)</u><br>er second in 1 g of ue to <u>estimate the age</u><br>14C)<br>per second in 1 g of

161. Define **one curie.**  $\begin{array}{r}\n\text{R}\n\end{array}\n\qquad\n\begin{array}{r}\n\text{R}\n\end{array}\n\qquad\n\begin{array}{r}\n\text{S}\n\end{array}\n\qquad\n\begin{array}{r}\n\text{R}\n\end{array}\n\qquad\n\begin{array}{r}\n\text{S}\n\end{array}\n\qquad\n\begin{array}{r}\n\text{S}\n\end{array}\n\qquad\n\begin{array}{r}\n\text{S}\n\end{array}\n\qquad\n\begin{array}{r}\n\text{S}\n\end{array}\n\qquad\n\begin{array}{r}\n\text{S}\n\end{array}\n\qquad\n\begin{array$  $\frac{100}{161}$ .

**One curie:**

One curie was defined as **number of decays per second in 1 g of radium. 1 Ci =3.7x10<sup>10</sup> decay / second.**

162. Define **impact parameter**. 162.  $\mathbb{E}$ <br> $\frac{\mathbf{k}}{2}$  $m<sup>2</sup>$ .

The impact parameter (b) is defined as **the perpendicular distance between the centre of the gold nucleu**s **and the direction of velocity vector of alpha particle** when it is at a large distance. ine **impact parameter**.<br>The impact parameter (b) is defined as **the**<br>ween the centre of the gold nucleus and th<br>tor of alpha particle when it is at a large dis rpendicular distance<br>rection of velocity<br>e. **erpendicular distance<br>direction of velocity**<br>nce.

**DEPARTMENT OF PHYSICS - 2022 - 2023**

**Kindly send me your questions and answerkeys to us : Padasalai.Net@gmail.com** wa.<br>Neta send me your questions and answerkeys to us : P alai.Net @gmail.com ww.<br>Networkship **y** send me your questions and answerkeys to us : usalai.Net @gmail.com<br>...

**XII Std. PHYSICS IMPORTANT QUESTIONS & ANSWER, DEPARTMENT OF PHYSICS,**  SRMHSS, KAVERIYAMPOONDI, TIRUVANNAMALAI **RAJENDRAN M, M.Sc., B.Ed., C.C.A., P.G. TEACHER IN PHYSICS** XII Std. PHYSICS IMPORTANT QUESTIONS & ANSW<br>
SRMHSS, KAVERIN<br>
RAJENDRAN M, M.Sc., B.Ed., C.<br>
ine ionization potential.<br>
lonization potential is defined as <u>ionization</u> EPARTMENT OF PHYSICS,<br>OONDI, TIRUVANNAMALAI**14 100**<br>P.G. TEACHER IN PHYSICS<br>Lergy per unit charge. DEPARTMENT OF PHYSICS,<br>IPOONDI, TIRUVANNAMALAI (100)<br>., P.G. TEACHER IN PHYSICS<br>Principy per unit charge.

# 163. Define **ionization potential**.  $163.$  D  $163.$

Ionization potential is defined as **ionization energy per unit charge.** The ionization potential of hydrogen atom is,  $V_{ionization} = 13.6 V$ 

# 164. Give the **properties of nuclear forces**? **Properties of Nuclear forces:** 164.  $\frac{P}{T}$  $164.$

The strong nuclear force is of very short range, acting only up to a distance of a few Fermi. **Nuclear force is the strongest force in nature.** The strong nuclear force is attractive and acts with **an equal strength** between **proton-proton, proton-neutron, and neutron – neutron. Example 15 and 16 and 16 and 16 and 16 and 16 and 16 and 16 and 16 and 16 and 16 and 16 and 16 and 16 and 16 and 16 and 16 and 16 and 16 and 16 and 16 and 16 and 16 and 16 and 16 and 16 and 16 and 16 and 16 and 16 and 16** External the **properties of nuclear forces**?<br> **perties of Nuclear forces:**<br>
The strong nuclear force is of very short rance of a few Fermi. **Nuclear force is the str**<br>
strong nuclear force is attractive and acts wi A acting only up to a<br> **Example 18 and 18 and 18 and 18 and 18 and 18 and 18 and 18 and 18 and 18 and 18 and 18 and 18 and 18 and 18 and 18 and 18 and 18 and 18 and 18 and 18 and 18 and 18 and 18 and 18 and 18 and 18 and 1** where a acting only up to a<br>discreed in the set of the set of the set of the set of the set of the set of the set of the set of the set of the set of the set of the set of the set of the set of the set of the set of the se

Strong nuclear force does not act on the electrons. So it does not alter the chemical properties of the atom.

# 165. Define **radioactivity.** a<br>165. D<br><u>r</u>  $\begin{aligned} 165. \end{aligned}$

The phenomenon of **spontaneous emission of highly penetrating radiations such as α, β and γ** rays by an element is called radioactivity and the substances which emit these radiations are called radioactive elements. The chemical properties of the atom.<br>
The phenomenon of **spontaneous emissic<br>
Liations such as**  $\alpha$ **,**  $\beta$  **and**  $\gamma$  **rays by an element** Finance of all the state of the state of the state of the state of the state of the state of the state of the state of the state of the state of the state of the state of the state of the state of the state of the state of where the divisions: 50 it does not<br>of highly penetrating<br>is called radioactivity

# 166. State the **properties of neutrino**. **Properties of neutrino:** 166.  $S$  $166.$

It has **zero charge**; It has an antiparticle called anti-neutrino. State the **properties of neutrino**.<br> **Properties of neutrino:**<br>
It has **<u>zero charge</u>; It has an antiparticle called anti-neutrino.<br>
Recent experiments showed that the <b>neutrino has very tiny mass**. anti-neutrino.<br>Padasalainensiste<br>Lainensiste<br>Lainensiste d anti-neutrino.<br>Net anti-neutrino.<br>Nery tiny mass.

It interacts very weakly with the matter. Therefore, it is very difficult to detect. ww.padasalai.<br>Neta w.<br>Networkship and the state of the state of the state of the state of the state of the state of the state of the<br>Networkship and the state of the state of the state of the state of the state of the state of the state of t ww.com<br>Networkship<br>Networkship

**XII Std. PHYSICS IMPORTANT QUESTIONS & ANSWER, DEPARTMENT OF PHYSICS,**  SRMHSS, KAVERIYAMPOONDI, TIRUVANNAMALAI **RAJENDRAN M, M.Sc., B.Ed., C.C.A., P.G. TEACHER IN PHYSICS** XII Std. PHYSICS IMPORTANT QUESTIONS & ANSW<br>
SRMHSS, KAVERIN<br>
RAJENDRAN M, M.Sc., B.Ed., C.<br>
3 Marks Question & Answe<br>
lain any three <u>important inferences</u> of the <u>av</u> EPARTMENT OF PHYSICS,<br>OONDI, TIRUVANNAMALAI**. 101**<br>P.G. TEACHER IN PHYSICS<br>ge binding energy DEPARTMENT OF PHYSICS,<br>IPOONDI, TIRUVANNAMALAI (101)<br>., P.G. TEACHER IN PHYSICS (101)<br>rage binding energy

### **3 Marks Question & Answer**

167. Explain any three **important inferences** of the **average binding energy** curve.  $167. E$  $167.$ 

### **Binding energy:**

- (1) The value of  $\overline{BE}$  rises as the mass number A increases until it reaches a maximum value of **8.8 MeV for A = 56(iron) and then it slowly decreases.** The value of  $\overline{BE}$  rises as the mass number A increases until it reaches<br>a maximum value of **8.8 MeV for A = 56(iron)** and then it slowly<br>decreases.<br>The average binding energy per nucleon is about **8.5 MeV** for nuclei<br>  $\frac{2\pi}{N}$ creases until it reaches<br>
<u>n)</u> and then it slowly<br>
but <u>8.5 MeV</u> for nuclei<br>
20. These elements are increases until it reaches<br>triangle and then it slowly<br>Sout <u>8.5 MeV</u> for nuclei<br>120. These elements are
	- (2) The average binding energy per nucleon is about **8.5 MeV** for nuclei comparatively **more stable and not radioactive**.
	- (3) For higher mass numbers, the curve reduces lowly and for **uranium is about 7.6 MeV. They are unstable and radioactive**.
- (4) If two light nuclei with **A<28 combine** to form heavier nucleus, the binding energy per nucleon is more for final nucleus than initial nuclei. Thus, if **the lighter elements combine** to produce a nucleus of medium value A, a **large amount of energy will be released**. This is the basis of nuclear fusion and is the principle of the **hydrogen bomb. nergy:**<br>value of  $\overline{BE}$  rises as the mass number A increases until it<br>aximum value of **8.8 MeV for A** = **56(iron)** and then it<br>**reases.**<br>average binding energy per nucleon is about **8.5 MeV** fo<br>ing mass number between  $\frac{1}{2}$ For higher mass numbers, the curve reduce<br> **about 7.6 MeV. They are unstable and ra**<br>
If two light nuclei with  $A < 28$  combine to<br>
binding energy per nucleon is more for fina<br>
Thus, if **the lighter elements combine** wly and for <u>uranium is</u><br>active.<br>m heavier nucleus, the<br>cleus than initial nuclei.<br>produce a nucleus of owly and for **<u>uranium is</u><br>bactive**.<br>Noting the ucleus than initial nuclei.<br>produce a nucleus of
- (5) If a nucleus of **heavy element is split (fission)** into two or more nuclei of medium value A, the **energy released** would again be large. The **atom bomb** is based on this principle. www.Padasalai.Net If a nucleus of **heavy element is split (fissi**<br>of medium value A, the **energy released**<br>atom bomb is based on this principle. where **Hydrogen bonns.**<br>Into two or more nuclei<br>Id again be large. The into two or more nuclei<br>wild again be large. The

**XII Std. PHYSICS IMPORTANT QUESTIONS & ANSWER, DEPARTMENT OF PHYSICS,**  SRMHSS, KAVERIYAMPOONDI, TIRUVANNAMALAI **RAJENDRAN M, M.Sc., B.Ed., C.C.A., P.G. TEACHER IN PHYSICS** XII Std. PHYSICS IMPORTANT QUESTIONS & ANSW<br>
SRMHSS, KAVERIY<br>
RAJENDRAN M, M.Sc., B.Ed., C.<br>
the properties of cathode rays.<br>
erties of cathode rays: EPARTMENT OF PHYSICS,<br>OONDI, TIRUVANNAMALAI<br>P.G. TEACHER IN PHYSICS<br>... XII Std. PHYSICS IMPORTANT QUESTIONS & ANSISTS AND SRMHSS, KAVERNADRAN M, M.Sc., B.Ed., (<br>RAJENDRAN M, M.Sc., B.Ed., (<br>Perties of cathode rays: DEPARTMENT OF PHYSICS,<br>IPOONDI, TIRUVANNAMALAI<br>., P.G. TEACHER IN PHYSICS<br>...

102

# 168. Give the **properties of cathode rays**. 168.  $\frac{F}{A}$  $168.$

# **Properties of cathode rays:**

- 1) Cathode rays possess energy and momentum
- 2) They travel in a straight line with **high speed of the order of 10<sup>7</sup>m s-1.**
- 3) It can be deflected by both electric and magnetic fields.
- 4) The direction of deflection indicates that they are negatively charged particles. 5) They that the astrogal me with **ingh speed of the cluter of**<br>
10<sup>7</sup>**m** s<sup>-1</sup>.<br>
10<sup>7</sup>**m** s<sup>-1</sup>.<br>
12) It can be deflected by both electric and magnetic fields.<br>
14) The direction of deflection indicates that they are neg  $\begin{array}{c} 3 \\ 4 \end{array}$ where the state of<br>etic fields.<br>are negatively charged<br>inter, they produce of the order of<br>netic fields.<br>y are negatively charged<br>on matter, they produce
	- heat.
	- 6) They affect the photographic plates
	- 7) They produce fluorescence
- 8) When the cathode rays fall on a material of high atomic weight, xrays are produced. Cathode rays ionize the gas through which they pass. %<br>Network<br>Network<br>Network<br>Network They affect the photographic plates<br>They produce fluorescence<br>When the cathode rays fall on a material<br>rays are produced. Cathode rays ionize th<br>pass. nigh atomic weight, x-<br>as through which they high atomic weight, x-<br>gas through which they
	- 9) The speed of cathode rays is up to  $\left(\frac{1}{10}\right)^{th}$  of the speed of light.
- **gamma decay**.  $\begin{array}{c} 169. \quad \text{C} \\ \quad \text{S} \\ \quad \text{C} \end{array}$  $m<sup>169</sup>$ .
	- **(1) Alpha decay:**

169. Give the **symbolic** representation of **alpha decay, beta decay** and<br> **gamma decay.**<br> **(1)** Alpha decay:<br>
When unstable nuclei decay by emitting an α-particle( ${}_{2}^{4}$ He),<br>
Atomic number (Z)decreases by 2, the mass When unstable nuclei decay by emitting an  $\alpha$ -particle( ${}^{4}_{2}$ He), ), its **Atomic number (Z)decreases by 2, the mass number(A) decreases by 4.** The  $α$ - decay process symbolically written as  ${}_{Z}^{A}X \rightarrow {}_{Z-2}^{A-4}Y + {}_{2}^{4}He$  . (e.g.)<sup>238</sup><sup>8</sup>U → <sup>234</sup><sub>90</sub>Th + <sup>4</sup><sub>2</sub>He y travel in a straight line with **high speed of the order of n** s<sup>-1</sup>.<br>
an be deflected by both electric and magnetic fields.<br>
direction of deflection indicates that they are negatively vicites.<br>
en the cathode rays ar **ta decay** and<br>particle(<sup>4</sup>He), its<br>**number(A)** www.Padasalai.Net **beta decay** and<br>
e-particle(<sup>4</sup>He), its<br> **s number(A)**  $Z^{\Lambda} \rightarrow Z - 2I + 2I\text{Re}$ . (e.g.)  $\frac{1}{92}U \rightarrow \frac{1}{90}I\text{ln} + \frac{1}{2}\text{Re}$ 

**XII Std. PHYSICS IMPORTANT QUESTIONS & ANSWER, DEPARTMENT OF PHYSICS,**  SRMHSS, KAVERIYAMPOONDI, TIRUVANNAMALAI **RAJENDRAN M, M.Sc., B.Ed., C.C.A., P.G. TEACHER IN PHYSICS** XII Std. PHYSICS IMPORTANT QUESTIONS & ANSW<br>
SRMHSS, KAVERIN<br>
RAJENDRAN M, M.Sc., B.Ed., C.<br>
<u>Beta decay:</u><br>
In <u>B- - decay</u>, the <u>atomic number of the</u> EPARTMENT OF PHYSICS,<br>OONDI, TIRUVANNAMALAI**14 103**<br>P.G. TEACHER IN PHYSICS<br>eus increases by one DEPARTMENT OF PHYSICS,<br>IPOONDI, TIRUVANNAMALAI (103

103

**(2) Beta decay:** www.Padasalai.Net

In β − - decay, the atomic number of the nucleus increases by one **but mass number remains the same.**

```
{}_{Z}^{A}X \rightarrow {}_{Z+1}^{A}Y + {}_{-1}^{0}e + \bar{\nu}. (e.g.)<sup>14</sup><sub>4</sub>C → <sup>14</sup><sub>7</sub>N + <sub>-1</sub><sup>0</sup>e + \bar{\nu}
```
In  $\beta$ + - **decay**, the **atomic number of thenucleus decreases by one but mass number remains the same**. www.Padasalai.Net www.Padasalai.Net **Example 13 Second Second Excited State most**<br>The excited state most Soleus decreases by one<br>
Lessons one<br>
the excited state most

 ${}_{Z}^{A}X \rightarrow {}_{Z-1}^{A}Y + {}_{1}^{0}e + v$  . (e.g.)<sup>22</sup>Na → <sup>22</sup>Ne + <sup>0</sup><sub>1</sub>e + v  $\frac{A}{Z}$ 

**(3) Gamma decay:**

In α and β decay, the **daughter nucleus is in the excited state most of the time.** So this excited state nucleus immediately returns to the ground state or lower energy state by emitting highly energetic<br>photons called  $\gamma$  rays.<br>During gamma decay there is **no change in atomic number and mass**<br>**number**.  ${}_{2}^{A}X^{*} \rightarrow {}_{2}^{A}X$  +gamma rays  $(\gamma)$ <br>(e.g.)<sup>12</sup><sub>5</sub> photons called  $γ$  rays.  $\rightarrow$   $z_+^A Y + z_+^0 e + \bar{v}$ . (e.g.)<sup>14</sup><sub>4</sub>C  $\rightarrow$  <sup>14</sup><sub>7</sub>N +  $z_+^0 e + \bar{v}$ <br>  $\rightarrow$  **- decay**, the **atomic number of thenucleus decreases**<br> **mass number remains the same.**<br>  $\rightarrow$  <sup>0</sup><sub>2</sub>e +  $v$ . (e.g.)<sup>2</sup><sub>1</sub><sup>2</sup>Na  $\rightarrow$  <sup>2</sup><sub>1</sub><sup>2</sup> tting highly energetic<br>mic number and mass<br>mic number and mass ground state or lower energy state by<br>photons called  $\gamma$  rays.<br>During gamma decay there is **no change**<br>**number**.  ${}_{Z}^{A}X^{*} \rightarrow {}_{Z}^{A}X$  +gamma rays ( $\gamma$ )<br>(e.g.)<sup>12</sup><sub>5</sub>B  $\rightarrow$  <sup>12</sup><sub>6</sub>C<sup>\*</sup> + <sub>-1</sub>e +  $\bar{v}$ ; <sup>12</sup><sub>6</sub>C<sup>\*</sup> mitting highly energetic<br> **Example 19 and 19 and 19 and 19 and 19 and 19 and 19 and 19 and 19 and 19 and 19 and 19 and 19 and 19 and 19 and 19 and 19 and 19 and 19 and 19 and 19 and 19 and 19 and 19 and 19 and 19 and 19 an** 

During gamma decay there is **no change in atomic number and mass**   $number.$   $^{A}_{Z}X^{*} \rightarrow ^{A}_{Z}X +$ gamma rays ( $\gamma$ )

 $(e.g.)^{12}B \rightarrow {^{12}_{6}}C^* + {^{0}_{-1}}e + \bar{\nu}$ ;  ${^{12}_{6}}C^* \rightarrow {^{12}_{6}}C + \gamma$ 

170. Write a note on **proton - proton cycle.**

fusion reaction. ton-proton cycle of<br>Networks and the same state of the state of the state of the state of the state of the state of the state of the state of the state of the state of the state of the state of the state of the state of th oton-proton cycle of<br>Networkships and the set of the set of the set of the set of the set of the set of the set of the set of the set of the set of the set of the set of the set of the set of the set of the set of the set

According to Hans Bethe, the sun is powered by proton-proton cycle of<br>
fusion reaction.<br> **This cycle consists of three steps:**<br> **Step – 1**:  ${}_{1}^{1}H + {}_{1}^{1}H \rightarrow {}_{1}^{2}H + {}_{1}^{0}e + v$  ;<br> **Step – 2**:  ${}_{1}^{1}H + {}_{1}^{2}H \rightarrow {}_{2}^{$ **This cycle consists of three steps:**  $\textsf{Step - 1}: \frac{1}{1}H + \frac{1}{1}H \rightarrow \frac{2}{1}H + \frac{0}{1}e + \nu$  $^{2}_{1}H + ^{0}_{1}e + \nu$  ; **Step – 2** :  ${}_{1}^{1}H + {}_{1}^{2}H \rightarrow {}_{2}^{3}He + \nu$ **Step – 3** :  $\frac{3}{2}He + \frac{3}{2}He \rightarrow \frac{4}{2}He + \frac{1}{1}H + \frac{1}{1}H$ In general, the above three steps can be written as.  $\begin{array}{c}\nA \\
B\n\end{array}$ ww.Padasalai.<br>Networks ording to Hans Bethe, the sun is powered b<br>on reaction.<br>**s** cycle consists of three steps:<br> $p-1: \frac{1}{1}H + \frac{1}{1}H \rightarrow \frac{2}{1}H + \frac{0}{1}e + v$ ;<br> $p-2: \frac{1}{1}H + \frac{2}{1}H \rightarrow \frac{3}{2}He + v$ 

 $4^{1}_{1}H \rightarrow {}^{4}_{2}He + 2{}^{1}_{1}H + 2{}^{0}_{1}e + 2v + 27\;MeV$  $4_1^1H \rightarrow \frac{4}{2}He + 2_1^1H + 2_1^0e + 2v + 27 \text{ MeV}$ 

**XII Std. PHYSICS IMPORTANT QUESTIONS & ANSWER, DEPARTMENT OF PHYSICS,**  SRMHSS, KAVERIYAMPOONDI, TIRUVANNAMALAI **RAJENDRAN M, M.Sc., B.Ed., C.C.A., P.G. TEACHER IN PHYSICS DEPARTMENT OF PHYSICS,<br>
IPOONDI, TIRUVANNAMALAI 104**<br> **104**<br> **104**<br> **104**<br> **104**<br> **104**<br> **104**<br> **104**<br> **104**<br> **104**<br> **104**<br> **104**<br> **104**<br> **104**<br> **104**<br> **104**<br> **105** 

171. Characol pieces of tree is found from an archeological site. The carbon-14 content of this characol is only 17.5% that of equivalent sample of carbon from a living tree. What is the **age of tree**?  $\begin{array}{cc}\n171. & C \\
 & C\n\end{array}$ XII Std. PHYSICS IMPORTANT QUESTIONS & ANSW<br>
SRMHSS, KAVERIN<br>
RAJENDRAN M, M.Sc., B.Ed., C.<br>
racol pieces of tree is found from an archeol EPARTMENT OF PHYSICS,<br>
DONDI, TIRUVANNAMALAI 104<br>
P.G. TEACHER IN PHYSICS<br>
al site. The carbon-14<br>
ent sample of carbon  $171.$ 

 $R_0 = 100\%$  , R = 17.5%,  $\lambda = \frac{0.6931}{T}$ = 100%, R = 17.5%,  $\lambda = \frac{0.6931}{T_{1/2}}$ ,  $T_{1/2}$  = 5730 years<br>ording to radioactive law **R = R<sub>0</sub>e**<sup>- $\lambda t$ </sup> ;  $e^{\lambda t} = \frac{R_0}{R}$ <br>ing log on both sides t =  $\frac{1}{\lambda}$  ln  $\left(\frac{R_0}{R}\right)$ ;<br>f-life of carbon,  $T_{1/2}$  = 5730 According to radioactive law  $R = R_0 e^{-\lambda t}$ ;  $e^{\lambda t} = \frac{R_0}{R_0}$ R Taking log on both sides t =  $\frac{1}{\lambda}$  ln  $\left(\frac{R_0}{R}\right)$  $\frac{N_0}{R}$ ); Half-life of carbon,  $T_{1/2}$  = 5730 years  $T = \frac{T_{1/2}}{0.6931}$  in  $\left(\frac{1}{0.175}\right)$ ;  $\frac{5730 \text{ years}}{0.6931}$  $\frac{30 \text{ years}}{0.6931}$  x 1.74297 = 14409.49 years; **t = 1.44 x 10<sup>4</sup> years** b, R = 17.5%, λ =  $\frac{0.6931}{T_{1/2}}$ , T<sub>1/2</sub> = 5730 years<br>
to radioactive law R = R<sub>0</sub>e<sup>-λt</sup> ; e<sup>λt</sup> =  $\frac{R_0}{R}$ <br>
(on both sides t =  $\frac{1}{2}$  ln  $(\frac{R_0}{R})$ ;<br>
f carbon, T<sub>1/2</sub> = 5730 years<br>
in  $(\frac{1}{0.175})$ ;  $\frac{5730$ WE<br>
WE<br>
H<br>
H<br>
T<br>
T www.Padasalai.Net www.padasalai.<br>Netika pada salah sebagai kecamatan di kecamatan di kecamatan di kecamatan di kecamatan di kecamatan di kecama<br>Negara pada salah di kecamatan di kecamatan di kecamatan di kecamatan di kecamatan di kecamatan

172. Calculate the energy released per fission:  $^{235}_{92}U + ^{1}_{0}n \rightarrow ^{141}_{56}Ba + ^{92}_{36}Kr + 3^1_{0}n + Q$ 172.  $\frac{C}{2}$  $172.$ 

# **Energy released in one fission:**

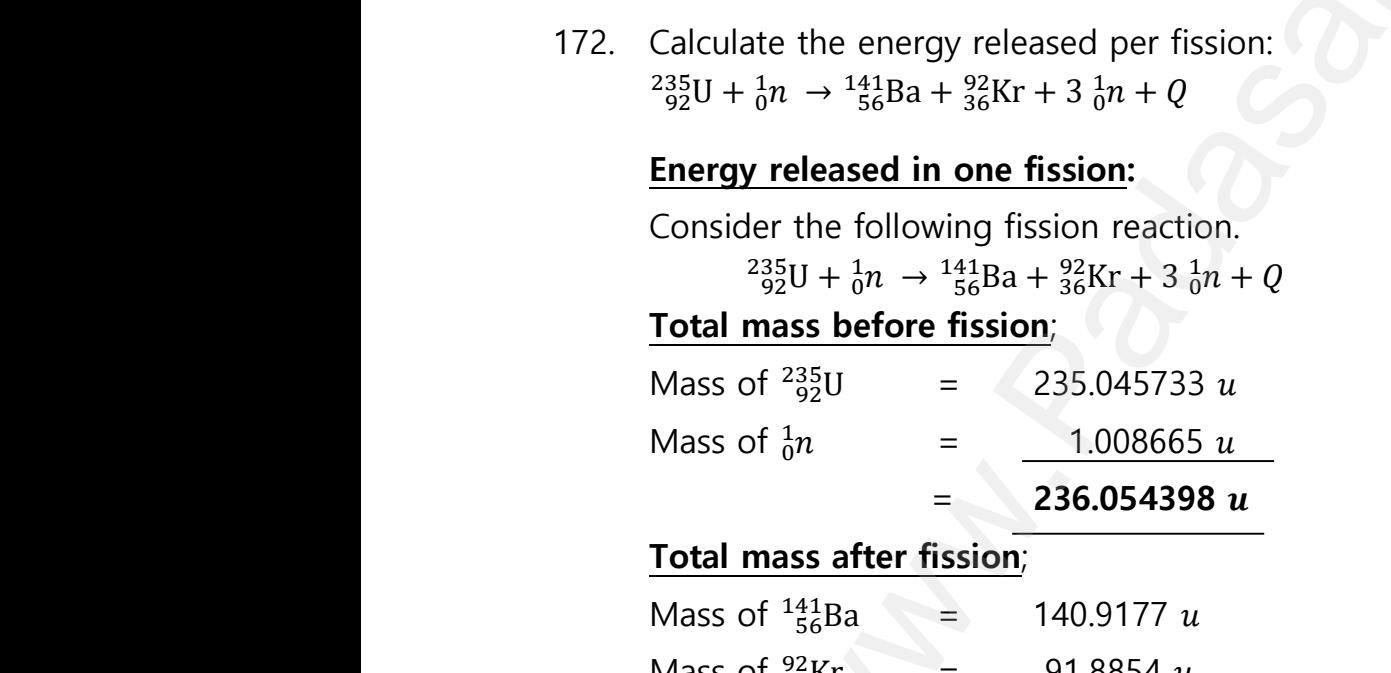

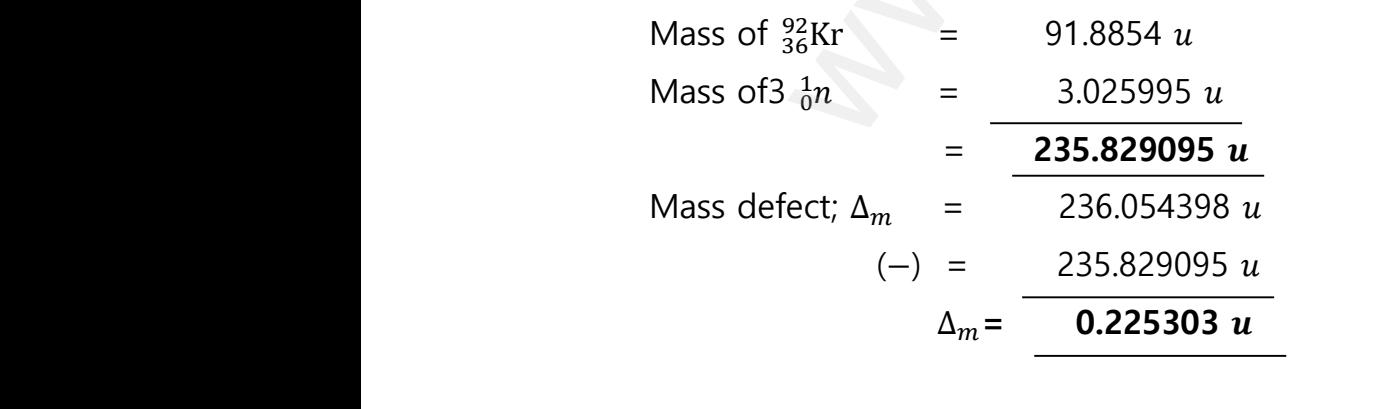

**DEPARTMENT OF PHYSICS - 2022 - 2023**

# **Kindly send me your questions and answerkeys to us : Padasalai.Net@gmail.com** wa.<br>Neta send me your questions and answerkeys to us : P alai.Net @gmail.com ww.<br>Networkship **y** send me your questions and answerkeys to us : usalai.Net @gmail.com<br>...

**XII Std. PHYSICS IMPORTANT QUESTIONS & ANSWER, DEPARTMENT OF PHYSICS,**  SRMHSS, KAVERIYAMPOONDI, TIRUVANNAMALAI **RAJENDRAN M, M.Sc., B.Ed., C.C.A., P.G. TEACHER IN PHYSICS** XII Std. PHYSICS IMPORTANT QUESTIONS & ANSW<br>
SRMHSS, KAVERIN<br>
RAJENDRAN M, M.Sc., B.Ed., C.<br>
Then energy released during this fission re<br>  $\frac{\Delta_m x$  931 MeV ; Q = 0.225303 x 931 MeV ; EPARTMENT OF PHYSICS,<br>OONDI, TIRUVANNAMALAI**(1996)**<br>P.G. TEACHER IN PHYSICS (1996)<br>DN,<br>200MeV **DEPARTMENT OF PHYSICS,<br>IPOONDI, TIRUVANNAMALAI 105**<br>**D. P.G. TEACHER IN PHYSICS**<br>tion,<br>= 200MeV

105

Then energy released during this fission reaction,

# $Q = ∆<sub>m</sub> x 931 MeV ; Q = 0.225303 x 931 MeV ; Q = 200 MeV$ ww.<br>Networkship<br>Networkship

173. Find the (i) **angular momentum** (ii) **velocity of the electron** in the 5<sup>th</sup> orbit of hydrogen atom.  $\frac{5}{\sqrt{2}}$ 

**Solution:**

(i) Angular momentum is given by=  $n\hbar = \frac{nh}{2\pi}$  $rac{nh}{2\pi}$ ; =  $rac{5 \times 6.6 \times 10^{-34}}{2 \times 3.14}$ 2 x 3.14  $= 5.25 \times 10^{-34}$  kgm<sup>2</sup>s<sup>-1</sup> orbit of hydrogen atom.<br> **Angular momentum is given by** =  $n\hbar = \frac{nh}{2\pi}$ ; =  $\frac{5 \times 6.6 \times 10^{-34}}{2 \times 3.14}$ <br>
= 5.25 x 10<sup>-34</sup> kgm<sup>2</sup>s<sup>-1</sup><br> **Velocity is given by velocity,** =  $\frac{l}{mr}$ ; =  $\frac{(5.25 \times 10^{-34} \text{kgm}^2 \text{s}^{-1})}{$ 

(ii) Velocity is given by velocity,  $=\frac{l}{m}$  $\frac{l}{mr}$ ; =  $\frac{(5.25 \times 10^{-34} \text{kg} \text{m}^2 \text{s}^{-1})}{(9.1 \times 10^{-31} \text{kg})(13.25 \times 10^{-1} \text{m})}$  $v = 4.4 \times 10^5$  ms<sup>-1</sup>

174. State the **postulates of Bohr's atom model**. 174.  $S$ <br> $\frac{F}{I}$  $174.$ 

**Postulates of Bohr's atom model:**

**Postulate (1):**

The **electron in an atom moves around nucleus in circular orbits under the influence of Coulomb electrostatic force of attraction**. This Coulomb force gives **necessary centripetal force for the electron to undergo circular motion.** Example the postulates of Bohr's atom model.<br>
tulates of Bohr's atom model:<br>
tulate (1):<br>
The electron in an atom moves around<br>
Let the influence of Coulomb electrostation **Example 18 Exercise 18 Exercise 18 Exercise 18 Exercise 18 Exercise 2018**<br>**Example 2019 Exercise 18 Expressed 18 Expressed 18 Expressed 18 Expressed 18 Expressed 18 Expressed 18 Expressed**<br>This 20 Expressed 18 Expressed 1 **<u>ucleus in circular orbits</u><br>Padas in circular orbits<br>Pada attraction This</u>** 

### **Postulate (2):**

Electrons in an atom revolve around the nucleus only in certain discrete orbits called **stationary orbits** where it **does not radiate electromagnetic energy**. The angular momentum (*l*) of the electron in these stationary orbits are quantized (i.e.) integral multiple of  $\frac{h}{2\pi}$  ;  $l=n\frac{h}{2}$  $\frac{n}{2\pi} = n\hbar$  . Where n  $\rightarrow$  principal quantum number. This condition is known as angular momentum quantization condition. of hydrogen atom.<br>
ar momentum is given by =  $n\hbar = \frac{n\hbar}{2\pi}$ ;  $= \frac{5 \times 6.6 \times 10^{-34}}{2 \times 3.14}$ <br>
ity is given by velocity,  $= \frac{1}{n\pi}$ ;  $= \frac{(5.25 \times 10^{-34} \text{kgm}^2 \text{s}^{-1})}{(9.1 \times 10^{-31} \text{kg})(13.25 \times 10^{-10} \text{kg})}$ <br>
postula ww.<br>Padasalai<br>Netersaaralainen valmaaja<br>Netersaaralainen valmaaja **Example 18 Electrons in an atom revolve around the Selectrons in an atom revolve around the Selectrons in an atom revolve around the Selectron Selectron Selectron<br>Construction Selectron Selectron Selectron Selectron agnet** ucleus only in certain<br>it **does not radiate**<br>(*l*) of the electron in  $\frac{1}{k}$  $n \frac{1}{2\pi} = n\hbar$  . Where n  $\rightarrow$  principal quantum<br>wn as angular momentum quantization cond www.community.community.community.community.community.community.community.community.community.community.community.community.community.community.community.community.community.community.community.community.community.communit mucleus only in certain<br>it **does not radiate**<br>(*l*) of the electron in www.Padasalai.Net

**DEPARTMENT OF PHYSICS - 2022 - 2023**

# **Kindly send me your questions and answerkeys to us : Padasalai.Net@gmail.com** wa.<br>Neta send me your questions and answerkeys to us : P alai.Net @gmail.com ww.<br>Networkship **y** send me your questions and answerkeys to us : usalai.Net @gmail.com<br>...

**XII Std. PHYSICS IMPORTANT QUESTIONS & ANSWER, DEPARTMENT OF PHYSICS,**  SRMHSS, KAVERIYAMPOONDI, TIRUVANNAMALAI **RAJENDRAN M, M.Sc., B.Ed., C.C.A., P.G. TEACHER IN PHYSICS** XII Std. PHYSICS IMPORTANT QUESTIONS & ANSW<br>
SRMHSS, KAVERIN<br>
RAJENDRAN M, M.Sc., B.Ed., C.<br>
tulate (3) :<br>
<u>Energy of orbits are not continuous but</u> EPARTMENT OF PHYSICS,<br>
DONDI, TIRUVANNAMALAI **106**<br>
P.G. TEACHER IN PHYSICS<br>
This is called the DEPARTMENT OF PHYSICS,<br>IPOONDI, TIRUVANNAMALAI 106<br>., P.G. TEACHER IN PHYSICS<br>Screte. This is called the

106

## **Postulate (3) :**

**Energy of orbits are not continuous but discrete**. This is called the quantization of energy. **An electron can jump from one orbit to another orbit by absorbing or emitting a photon whose energy is equal to the difference in energy (ΔE) between the two orbital levels**. ww.<br>Networkship<br>Networkship <u>levels</u>.<br><u>light</u><br>ncy of the radiation<br>radon\_undergo\_decay. The Manuscript<br>
States I light<br>
Light<br>
Light<br>
Light<br>
Light<br>
Light<br>
Light<br>
Consider and the radiation<br>
Light<br>
Consider and the radiation<br>
Light<br>
Consider and the radiation<br>
Light<br>
Consider and the radiation<br>
Light<br>
Consider

 $\Delta E = E_f - E_i = h v = h \frac{c}{\lambda}$  $\frac{c}{\lambda}$  ;Where c → speed of light  $\lambda \rightarrow$  wavelength of the radiation used and  $\nu \rightarrow$  frequency of the radiation erence in energy ( $\Delta E$ ) between the two orb<br>  $\Delta E = E_f - E_i = hv = h \frac{c}{\lambda}$ ; Where  $c \rightarrow$  speed<br>
wavelength of the radiation used and  $v \rightarrow$  fre<br>
culate the time required for 60% of a sample

175. Calculate the time required **for 60% of a sample of radon** undergo decay. (Given  $T_{\frac{1}{2}}$  of radon = 3.8 days.)  $rac{d}{dx}$ <br> $rac{d}{dx}$ <br> $rac{d}{dx}$ <br> $rac{d}{dx}$ <br> $rac{d}{dx}$ <br> $rac{d}{dx}$ <br> $rac{d}{dx}$  $m<sub>175</sub>$ 

Here consider  $R_n - 222$  with a half-life of 3.823 days. From decay equation, Current amount = Initial amount  $x(2)^{-n}$  $N = N_0 (2)^{-n}$ ;  $\frac{N}{N}$  $\frac{\text{N}}{\text{N}_0} = (2)^{-\frac{t}{T_1}}$  $r_{1/2}$  $log(\frac{N}{N})$  $\binom{N}{N_0}$  = log (2) x  $\left(-\frac{t}{T_1}\right)$  $\frac{t}{T_{1/2}}$ ) ;  $\frac{\log \left(\frac{N}{N_0}\right)}{\log(2)}$  $\frac{N_0}{N_0}$  $\frac{\log(\overline{N_0})}{\log(2)} = \left(-\frac{t}{T_1}\right)$  $\frac{1}{T_{1/2}}$ t =  $\frac{\log(0.4)}{\log(2)}$  x (-3.823) ; **time t = 5.05 days**. **Example 12** in **enoting a** photon whose energy is equal<br> **Example 12** in **energy** (AE) between the two orbital levels.<br>  $E = E_f - E_i = h v = h \frac{c}{\lambda}$ , Where  $c \rightarrow$  speed of light<br>
ength of the radiation used and  $v \rightarrow$  frequency wa.<br>Padasalai<br>Net e consider R<sub>n</sub> – 222 with a half-life of 3.823 d<br>
m decay equation, Current amount = lnitial a<br>  $\therefore$  **N<sub>0</sub>** (2)<sup>-n</sup> ;  $\frac{N}{N_0} = (2)^{-\frac{t}{T_{1/2}}}$ <br>  $\left(\frac{N}{N_0}\right) = \log (2) \times \left(-\frac{t}{T_{1/2}}\right)$ ;  $\frac{\log \left(\frac{N}{N_0}\right)}{\log (2)} = \left(-\frac{$ nt x  $(2)^{-n}$ s.<br> $\text{wurt} \times (2)^{-n}$ 

- 176. What are the constituent **particles of neutron and proton**? Protons and neutrons are made up of quarks which are now considered as elementary particles. According to quark model, 176.  $V$ <br>F<br>e<br>( at are the constituent **particles of neutron all**<br>tons and neutrons are made up of quarks wh<br>mentary particles. According to quark model,<br>Proton is made up of two up quarks  $\left(+\frac{2}{3}\alpha\right)$ <br>and one down quark  $\left(-\frac{1}{3}e$ roton?<br>are now considered as<br>Allen to the same of the same of the same of the same of the same of the same of the same of the same of the same of the same of the same of the same of the same of the same of the same of the  $176.$ proton?<br>are now considered as<br>and the same of the same state of the same state of the same state of the same state of the same state of the same state of the state of the state of the state of the state of the state of the
	- (1) Proton is made up of two up quarks  $\left( +\frac{2}{3}\right)$  $\frac{2}{3}e$ and one down quark  $\left(-\frac{1}{2}\right)$  $\frac{1}{3}e$
	- (2) Neutron is made up of one up quark  $\left( +\frac{2}{3}\right)$  $\frac{2}{3}e$ and two down quarks  $\left(-\frac{1}{2}\right)$  $\frac{1}{3}e$  1 and two down quarks  $\left(-\frac{1}{3}e\right)^2$ . and two down quarks  $\left(-\frac{1}{3}e\right)$  1

**XII Std. PHYSICS IMPORTANT QUESTIONS & ANSWER, DEPARTMENT OF PHYSICS,**  SRMHSS, KAVERIYAMPOONDI, TIRUVANNAMALAI **RAJENDRAN M, M.Sc., B.Ed., C.C.A., P.G. TEACHER IN PHYSICS** XII Std. PHYSICS IMPORTANT QUESTIONS & ANSW<br>
SRMHSS, KAVERIN<br>
RAJENDRAN M, M.Sc., B.Ed., C.<br>
5 Marks Question & Answe<br>
ive the energy expression for an electron is t EPARTMENT OF PHYSICS,<br>OONDI, TIRUVANNAMALAI **107**<br>P.G. TEACHER IN PHYSICS<br>Nydrogen atom using **DEPARTMENT OF PHYSICS,<br>IPOONDI, TIRUVANNAMALAI 107**<br>**P.G. TEACHER IN PHYSICS**<br>**hydrogen** atom using

#### **5 Marks Question & Answer**

177. Derive the energy expression for an **electron is the hydrogen** atom using Bohr atom model.  $\frac{177}{2}$  $\frac{1}{177}$ .

# **Radius of nth orbit:**

Consider an atom which contains the nucleus at rest which is made up of protons and neutrons. Let an electron revolving around the state nucleus  $\frac{1}{\pi}$ <br>  $\frac{1}{\pi}$ Consider an atom which contains the nuc<br>of protons and neutrons. Let an electron r<br>leus<br>mic number=  $Z$ ,<br>al charge of n<sup>th</sup> nucleus= +  $e$ ; at rest which is made<br>ving around the state Figures are set which is made<br>aboving around the state  $\overbrace{r_{t} = 4r_{t}}$ 

Atomic number=  $Z_i$ 

Total charge of  $n^{th}$  nucleus= +  $e_i$ ;

Charge of an electron= −e ,

Mass of the electron=  $m$ 

From Coulomb's law, the force of attraction

between the nucleus and the electron

Mass of the electron= *m*  
From Coulomb's law, the force of attraction  
between the nucleus and the electron  
is 
$$
\vec{F}_{Coulomb} = \frac{1}{4\pi\epsilon_0} \frac{(+Ze)(-e)}{r_n^2} \hat{r}
$$
  $\vec{F}_{Coulomb} = -\frac{1}{4\pi\epsilon_0} \frac{Ze_2}{r_n^2} \hat{r}$   
This force provides necessary centripetal force given by.

 $V_{r_f + 10r_f}$ <br>given by.  $V_{\text{A}^{-16r/4}}$ <br>e given by.

**lius of n<sup>th</sup> orbit:** Consider an atom which contains the nucleus at rest which is made of protons and neutrons. Let an electron revolving around the state  
leus  
mic number = Z,  
al charge of n<sup>th</sup> nucleus = + e;  
rge of an electron = -e ,  
so of the electron = m  
n Coulomb's law, the force of attraction  
mean the nucleus and the electron  
co<sub>column</sub> = 
$$
\frac{1}{4\pi\epsilon_0} \frac{(+2e)(-e)}{r_R^2} \hat{r}
$$
;  $\vec{F}_{coulomb} = -\frac{1}{4\pi\epsilon_0} \frac{Ze_2}{r_R^2} \hat{r}$   
This force provides necessary centripetal force given by.  
 $\vec{F}_{centripetal} = -\frac{m\upsilon_0^2}{r_R} \hat{r}$ ;  
At equilibrium,  $\vec{F}_{coulomb} = \vec{F}_{centripetal}$   
 $-\frac{1}{4\pi\epsilon_0} \frac{Ze_2}{r_R^2} \hat{r} = -\frac{m\upsilon_0^2}{r_R} \hat{r}$ ;  $\vec{r}_{met} = \frac{(4\pi\epsilon_0)m^2v_R^2r_R^2}{2e^2m}$ ;  $r_n = \frac{(4\pi\epsilon_0)m^2v_R^2r_R^2}{2e^2m}$ ;  $r_n = \frac{(4\pi\epsilon_0)m^2v_R^2r_R^2}{2e^2m}$   
From Bohr's Postulate,  $l_n = m\nu_n r_n = n \frac{h}{2\pi} = n\hbar$   
Hence,  $r_n = \frac{(4\pi\epsilon_0)ln\left|l_n\right|^2}{2e^2m} \hat{r} = \frac{n\mu_n}{n} = \frac{(4\pi\epsilon_0)\left|\frac{m_n}{2}\right|^2}{2e^2m}$   
 $r_n = \frac{(4\pi\epsilon_0)n^2\lambda_1^2}{2e^2m^2} \hat{r} = \frac{n}{n} = \left(\frac{4\pi\epsilon_0}{n} \frac{n^2}{e^2m}\right)$   
 $r_n = \frac{a_0}{2e^2m\lambda_1^2} \hat{r} = \frac{a_0}{n} = 0.529\hbar \rightarrow Bohr \text{ Radius}$ 

**DEPARTMENT OF PHYSICS - 2022 - 2023**

# **Kindly send me your questions and answerkeys to us : Padasalai.Net@gmail.com** wa.<br>Neta **y** send me your questions and answerkeys to us : P alai.Net@gmail.com ww.<br>Networkships in the set of the set of the set of the set of the set of the set of the set of the set of the se<br>Networkships in the set of the set of the set of the set of the set of the set of the set of the set of the usalai.Net @gmail.com<br>...

# **www.Padasalai.Net - No.1 Educational Website in Tamilnadu** www.Padasalai.Net - No.1 Educational Websit www.padasalai.<br>Networkship www.Padasalai.Net - No.1 Educational Webs www.padasalai.networkshipside.com<br>Networkshipside.com

**XII Std. PHYSICS IMPORTANT QUESTIONS & ANSWER, DEPARTMENT OF PHYSICS,**  SRMHSS, KAVERIYAMPOONDI, TIRUVANNAMALAI XII Std. PHYSICS IMPORTANT QUESTIONS & ANSW<br>
SRMHSS, KAVERIN<br>
RAJENDRAN M, M.Sc., B.Ed., C.<br>
For second orbit,  $n = 2$ , (first excited level)<br>  $r_2 = 4\alpha_0 = 4 \times 0.529 \text{\AA} = 2.116 \text{\AA}$ EPARTMENT OF PHYSICS,<br>OONDI, TIRUVANNAMALAI<br>P.G. TEACHER IN PHYSICS<br>... DEPARTMENT OF PHYSICS,<br>IPOONDI, TIRUVANNAMALAI 108<br>., P.G. TEACHER IN PHYSICS 108

**RAJENDRAN M, M.Sc., B.Ed., C.C.A., P.G. TEACHER IN PHYSICS**

For second orbit,  $n = 2$ , (first excited level)

 $r_2 = 4\alpha_0 = 4 \times 0.529$ Å = 2.116 Å

For third orbit,  $n = 3$ , (second excited level)

 $r_3 = 9\alpha_0 = 9 \times 0.529\text{\AA} = 4.761\text{\AA}$ 

Thus, radius of the orbit,  $r_n \propto n^2$ 

# 178. Obtain the law of radioactivity (**radioactive decay**)  $\begin{array}{c}\n 178. \text{ C} \\
 \underline{\mathsf{L}}\n \end{array}$  $178.$

# **Law of radioactivity:**

At any instant t, **the number of decays per unit time, called rate of**  Thus, radius of the orbit,  $r_n \propto n^2$ <br>ain the law of radioactivity (**radioactive deca**<br>**w** of radioactivity:<br>At any instant t, the number of decays pe whit time, called rate of white time, called rate of

 $\frac{d \text{decay}(\frac{dN}{dt})}{dt}$  is proportional to the number of

**nuclei (N) at the same instant. This is called law of radioactive decay.** of radioactive decay.<br>  $\log_{10} h$  (iv) at the same mstant. This is called<br>  $\log_{10} h$  (i)<br>  $\log_{10} h$  (i)<br>  $\log_{10} h$  (i)<br>  $\log_{10} h$  (i) at the number of un-decaved nuclei **EXECUTE SHET (IV) at the same instant.** This is called<br> **of radioactive decay.**<br> **ression:**<br>  $N_0$ be the number of nuclei at initial time<br>
0)<br>
'N' be the number of un-decaved nuclei

### **Expression:**

Let  $N_0$ be the number of nuclei at initial time www.Padasalai.Net

 $(t = 0)$ 

 $N_0/2$ <br> $N_0/4$ <br> $N_0/8$ <br> $N_0/16$ <br> $T_{1/2}$   $2T_{1/2}$   $3T_{1/2}$   $4T_{1/2}$   $T$  Time I  $N_0/2$ <br> $N_0/4$ <br> $N_0/8$ <br> $N_0/16$ <br> $T_{1/2}$   $2T_{1/2}$   $3T_{1/2}$   $4T_{1/2}$   $\overline{\text{Time } t}$ 

Let 'N' be the number of un-decayed nuclei

at any time 't'

If 'dN' be the number of nuclei decayed in time 'dt' then,

rate of decay =  $\frac{dN}{dt}$ 

From law of radioactivity, $\frac{dN}{dt} \propto N$  (or)  $\frac{dN}{dt} = -\lambda N$ <sup>-----</sup> (1) ww.<br>Network<br>Network<br>Network<br>Network IN' be the number of nuclei decayed in time<br>  $\therefore$  of decay =  $\frac{dN}{dt}$ <br>
m law of radioactivity, $\frac{dN}{dt} \propto N$  (or)  $\frac{dN}{dt} = -\lambda N -$ <br>
e,  $\lambda \to$  decay constant<br>
ay constant ( $\lambda$ ) is different for different radio

Here,  $\lambda \rightarrow$  decay constant

Decay constant  $(\lambda)$  is different for different radioactive sample and the negative sign in the equation implies that the N is decreasing with time.  $r_3 = 9\alpha_0 = 9 \times 0.529\text{Å} = 4.761\text{ Å}$ <br>
S, radius of the orbit,  $r_n \propto n^2$ <br>
law of radioactivity (<u>radioactive decay</u>)<br>
dioactivity:<br>
the number of decays per unit time, called<br>
is proportional to the number of<br>
at the hen,<br>- - (1)<br>ve sample and the Then,<br> $\begin{align*} \mathsf{I} \mathsf{I} \mathsf{$ 

By rewriting the equation (1), we get  $\frac{dN}{dt} = -\lambda dt$ Integrating on both sides,  $\int_{N_0} \frac{dN}{N}$  $\frac{dN}{N} = -\lambda \int_0^{\infty} dt$ t  $\bf{0}$ N  $\int_{N_0} \frac{dN}{N} = -\lambda \int_0^{\infty} dt$  ;  $\left[ ln N \right]_{N_0}$ N  $=-\lambda t$  $\left[ \ln N - \ln N_0 \right] = -\lambda t$ ;  $\ln \left[ \frac{N}{N} \right]$  $\frac{N}{N_0} = -\lambda t$ Taking exponential on both sides,  $\frac{N}{N_0} = e^{-\lambda t}$ ;  $N = N_0 e^{-\lambda t}$  - - - - - (2)  $\begin{bmatrix} 1 & 1 \\ 1 & 1 \\ 1 & 1 \end{bmatrix}$ rewriting the equation (1), we get  $\frac{d\mathbf{r}}{dt} = -\lambda dt$ <br>grating on both sides,  $\int_{N_0}^{N} \frac{dN}{N} = -\lambda \int_0^t dt$ ; [In<br> $N - \ln N_0$ ] =  $-\lambda t$ ;  $\ln \left[ \frac{N}{N_0} = -\lambda t \right]$ <br>ing exponential on both sides,  $\frac{N}{N_0} = e^{-\lambda t}$ ; N W<sub>N<sub>0</sub></sub> =  $-\lambda t$ <br>
N<sub>0</sub> $e^{-\lambda t}$ ----- (2)

**DEPARTMENT OF PHYSICS - 2022 - 2023**

# **Kindly send me your questions and answerkeys to us : Padasalai.Net@gmail.com** wa.<br>Neta send me your questions and answerkeys to us : P alai.Net@gmail.com ww.<br>Networkships in the set of the set of the set of the set of the set of the set of the set of the set of the se<br>Networkships in the set of the set of the set of the set of the set of the set of the set of the set of the **y** send me your questions and answerkeys to us : usalai.Net @gmail.com<br>...
**XII Std. PHYSICS IMPORTANT QUESTIONS & ANSWER, DEPARTMENT OF PHYSICS,**  SRMHSS, KAVERIYAMPOONDI, TIRUVANNAMALAI **RAJENDRAN M, M.Sc., B.Ed., C.C.A., P.G. TEACHER IN PHYSICS** XII Std. PHYSICS IMPORTANT QUESTIONS & ANSW<br>
SRMHSS, KAVERIN<br>
RAJENDRAN M, M.Sc., B.Ed., C.<br>
Equation (2) is called the law of radioactive<br>
Notice is decreasing exponentially over the EPARTMENT OF PHYSICS,<br>OONDI, TIRUVANNAMALAI **109**<br>P.G. TEACHER IN PHYSICS<br>Cay. Here the number DEPARTMENT OF PHYSICS,<br>IPOONDI, TIRUVANNAMALAI (109)<br>., P.G. TEACHER IN PHYSICS<br>ecay. Here the number ne.

109

Equation (2) is called the law of radioactive decay. Here **the number** 

# **of atoms is decreasing exponentially over the time.** wa.<br>Netaalain

This implies that the time taken for all the radioactive nuclei to decay will be infinite.

179. Explain the **J.J. Thomson experiment** to **determine the specific charge** of electron. 179.  $E$ <br>e<br>S Lain the **J.J. Thomson experiment** to **determ**<br>tron.<br>**cific charge of electron - J J Thomson Expe**<br>Charge per unit mass of an electron is call **the specific charge** of<br>**ent:**<br>pecific charge  $\left(\frac{e}{m}\right)$  $179.$ **the specific charge** of<br>**nent:**<br>specific charge  $\left(\frac{e}{m}\right)$ 

#### **Specific charge of electron - J J Thomson Experiment:**

Charge per unit mass of an electron is called specific charge  $(\frac{e}{n})$  $\frac{c}{m}$ 

#### **Principle:**

Cathode a ray (electron beam) deflects by **both electric and magnetic fields** is the principle involved in this method. wa.<br>Net<br>Net<br>Net

#### **Set up:**

It is highly evacuated discharge tube. Cathode rays (electron beam) produced at cathode 'C' are Latribute a Tay (electron beam) deflects by<br> **gnetic fields** is the principle involved in this r<br> **up:**<br>
It is highly evacuated discharge tube. Cat<br>
duced at cathode 'C' are<br>
acted towards anode disc A www.padasalair.com<br>Peflecting (electron beam)<br>Peflecting Fluorescent screen **Example 2018**<br> **Channel Control (Channel Channel Perflecting Plates**<br>
Perflecting Plates

attracted towards anode disc A which allow only a narrow beam of cathode rays.

These cathode rays are now allowed to pass through the parallel plates and strike the screen coated with ZnS, a light spot is observed at O k<br>N<br>N<br>N<br>S These cathode rays are  $\frac{1}{\frac{1}{\frac{1}{1}}\left|\frac{1}{1}\right| \left|\frac{1}{1}\right|}$ <br>allowed to pass through<br>arallel plates and strike the<br>n coated with ZnS, a light m of cathode rays.<br>These cathode rays are  $\frac{1}{\text{Battery}}$ <br>allowed to pass through<br>parallel plates and strike the<br>en coated with ZnS, a light

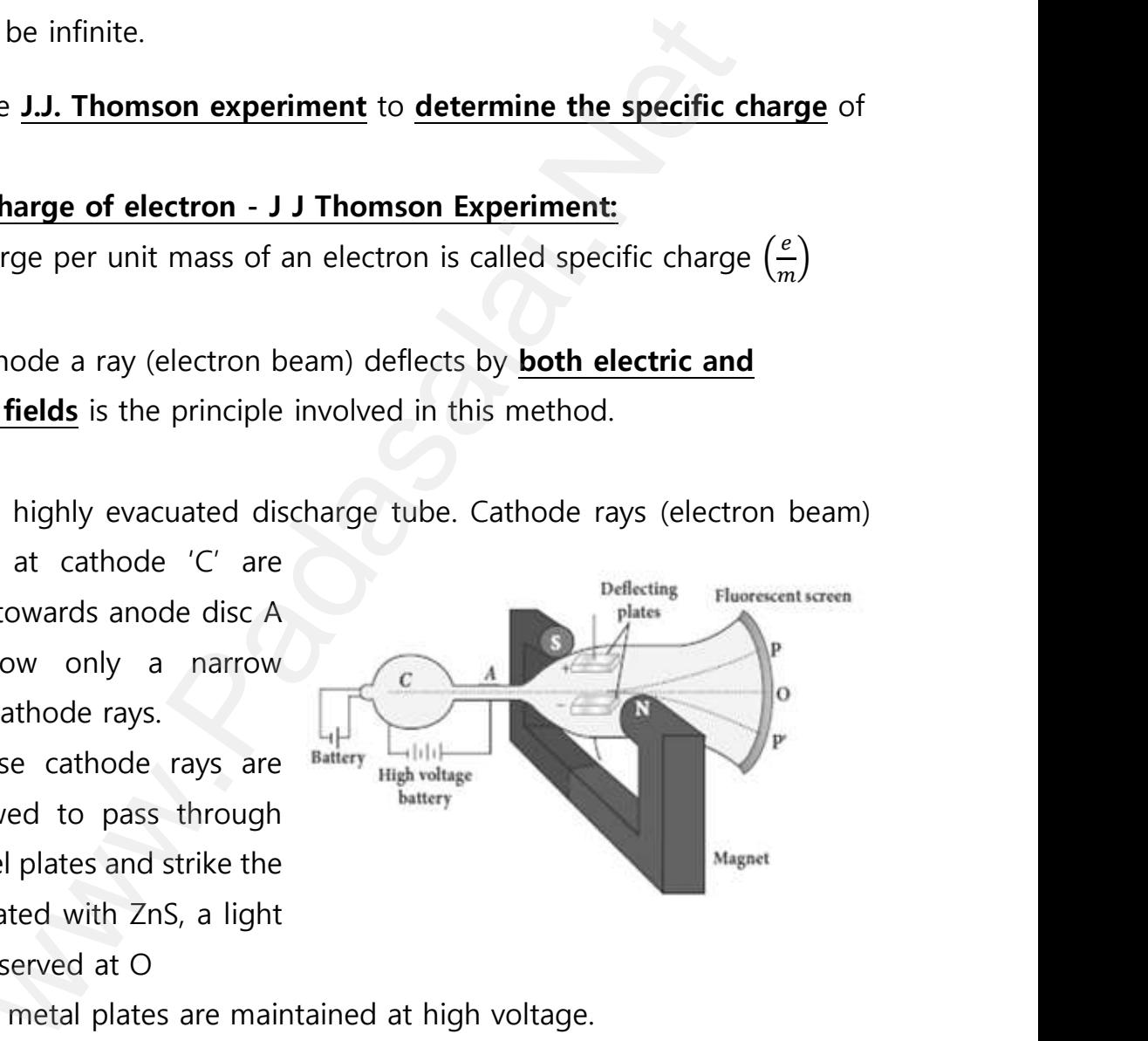

The metal plates are maintained at high voltage.

Further, this gas discharge tube is kept in between pole pieces of magnet such that both electric and magnetic fields are perpendicular to each other. www.<br>Networkships<br>Networkships<br>Networkships The metal plates are maintained at high volume.<br>Further, this gas discharge tube is kept in<br>gnet such that both electric and magnetic fiel<br>h other. e.<br>veen pole pieces of<br>re perpendicular to gye.<br>tween pole pieces of<br>are perpendicular to

**DEPARTMENT OF PHYSICS - 2022 - 2023**

#### **Kindly send me your questions and answerkeys to us : Padasalai.Net@gmail.com** wa.<br>Neta **y** send me your questions and answerkeys to us : P alai.Net@gmail.com ww.<br>Networkship usalai.Net @gmail.com<br>...

**XII Std. PHYSICS IMPORTANT QUESTIONS & ANSWER, DEPARTMENT OF PHYSICS,**  SRMHSS, KAVERIYAMPOONDI, TIRUVANNAMALAI XII Std. PHYSICS IMPORTANT QUESTIONS & ANSW<br>
SRMHSS, KAVERIN<br>
RAJENDRAN M, M.Sc., B.Ed., C.<br>
Docity of cathode rays (v):<br>
Let 'e' be the charge of cathode ray

**Velocity of cathode rays ():**

Let 'e' be the charge of cathode ray particle. **The upward force acting on cathode rays due to electric field 'E' is;**   $F_F = eE$ wa.<br>Networkship

The downward force acting on cathode rays due to magnetic field is ;  $\frac{E}{E}$ T<br>
T<br>
T<br>
T<br>
Net  $\frac{eE}{eE}$ <br>downward force acting on cathode<br>due to magnetic field is ;<br> $F_B = eBv$ <br>-deflected equilibrium position, $F_E$  =  $\frac{eE}{v} = \frac{eE}{2}$ <br>downward force acting on cathode<br>is due to magnetic field is ;<br> $F_B = eBv$ <br>nn-deflected equilibrium position, $F_E =$ 

 $F_R = e B v$ 

In un-deflected equilibrium position, $F_E =$ 

$$
F_B\ ;\ eE\ =\ eBv
$$

 $v=\frac{E}{R}$ ……………..(1)

#### **Method (1) - To find specific charge:**

Let 'V' be the potential difference between anode and cathode.

Since the cathode rays (electron beam) are accelerated from cathode

to anode, **the potential energy 'eV' of the electron beam at the cathode is converted into kinetic energy of the electron beam at the anode**. [www.Padasalai.Net](https://www.padasalai.net/)  $\frac{\mathbf{N}}{\mathbf{N}}$ **Example 18 Exception**<br> **CELC 19 EXECUTE:**<br>
Let 'V' be the potential difference between<br>
Since the cathode rays (electron beam) are<br>
unode, the potential energy 'eV' of the electron<br>
onverted into kinetic energy of the el bediever and cathode.<br>
Selerated from cathode<br>
<u>beam at the cathode</u><br> **Select and the anode.** node and cathode.<br>ccelerated from cathode<br>**n beam at the cathode**<br>**eam at the anode**.

Hence,

$$
eV = \frac{1}{2}mv^2 \; ; \; \therefore \; \frac{e}{m} = \frac{1}{2}\frac{v^2}{V} = \frac{1}{2}\frac{E^2}{VB^2}
$$

The value of specific charge is  $\frac{e}{m} = 1.7 \times 10^{11}$ Ckg<sup>-1</sup>m

#### **Method (2) - Deflection due to electric field:**

When the magnetic field is turned off  $(B = 0)$ , the deflection is only due to electric field. Let 'm' be the mass of the electron, the upward acceleration due to electric field 'E' is  $a_E = \frac{F_E}{m}$  $\frac{F_E}{m} = \frac{eE}{m}$  $\boldsymbol{m}$ Upward initial velocity;  $= 0$  $\frac{\mathbf{N}}{\mathbf{N}}$ eV =  $\frac{1}{2}mv^2$ ;  $\therefore \frac{e}{m} = \frac{1}{2}\frac{v^2}{v} = \frac{1}{2}\frac{E^2}{vB^2}$ <br>The value of specific charge is  $\frac{e}{m} = 1.7 \times 10$ <br>thod (2) - Deflection due to electric field:<br>When the magnetic field is<br>ned off (*B* = 0), the deflect www.<br>a<br>is<br>U eration due to electric field 'E'<br>=  $\frac{F_E}{m} = \frac{eE}{m}$ <br>and initial velocity; = 0 mass of the electron, the upward<br>
eleration due to electric field 'E'<br>  $E = \frac{F_E}{m} = \frac{eE}{m}$ <br>
ward initial velocity; = 0

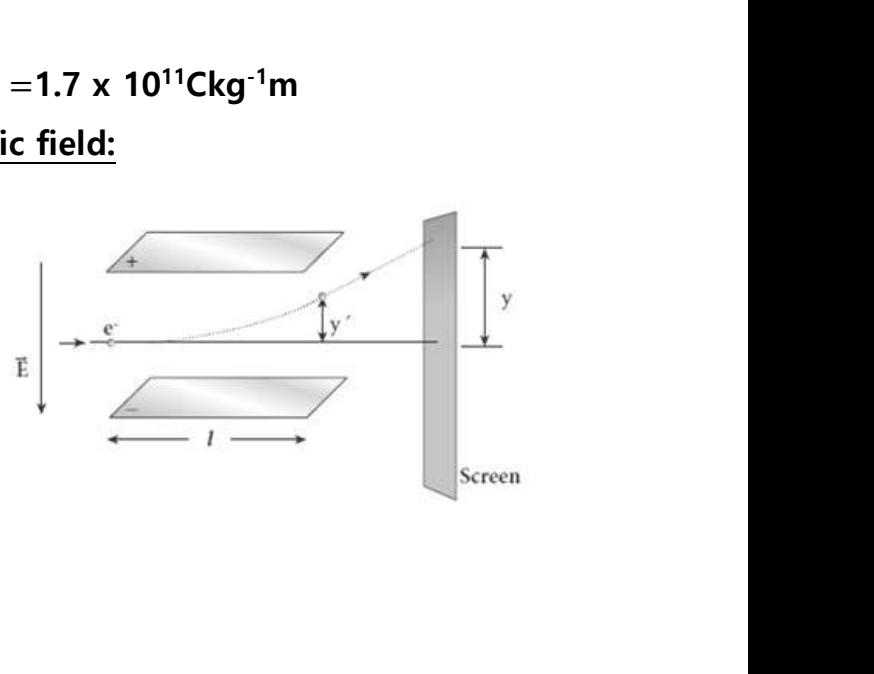

**DEPARTMENT OF PHYSICS - 2022 - 2023**

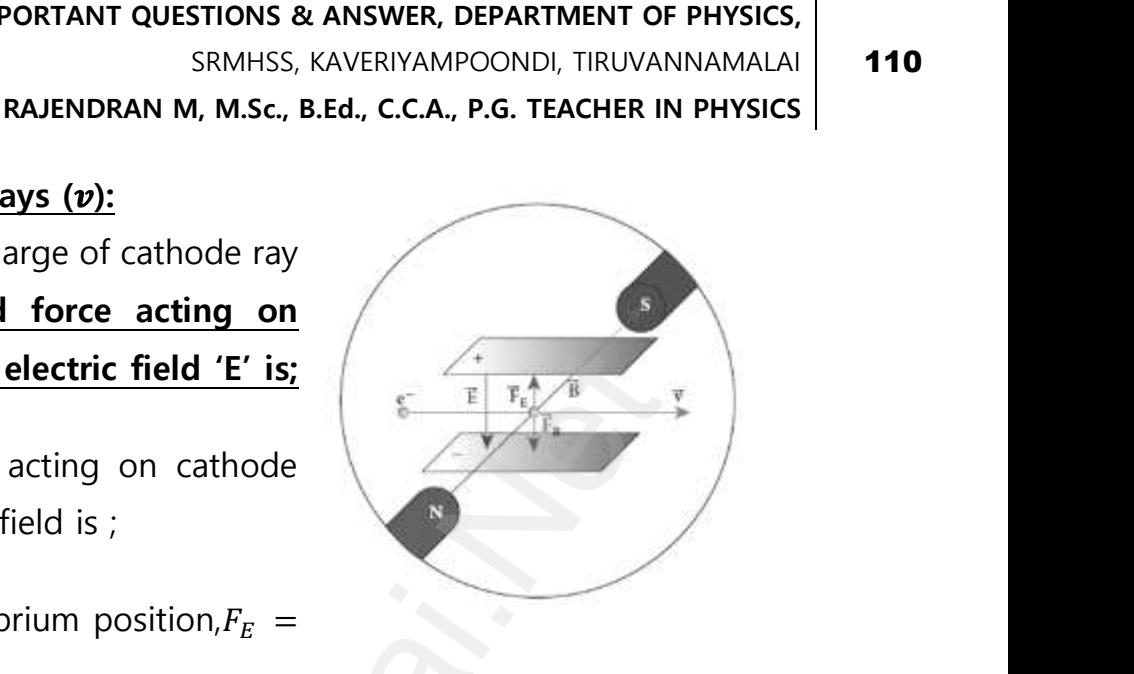

#### **Kindly send me your questions and answerkeys to us : Padasalai.Net@gmail.com** wa.<br>Neta send me your questions and answerkeys to us : P alai.Net@gmail.com ww.<br>Networkships in the same of the same of the same of the same of the same of the same of the same of the same o<br>Networkships in the same of the same of the same of the same of the same of the same of the same of the sam **y** send me your questions and answerkeys to us : usalai.Net @gmail.com<br>...

**XII Std. PHYSICS IMPORTANT QUESTIONS & ANSWER, DEPARTMENT OF PHYSICS,** 

SRMHSS, KAVERIYAMPOONDI, TIRUVANNAMALAI

#### **RAJENDRAN M, M.Sc., B.Ed., C.C.A., P.G. TEACHER IN PHYSICS**

Let  $'$ l' be the length of the deflecting plate, then time taken to travel in electric field is, $t = \frac{l}{l}$  $\boldsymbol{\mathit{v}}$ ww.Padasalai.<br>Networks<br>Networks XII Std. PHYSICS IMPORTANT QUESTIONS & ANSW<br>
SRMHSS, KAVERIN<br>
RAJENDRAN M, M.Sc., B.Ed., C.<br>
Let '*l'* be the length of the deflecting plate<br>
lectric field is,  $t = \frac{l}{v}$ EPARTMENT OF PHYSICS,<br>OONDI, TIRUVANNAMALAI **111**<br>P.G. TEACHER IN PHYSICS **111**<br>en time taken to travel DEPARTMENT OF PHYSICS,<br>IPOONDI, TIRUVANNAMALAI (111)<br>., P.G. TEACHER IN PHYSICS (111)<br>nen time taken to travel

Hence the deflection at the end of the electric fieldy' =  $ut + \frac{1}{3}$  $rac{1}{2}at^2$ 

<sup>=</sup>0 + <sup>1</sup> 2 2 ; ′ = 1 2 ( ) 2 ; ′ = 1 2 2 2 ; ′ = 1 2 2 2 2 ′ = ………………. (2) www.Padasalai.Net www.Padasalai.Net

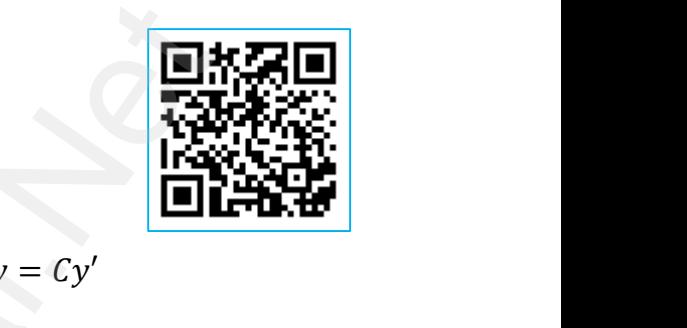

 $\boldsymbol{R}$ 

Then the deflection on the screen,  $y \propto y'(or) y = Cy'$ 

 $C \rightarrow$ Proportionality constant.

Using equation (2),  $y = C\frac{1}{2}$  $\mathbf{z}$ e  $\mathbf{m}$  $l^2B^2$  $\frac{\mathbf{p}}{\mathbf{E}^2}$  ; e  $\frac{e}{m} = \frac{2 y E}{C l^2 B^2}$ ………………. (3)

By substituting the known values, we get $\frac{e}{m} = 1.7$  **x** 10<sup>11</sup>Ckg<sup>-1</sup>m

#### **Method (3) - Deflection due to magnetic field:**

When the electric field is turned off  $(E = 0)$ , the deflection is only due to magnetic field. **The magnetic force provides the centripetal force, the electron beam undergoes semi-circular path**. Hence,  $e v B = \frac{mv^2}{r}$ +  $\frac{1}{2}a_E t^2$  ;  $y' = \frac{1}{2} \frac{eE}{m} \left(\frac{t}{v}\right)^2$  ;<br>  $= \frac{1}{2} \frac{eE}{m} \frac{t^2}{r^2}$  ;  $y' = \frac{1}{2} \frac{eE}{m} \frac{t^2}{R^2}$ <br>  $y' = \frac{1}{2} \frac{e}{m} \frac{t^2 B^2}{R^2}$ <br>  $y' = \frac{1}{2} \frac{e}{m} \frac{t^2 B^2}{R^2}$ <br>  $y' = \frac{1}{2} \frac{e}{m} \frac{t^2 B^2}{R^2$ www.<br>Networks<br>Networks www.Padasalai.Net www.Padasalai.Net  $2^{11}Ckg^{-1}m$ <br>e deflection is only<br>the centripetal force, 10<sup>11</sup>Ckg<sup>-1</sup>m<br>the deflection is only<br>is **the centripetal force**,

*e B* = 
$$
\frac{mv}{R}
$$
 ; *e B* =  $\frac{m(\frac{E}{B})}{R}$  ;  $\frac{m}{BR}$   
 $\frac{e}{m} = \frac{E}{B^2 R}$ ................. (4)  
The specific charge is independent of (1) Gas (2) Nature of the electrodes

$$
\frac{e}{m} = \frac{E}{B^2 R} \dots \dots \dots \dots \dots \dots \quad (4)
$$

The specific charge is independent of (1) Gas used www.Padasalai.Net www.Padasalai.Net

(2) Nature of the electrodes

111

**XII Std. PHYSICS IMPORTANT QUESTIONS & ANSWER, DEPARTMENT OF PHYSICS,**  SRMHSS, KAVERIYAMPOONDI, TIRUVANNAMALAI **RAJENDRAN M, M.Sc., B.Ed., C.C.A., P.G. TEACHER IN PHYSICS** XII Std. PHYSICS IMPORTANT QUESTIONS & ANSW<br>
SRMHSS, KAVERIN<br>
RAJENDRAN M, M.Sc., B.Ed., C.<br>
lain the spectral series of hydrogen atom.<br>
ctral series of hydrogen atom: www.Padasalai.Net DEPARTMENT OF PHYSICS,<br>IPOONDI, TIRUVANNAMALAI (112)<br>., P.G. TEACHER IN PHYSICS

112

## 180. Explain the **spectral series of hydrogen atom**.  $\begin{array}{c}\n180. & \text{E}\n\end{array}$  $180.$

#### **Spectral series of hydrogen atom:**

When an electron jumps from  $n<sup>th</sup>$  orbit to nth orbit, a spectral line was obtained whose wave number (i.e.) reciprocal of wave length is, www.Padasalai.Net  $\frac{1}{2}$ 

 $\bar{v}=\frac{1}{2}$  $\frac{1}{\lambda} = R \left[ \frac{1}{n^2} - \frac{1}{m} \right]$  $\frac{1}{m^2}$ . Here, R →Rydberg Constant  $(R = 1.097 \times 10^7 \text{ ms}^{-1})$  $\bar{v} = \frac{1}{\lambda} = R \left[ \frac{1}{n^2} - \frac{1}{m^2} \right]$ . Here, R  $\rightarrow$ Rydberg Con<br>(R = 1.097 x 10<sup>7</sup> ms<sup>-1</sup>)<br>From m>n, various spectral series are obta<br>(1) Lyman Series:<br>n = 1 and m = 2, 3, 4, .... nt<br>add.<br>Net state in the set of the set of the set of the set of the set of the set of the set of the set of the set of the set of the set of the set of the set of the set of the set of the set of the set of the set of the

From m>n, various spectral series are obtained.

**(1) Lyman Series:** 

**n = 1 and m = 2, 3, 4, …..** Hence the wave number,  $\bar{v} = \frac{1}{2}$  $\frac{1}{\lambda} = R \left[ \frac{1}{1^2} \right]$  $\frac{1}{1^2} - \frac{1}{m}$  $\frac{1}{m^2}$ 

They lie in **ultra violet region.**

**(2) Balmer Series:** 

**n = 2 and m = 3, 4, 5, …..** Hence the wave number,  $\bar{v} = \frac{1}{2}$  $\frac{1}{\lambda} = R \left[ \frac{1}{2^2} \right]$  $rac{1}{2^2} - \frac{1}{m}$  $\frac{1}{m^2}$ They lie in **visible region**. They lie in **ultra violet region.**<br> **(2) Balmer Series:**<br>
<u>**n** = 2 and **m** = 3, 4, 5, .....</u><br>
Hence the wave number,  $\bar{v} = \frac{1}{\lambda} = R \left[ \frac{1}{2^2} - \frac{1}{m^2} \right]$ <br>
They lie in **visible region**.

**(3) Paschen Series:** 

**n = 3 and m = 4, 5, 6,…..** Hence the wave number,  $\bar{v} = \frac{1}{2}$  $\frac{1}{\lambda} = R \left[ \frac{1}{3^2} \right]$  $rac{1}{3^2} - \frac{1}{m^2}$  $\frac{1}{m^2}$ They lie in **infra red region**. ned whose wave number (i.e.) reciprocal of wave length is,<br>  $\frac{1}{\lambda} = R\left[\frac{1}{m^2} - \frac{1}{m^2}\right]$ . Here, R →Rydberg Constant<br>  $\frac{1}{\lambda} = R\left[\frac{1}{m^2} - \frac{1}{m^2}\right]$ . Here, R →Rydberg Constant<br>  $\lambda = 1.097 \times 10^7$  ms<sup>-1</sup>)<br>
n m> **n** = 3 and **m** = 4, 5, 6,.....<br>
Hence the wave number,  $\bar{v} = \frac{1}{\lambda} = R \left[ \frac{1}{3^2} - \frac{1}{m^2} \right]$ <br>
They lie in **infra red region**.<br> **(4) Brackett Series:**<br>
<u>**n** = 4 and **m** = 5, 6,7,.....</u><br>
Hence the wave number  $\bar{v} =$ 

#### **(4) Brackett Series:**

**n = 4 and m = 5, 6,7,…..** Hence the wave number,  $\bar{v} = \frac{1}{2}$  $\frac{1}{\lambda} = R \left[ \frac{1}{4^2} \right]$  $\frac{1}{4^2} - \frac{1}{m}$  $\frac{1}{m^2}$ They lie in **middle infra red region**.

#### **(5) Pfund Series:**

**n = 5 and m = 6, 7, 8,…..** Hence the wave number,  $\bar{v} = \frac{1}{2}$  $\frac{1}{\lambda} = R \left[ \frac{1}{4^2} \right]$  $\frac{1}{4^2} - \frac{1}{m}$  $\frac{1}{m^2}$ They lie in **far infra red region**. (5) Pfund Series:<br>
<u>n = 5 and m = 6, 7, 8,....</u><br>
Hence the wave number,  $\bar{v} = \frac{1}{\lambda} = R \left[ \frac{1}{4^2} - \frac{1}{m^2} \right]$ <br>
They lie in **far infra red region**.

**XII Std. PHYSICS IMPORTANT QUESTIONS & ANSWER, DEPARTMENT OF PHYSICS,**  SRMHSS, KAVERIYAMPOONDI, TIRUVANNAMALAI **RAJENDRAN M, M.Sc., B.Ed., C.C.A., P.G. TEACHER IN PHYSICS** XII Std. PHYSICS IMPORTANT QUESTIONS & ANSW<br>
SRMHSS, KAVERIY<br>
RAJENDRAN M, M.Sc., B.Ed., C.<br>
The the working of nuclear reactor.<br>
Fuel: EPARTMENT OF PHYSICS,<br>
OONDI, TIRUVANNAMALAI. 113<br>
P.G. TEACHER IN PHYSICS<br>
THE TABLE IN THIS COMPANY TO THE TABLE TO THE TABLE TO THE TABLE TO THE TABLE TO THE TABLE TO THE TABLE TO THE TABLE TO THE TABLE TO THE TABLE TO XII Std. PHYSICS IMPORTANT QUESTIONS & ANS<br>
SRMHSS, KAVER<br>
RAJENDRAN M, M.Sc., B.Ed., (<br>
cribe the <u>working of nuclear reactor.</u><br>
Fuel: www.Padasalai.Net

181. Describe the **working of nuclear reactor.**  $\begin{array}{c} \n\text{181.} \quad \text{C} \\
\text{I} \quad \text{I} \quad \text{I} \$  $\begin{aligned} 181. \end{aligned}$ 

**(1) Fuel:**

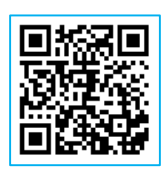

The commonly used fuels are  $^{235}_{92}$ U and  $^{239}_{94}Pu$ 

**Naturally** occurring **uranium contains only 0.7% of**  $^{235}_{92}U$  and 99.3% are only<sup>238</sup>U. So the <sup>238</sup>Umust be enriched such that it92contains at least 2 to 4% of  $^{235}_{92}$ U. adasalai<br>Neti<br>Neti **only<sup>238</sup>0.** So the  $^{238}_{92}$ U must be enriched such<br> $1\%$  of  $^{235}_{92}$ U.<br>Neutron source:<br>A neutron source is required to initiate the it92contains at least 2<br>in reaction for the first or 320 and 33.37.<br>at it92 contains at least 2<br>hain reaction for the first

#### **(2) Neutron source:**

A neutron source is required to initiate the chain reaction for the first time.

A **mixture of beryllium with plutonium or polonium** is used as the **tron source.**<br> **Moderators:**<br>
The probability of initiating fission by fast neutron in another nucleus **neutron source.**  $rac{\mathbf{r}}{\sqrt{r}}$ blonium is used as the<br>ron in another nucleus onlaid is used as the<br>utron in another nucleus<br>utron in another nucleus

#### **(3) Moderators:**

The probability of initiating fission by fast neutron in another nucleus is very low. Therefore, slow neutrons are preferred for sustained nuclear reactions. **EXECUTE 10** occurring <u>uranium contains only 0.7% of  ${}^{235}_{32}U$  and  ${}^{292}_{32}U$  and  ${}^{292}_{32}U$  and  ${}^{292}_{32}U$ . So the  ${}^{235}_{32}U$  must be enriched such that it 92 contains at  ${}^{235}_{32}U$ .<br> **Altrin source:**<br> **EXE</u>** 

The **moderator is a material used to convert fast neutrons into slow neutrons.**

Usually the **moderators having mass comparable to that of neutrons.** Hence, these light nuclei undergo collision with fast neutrons and the speed of the neutron is reduced.  $rac{S}{\cdot}$ The **moderator is a material used to construct**<br>w **neutrons.**<br>Usually the **moderators having mass**<br>trons. Hence, these light nuclei undergo collis<br>speed of the neutron is reduced. **rt fast neutrons into<br>
interparable to that of<br>
with fast neutrons and The Seart fast neutrons into<br>The Searth of Searth Searth Searth Searth Searth Searth<br>The With fast neutrons and Searth Searth Searth Searth Searth Searth<br>Searth Searth Searth Searth Searth Searth Searth Searth Searth Sear** 

**Most of the reactors use water, heavy water (D2O) and graphite as moderators.** ww.Padasalai.<br>Networkship<br>Networkship www.communications.communications.com<br>Networks and the communications of the communications of the communications of the communications of the communications of the communications of the communications of the communication www.derators.com/www.derators.com/www.derators.com/www.derators.com/www.derators.com/www.derators.com/www.derators.com/www.derators.com/www.derators.com/www.derators.com/www.derators.com/www.derators.com/www.derators.com/w

#### **Kindly send me your questions and answerkeys to us : Padasalai.Net@gmail.com** wa.<br>Neta send me your questions and answerkeys to us : P alai.Net @gmail.com ww.<br>Networkships in the same of the same of the same of the same of the same of the same of the same of the same o<br>Networkships in the same of the same of the same of the same of the same of the same of the same of the sam **y** send me your questions and answerkeys to us : usalai.Net @gmail.com<br>...

**XII Std. PHYSICS IMPORTANT QUESTIONS & ANSWER, DEPARTMENT OF PHYSICS,**  SRMHSS, KAVERIYAMPOONDI, TIRUVANNAMALAI **RAJENDRAN M, M.Sc., B.Ed., C.C.A., P.G. TEACHER IN PHYSICS** XII Std. PHYSICS IMPORTANT QUESTIONS & ANSW<br>
SRMHSS, KAVERIN<br>
RAJENDRAN M, M.Sc., B.Ed., C.<br>
Control rods:<br>
The control rods are <u>used to adjust the</u> EPARTMENT OF PHYSICS,<br>OONDI, TIRUVANNAMALAI **114**<br>P.G. TEACHER IN PHYSICS<br>tion rate<sup>.</sup> During each DEPARTMENT OF PHYSICS,<br>IPOONDI, TIRUVANNAMALAI (114)<br>., P.G. TEACHER IN PHYSICS (114)<br>International Charler During each

114

#### **(4) Control rods:**

The control rods are used **to adjust the reaction rate**. During each fission, on an **average 2.5 neutrons are emitted**. www.Padasalai.Net

In order to have the controlled chain reactions, only one neutron is allowed to cause fission and the remaining neutrons are absorbed by the control rods. a<br>C<br>( wed to cause fission and the remaining neu<br>trol rods.<br>Usually cadmium or boron acts as contre<br>Coolants: s are absorbed by the<br>d material. what, only one neutron is<br>ns are absorbed by the<br>rod material.

**Usually cadmium or boron acts as control rod material.**

#### **(5) Coolants:**

The cooling system removes the **heat generated in the reactor core**. Ordinary water, heavy water and liquid sodium are used as **coolant**  since they have very high specific heat capacity and have large boiling point under high pressure. rder to have the controlled chain reactions, only one ne<br>o cause fission and the remaining neutrons are absorbed<br>ds.<br>ally cadmium or boron acts as control rod material.<br>lants:<br>cooling system removes the heat generated in t Ordinary water, heavy water and liquid sc<br>
since they have very high specific heat capa<br>
point under high pressure.<br>
This **coolant passes through the full the heat to the steam generator throut** m are used as **coolant**<br>and have large boiling<br>**lock and carries away**<br>**heat exchanger**. The um are used as **coolant**<br>ty and have large boiling<br>**block and carries away**<br>**h heat exchanger**. The

This **coolant passes through the fuel block and carries away the heat to the steam generator through heat exchanger**. The steam runs the turbines which produces electricity in power reactors.

**XII Std. PHYSICS IMPORTANT QUESTIONS & ANSWER, DEPARTMENT OF PHYSICS,**  SRMHSS, KAVERIYAMPOONDI, TIRUVANNAMALAI **RAJENDRAN M, M.Sc., B.Ed., C.C.A., P.G. TEACHER IN PHYSICS** XII Std. PHYSICS IMPORTANT QUESTIONS & ANSW<br>ERMHSS, KAVERIY<br>RAJENDRAN M, M.Sc., B.Ed., C.<br>UNIT-10 ELECTRONICS AND COMMU<br>2 Marks Question & Answe EPARTMENT OF PHYSICS,<br>OONDI, TIRUVANNAMALAI**(1994)**<br>P.G. TEACHER IN PHYSICS<br>ATION XII Std. PHYSICS IMPORTANT QUESTIONS & ANSISTS AND SRMHSS, KAVERNATIONS AND COMM<br>RAJENDRAN M, M.Sc., B.Ed., (<br>UNIT-10 ELECTRONICS AND COMM DEPARTMENT OF PHYSICS,<br>IPOONDI, TIRUVANNAMALAI (115, 116)<br>J. P.G. TEACHER IN PHYSICS (115)

115

#### **UNIT-10 ELECTRONICS AND COMMUNICATION**

#### **2 Marks Question & Answer**

- 182. List the **applications of Zener diode**. **Give the applications of Zener diode. Voltage regulators, Peak clippers**, **Calibrating voltages**, Provide fixed reference voltage in a **network for biasing**, Meter protection against damage from accidental application of excessive voltage/ pplications of Zener diode.<br>
applications of Zener diode.<br>
egulators, Peak clippers, Calibrating voltages, Provide fix<br>
voltage in a network for biasing, Meter protection agains<br>
om accidental application of excessive vol  $\frac{Q}{r}$ **Example 18 arge regulators, Peak clippers, Calibrating water collage in a network for biasing, Meter angle from accidental application of excessive at is meant by <b>rectification**? ges, Provide fixed<br>otection against<br>age/  $m<sup>2</sup>$ **Exages**, Provide fixed<br>protection against<br>ltage/
	- 183. What is meant by **rectification**?

#### **Rectification:**

The process of **converting alternating current into direct current is called rectification**. The device used for rectification is called rectifier. A P-N junction diode is used as rectifier. The process of **converting alternating cured rectification**. The device used for rectifica<br>-N junction diode is used as rectifier.<br>at is called **Zener diode**? Give its circuit symber diode is a **reverse biased heavily dope** where the state of the state of the state of the state of the state of the state of the state of the state of the state of the state of the state of the state of the state of the state of the state of the state of the stat ment into direct current is<br>n is called rectifier.

184. What is called **Zener diode**? Give its circuit symbol. Zener diode is a **reverse biased heavily doped Silicon diode** which is specially designed to be operated in the **breakdown region**. The circuit<br>
symbol of Zener diode is given.<br>
Define Doping.<br>
The process of adding impurities to the symbol of Zener diode is given.  $\frac{d}{dt}$   $\frac{d}{dt}$ c<br>s<br>185. D Ated in the **breakdown region**. The circuit<br>
d of Zener diode is given.<br>
e **Doping**.<br>
The process of **adding impurities to the**  $184.$  $\begin{aligned} 185. \end{aligned}$ 

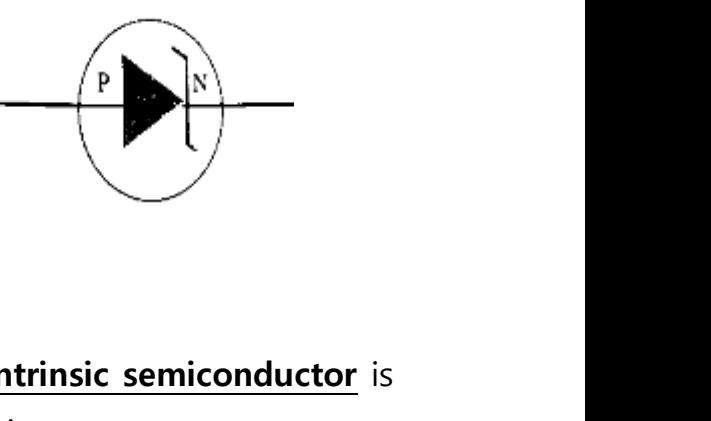

185. Define **Doping**.

The process of **adding impurities to the intrinsic semiconductor** is called doping. The **impurity atoms** are called doping.

186. In a transistor connected in the common base configuration, a  $\alpha = 0.95$ ,  $I_{\text{E}} = 1$  mA. Calculate the values of  $I_{\text{C}}$  and  $I_{\text{B}}$ . 186. In  $\frac{1}{N}$ uration, a  $\alpha = 0.95$ ,  $\alpha$  $m = 186$ . iguration, a  $\alpha = 0.95$ ,  $\alpha$ .

 $\alpha = \frac{I_C}{I}$  $\frac{12}{1_B}$ ; I<sub>C</sub> = αI<sub>E</sub> = 0.95 x 1 = 0.95 mA  $I_E = I_B + I_C$  ∴  $I_B = I_C - I_E$ ; = **1 – 0.95 = 0.05 mA** transistor connected in the common base co<br>
= 1 mA . Calculate the values of  $I_C$  and  $I_B$ .<br>  $\frac{I_C}{I_B}$ ;  $I_C = \alpha I_E = 0.95 \times 1 = 0.95 \text{ mA}$ <br>
=  $I_B + I_C$   $\therefore I_B = I_C - I_E$ ; =  $\frac{1 - 0.95}{1 - 0.95} = 0.05 \text{ m}$ 

**DEPARTMENT OF PHYSICS - 2022 - 2023**

#### **Kindly send me your questions and answerkeys to us : Padasalai.Net@gmail.com** wa.<br>Neta send me your questions and answerkeys to us : P alai.Net@gmail.com ww.<br>Networkships in the same of the same of the same of the same of the same of the same of the same of the same o<br>Networkships in the same of the same of the same of the same of the same of the same of the same of the sam **y** send me your questions and answerkeys to us : usalai.Net @gmail.com<br>...

**XII Std. PHYSICS IMPORTANT QUESTIONS & ANSWER, DEPARTMENT OF PHYSICS,**  SRMHSS, KAVERIYAMPOONDI, TIRUVANNAMALAI **RAJENDRAN M, M.Sc., B.Ed., C.C.A., P.G. TEACHER IN PHYSICS** XII Std. PHYSICS IMPORTANT QUESTIONS & ANSWER, DEPARTMENT OF PHYSICS,<br>
SRMHSS, KAVERIYAMPOONDI, TIRUVANNAMALAI<br>
RAJENDRAN M, M.Sc., B.Ed., C.C.A., P.G. TEACHER IN PHYSICS<br>
at is an <u>extrinsic semiconductor</u>?<br>
The semicondu EPARTMENT OF PHYSICS,<br>OONDI, TIRUVANNAMALAI 116<br>P.G. TEACHER IN PHYSICS<br>pentavalent impurity DEPARTMENT OF PHYSICS,<br>IPOONDI, TIRUVANNAMALAI 116<br>., P.G. TEACHER IN PHYSICS<br>Prepentavalent impurity

116

## 187. What is an **extrinsic semiconductor**?  $187. V$  $187.$

or **trivalent impurity** is called extrinsic semiconductor. (e.g.) P - type and N-type semiconductor.

#### **3 Marks Question & Answer**

188. Give the **limitations of amplitude modulation (AM)** and **frequency modulation (FM).** M<br>188. G<br>m where semiconductor.<br> **3 Marks Question & Answe<br>
2 the <u>limitations of amplitude modulation (</u><br>
dulation (FM).** and frequency  $\begin{aligned} 188. \end{aligned}$ **www.padasalain.com**<br>and <u>frequency</u>

**Limitations of amplitude modulation (AM): Noise level is high, Low efficiency, Small operating range Limitations of frequency modulation (FM):**

FM requires a much **wider channel**.

FM transmitters and receivers are **more complex and costly.** In FM reception, **less area is covered** compared to AM. www.Padasalai.Net **Excession Excession Excession 1994, 2016 CHECAS Strategier Constrained Internal Specialists and receivers are more complex**<br>Transmitters and receivers are more complex<br>M reception, less area is covered compared water is a state of the state of the state of the state of the state of the state of the state of the state of the state of the state of the state of the state of the state of the state of the state of the state of the sta nd costly.<br>AM.

189. Give the relation between  $\alpha$  and  $\beta$ . Forward current gain in common base mode,  $\alpha = \left[\frac{\Delta I_c}{\Delta I_c}\right]$  $\frac{\Delta I_C}{\Delta I_E}$  $V_{CE}$ Forward current gain in common emitter mode,  $β = \frac{ΔI_c}{ΔI_c}$  $\frac{\Delta I_C}{\Delta I_B}$  $V_{CE}$ From the above two equations, we have **It impurity** is called extrinsic semiconductor. (e.g.) P - ty-<br>miconductor.<br>**3 Marks Question & Answer**<br>**mitations of amplitude modulation (AM)** and frequency<br>**nn (FM).**<br>**Is is high, Low efficiency, Small operating rang** F<br>F<br>F<br>a ward current gain in common base mode,  $\alpha$  =<br>ward current gain in common emitter mode,  $\beta$ <br>m the above two equations, we have<br> $\frac{\beta}{1+\beta}$  (or)  $\beta = \frac{\alpha}{1-\alpha}$  $\frac{\sum\limits_{j=1}^{n}V_{CE}}{\Delta I_B}\bigg]_{V_{CE}}$  $\left.\frac{\Delta I_c}{\Delta I_B}\right|_{V_{CE}}$ <br>  $\cdot \left.\frac{\Delta I_c}{\Delta I_B}\right|_{V_{CE}}$ 

$$
\alpha = \frac{\beta}{1+\beta} \quad \text{(or)} \ \beta = \frac{\alpha}{1-\alpha}
$$

**DEPARTMENT OF PHYSICS - 2022 - 2023**

#### **Kindly send me your questions and answerkeys to us : Padasalai.Net@gmail.com** wa.<br>Neta send me your questions and answerkeys to us : P alai.Net @gmail.com ww.<br>Networkships in the same of the same of the same of the same of the same of the same of the same of the same o<br>Networkships in the same of the same of the same of the same of the same of the same of the same of the sam **y** send me your questions and answerkeys to us : usalai.Net @gmail.com<br>...

**XII Std. PHYSICS IMPORTANT QUESTIONS & ANSWER, DEPARTMENT OF PHYSICS,**  SRMHSS, KAVERIYAMPOONDI, TIRUVANNAMALAI **RAJENDRAN M, M.Sc., B.Ed., C.C.A., P.G. TEACHER IN PHYSICS** XII Std. PHYSICS IMPORTANT QUESTIONS & ANSW<br>
SRMHSS, KAVERIN<br>
RAJENDRAN M, M.Sc., B.Ed., C.<br>
Current gain of a common emitter transistor<br>
Draw the DC load line and mark the Q point EPARTMENT OF PHYSICS,<br>OONDI, TIRUVANNAMALAI **117**<br>P.G. TEACHER IN PHYSICS 117<br>uit shown in figure is n it. **DEPARTMENT OF PHYSICS,<br>IPOONDI, TIRUVANNAMALAI 17<br>., P.G. TEACHER IN PHYSICS**<br>Cuit shown in figure is<br>on it.

190. The current gain of a common emitter transistor circuit shown in figure is 120. **Draw the DC load line** and mark the Q point on it.  $\begin{array}{cc}\n190. & T \\
1\n\end{array}$  $190.$ 

( $V_{BE}$  to be ignored).

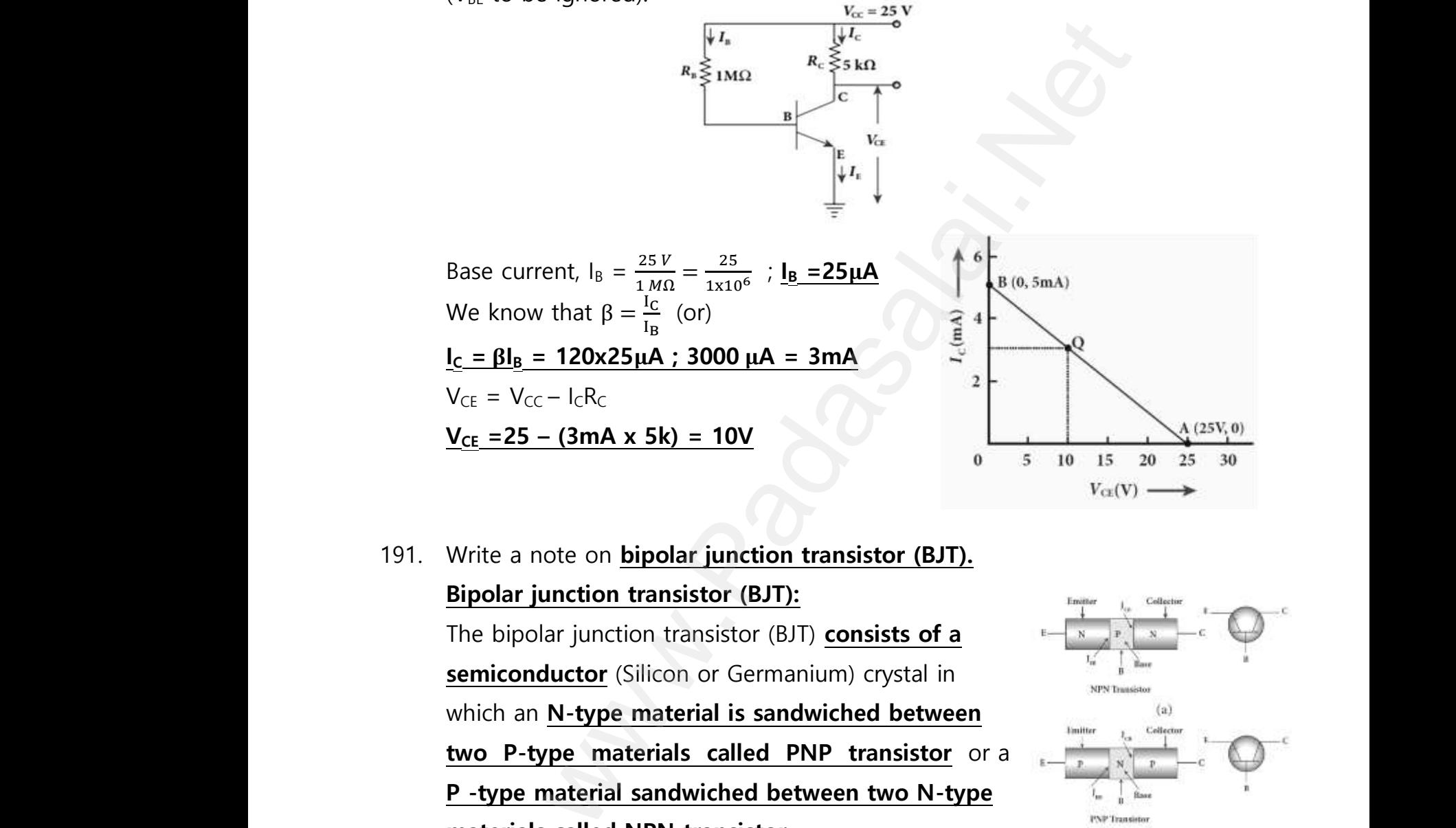

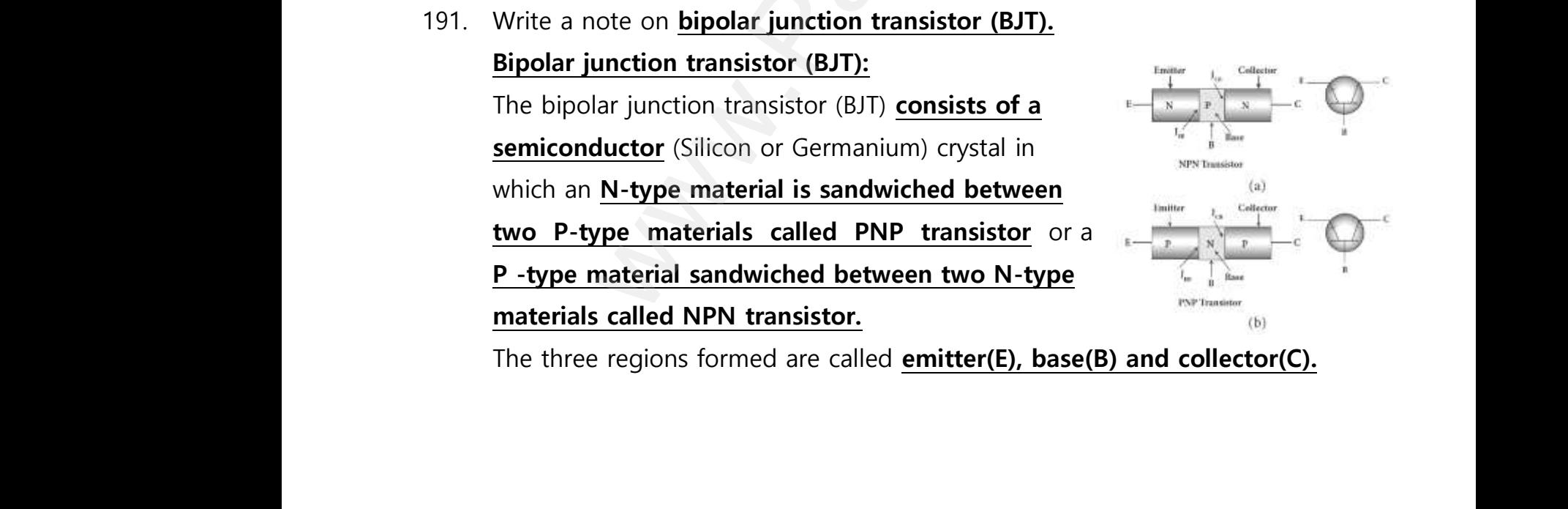

The three regions formed are called **emitter(E), base(B) and collector(C).**

**XII Std. PHYSICS IMPORTANT QUESTIONS & ANSWER, DEPARTMENT OF PHYSICS,**  SRMHSS, KAVERIYAMPOONDI, TIRUVANNAMALAI **RAJENDRAN M, M.Sc., B.Ed., C.C.A., P.G. TEACHER IN PHYSICS** XII Std. PHYSICS IMPORTANT QUESTIONS & ANSW<br>
SRMHSS, KAVERIN<br>
RAJENDRAN M, M.Sc., B.Ed., C.<br>
W the circuit diagram of common emitter donors. EPARTMENT OF PHYSICS,<br>OONDI, TIRUVANNAMALAI 118<br>P.G. TEACHER IN PHYSICS<br>igurations of NPN DEPARTMENT OF PHYSICS,<br>IPOONDI, TIRUVANNAMALAI 118<br>., P.G. TEACHER IN PHYSICS<br>figurations of NPN

## 192. **Draw the circuit diagram of common emitter configurations of NPN transistor.** 192.  $\mathbf{L}$ <br>t  $192.$

Input terminal – Base, Output terminal-Collector,

Common terminal -Emitter, Input

current=  $I_B$ ; Output current= $I_C$ 

The input signal  $(V_{BE})$  is applied

across base - emitter junction. The

output signal  $(V_{CE})$  is measured across collector - emitter junction. validades<br>
Times<br>
Cidades<br>
Cidades mt=  $I_B$ ; Output current= $I_C$ <br>input signal ( $V_{BE}$ ) is applied<br>s base - emitter junction. The<br>ut signal ( $V_{CE}$ ) is measured across  $v_{BE} +$ <br>tor - emitter junction. Find the Linkter, input<br>
ent=  $I_B$ ; Output current= $I_C$ <br>
input signal (V<sub>BE</sub>) is applied<br>
oss base - emitter junction. The<br>
put signal (V<sub>CE</sub>) is measured across<br>
ector - emitter junction.

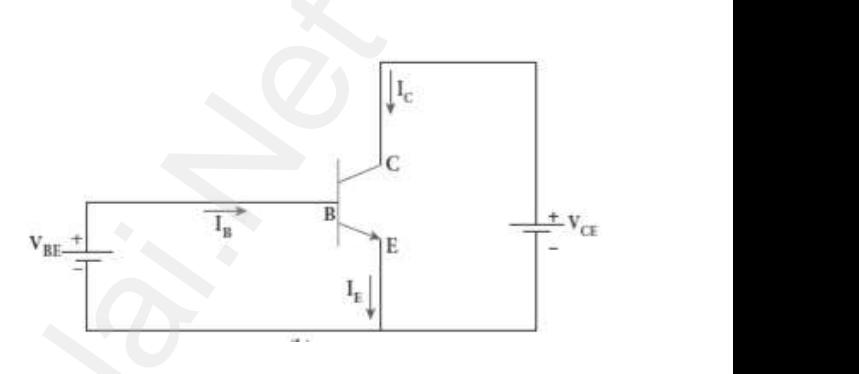

- 193. What is called **modulation**? Give its types. For **long distance transmission, the low frequency base band signal** (input signal) is **superimposed on to a high frequency carrier signal** (radio signal) by a process called modulation. terminal -Emitter, Input<br>
s; Output current=l<sub>c</sub><br>
ot signal (V<sub>BE</sub>) is applied<br>
e - emitter junction. The<br>
mal (V<sub>CE</sub>) is measured across<br>
emitter junction.<br>
emitter junction.<br>
Illed <u>modulation</u>? Give its types.<br> **listan** 193. V<br>F<br>(i<br>(i at is called **modulation**? Give its types.<br> **long distance transmission, the low freque**<br>
ut signal) is **superimposed on to a high freque**<br>
lio signal) by a process called modulation.<br> **Amplitude Modulation (AM)** base band signal<br>Incy carrier signal  $m<sup>2</sup>$ . **y base band signal**<br>Padas and signal and the same of the same of the same of the same of the same of the same of the same of the s<br>A same of the same of the same of the same of the same of the same of the same of the same
	- (1) **Amplitude Modulation (AM)**
	- (2) **Frequency Modulation (FM)**
	- (3) **Phase Modulation (PM)**  $\mathcal{L}$ www.com.com.com/<br>Networkships<br>Networkships and the contract of the contract of the contract of the contract of the contract of the contract of the contract of the contract of the contract of the contract of the contract of Phase Modulation (PM)

**XII Std. PHYSICS IMPORTANT QUESTIONS & ANSWER, DEPARTMENT OF PHYSICS,**  SRMHSS, KAVERIYAMPOONDI, TIRUVANNAMALAI **RAJENDRAN M, M.Sc., B.Ed., C.C.A., P.G. TEACHER IN PHYSICS** XII Std. PHYSICS IMPORTANT QUESTIONS & ANSWER, DEPARTM<br>SRMHSS, KAVERIYAMPOONDI,<br>RAJENDRAN M, M.Sc., B.Ed., C.C.A., P.G. TEA<br>5 Marks Question & Answer<br>194. Elucidate the formation of n-type extrinsic semiconductor. EPARTMENT OF PHYSICS,<br>OONDI, TIRUVANNAMALAI**. 119**<br>P.G. TEACHER IN PHYSICS<br>ductor. DEPARTMENT OF PHYSICS,<br>IPOONDI, TIRUVANNAMALAI (1994)<br>., P.G. TEACHER IN PHYSICS<br>nductor.

**5 Marks Question & Answer**

# $194. E$  $194.$

#### **N-type semiconductors:**

A n-type semiconductor is obtained by doping a pure Silicon (or Germanium) crystal with a doping from pentavalent elements like Phosphorus, Arsenic, and Antimony. **The doping has five valence electrons while the Silicon atom has four valence electrons.** miconductors:<br>
type semiconductor is obtained by<br>
bure Silicon (or Germanium) crystal<br>
ing from pentavalent elements like<br>
is, Arsenic, and Antimony. The<br>
since valence electrons while the<br>
since valence electrons.<br>
ing th c<br>www.padasalai.net<br>2 A n-type semiconductor is obtained by<br>
ing a pure Silicon (or Germanium) crystal<br>
a doping from pentavalent elements like<br>
sphorus, Arsenic, and Antimony. The<br>
ping has five valence electrons while the

During the process of doping, four of the five valence electrons of the impurity atom are bound with the 4 valence electrons of the neighbouring replaced Silicon atom. The fifth t<br>
a<br>
m<br>
v<br>
m<br>
n But the process of dopting, four of<br>five valence electrons of the impurity atom<br>bound with the 4 valence electrons of the<br>ghbouring replaced Silicon atom. The fifth<br>nce electron of the impurity atom will be loo<br>leus as it

and a decoded on the electron of the state of the state of the state of the state of the state of the state of the state of the state of the state of the state of the state of the state of the state of the state of the sta www.Padasalai.Net www.padasalai.com<br>
and the contract of the contract of the contract of the contract of the contract of the contract of the contract of the contract of the contract of the contract of the contract of the contract of the con Framidae Contractor Contractor Contractor Contractor Contractor Contractor Contractor Contractor Contractor Contractor Contractor Contractor Contractor Contractor Contractor Contractor Contractor Contractor Contractor Cont

valence electron of the impurity atom will be loosely attached with the nucleus as it has not formed the covalent bond.

**The energy level of the loosely attached fifth electron is found just below the conduction band edge** and is called the **donor energy**<br> **level.**<br>
The energy required to set free a **donor electron is only 0.01 eV**<br> **for Ge and 0.05 eV for Si.**<br>
At room temperature, these electrons can e **level**. <u>از</u><br>ایرا<br>۱۳۹۲ - ایران d the <u>donor energy</u><br>tron is only 0.01 eV<br>n easily move to the

The energy required to set free a **donor electron is only 0.01 eV for Ge and 0.05 eV for Si.** the **donor energy**<br> **on is only 0.01 eV**<br>
easily move to the

At room temperature, these electrons can easily move to the conduction band with the absorption of thermal energy.

The **pentavalent** impurity atoms donate electrons to the conduction band and are called **donor impurities.** Therefore, each impurity atom provides one extra electron to the conduction band in addition to the thermally generated electrons wa.<br>Net<br>Net Interpretationally alone in the solid of the conduction<br>des one extra electron to the conduction<br>mally generated electrons where the conduction<br>a each impurity atom<br>and in addition to the where, each impurity atom<br>and in addition to the

**DEPARTMENT OF PHYSICS - 2022 - 2023**

## **www.Padasalai.Net - No.1 Educational Website in Tamilnadu** www.Padasalai.Net - No.1 Educational Websit www.padasalai.<br>Networkship www.Padasalai.Net - No.1 Educational Webs www.padasalai.networkshipside.com<br>Networkshipside.com

119

**XII Std. PHYSICS IMPORTANT QUESTIONS & ANSWER, DEPARTMENT OF PHYSICS,**  SRMHSS, KAVERIYAMPOONDI, TIRUVANNAMALAI **RAJENDRAN M, M.Sc., B.Ed., C.C.A., P.G. TEACHER IN PHYSICS** XII Std. PHYSICS IMPORTANT QUESTIONS & ANSW<br>
SRMHSS, KAVERIN<br>
RAJENDRAN M, M.Sc., B.Ed., C.<br>
Hence, in an <u>N - type semiconductor</u><br>
trons minority carriers – Holes. EPARTMENT OF PHYSICS,<br>OONDI, TIRUVANNAMALAI**1440 120**<br>P.G. TEACHER IN PHYSICS<br>**e majority carriers** -DEPARTMENT OF PHYSICS,<br>IPOONDI, TIRUVANNAMALAI (120)<br>., P.G. TEACHER IN PHYSICS<br>the majority carriers -

Hence, in an **N - type semiconductor, the majority carriers - Electrons minority carriers – Holes.** ww.Padasalai.<br>Networks<br>Networks

195. Explain the construction and working of a **full wave rectifier**.

#### **Full wave rectifier:**

**The positive and negative half cycles of the AC input signal pass through this** 

**circuit** and hence it is called the full wave rectifier. wa.<br>Padasalai<br>Netai<br>Netai wave rectifier:<br>
The positive and negative half cycles<br>
the AC input signal pass through this<br>
uit and hence it is called the full wave<br>
ifier.

It consists of two P-N junction diodes, a center tapped transformer, and a load resistor  $(R<sub>L</sub>)$ .

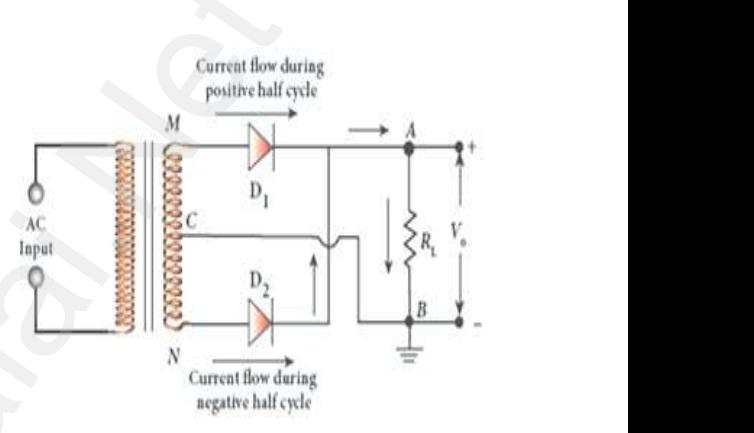

The centre (C) is usually taken as the ground or zero voltage reference point. Due to the centre tap transformer, the output voltage rectified by each diode is only one half of the total secondary voltage.  $\begin{array}{c}\n\text{(I)} \\
\text{(I)} \\
\text{(I)} \\
\hline\n\end{array}$ The centre (C) is usually taken as the grout<br>rence point. Due to the centre tap transformer<br>ified by each diode is only one half of the to<br>ing positive half cycle of Experience arrival now during<br>
argative half cycle<br>
The coutput voltage<br>
experience of Current How during<br>
negative half cycle<br>
or zero voltage<br>
the output voltage<br>
secondary voltage.<br> **e half cycle of** 

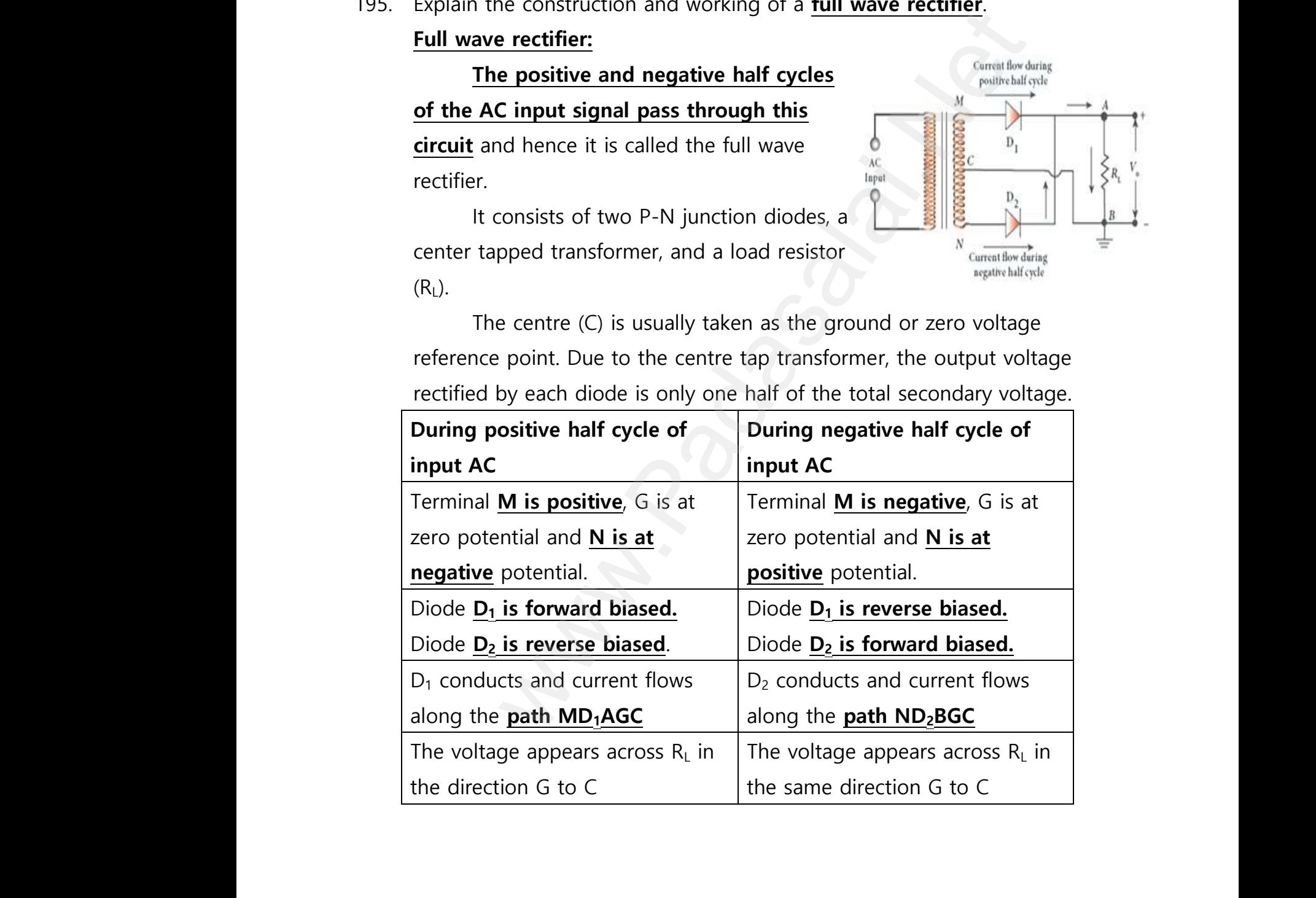

**XII Std. PHYSICS IMPORTANT QUESTIONS & ANSWER, DEPARTMENT OF PHYSICS,**  SRMHSS, KAVERIYAMPOONDI, TIRUVANNAMALAI **RAJENDRAN M, M.Sc., B.Ed., C.C.A., P.G. TEACHER IN PHYSICS** XII Std. PHYSICS IMPORTANT QUESTIONS & ANSW<br>
SRMHSS, KAVERIY<br>
RAJENDRAN M, M.Sc., B.Ed., C.( EPARTMENT OF PHYSICS,<br>OONDI, TIRUVANNAMALAI **121**<br>P.G. TEACHER IN PHYSICS<br>.ce in a full wave XII Std. PHYSICS IMPORTANT QUESTIONS & ANSISTANTS, KAVER<br>SRMHSS, KAVER<br>RAJENDRAN M, M.Sc., B.Ed., ( **DEPARTMENT OF PHYSICS,<br>IPOONDI, TIRUVANNAMALAI 121**<br>**121**<br>nce in a full wave

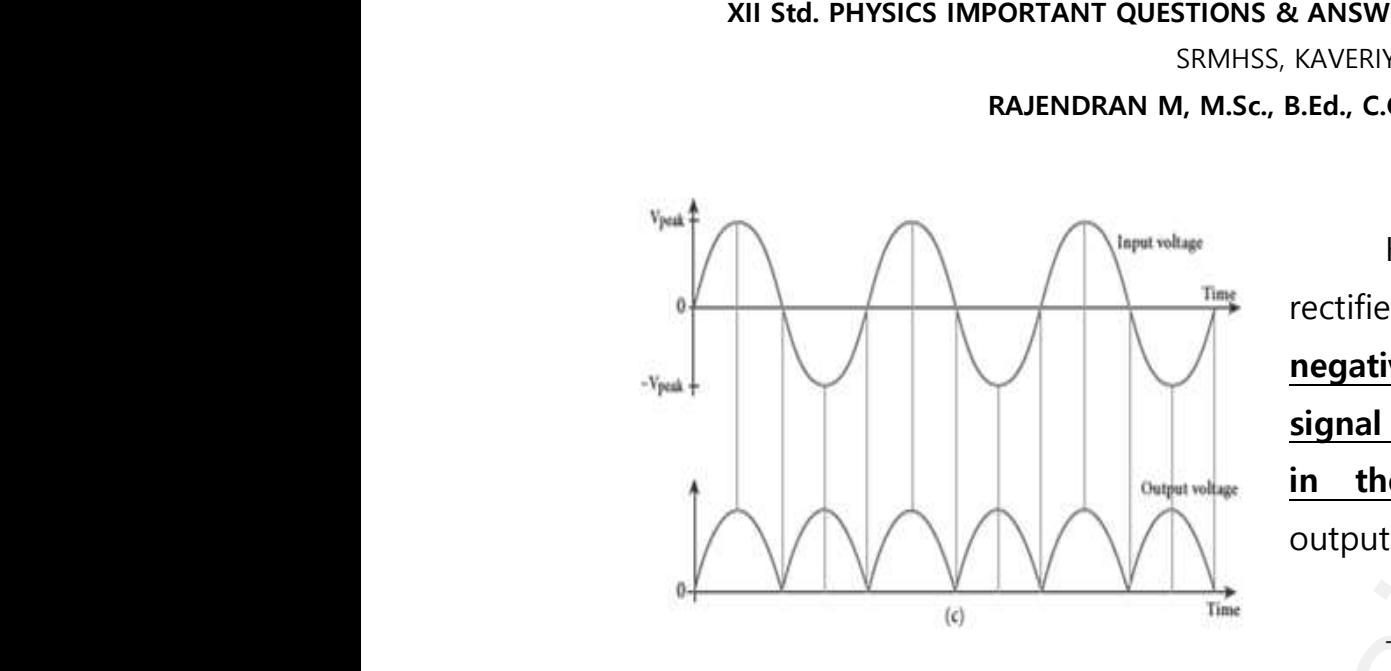

Hence in a full wave rectifier **both positive and negative half cycles of the input signal pass through the circuit in the same direction.** The output waveform is shown. **Example 15 and Schools 1 and Schools 1 and Schools 1**<br>**ame direction.** The<br>reform is shown.<br>ugh both positive and **Example 13 Solution**<br> **Same direction.** The<br>
aveform is shown.<br>
bugh both positive and

Though both positive and

negative half cycles of ac input are rectified, the output is still pulsating in nature.

The efficiency (η) of full wave rectifier is twice that of a **half wave rectifier and is found to be 81.2 %.**

196. Draw the circuit diagram of **a half wave rectifier** and explain its working**.** In a half wave rectifier circuit, either a positive half or the negative half of the AC input is passed through while the other half is blocked**. Only one half of the input wave reaches the output. Therefore, it is called half wave rectifier.**<br>
This circuit consists of a transformer, a P-N junction diode and a resistor (R<sub>L</sub>) here, P-N junction diode acts as a rect **called half wave rectifier**. megative half cycles of the signal pass through the in the same direction output waveform is shown<br>all cycles of ac input are rectified, the output is still pulsa<br>efficiency (n) of full wave rectifier is twice that of a **h** n<br>2008<br>196. D In efficiency (η) of full wave rectifier is tworth was the efficiency (η) of full wave rectifier is two the circuit diagram of **a half wave rectifier**<br>In a half wave rectifier circuit, either a position that of a <mark>half wave</mark><br>d explain its working.<br>half or the negative ww.padasalai.<br>Neta<mark>c</mark>e<br>Netac **ut.** Therefore, it is<br>a P-N junction<br>as a a rectifying diode.  $196.$ that of a <mark>half wave</mark><br>nd explain its working.<br>e half or the negative **out. Therefore, it is**<br>The P-N junction<br>The aspectifying diode.

This circuit consists of a transformer, a P-N junction diode and a resistor  $(R<sub>L</sub>)$ here, P-N junction diode acts as a rectifying diode. **XII Std. PHYSICS IMPORTANT QUESTIONS & ANSWER, DEPARTMENT OF PHYSICS,**  SRMHSS, KAVERIYAMPOONDI, TIRUVANNAMALAI

**RAJENDRAN M, M.Sc., B.Ed., C.C.A., P.G. TEACHER IN PHYSICS**

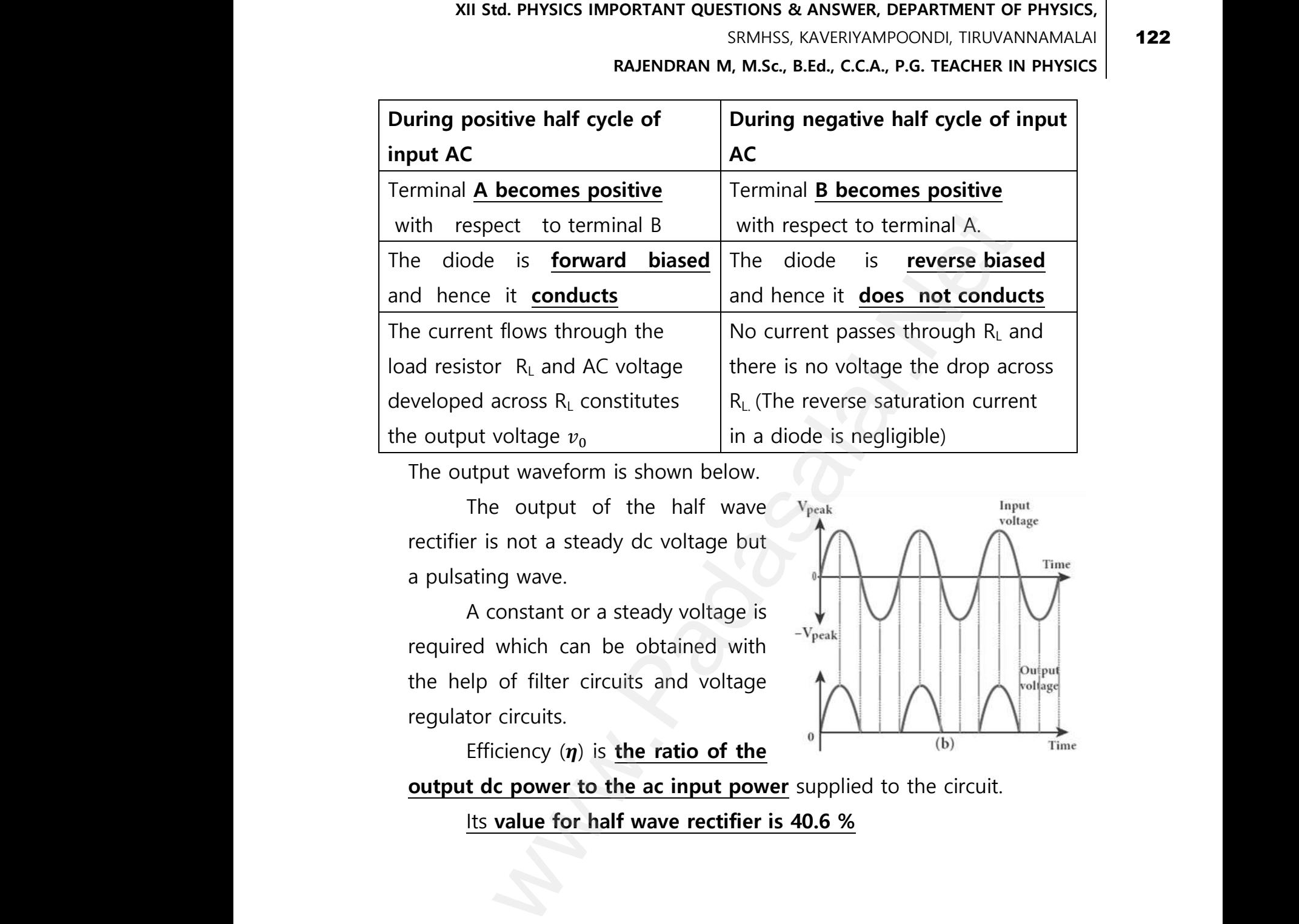

The output waveform is shown below.<br>
The output of the half wave v<sub>yeak</sub><br>
rectifier is not a steady dc voltage but<br>
a pulsating wave.<br>
A constant or a steady voltage is The output of the half wave rectifier is not a steady dc voltage but a pulsating wave. T<br>www.<br>a<br>a

www.Padasalai.Net

A constant or a steady voltage is required which can be obtained with the help of filter circuits and voltage regulator circuits. ww.<br>Padasalai<br>Networks in the contract of the contract of the contract of the contract of the contract of the contract of th<br>Networks in the contract of the contract of the contract of the contract of the contract of the c meip or filter circuits and voltage<br>
ulator circuits.<br>
Efficiency  $(\eta)$  is **the ratio of the**<br>
put dc power to the ac input power supplie<br>
<u>lts value for half wave rectifier is 40.6 %</u>

Efficiency  $(\eta)$  is the ratio of the

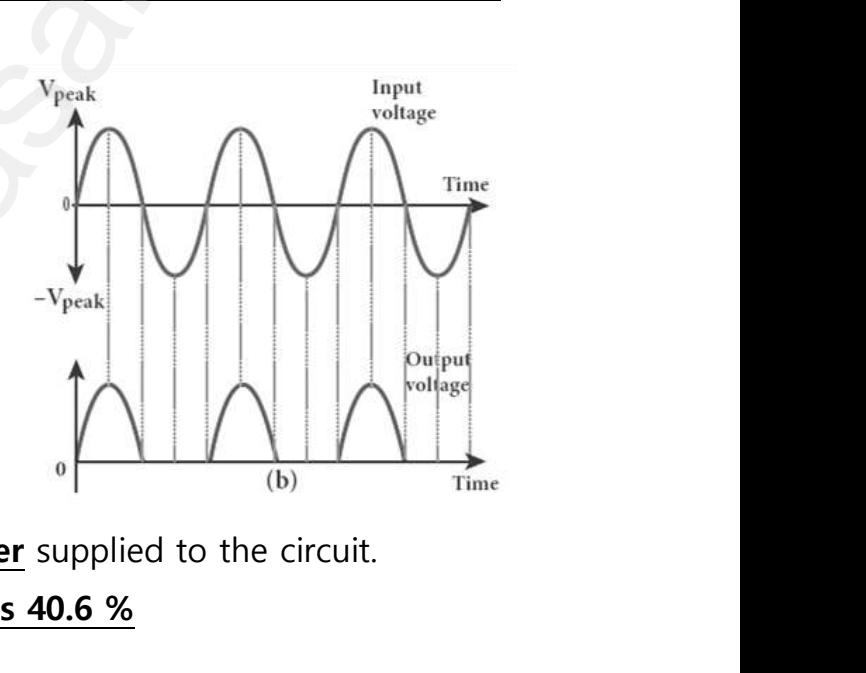

**output dc power to the ac input power** supplied to the circuit.

Its **value for half wave rectifier is 40.6 %**

**XII Std. PHYSICS IMPORTANT QUESTIONS & ANSWER, DEPARTMENT OF PHYSICS,**  SRMHSS, KAVERIYAMPOONDI, TIRUVANNAMALAI **RAJENDRAN M, M.Sc., B.Ed., C.C.A., P.G. TEACHER IN PHYSICS** XII Std. PHYSICS IMPORTANT QUESTIONS & ANSW<br>
SRMHSS, KAVERIY<br>
RAJENDRAN M, M.Sc., B.Ed., C.<br>
in Transistor functions as a switch.<br>
sistor as a switch: EPARTMENT OF PHYSICS,<br>OONDI, TIRUVANNAMALAI **123**<br>P.G. TEACHER IN PHYSICS XII Std. PHYSICS IMPORTANT QUESTIONS & ANSISTIONS AND SRMHSS, KAVER<br>
RAJENDRAN M, M.Sc., B.Ed., (<br>
lain Transistor functions as a switch.<br>
msistor as a switch: DEPARTMENT OF PHYSICS,<br>IPOONDI, TIRUVANNAMALAI (123

## 197. Explain **Transistor functions as a switch.** 197.  $E$  $197.$

#### **Transistor as a switch:**

The transistor in saturation and cut-off regions functions like an electronic switch that helps to turn ON or OFF a given circuit by a small control signal.

#### **Presence of dc source at the input (saturation region):**

When a high input voltage  $(V_{in} = +5 V)$  is applied, **the base current (IB) increases and in turn increases the collector current. The transistor will move into the saturation region (turned ON).The increase in collector**   $\begin{array}{c}\n\mathbf{c} \\
\mathbf{F}\n\end{array}$ trol signal.<br>
sence of dc source at the input (saturation<br>
When a high input voltage<br>  $= +5$  V) is applied, the base current<br>
increases and in turn increases the

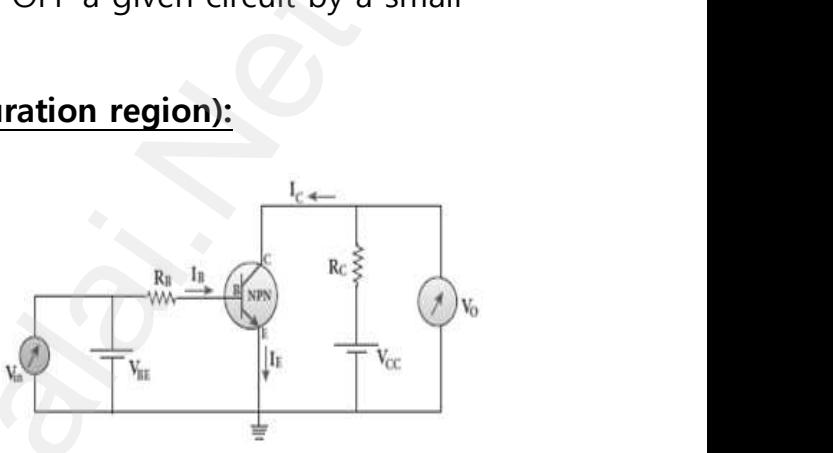

**current (IC) increases the voltage drop across RC, thereby lowering the output voltage, close to zero.** The transistor acts like a closed switch and is equivalent to ON condition.  $\frac{\Gamma}{\Gamma}$ we into the saturation region<br>
red ON). The increase in collector<br>
rent (l<sub>c</sub>) increases the voltage drop across<br>
put voltage, close to zero. The transistor ac<br>
quivalent to ON condition. where by lowering the set a closed switch and  $\mathbf{E}$ .<br>  $\mathbf{E}$ , thereby lowering the like a closed switch and

#### **Absence of dc source at the input (cutoff region):**

A low input voltage ( $V_{in} = 0$  V), decreases the base current ( $I_B$ ) and in turn decreases the collector current  $(I_C)$ . The transistor will move into the cut-off region (turned OFF). **The decrease in collector current (IC) decreases the drop across RC, thereby increasing the output voltage, close to +5 V.** switch that helps to turn ON or OFF a given circuit by a s<br>
smal.<br> **Solution definition** the simulation of different<br>
search in a high input voltage<br>
v) is applied, the base current<br>
search in turn increases the<br>
current. t<br>C<br>C<br>C A low liftput voltage ( $v_{in} = 0$  v), decreases<br>a decreases the collector current ( $I_C$ ). The tran<br>off region (turned OFF). **The decrease in coll**<br>reases the drop across RC, thereby increasi<br>se to +5 V.<br>The transistor acts r will move into the<br>r will move into the<br>**br current (IC)**<br>**he output voltage,**<br>**is considered as the**  $\frac{1}{100}$  base current (i<sub>B</sub>) and intervals to must be the current (IC) the output voltage,<br>is considered as the

**The transistor acts as an open switch which is considered as the OFF condition.** It is manifested that, a high input gives a low output and a low input gives a high output. Therefore, a transistor can be used as an inverter in computer logic circuitry.<br>Inverter in computer logic circuitry. inverter in computer logic circuitry. ww.Padasalai.<br>Networks<br>Networks in the state of the state of the state of the state of the state of the state of the state of the state of the state of the state of the state of the state of the state of the state of the s can be used as an<br>Networks and the same state of the state of the state of the state of the state of the state of the state of the state of the state of the state of the state of the state of the state of the state of the where the used as an interesting the state of the state of the state of the state of the state of the state of the state of the state of the state of the state of the state of the state of the state of the state of the sta

**DEPARTMENT OF PHYSICS - 2022 - 2023**

#### **Kindly send me your questions and answerkeys to us : Padasalai.Net@gmail.com** wa.<br>Neta send me your questions and answerkeys to us : P alai.Net @gmail.com ww.<br>Networkships in the same of the same of the same of the same of the same of the same of the same of the same o<br>Networkships in the same of the same of the same of the same of the same of the same of the same of the sam **y** send me your questions and answerkeys to us : usalai.Net @gmail.com<br>...

**XII Std. PHYSICS IMPORTANT QUESTIONS & ANSWER, DEPARTMENT OF PHYSICS,**  SRMHSS, KAVERIYAMPOONDI, TIRUVANNAMALAI **RAJENDRAN M, M.Sc., B.Ed., C.C.A., P.G. TEACHER IN PHYSICS** XII Std. PHYSICS IMPORTANT QUESTIONS & ANSW<br>
SRMHSS, KAVERIN<br>
RAJENDRAN M, M.Sc., B.Ed., C.<br>
at is called **modulation**? Explain the **amplitud**<br>
Recessary diagrams. EPARTMENT OF PHYSICS,<br>OONDI, TIRUVANNAMALAI **124**<br>P.G. TEACHER IN PHYSICS<br>**Iodulation** with help DEPARTMENT OF PHYSICS,<br>IPOONDI, TIRUVANNAMALAI 124<br>., P.G. TEACHER IN PHYSICS<br>modulation with help

198. What is called **modulation**? Explain the **amplitude modulation** with help of necessary diagrams.  $\begin{array}{cc}\n 198. & \sqrt{\phantom{0}} \\
 198. & \sqrt{\phantom{0}} \\
 \end{array}$  $198.$ 

#### **Modulation:**

For long distance transmission, the **low frequency baseband signal (input signal) is superimposed onto a high frequency radio signal** by a process called **modulation**. In the modulation process, a very high frequency signal called carrier signal (radio signal) is used to carry the baseband signal.  $\begin{array}{c}\n\frac{1}{2} \\
\frac{1}{2} \\
\frac{1}{2} \\
\frac{1}{2} \\
\frac{1}{2} \\
\frac{1}{2} \\
\frac{1}{2} \\
\frac{1}{2} \\
\frac{1}{2} \\
\frac{1}{2} \\
\frac{1}{2} \\
\frac{1}{2} \\
\frac{1}{2} \\
\frac{1}{2} \\
\frac{1}{2} \\
\frac{1}{2} \\
\frac{1}{2} \\
\frac{1}{2} \\
\frac{1}{2} \\
\frac{1}{2} \\
\frac{1}{2} \\
\frac{1}{2} \\
\frac{1}{2} \\
\frac{1}{2} \\
\frac{1}{2} \\
\frac{1}{2} \\
\frac{1$ **DET TOT TOTY CISTANCE CREADSTRISSION, THE TOW IT**<br> **Nut signal) is superimposed onto a high freess called modulation**. In the modulation pro<br>
nal called carrier signal (radio signal) is used to<br> **plitude modulation (AM) : Example 12 September 2016**<br> **ency radio signal** by a<br>
i, a very high frequency<br>
ry the baseband signal.<br>
Baseband Signal (a) **Example 18 Separate Signal**<br>**Lency radio signal** by a<br>ss, a very high frequency<br>arry the baseband signal.<br>Baseband Signal (a)

#### **Amplitude modulation (AM) :**

If the amplitude of the carrier signal is modified according to the instantaneous amplitude of the baseband<br>
signal, then it is called amplitude<br>
modulation. Here the frequency and the<br>
phase of the carrier signal remain<br>
constant. We can see clearly that the signal, then it is called amplitude modulation. Here **the frequency and the phase of the carrier signal remain constant. We can see clearly that the carrier wave is modified in proportion to the amplitude of the baseband signal.** Amplitude modulation is used in radio and TV broadcasting. Iong distance transmission, the <u>low frequency baseband</u><br>
Iled modulation. In the modulation process, a very high frequency radio signal<br>
Iled modulation. In the modulation process, a very high frequency radio signal<br>
endu ii<br>
s<br>
m<br>
<u>r</u><br>
<u>c</u>  $\frac{dS}{dt}$   $\frac{dS}{dt}$   $\frac{dS}{dt}$   $\frac{dS}{dt}$   $\frac{dS}{dt}$   $\frac{dS}{dt}$   $\frac{dS}{dt}$ **al.** Amplitude of the baseband<br> **al.** Amplitude modulation is used in<br> **o** and TV broadcasting.<br> **y** transmission and reception, lesser bandw<br> **y** transmission and reception, lesser bandw

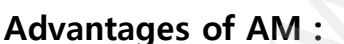

 $T$ trne www.Padasalai.Net www.Padasalai.Net Minimum<br>
Amplitude<br>
Modulated Signal<br>
Maximum<br>
Amplitude<br>
Maximum<br>
Amplitude<br>
Naximum<br>
Amplitude<br>
Naximum<br>
Amplitude<br>
Naximum<br>
Amplitude Minimum<br>Amplitude Envelope of<br>Amplitude Envelope of<br>Maximum<br>Amplitude<br>**requirements** 

**Easy transmission and reception, lesser bandwidth requirements , Low cost Limitations of AM:**

Noise level is high, Low efficiency, Small operating range<br>Weise Hotel<br>Wadasala in the perating range ww.Padasalai.<br>Networkship ww.com/www.com/www.com/www.com/www.com/www.com/www.com/www.com/www.com/www.com/www.com/www.com/www.com/www.com<br>Networks/www.com/www.com/www.com/www.com/www.com/www.com/www.com/www.com/www.com/www.com/www.com/www.com/www.c<br> ww.padasalai.<br>Networkship<br>Networkship

**XII Std. PHYSICS IMPORTANT QUESTIONS & ANSWER, DEPARTMENT OF PHYSICS,**  SRMHSS, KAVERIYAMPOONDI, TIRUVANNAMALAI **RAJENDRAN M, M.Sc., B.Ed., C.C.A., P.G. TEACHER IN PHYSICS** XII Std. PHYSICS IMPORTANT QUESTIONS & ANSW<br>
SRMHSS, KAVERIN<br>
RAJENDRAN M, M.Sc., B.Ed., C.<br>
RAJENDRAN M, M.Sc., B.Ed., C.<br>
RAJENDRAN M, M.Sc., B.Ed., C.<br>
Morgan's First Theorem: EPARTMENT OF PHYSICS,<br>OONDI, TIRUVANNAMALAI **125**<br>P.G. TEACHER IN PHYSICS<br>Drems. DEPARTMENT OF PHYSICS,<br>IPOONDI, TIRUVANNAMALAI (125)<br>., P.G. TEACHER IN PHYSICS (125)<br>POTEMS.

125

199. State and prove **De Morgan's First** and **Second theorems.**  $\begin{array}{cc}\n 199. & \text{S} \\
 E\n \end{array}$  $199.$ 

#### **De Morgan's First Theorem:**

The **complement of the sum of two logical inputs is equal to the product of its complements**.  $\overline{A + B} = \overline{A}$ .  $\overline{B}$ wa.<br>Networkships and the same state of the same state of the same state of the same state of the same state of the<br>Networkships and the same state of the same state of the same state of the same state of the same state of

#### **Proof:**

The Boolean equation for NOR gate is  $Y = \overline{A + B}$ 

The Boolean equation for a bubbled AND gate is  $Y = \overline{A} \cdot \overline{B}$ 

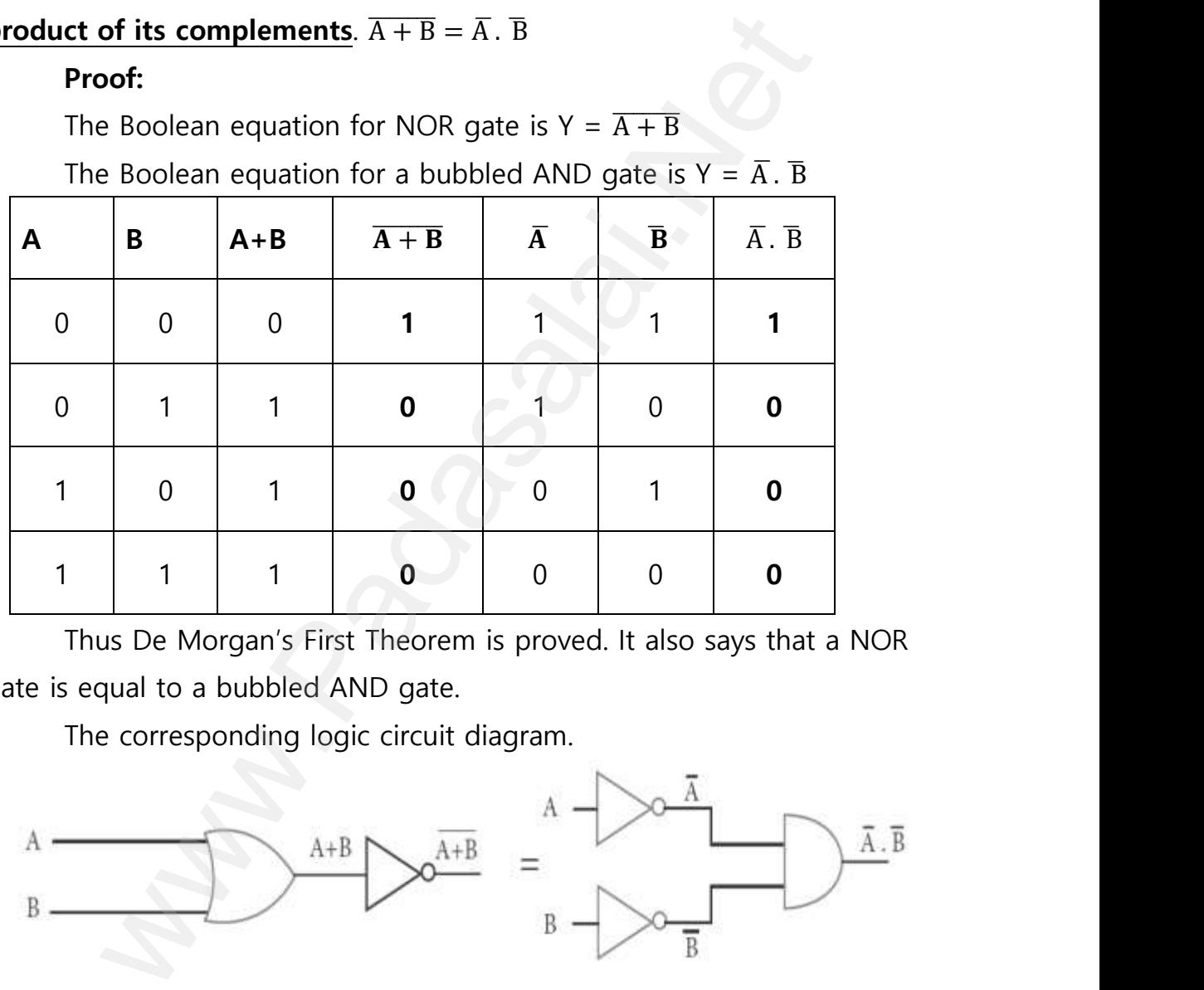

Thus De Morgan's First Theorem is proved. It also says that a NOR gate is equal to a bubbled AND gate. www.Padasalai.Net

The corresponding logic circuit diagram.

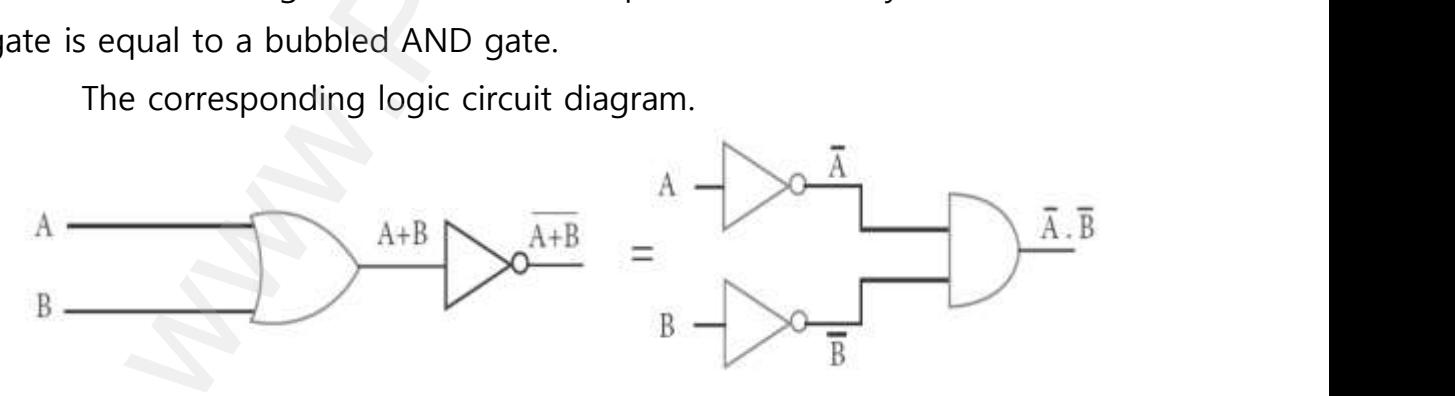

**DEPARTMENT OF PHYSICS - 2022 - 2023**

#### **Kindly send me your questions and answerkeys to us : Padasalai.Net@gmail.com** wa.<br>Neta **y** send me your questions and answerkeys to us : P alai.Net@gmail.com ww.<br>Networkships in the same of the same of the same of the same of the same of the same of the same of the same o<br>Networkships in the same of the same of the same of the same of the same of the same of the same of the sam usalai.Net @gmail.com<br>...

**XII Std. PHYSICS IMPORTANT QUESTIONS & ANSWER, DEPARTMENT OF PHYSICS,**  SRMHSS, KAVERIYAMPOONDI, TIRUVANNAMALAI **RAJENDRAN M, M.Sc., B.Ed., C.C.A., P.G. TEACHER IN PHYSICS** XII Std. PHYSICS IMPORTANT QUESTIONS & ANSW<br>
SRMHSS, KAVERIN<br>
RAJENDRAN M, M.Sc., B.Ed., C.<br>
Morgan's Second theorem:<br>
<u>The complement of the product of two I</u> EPARTMENT OF PHYSICS,<br>OONDI, TIRUVANNAMALAI **126**<br>P.G. TEACHER IN PHYSICS<br>al inputs is equal to DEPARTMENT OF PHYSICS,<br>IPOONDI, TIRUVANNAMALAI (126)<br>., P.G. TEACHER IN PHYSICS<br>ical inputs is equal to

**De Morgan's Second theorem:**

**The complement of the product of two logical inputs is equal to the sum of its complements.**  $\overline{A \cdot B} = \overline{A} + \overline{B}$ ww.<br>Networkship<br>Networkship

#### **Proof:**

The Boolean equation for NAND gate is  $Y = \overline{A \cdot B}$ 

The Boolean equation for a bubbled OR gate is  $Y = \overline{A} + \overline{B}$ 

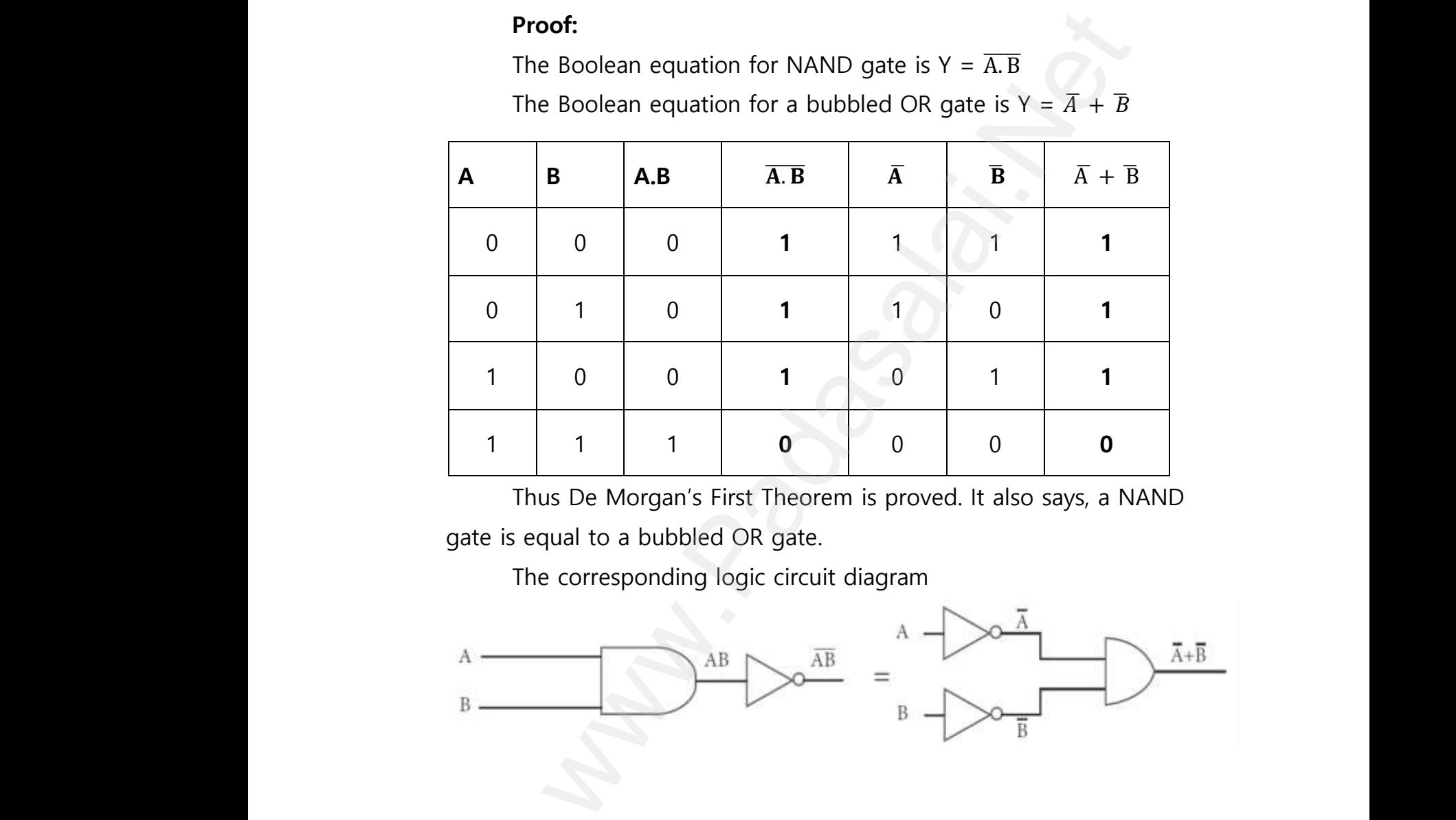

Thus De Morgan's First Theorem is proved. It also says, a NAND gate is equal to a bubbled OR gate.

The corresponding logic circuit diagram

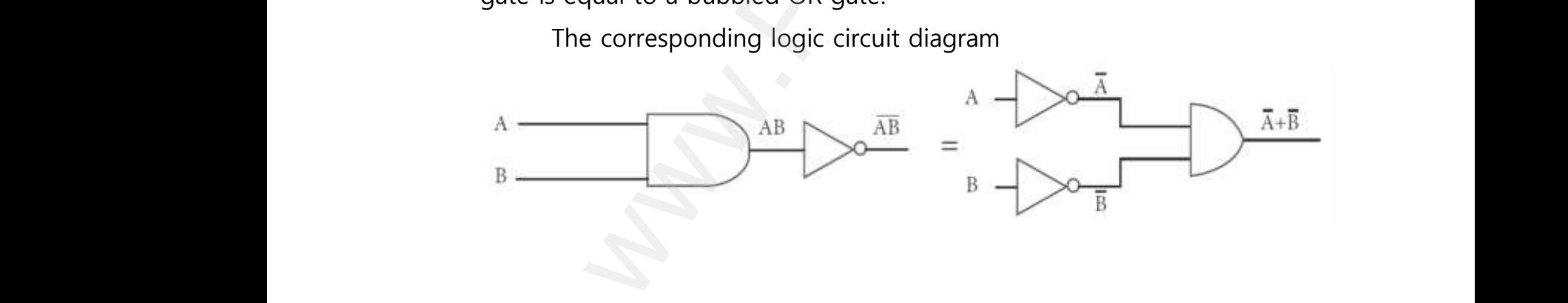

**XII Std. PHYSICS IMPORTANT QUESTIONS & ANSWER, DEPARTMENT OF PHYSICS,**  SRMHSS, KAVERIYAMPOONDI, TIRUVANNAMALAI XII Std. PHYSICS IMPORTANT QUESTIONS & ANSW<br>
SRMHSS, KAVERIY<br>
RAJENDRAN M, M.Sc., B.Ed., C.<br>
UNIT-11 RECENT DEVELOPMENT IN<br>
2 Marks Question & Answe EPARTMENT OF PHYSICS,<br>OONDI, TIRUVANNAMALAI<br>P.G. TEACHER IN PHYSICS<br>YSICS XII Std. PHYSICS IMPORTANT QUESTIONS & ANSISTS AND SRMHSS, KAVERNATIONS AND SRMHSS, KAVERNATIONS AND MUNIT-11 RECENT DEVELOPMENT II **DEPARTMENT OF PHYSICS,<br>IPOONDI, TIRUVANNAMALAI<br>., P.G. TEACHER IN PHYSICS<br>HYSICS** 

**RAJENDRAN M, M.Sc., B.Ed., C.C.A., P.G. TEACHER IN PHYSICS**

127

#### **UNIT-11 RECENT DEVELOPMENT IN PHYSICS**

#### **2 Marks Question & Answer**

## 200. List the **applications of Nano technology**. www.Padasalai.Net ww.Padasalai.Network.com/handler/www.padasalai.network.com/handler/www.padasalai.network.com/handler/www.padas

Energy storage, Defense and security, Metallurgy and materials Electronics, Optical engineering and communication Biomedical and drug delivery, Agriculture and food, Cosmetics and paints Bio-technology, Textiles ry storage, Defense and security, Metallurgy and materia<br>
s, Optical engineering and communication<br>
I and drug delivery, Agriculture and food, Cosmetics and J<br>
technology, Textiles<br> **tificial intelligence**? What are its wo Energy storage, Berense and secarity, weak<br>tronics, Optical engineering and communicat<br>medical and drug delivery, Agriculture and for<br>Bio-technology, Textiles<br>at is **artificial intelligence**? What are its work Systems in the materials<br>Cosmetics and paints www.padasalai.net<br>Networks and paints<br>Networks and paints

201. What is **artificial intelligence**? What are its work?  $\begin{aligned} E \\ B \end{aligned}$ 201. V  $201.$ 

The aim of artificial intelligence is to bring in human like behaviour in robots. It works on, (1) **Face recognition** www.Padasalai.Net

- (2) Providing response to **player's actions is computer games**
- (3) Taking decisions based on previous actions
- (4) To **regulate the traffic by analyzing the density of traffic** on roads (2) Providing response to **player's actic**<br>
(3) Taking decisions based on previous<br>
(4) To **regulate the traffic by analyzing**<br>
roads<br>
(5) **Translate words from one languag** s computer games<br>
DNS<br> **e density of traffic** on<br> **another** (2) Providing response to **player's act**<br>
(3) Taking decisions based on previou<br>
(4) To **regulate the traffic by analyzir**<br>
roads<br>
(5) **Translate words from one langually** is computer games<br>tions<br>he density of traffic on<br>co another
	- (5) **Translate words from one language to another**
- 202. Give the **applications of robot** in various fields.  $\overline{C}$

#### **Applications of robot:**

Weaponry, packing, Lawn mowing, cutting, under water, agriculture, pool cleaning Welding, cutting, assembling, litter robot, transport. Fine **appreations of robot:**<br>
Weaponry, packing, Lawn mowing, cutting<br>
I cleaning Welding, cutting, assembling, litter<br>
uum cleaners, hospitals, surgery, laboratory E<br>
estigation of the mineralogy of the rocks and der water, agriculture,<br>ot, transport.<br>ring stars, planets etc.,<br>ls on Mars, analysis of under water, agriculture,<br>bot, transport.<br>loring stars, planets etc.,<br>oils on Mars, analysis of

Vacuum cleaners, hospitals, surgery, laboratory Exploring stars, planets etc., investigation of the mineralogy of the rocks and soils on Mars, analysis of elements found in rocks and soils. ww.padasalai.<br>Padasalai<br>Neti

**XII Std. PHYSICS IMPORTANT QUESTIONS & ANSWER, DEPARTMENT OF PHYSICS,**  SRMHSS, KAVERIYAMPOONDI, TIRUVANNAMALAI **RAJENDRAN M, M.Sc., B.Ed., C.C.A., P.G. TEACHER IN PHYSICS** 203. Explain how **nano structures** are made in the laboratory? EPARTMENT OF PHYSICS,<br>OONDI, TIRUVANNAMALAI**. 128**<br>P.G. TEACHER IN PHYSICS<br>tory? DEPARTMENT OF PHYSICS,<br>IPOONDI, TIRUVANNAMALAI (128)<br>., P.G. TEACHER IN PHYSICS<br>Pr<br>atory?

128

#### **3 Marks Question & Answer**

 $203. E$  $203.$ 

#### **Nano in laboratories:**

The nano structures made in the laboratory mimic some of the nature's<br>
amazing nano structures.<br>
There are two ways of preparing the nano materials. They are.<br> **(1) Top - Down approach. (2) Bottom - Up approach**<br> **(1) Top** amazing nano structures. W<br>Nati<br>Networks in the set of the set of the set of the set of the set of the set of the set of the set of the set of the set of the set of the set of the set of the set of the set of the set of the set of the set of the s where of the nature's crials. They are.<br> **ch** some of the nature's<br>aterials. They are.<br>ach

There are two ways of preparing the nano materials. They are.

#### **(1) Top - Down approach, (2) Bottom - Up approach**

#### **(1) Top - Down approach:**

Nano materials are synthesized by breaking down bulk solids in to nano sizes. (e.g) Ball milling, sol-gel, lithography

#### (**2) Bottom - up approach**:

Nano materials are synthesized by assembling the atoms or molecules together. Selectively atoms are added to create structures. (2) **Bottom - up approach**:<br>
Nano materials are synthesized by assembling the<br>
molecules together. Selectively atoms are added<br>
structures.<br>
(e.g.) plasma etching and chemical vapour deposition embling the atoms or<br>are added to create<br>ur deposition (2) **Bottom - up approach**:<br>Nano materials are synthesized b<br>molecules together. Selectively a<br>structures.<br>(e.g.) plasma etching and chemical www.community.com<br>Sembling the atoms or<br>Sare added to create<br>our deposition

## 204. What **is particle physics**? Write down its **recent development**. **Particle physics and its development:** 204. V<br> $\frac{F}{T}$ <br> $F$  $204.$

The **study of the theory of fundamental particles of nature** is called particle physics. Initially it was thought that atom is the fundamental entity of matter. But in **1930, it was established that atoms are made up of electrons, Protons and neutrons. Exercutive Standard Exercution** Structures made in the laboratory mimic some of the nature<br>ano structures.<br>
The are two ways of preparing the nano materials. They are<br> **Down approach.**<br> **CDD - Down approach:**<br>
Nano materi at is particle physics? Write down its recent<br>ticle physics and its development:<br>study of the theory of fundamental pair<br>ticle physics. Initially it was thought that aton<br>matter. But in 1930, it was established that elopment.<br>
Solong the fundamental entity<br>
oms are made up of **Example 18 Solution**<br>Soci<mark>les of nature</mark> is called<br>atoms are made up of

In 1960, it was discovered that **protons and neutrons** were made up **of quarks**. Later it was found that quarks interact through gluons. **Recently in 2013, famous Higgs particles also known as God particles** were discovered which gives mass to many particles like protons, neutrons etc .,  $rac{c}{\sin \theta}$ was discovered that **protons and**<br>**yuarks**. Later it was found that quarks interact<br>**2013, famous Higgs particles also know**<br>covered which gives mass to many particles li ough gluons. **Recently**<br>Solid Controller were<br>rotons, neutrons etc., **Example 31 Second Second Second Second Second Second Second Second Second Second Second Second Second Second Second Second Second Second Second Second Second Second Second Second Second Second Second Second Second Second** 

**XII Std. PHYSICS IMPORTANT QUESTIONS & ANSWER, DEPARTMENT OF PHYSICS,**  SRMHSS, KAVERIYAMPOONDI, TIRUVANNAMALAI **RAJENDRAN M, M.Sc., B.Ed., C.C.A., P.G. TEACHER IN PHYSICS** XII Std. PHYSICS IMPORTANT QUESTIONS & ANSW<br>
SRMHSS, KAVERIN<br>
RAJENDRAN M, M.Sc., B.Ed., C.<br>
at are called **gravitational waves**?<br>
The **disturbance in the curvature of space** EPARTMENT OF PHYSICS,<br>
OONDI, TIRUVANNAMALAI (129)<br>
P.G. TEACHER IN PHYSICS<br>
<u>e</u> is called gravitational **DEPARTMENT OF PHYSICS,<br>IPOONDI, TIRUVANNAMALAI 129<br>., P.G. TEACHER IN PHYSICS**<br><u>me</u> is called gravitational

129

## 205. What are called **gravitational waves**?  $205.$  V  $205.$

The **disturbance in the curvature of space-time** is called gravitational waves. Its **travels with speed of light, any accelerated charge emits electromagnetic waves.**

Similarly any accelerated mass emits gravitational waves. But these gravitational waves are very weak even for masses like earth. wa.<br>Padasalai<br>Net

#### **The strongest sources of gravitational waves are black holes**.

The recent discoveries of gravitational waves are emitted by two black holes when they merge to a single black hole. Similarly any accelerated mass emits gravitational waves are very weak even for masse<br>The strongest sources of gravitational w<br>The recent discoveries of gravitational waves<br>when they merge to a single black hole. onal waves. But these<br>e earth.<br>and the same of the same of the same of the same of the same of the same of the same of the same of the same o<br>e emitted by two black tional waves. But these<br>ike earth.<br>es are black holes.<br>are emitted by two black

In 1915, **Albert Einstein theoretically proposed the existence of gravitational waves.** After 100 years, it is experimentally proved that his predictions are correct. predictions are correct. gnetic waves.<br>
Ilarly any accelerated mass emits gravitational waves. But<br>
Ilarly any accelerated mass emits gravitational waves are black hole.<br>
International waves are emitted by two<br>
In they merge to a single black hole wa.<br>Neta mentally proved that his<br> **Extra Contract Contract Contract Contract Contract Contract Contract Contract Contract Contract Contract Contract Contract Contract Contract Contract Contract Contract Contract Contract Contract** 

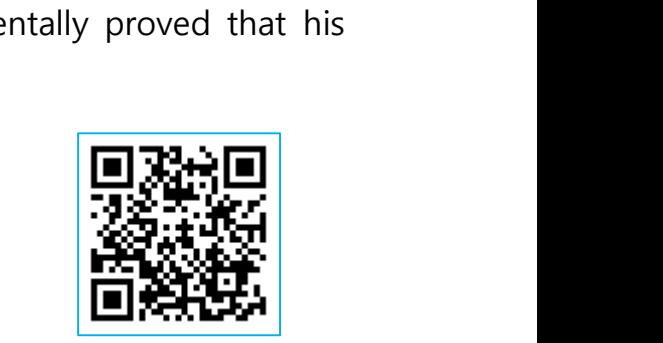

**XII Std. PHYSICS IMPORTANT QUESTIONS & ANSWER, DEPARTMENT OF PHYSICS,**  SRMHSS, KAVERIYAMPOONDI, TIRUVANNAMALAI **RAJENDRAN M, M.Sc., B.Ed., C.C.A., P.G. TEACHER IN PHYSICS** XII Std. PHYSICS IMPORTANT QUESTIONS & ANSW<br>
SRMHSS, KAVERIN<br>
RAJENDRAN M, M.Sc., B.Ed., C.<br>
5 Marks Question & Answer<br>
16 Marks Question & Answer EPARTMENT OF PHYSICS,<br>
OONDI, TIRUVANNAMALAI. 130<br>
P.G. TEACHER IN PHYSICS<br>
THE TREADS OF THE TREADS Of THE TREADS OF THE TREADS OF THE TREADS OF THE TREADS OF THE TREADS OF THE TREADS OF THE TREADS OF THE TREADS OF THE TR DEPARTMENT OF PHYSICS,<br>
IPOONDI, TIRUVANNAMALAI (130)<br>
., P.G. TEACHER IN PHYSICS<br>
botics.

**5 Marks Question & Answer**

## 206. Mention the **advantages** and **disadvantages of Robotics**. **Advantages of robotics:**  $206. N$  $206.$

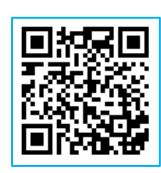

130

The robots are **much cheaper than humans**. Robots **never get tired like humans**. Hence absenteeism in work place can be reduced. Robots are **more precise and error free in performing the task**. wa.<br>Networks<br>Networks and the second second second second second second second second second second second second second second second second second second second second second second second second second second second sec humans. Hence absenteeism in work place or<br> **Example:** Hence absenteeism in work place or<br> **Precise and error free in performing the**<br>
Stronger and faster than humans Robot<br> **In dangerous situations like bomb** be reduced. Robots are<br>
e reduced. Robots are<br>
Exan work in extreme<br>
ace or underwater.<br>
etection and bomb be reduced. Robots are<br>sk.<br>can work in extreme<br>pace or underwater.<br>detection and bomb

Stronger and faster than humans Robots can work in extreme **environmental conditions**: **extreme hot or cold, space or underwater**.

**In dangerous situations like bomb detection and bomb deactivation**, In warfare, robots can save human lives. Robots are in nuclear plants which can lead to health hazards in humans.

#### **Disadvantages of robotics:**

**significantly used in handling materials in chemical industries** especially<br>
in nuclear plants which can lead to health hazards in humans.<br> **Disadvantages of robotics:**<br>
Robots have **<u>no sense of emotions or conscience</u>**; Robots have **no sense of emotions or conscience**; they lack empathy and hence **create an emotionless workplace**. If ultimately robots would do all the work, and the humans will just sit and monitor them, health hazards will increase rapidly. Unemployment problem will increase. wa.<br>Networks<br>Networks<br>Networks **al industries** especially<br>humans.<br>**nce**; they lack empathy<br>nately robots would do <mark>cal industries</mark> especially<br>n humans.<br>jence; they lack empathy<br>imately robots would do

Robots can perform defined **tasks and cannot handle unexpected situations the robots are well programmed to do a job and if a small thing goes wrong it ends up in a big loss to the company.** If a robot malfunctions, it takes time to identify the problem, rectify it, and even reprogram if necessary. robots are much cheaper than humans. Robots never g<br>
ns. Hence absenteeism in work place can be reduced. Rot<br>
sise and error free in performing the task.<br>
nger and faster than humans Robots can work in<br>
thental conditions:  $rac{\mathbf{s}}{\mathbf{t}}$ <br> $rac{\mathbf{t}}{\mathbf{n}}$ Robots can perform defined **tasks and cations the robots are well programmed to actions the robots are well programmed to up in a big loss to functions, it takes time to identify the program if necessary. but handle unexpected**<br> **a job and if a small**<br> **e company.** If a robot<br> **n**, rectify it, and even not handle unexpected<br>lo a job and if a small<br>he company. If a robot<br>em, rectify it, and even

This process requires significant time. **Humans cannot be replaced by robots in decision making.**

Till the robot reaches the level of human intelligence, the humans in work place will exit.  $\frac{dE}{dt}$ robots in decision making.<br>the robot reaches the level of human intelligte will exit. e, the humans in work Ince, the humans in work

**DEPARTMENT OF PHYSICS - 2022 - 2023**

## www.Padasalai.Net - No.1 Educational Websit www.padasalai.<br>Networkship www.Padasalai.Net - No.1 Educational Webs www.padasalai.networkshipside.com<br>Networkshipside.com

**Kindly send me your questions and answerkeys to us : Padasalai.Net@gmail.com** wa.<br>Neta send me your questions and answerkeys to us : P alai.Net@gmail.com ww.<br>Networkship **y** send me your questions and answerkeys to us : usalai.Net @gmail.com<br>...

**XII Std. PHYSICS IMPORTANT QUESTIONS & ANSWER, DEPARTMENT OF PHYSICS,**  SRMHSS, KAVERIYAMPOONDI, TIRUVANNAMALAI **RAJENDRAN M, M.Sc., B.Ed., C.C.A., P.G. TEACHER IN PHYSICS** XII Std. PHYSICS IMPORTANT QUESTIONS & ANSW<br>
SRMHSS, KAVERIY<br>
RAJENDRAN M, M.Sc., B.Ed., C.<br>
in the various components of robotics.<br>
Proponents of robotics. www.Padasalai.Net XII Std. PHYSICS IMPORTANT QUESTIONS & ANSISTS AND SRMHSS, KAVERNADRAN M, M.Sc., B.Ed., (<br>RAJENDRAN M, M.Sc., B.Ed., (<br>Jain the various components of robotics.<br>Net conversion unit: DEPARTMENT OF PHYSICS,<br>IPOONDI, TIRUVANNAMALAI (131)<br>., P.G. TEACHER IN PHYSICS

131

## 207. Explain the various **components of robotics**. 207. E  $207.$

#### **Power conversion unit:**

Robots are powered by **batteries, solar power, and hydraulics**.

#### **Actuators:**

Converts energy into movement. The majority of the actuators

#### **produce rotational or linear motion**.

#### **Electric motors:**

They are used to actuate the parts of the robots like wheels, arms, Finders, Converts energy into movement. The majority of the actuators<br> **produce rotational or linear motion.**<br> **Electric motors:**<br>
They are used to actuate the parts of the robots like wheels, arms,<br>
fingers, legs, sensors **electric motors are used. The most often used ones are AC motor, Brushed DC motor, Brushless DC motor, Geared DC motor, etc.** example in the majority of the actuator<br>
example of the secure of the column of the secure of the colocial or linear motion.<br>
y are used to actuate the parts of the robots like wheel<br>
gs, sensors, camera, weapon systems et ww.<br>Padasalai<br>Padasalai of the actuators<br>pots like wheels, arms,<br>c. **Different types of** y of the actuators<br>obots like wheels, arms,<br>etc. **Different types of** 

#### **Pneumatic Air Muscles:**

They are devices that can **contract and expand when air is pumped inside. It can replicate the function of a human muscle.** eye contract almost 40% when the air is sucked inside them. wa.<br>Networks<br>Networks<br>Networks and a Shed DC motor, Brushless DC motor, Geare<br>
umatic Air Muscles:<br>
They are devices that can contract and ex<br>
de. It can replicate the function of a hundost 40% when the air is sucked inside them. C motor, etc.<br>d when air is pumped<br>muscle. eye contract DC motor, etc.<br>nd when air is pumped<br>n muscle. eye contract

#### **Muscle wires:**

They are thin strands of wire made of shape memory alloys. eye can contract by 5% when electric current is passed through them. wa.<br>Padasa<br>Netas They are thin strands of wire made of shape<br>tract by 5% when electric current is passed th<br>**zo Motors and Ultrasonic Motors:**<br>Basically, we use it for industrial robots.<br>**sors:**<br>Generally used in task environments as it p emory anoys. cyclear.<br>gh them.<br>des information of memory anoys. eye can<br>ugh them.<br>vides information of

#### **Piezo Motors and Ultrasonic Motors:**

Basically, we use it for industrial robots.

#### **Sensors:**

Generally used in task environments as it provides information of real-time knowledge.

# **Robot locomotion:** ww.Padasalai.<br>Networks<br>Networks

Provides the types of movements to a robot. The different types are

(a) Legged, (b) Wheeled, (c)Combination of Legged and Wheeled Locomotion, (d)Tracked slip/skid **Provides the types of movements to a rob<br>
(a) Legged, (b) Wheeled, (c) Combination**<br>
Wheeled Locomotion, (d) Tracked slip/skid he different types are<br>Flegged and The different types are<br>of Legged and

**DEPARTMENT OF PHYSICS - 2022 - 2023**

#### **Kindly send me your questions and answerkeys to us : Padasalai.Net@gmail.com** wa.<br>Neta **y** send me your questions and answerkeys to us : P alai.Net@gmail.com ww.<br>Networkship usalai.Net @gmail.com<br>...

#### **XII Std. PHYSICS IMPORTANT QUESTIONS & ANSWER, DEPARTMENT OF PHYSICS,**  SRMHSS, KAVERIYAMPOONDI, TIRUVANNAMALAI **RAJENDRAN M, M.Sc., B.Ed., C.C.A., P.G. TEACHER IN PHYSICS** SRMHSS, KAVERIN و SRMHSS, KAVERIN<br>SRMHSS, KAVERIN<br>RAJENDRAN M, M.Sc., B.Ed., C.<br>உங்களை வெற்றி பெற<br>உங்களை வெற்றி பெற EPARTMENT OF PHYSICS,<br>OONDI, TIRUVANNAMALAI**. 132**<br>P.G. TEACHER IN PHYSICS<br>... SRMHSS, KAVER MADARE SRMHSS, KAVER MADARE SRMHSS, KAVER MADARE RAJENDRAN M, M.Sc., B.Ed.,<br>RAJENDRAN M, M.Sc., B.Ed., السلطة<br>உங்களை வெற்றி பெற DEPARTMENT OF PHYSICS,<br>IPOONDI, TIRUVANNAMALAI (132)<br>., P.G. TEACHER IN PHYSICS

உங்களை வெற்றி பெற எவரும் பிறக்கவில்லை என்பது பொய் $\boldsymbol{.}$ பிறரைத் தோற்கடிக்க நீங்கள் பிறந்து இருக்கிறீர்கள் என்பதே மெய். சுயமாக முன்னேறியவர் என்று எவரும் கிடையாது நீங்கள் உழைக்கத் தயார் என்றால் பலர் உங்களை உயர்த்தத் தயாராக இருக்கிறார்கள். பிறரைத் தோற்கடிக்க<br>நீங்கள் பிறந்து இருக்கிறீர்கள் என்பதே மெய்,<br>சுயமாக முன்னேறியவர் என்று<br>எவரும் கிடையாது<br>நீங்கள் உழைக்கத் தயார் என்றால்<br>பலர் உங்களை உயர்த்தத் தயாராக இருக்கிறார்கள்<br>பலர் உங்களை உயர்த்தத் தயாராக இருக்கிறார்க நீங்கள் பிறந்து இருக்கிறீர்கள் எ<br>சுயமாக முன்னேறியவர் என்று<br>எவரும் கிடையாது<br>நீங்கள் உழைக்கத் தயார் என்<br>பலர் உங்களை உயர்த்தத் தய தே மெய்.<br>-<br>உஇருக்கிறார்கள். நீங்கள் பிறந்து இருக்கிறீர்கள்<br>சுயமாக முன்னேறியவர் என்ற<br>எவரும் கிடையாது<br>நீங்கள் உழைக்கத் தயார் எ<br>பலர் உங்களை உயர்த்தத் த பதே மெய்.<br>ல்<br>ரக இருக்கிறார்கள்.

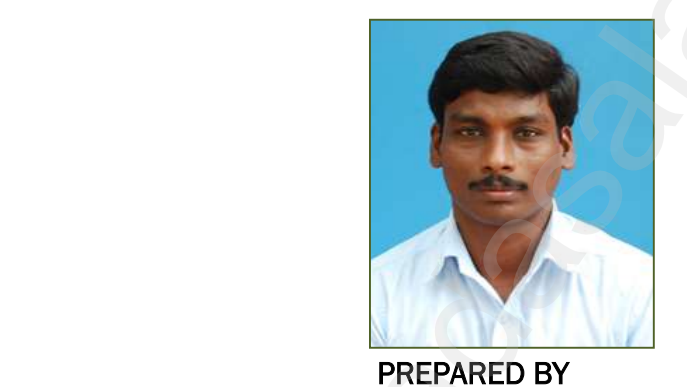

RAJENDRAN M, M.Sc., B.Ed., C.C.A., P. G. Teacher in Physics, Department of Physics, SRM Higher Secondary School, Kaveriyampoondi, Tiruvannamalai District – 606603. For your Feedback & Suggestion: mrrkphysics@gmail.com Matter Marysies,<br>Department of Physics,<br>SRM Higher Secondary School,<br>Kaveriyampoondi,<br>Tiruvannamalai District – 606603<br><u>For your Feedback & Suggestion</u><br>mrrkphysics@gmail.com<br>murasabiphysics@gmail.com Matter in Frigges,<br>Department of Physics,<br>SRM Higher Secondary Schoo<br>Kaveriyampoondi,<br>Tiruvannamalai District – 6066<br>For your Feedback & Suggestic<br>mrrkphysics@gmail.com<br>murasabinhysics@gmail.com

murasabiphysics@gmail.com physicsrasa@gmail.com